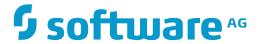

# webMethods EntireX

# **Administration of EntireX under BS2000/OSD**

Version 9.7

October 2014

This document applies to webMethods EntireX Version 9.7.

Specifications contained herein are subject to change and these changes will be reported in subsequent release notes or new editions.

Copyright © 1997-2014 Software AG, Darmstadt, Germany and/or Software AG USA, Inc., Reston, VA, USA, and/or its subsidiaries and/or its affiliates and/or their licensors.

The name Software AG and all Software AG product names are either trademarks or registered trademarks of Software AG and/or Software AG USA, Inc. and/or its subsidiaries and/or its affiliates and/or their licensors. Other company and product names mentioned herein may be trademarks of their respective owners.

Detailed information on trademarks and patents owned by Software AG and/or its subsidiaries is located at http://softwareag.com/licenses.

Use of this software is subject to adherence to Software AG's licensing conditions and terms. These terms are part of the product documentation, located at http://softwareag.com/licenses/ and/or in the root installation directory of the licensed product(s).

This software may include portions of third-party products. For third-party copyright notices, license terms, additional rights or restrictions, please refer to "License Texts, Copyright Notices and Disclaimers of Third-Party Products". For certain specific third-party license restrictions, please refer to section E of the Legal Notices available under "License Terms and Conditions for Use of Software AG Products / Copyright and Trademark Notices of Software AG Products". These documents are part of the product documentation, located at http://softwareag.com/licenses and/or in the root installation directory of the licensed product(s).

Use, reproduction, transfer, publication or disclosure is prohibited except as specifically provided for in your License Agreement with Software AG.

Document ID: EXX-ADMIN\_BS2000-97-20160805

# **Table of Contents**

| Administration of EntireX under BS2000/OSD            | vii |
|-------------------------------------------------------|-----|
| 1 Setting up Broker Instances                         | 1   |
| Setting up TCP/IP Transport                           | 2   |
| Setting up Entire Net-Work/Adabas SVC Transport       | 2   |
| Starting and Stopping the Broker                      | 2   |
| Tracing EntireX Broker                                | 5   |
| Protecting a Broker against Denial-of-Service Attacks | 6   |
| 2 Administration of Broker Stubs                      | 9   |
| Available Stubs                                       | 10  |
| Linking the Stubs                                     | 11  |
| Transport Methods for Broker Stubs                    | 13  |
| Using Job Variables                                   | 16  |
| Using BROKER under openUTM                            | 17  |
| 3 Broker Command-line Utilities                       | 19  |
| ETBINFO                                               | 20  |
| ETBCMD                                                | 26  |
| 4 Operator Commands                                   | 33  |
| Command Syntax                                        | 34  |
| General Broker Commands                               | 34  |
| Participant-specific Commands                         |     |
| Security-specific Commands                            | 45  |
| Transport-specific Commands                           | 46  |
| XCOM-specific Commands                                | 50  |
| 5 Inside the RPC Server                               | 53  |
| Worker Models                                         | 54  |
| Inbuilt Services                                      | 55  |
| Usage of Server Mapping Files                         | 57  |
| 6 Administering the BS2000/OSD Batch RPC Server       | 59  |
| Customizing the RPC Server                            | 60  |
| Configuring the RPC Server                            | 61  |
| Locating and Calling the Target Server                | 68  |
| Starting the RPC Server                               | 69  |
| Stopping the RPC Server                               | 70  |
| Activating Tracing for the RPC Server                 | 209 |
| 7 Broker Shutdown Statistics                          | 221 |
| Shutdown Statistics Output                            |     |
| Table of Shutdown Statistics                          | 222 |
| 8 Command Logging in EntireX                          | 79  |
| Introduction to Command Logging                       | 80  |
| ACI-driven Command Logging                            | 81  |
| Dual Command Log Files                                | 82  |
| 9 Accounting in EntireX Broker                        | 83  |
| EntireX Accounting Data Fields                        | 84  |

| Example Uses of Accounting Data                  | 87  |
|--------------------------------------------------|-----|
| 10 Broker Resource Allocation                    | 91  |
| General Considerations                           | 92  |
| Specifying Global Resources                      |     |
| Restricting the Resources of Particular Services | 93  |
| Specifying Attributes for Privileged Services    |     |
| Maximum Units of Work                            | 95  |
| Calculating Resources Automatically              | 96  |
| Dynamic Memory Management                        | 98  |
| Dynamic Worker Management                        | 99  |
| Storage Report                                   | 100 |
| Maximum TCP/IP Connections per Communicator      | 103 |
| 11 Broker Attributes                             | 105 |
| Name and Location of Attribute File              | 107 |
| Attribute Syntax                                 | 107 |
| Broker-specific Attributes                       | 109 |
| Service-specific Attributes                      | 135 |
| Topic-specific Attributes                        | 148 |
| Codepage-specific Attributes                     | 155 |
| Adabas SVC/Entire Net-Work-specific Attributes   | 159 |
| Security-specific Attributes                     | 163 |
| TCP/IP-specific Attributes                       | 169 |
| c-tree-specific Attributes                       | 173 |
| SSL-specific Attributes                          | 175 |
| DIV-specific Attributes                          | 180 |
| Adabas-specific Attributes                       | 180 |
| Application Monitoring-specific Attributes       | 181 |
| Variable Definition File                         |     |
| 12 EntireX Broker Security Server for BS2000/OSD | 185 |
| Activating Authentication                        | 186 |
| Starting the Broker Security Server              |     |
| Stopping the Broker Security Server              | 187 |
| Tracing with the Broker Security Server          | 187 |
| Broker Security Server Parameters                |     |
| 13 Deployment Service                            |     |
| Introduction                                     |     |
| Scope                                            |     |
| Enabling the Deployment Service                  |     |
| Disabling the Deployment Service                 |     |
| 14 Extractor Service                             |     |
| Introduction                                     |     |
| Scope                                            |     |
| Enabling the Extractor Service                   |     |
| Disabling the Extractor Service                  |     |
| 15 Server-side Mapping Files                     | 197 |

| Server-side Mapping Files in the RPC Server                     | 198 |
|-----------------------------------------------------------------|-----|
| Deploying Server-side Mapping Files to the RPC Server           | 199 |
| Undeploying Server-side Mapping Files to the RPC Server         | 199 |
| Change Management of Server-side Mapping Files                  | 199 |
| List Deployed Server-side Mapping Files                         | 200 |
| Check if a Server-side Mapping File Revision has been Deployed  | 200 |
| Access Control: Secure Server Mapping File Deployment           | 200 |
| Is There a Way to Smoothly Introduce Server-side Mapping Files? | 200 |
| 16 Scenarios and Programmer Information                         | 203 |
| COBOL Scenarios                                                 | 204 |
| C Scenarios                                                     | 205 |
| 17 Tracing EntireX Components under BS2000/OSD                  | 207 |
| Tracing EntireX Broker                                          | 208 |
| Tracing Broker Stubs                                            | 208 |
| Activating Tracing for the RPC Server                           | 209 |
| Tracing Broker Security Server                                  | 209 |
| 18 Managing the Broker Persistent Store                         | 211 |
| Implementing an Adabas Database as Persistent Store             | 212 |
| Migrating the Persistent Store                                  | 218 |
| 19 Broker Shutdown Statistics                                   | 221 |
| Shutdown Statistics Output                                      | 222 |
| Table of Shutdown Statistics                                    | 222 |
| 20 Configuring Broker for Internationalization                  | 227 |
| Configuring Translation                                         | 228 |
| Configuring Translation User Exits                              | 229 |
| Configuring ICU Conversion                                      | 229 |
| Writing Translation User Exits                                  | 230 |

# **Administration of EntireX under BS2000/OSD**

This document covers the following topics:

**Broker Configuration** Broker-related configuration topics.

Broker Add-onsBroker add-ons: Broker stubs, command-line utilities.Batch RPC ServerRPC server, Extractor and Deployment Services.

Tracing webMethods EntireX Logging, tracing and accounting.

# 1 Setting up Broker Instances

| Setting up TCP/IP Transport                             | 2 |
|---------------------------------------------------------|---|
| Setting up Entire Net-Work/Adabas SVC Transport         |   |
| Starting and Stopping the Broker                        |   |
| ■ Tracing EntireX Broker                                |   |
| ■ Protecting a Broker against Denial-of-Service Attacks |   |

This chapter contains information on setting up the Broker under BS2000/OSD. It assumes that you have completed the relevant steps described under *Installing EntireX under BS2000/OSD*.

# **Setting up TCP/IP Transport**

The recommended way to set up the TCP/IP communicator is to define PORT=nnnn and optionally HOST=x.x.x.x | hostname under TCP/IP-specific Attributes (DEFAULTS=TCP) under Broker Attributes in the platform-independent administration documentation.

However, if no port number is specified in the Broker attribute file, the broker kernel will default port number of 1971. This is the same default port number that the stubs use.

# **Setting up Entire Net-Work/Adabas SVC Transport**

## To set up EntireX Net-Work communication mechanism

- Ensure that appropriate values are supplied in the broker attribute file section DEFAULTS=NET, paying particular attention to the IUBL parameter which specifies the maximum send/receive buffer length that can be sent between an application and Broker kernel within a single request and NABS, which governs the total amount of storage available concurrently for all users communicating over this transport mechanism. See *Adabas SVC/Entire Net-Work-specific Attributes* (DEFAULTS=NET) under *Broker Attributes* in the platform-independent administration documentation.
- 2 Ensure that communication with the broker is possible by running the installation verification programs (bcoc, bcos) using transport type NET.

# Starting and Stopping the Broker

#### Starting the Broker

- > To start the broker
- Enter the following SDF command:

```
/ENTER-PROCEDURE *LIB(LIB=EXX811.JOBS,ELE=START-BROKER), -
/JOB-NAME=ETB,LOGGING=*NO,RESOURCES=*PAR(CPU-LIMIT=*NO)
```

We recommend using a three-character job name. The job name is taken as prefix for all subsequently started tasks. Because the job name is limited to eight characters, a longer job name will overwrite the suffix added by EntireX Broker. For example: EntireX Broker running with three worker tasks and NET-TCP communication, JOB-NAME=ETB, CPU-LIMIT=\*NO:

| NAME     | TSN  | TYPE    | PRI   | CPU-USED | CPU-MAX | ACCOUNT# |
|----------|------|---------|-------|----------|---------|----------|
| ETB      | 5397 | 2 BATCH | 9 255 | 2.2379   | NTL     | 1        |
| ETBCOM   | 5398 | 2 BATCH | 9 255 | 1.3577   | NTL     | 1        |
| ETBWRK00 | 5399 | 2 BATCH | 9 255 | 0.8970   | NTL     | 1        |
| ETBWRK01 | 5400 | 2 BATCH | 9 255 | 0.7571   | NTL     | 1        |
| ETBWRK02 | 5401 | 2 BATCH | 9 255 | 0.7445   | NTL     | 1        |
| ETBTCP00 | 5402 | 2 BATCH | 9 255 | 0.6124   | NTL     | 1        |
| ETBTCPPX | 5403 | 2 BATCH | 9 255 | 0.5417   | NTL     | 1        |
| ETBNET00 | 5404 | 2 BATCH | 9 255 | 0.6555   | NTL     | 1        |
| ETBTOM   | 5407 | 2 BATCH | 9 255 | 6.4044   | NTL     | 1        |

The properties assigned to the main task (ETB), e.g. JOB-CLASS, CPU-LIMIT, will be inherited by all subsequently started tasks. For CPU-LIMIT, if specified, only \*NO (no time limit) and \*STD are inherited.

## Stopping the Broker

- > To stop the broker from a privileged user ID
- Enter the following command:

```
/INFORM-PROGRAM MSG='ETBSTOP',JOB-IDENTIFICATION=*TSN(TSN=tsn)
```

where *tsn* is the task number associated with the broker main task (in the example above the TSN of job name ETB)

All other tasks that were created as a result of starting the broker will be stopped automatically.

- > To stop the broker from an operator console
- Enter the following command:

## /INTR tsn, ETBSTOP

where tsn is the task number associated with the broker main task (in the example above the TSN of job name ETB)

All other tasks that were created as a result of starting the broker will be stopped automatically.

# > To stop the broker from a non-privileged user ID

■ Use the S-procedure STOP-BROKER in EXX811.JOBS

| Startup Parameter | Description                                                                                    | Default     |
|-------------------|------------------------------------------------------------------------------------------------|-------------|
| BROKER-ID         | Depending on the communication method, the BrokerId can be specified in two different formats: | none        |
|                   | ■ TCP Transport Method                                                                         |             |
|                   | ip:port:TCP                                                                                    |             |
|                   | where $ip$ is the address or DNS host name,                                                    |             |
|                   | port is the port number that EntireX Broker is listening on, and                               |             |
|                   | TCP is the protocol name                                                                       |             |
|                   | ■ NET Transport Method                                                                         |             |
|                   | ETB <i>nnn</i> :SVC <i>mmm</i> :NET                                                            |             |
|                   | where <i>nnn</i> is the ID under which EntireX Broker is connected to the Adabas ID table,     |             |
|                   | mmm is the SVC number under which the Adabas ID table can be accessed, and                     |             |
|                   | NET is the protocol name                                                                       |             |
| ADABAS-PARAMETERS | Adabas parameters used for NET communication method.                                           | ETB-ADAPARM |
| USERID            | If EntireX Broker is running with EntireX Security, a user ID needs to be supplied.            | none        |
| PASSWORD          | If EntireX Broker is running with EntireX Security, a password needs to be supplied.           | none        |
| EXX-LIB           | EntireX Broker module library.                                                                 | EXX811.LIB  |
| EXX-JOBS          | EntireX Broker jobs library.                                                                   | EXX811.JOBS |

| Startup Parameter | Description         | Default    |
|-------------------|---------------------|------------|
| WAL-MOD           | WAL module library. | WAL826.MOD |

Set the broker ID in the PARAMETER-DECLARATION section and enter following command:

/CALL-PROCEDURE (EXX811.JOBS, STOP-BROKER)

# **Tracing EntireX Broker**

This section covers the following topics:

- Broker TRACE-LEVEL Attribute
- Attribute File Trace Setting
- Deferred Tracing

#### **Broker TRACE-LEVEL Attribute**

The Broker TRACE-LEVEL attribute determines the level of tracing to be performed while Broker is running. The Broker has a master TRACE-LEVEL specified in the Broker section of the attribute file as well as several individual TRACE-LEVEL settings that are specified in the following sections of the attribute file. You can also modify the different TRACE-LEVEL values while Broker is running, without having to restart the Broker kernel for the change to take effect.

| Individual Settings          | Specified in Attribute File Section                                                      |
|------------------------------|------------------------------------------------------------------------------------------|
| Master trace level           | DEFAULTS=BROKER                                                                          |
| Persistent Store trace level | DEFAULTS=ADABAS                                                                          |
| Conversion trace level       | Trace option of the CONVERSION parameter that can be defined in DEFAULTS=SERVICE   TOPIC |
| Security trace level         | DEFAULTS=SECURITY                                                                        |
| Transport trace level        | DEFAULTS=NET   TCP   SSL                                                                 |

These individual TRACE-LEVEL values determine the level of tracing within each subcomponent. If not specified, the master TRACE-LEVEL is used.

Trace messages are written to the SYSOUT file of the EntireX Broker common output manager (COM) task.

## **Attribute File Trace Setting**

| Trace Level | Description                                                               |  |
|-------------|---------------------------------------------------------------------------|--|
| 0           | No tracing. Default value.                                                |  |
| 1           | aces incoming requests, outgoing replies, and resource usage.             |  |
| 2           | All of Trace Level 1, plus all main routines executed.                    |  |
| 3           | All of Trace Level 2, plus all routines executed.                         |  |
| 4           | All of Trace Level 3, plus Broker ACI control block displays.             |  |
| 8           | All of Trace Level 4, plus Adabas Persistent Store Adabas control blocks. |  |

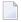

**Note:** Trace levels 2 and above should be used only when requested by Software AG support.

## **Deferred Tracing**

It is not always convenient to run with TRACE-LEVEL defined, especially when higher trace levels are involved. Deferred tracing is triggered when a specific condition occurs, such as an ACI response code or a broker subtask abend. Such conditions cause the contents of the trace buffer to be written, showing trace information leading up the specified event. If the specified event does not occur, the Broker trace will contain only startup and shutdown information (equivalent to TRACE-LEVEL=0). Operating the trace in this mode requires the following additional attributes in the broker section of the attribute file. Values for TRBUFNUM and TRAP-ERROR are only examples.

| Attribute  | Value | Description                                                        |
|------------|-------|--------------------------------------------------------------------|
| TRBUFNUM   | 3     | Specifies the deferred trace buffer size = 3 * 64 K.               |
| TRMODE     | WRAP  | Indicates trace is not written until an event occurs.              |
| TRAP-ERROR | 322   | Assigns the event ACI response code 00780322 "PSI: UPDATE failed". |

# Protecting a Broker against Denial-of-Service Attacks

An optional feature of EntireX Broker is available to protect a broker running with SECURITY=YES against denial-of-service attacks. An application that is running with invalid user credentials will get a security response code. However, if the process is doing this in a processing loop, the whole system could be affected. If PARTICIPANT-BLACKLIST is set to YES, EntireX Broker maintains a blacklist to handle such "attacks". If an application causes ten consecutive security class error codes within 30 seconds, the blacklist handler puts the participant on the blacklist. All subsequent requests from this participant are blocked until the BLACKLIST-PENALTY-TIME has elapsed.

#### Server Shutdown Use Case

Here is a scenario illustrating another use of this feature that is not security-related.

An RPC server is to be shut down immediately, using Broker Command and Information Services (CIS), and has no active request in the broker. The shutdown results in the L0G0FF of the server. The next request that the server receives will probably result in message 00020002 "User does not exist", which will cause the server to reinitialize itself. It was not possible to inform the server that shutdown was meant to be performed.

With the *blacklist*, this is now possible. As long as the blacklist is not switched off, when a server is shut down immediately using CIS and when there is no active request in the broker, a marker is set in the blacklist. When the next request is received, this marker results in message 00100050 "Shutdown IMMED required", which means that the server is always informed of the shutdown.

# 2 Administration of Broker Stubs

| Available Stubs                      | 10 |
|--------------------------------------|----|
| Linking the Stubs                    |    |
| ■ Transport Methods for Broker Stubs |    |
| ■ Using Job Variables                |    |
| ■ Using BROKER under openUTM         |    |

## **Available Stubs**

This table lists all Broker stubs available under BS2000/OSD that are to be used with the programming languages Assembler  $\mid C \mid$  COBOL  $\mid$  Natural  $\mid$  PL/I.

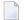

**Note:** Use of the transport method NET will greatly improve performance when running Broker kernel and applications on the same machine. We recommend using the transport method NET for all local communication within BS2000/OSD. In order to use the transport method NET for messages involving more than 32 KB, you must install Adabas 8.1 crossmemory services. If you have not yet installed Adabas 8.1 cross-memory services, you can instead use TCP/IP to transport more than 32 KB of data.

#### Note for Adabas 8.1 users

When using Adabas 8.1.1 with any of the BS2000/OSD stubs to transport more than 32 KB of data, note the following:

- Adabas/WAL 8.1 must be installed.
- The Adabas/WAL 8.1 link routine must be used by the application or TP monitor.
- Adabas/WAL 8.1 libraries must be used by the Broker kernel.
- Adabas/WAL 8.1 libraries must be used by the Broker stubs.
- The parameter EXTENDED-ACB-SUPPORT must be used for transmitting data from Adabas (NET).
- Sufficient buffer space by IUBL, NABS and NUM-COMBUF must be specified.

The following stubs are available:

| Name     | Environment                                                  | Supported Transport Method           |
|----------|--------------------------------------------------------------|--------------------------------------|
| BKIMBTIA | All environments that use batch or Dialog (formerly TIAM)    | Adabas communication, SSL and TCP/IP |
| BROKER   | All environments that use batch or Dialog (formerly TIAM) $$ | Adabas communication, SSL and TCP/IP |

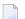

**Note:** BKIMBTIA was dropped after release 8.1. Stub BROKER provides all features of BKIMBTIA.

# **Linking the Stubs**

This section covers instruction for linking stubs:

- Stub BROKER
- Stub BROKER with Natural

#### Stub BROKER

#### > To prepare your application to perform Broker calls

- 1 Link the front-end module BROKER from the EntireX load library (EXX811.LIB) to your application. It has the entry point "BROKER". When BROKER is first called, it loads the actual stub module from the EntireX load library and transfers control to it.
- 2 Add the following assignment to the startup procedure:

```
/ADD-FILE-LINK LINK-NAME=ETBLIB, FILE-NAME=<EXX_load_library>
```

3 To enable the Adabas transport method, add the following assignment to the startup procedure:

```
/ADD-FILE-LINK LINK-NAME=DDLIB, FILE-NAME=<adabas_load_library>
```

As a result, the required Adabas link module is loaded from the appropriate Adabas load library.

4 Add the following assignment to the startup procedure:

```
/ADD-FILE-LINK LINK-NAME=DDLNKPAR, FILE-NAME=<ada1nk-parameter>
```

As a result, ADAUSER reads the configuration parameters, for example IDTNAME.

### Stub BROKER with Natural

- > To prepare your application to perform Broker calls
- 1 Add the following assignment to the startup procedure:

/ADD-FILE-LINK LINK-NAME=BLSLIBOO,FILE-NAME=<*EXX\_load\_library*>

2 Add the following assignment to the startup procedure:

/ADD-FILE-LINK LINK-NAME=ETBLIB,FILE-NAME=<*EXX\_load\_library*>

3 Start Natural with the following profile parameters:

RCA=(BROKER),RCALIAS=(BROKER,BROKER)

As a result, BROKER is loaded dynamically, and each broker call will use this stub.

### Note:

This dynamic load/execute will work even if an old NATETB23 has already been linked to the shared Natural nucleus as static module. You need not link BROKER statically to the Natural front-end. It is, however, possible to link BROKER statically to the front-end Natural and remove the NATETB23 module from the shared Natural nucleus to avoid specifying the profile parameters mentioned above.

# **Transport Methods for Broker Stubs**

- Transport Method Values
- Default Transport Methods
- Using Transport Methods
- Setting the Timeout for the Transport Method
- Tracing for Broker Stubs

## **Transport Method Values**

The following table describes the possible values for the transport methods:

| Transport Value | Description / Tips                                                                                                    |                         |  |  |  |  |  |
|-----------------|----------------------------------------------------------------------------------------------------|-------------------------|--|--|--|--|--|
| NET             | Use Adabas BS2000/OSD Communication Environment as transport method. It is also possible to communicate remotely with the transport method NET from an application (client or server) to the broker kernel using Entire Net-Work. For remote NET communication, Entire Net-Work must be installed both on the machine where the broker kernel runs and on the machine where your application (client or server) runs, and a connection must be established. |                         |  |  |  |  |  |
|                 | Using Adabas/WAL V8 allows more than 32 KB of data to be communicated. Otherwise the following maximum values are allowed:                                                                                                    |                         |  |  |  |  |  |
|                 | ACI Version                                                                                                    | Max Send/Receive length |  |  |  |  |  |
|                 | 1                                                                                                    | 32167                   |  |  |  |  |  |
|                 | 2, 3                                                                                                    | 31647                   |  |  |  |  |  |
|                 | 4-8                                                                                                    | 31643                   |  |  |  |  |  |
|                 | 9 or above 31123                                                                                                    |                         |  |  |  |  |  |
|                 | <b>Note:</b> If Adabas version 8 is <i>not</i> used, these same limits still apply under BS2000/OSD.                                                                                                    |                         |  |  |  |  |  |
| TCP             | Use TCP/IP as transport method.                                                                                                    |                         |  |  |  |  |  |

# **Default Transport Methods**

| Stub     | Default Transport Method |
|----------|--------------------------|
| BKIMBTIA | NET                      |
| BROKER   | NET                      |

## **Using Transport Methods**

This section covers specifications for transport methods as part of the broker ID.

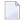

**Note:** If no transport method has been specified as part of the broker ID, default value NET is used.

## ■ Using Adabas Communication

- > To Use Adabas Communication as Transport Method
- Specify:

broker-id::NET

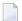

#### Notes:

- 1. Port number does not apply and is therefore left blank. Adabas communication is the transport method.
- 2. It is not possible to provide the IDTNAME with the broker ID. The IDTNAME is specified in a parameter file controlled by the ADAUSER module (assigned using link name DDLNKPAR).

## **■** Using TCP/IP

- > To use TCP/IP as transport method
- Specify:

broker-id:nnnnn:TCP

where *nnnnn* is a placeholder for a port number.

## **Setting the Timeout for the Transport Method**

#### Introduction

If the transport layer is interrupted, communication between the broker and the stub - that is, client or server application - is no longer possible. A client or server might possibly wait infinitely for a broker reply or message in such a situation. To prevent this and return control to your calling application in such a situation, set a timeout value for the transport method.

The timeout settings for transport layers are independent of the timeout settings of the broker.

Setting the timeout for the transport layer is possible for the transport method TCP, and is supported by broker stub BROKER.

#### **Transport Timeout Values**

The timeout value for the transport method is set by the environment variable <code>ETB\_TIMEOUT</code> on the stub side. This transport timeout is used together with the broker timeout - which is set by the application in the <code>WAIT</code> field of the broker ACI control block - to calculate the actual value for the transport layer's timeout. The following table describes the possible values for the transport timeout:

| Transport   |                                                                                                    |
|-------------|----------------------------------------------------------------------------------------------------|
| Timeout     |                                                                                                    |
| Value       | Description                                                                                                    |
| 0           | Infinite wait for the application.                                                                                                    |
| n           | The transport method additionally waits this time in seconds. A negative value is treated as TIMEOUT=0 (infinite wait for the application). |
| nothing set | Transport method waits additional 20 seconds.                                                                                               |

The actual timeout for transport layer equals broker timeout (WAIT field) + timeout value for transport method.

# **Tracing for Broker Stubs**

### Scope

Setting tracing is supported by the broker stub BROKER if transport method TCP is used. The stub tries to access the SDF variable ETB-STUBLOG (or, failing that, a job variable with the same name), to evaluate the value of the logging level. If the logging level is set, a sequential file will be created with the file name *9999.ETB* where *9999* is the task sequence number of the running task.

| Trace | Level    | Description                                                                                                    |
|-------|----------|----------------------------------------------------------------------------------------------------|
| 0     | NONE     | No tracing. Switch tracing off.                                                                                                    |
| 1     | STANDARD | Traces initialization, errors, and all ACI request/reply strings.                                                                                                    |
| 2     |          | Used primarily by system engineers, traces everything from level 1 and provides additional information, for example the Broker ACI control block, as well as information from the transports. |
| 3     |          | This is full tracing through the stub, including detailed traces of control blocks, message information, etc.                                                                                 |

## **Activating Logging**

### To activate logging

■ Set JV ETB-STUBLOG to value [1|2|3].

Where "1" is the lowest log level and "3" is the highest.

# **Using Job Variables**

SDF and job variables (environment variables in an Open Systems architecture, i.e. UNIX or Windows) are used with the stub BROKER to read configuration parameters. BS2000/OSD uses the hyphen character whereas environment variables use the underscore character. The stub attempts to read the SDF variable. If this fails, the job variable is read. If neither an SDF variable nor a job variable is read, it is assumed not using any environment variables.

# Using BROKER under openUTM

You cannot use BROKER with dialog transactions under openUTM. You can, however, use BROKER within asynchronous transaction processing under openUTM. Prepare your Natural/UTM application as follows:

- 1. Link module BROKER from the EntireX library *EXX811.LIB* to the front-end part of your Natural/UTM application.
- 2. Add the following assignment to the Natural/UTM startup job:

```
/ADD-FILE-LINK LINK-NAME=ETBLIB, FILE-NAME=EXX_load_library
```

3. To enable the Adabas transport method, add the following assignment to the Natural/UTM startup job:

```
/ADD-FILE-LINK LINK-NAME=DDLIB, FILE-NAME=adabas_load_library
```

For more information on writing an asynchronous Natural/UTM transaction see section *Asynchronous Transaction Processing under UTM* in the Natural/UTM documentation.

# 3 Broker Command-line Utilities

| ETBINFO | . 2 | ( |
|---------|-----|---|
|         | _   | Ì |
| FTBCMD  | 2   | ŀ |

EntireX Broker provides the following internal services: Command Service and Information Service, which can be used to administer and monitor brokers. Because these services are implemented internally, nothing has to be started or configured. You can use these services immediately after starting EntireX Broker.

## **ETBINFO**

Queries the Broker for different types of information, generating an output text string with basic formatting. This text output can be further processed by script languages. ETBINFO uses data descriptions called profiles to control the type of data that is returned for a request. ETBINFO is useful for monitoring and administering EntireX Broker efficiently, for example how many users can run concurrently and whether the number of specified message containers is large enough.

Although basic formatting of the output is available, it is usually formatted by script languages or other means external to the Broker.

- Running the Command-line Utility
- Command-line Parameters
- Profile
- Format String

## Running the Command-line Utility

In a BS2000/OSD environment, run the command-line utility ETBINFO as shown below:

```
/CALL-PROCEDURE (LIB=EXX811.JOBS, ELE=ETBINFO)
```

This executes the utility in BS2000/OSD dialog mode.

The ETBINFO parameters are supplied using an SDF variable, for example:

```
/COMMAND = '-b&(BROKER-ID) -dBROKER'
```

See the delivered ETBINFO job control in EXX811.JOBS.

## **Command-line Parameters**

The table below explains the command-line parameters. The format string and profile parameters are described in detail following the table. All entries in the Option column are case-sensitive.

| Option | Command-line Parameter | Req/<br>Opt | Explanation                                                                                                    |                            |  |
|--------|------------------------|-------------|----------------------------------------------------------------------------------------------------|----------------------------|--|
| - b    | brokerid               | R           | Broker identifier, for example localhost:1971:TCP.                                                                                                    |                            |  |
| - C    | class                  | 0           | Class as selection criterion.                                                                                                    |                            |  |
| - C    | csvoutput              | 0           | Comma-separated values, suitable for input into a spreadsheet or other analysis tool. Any format string specified by means of format string or profile command-line parameters is ignored. |                            |  |
| - d    | object                 | R           | Possible values:                                                                                                    |                            |  |
|        |                        |             | Object                                                                                                    | Provides Info on           |  |
|        |                        |             | BROKER                                                                                                    | Broker.                    |  |
|        |                        |             | CLIENT                                                                                                    | Client.                    |  |
|        |                        |             | CMDLOG-FILTER                                                                                                    | Command log filter.        |  |
|        |                        |             | CONVERSATION                                                                                                    | Conversation.              |  |
|        |                        |             | NET                                                                                                    | Entire Net-Work transport. |  |
|        |                        |             | PARTICIPANT                                                                                                    | Participant.               |  |
|        |                        |             | POOL-USAGE                                                                                                    | Broker pool usage.         |  |
|        |                        |             | PSF                                                                                                    | Unit-of-work status.       |  |
|        |                        |             | PSFADA                                                                                                    | Adabas persistent store.   |  |
|        |                        |             | PSFCTREE                                                                                                    | c-tree persistent store.   |  |
|        |                        |             | PSFDIV                                                                                                    | DIV persistent store.      |  |
|        |                        |             | PSFFILE                                                                                                    | FILE persistent store.     |  |
|        |                        |             | PUBLICATION                                                                                                    | Publication.               |  |
|        |                        |             | PUBLISHER                                                                                                    | Publisher.                 |  |
|        |                        |             | RESOURCE-USAGE                                                                                                    | Broker resource usage.     |  |
|        |                        |             | SECURITY                                                                                                    | EntireX Security.          |  |
|        |                        |             | SERVER                                                                                                    | Server.                    |  |
|        |                        |             | SERVICE                                                                                                    | Service.                   |  |
|        |                        |             | SSL                                                                                                    | SSL transport.             |  |
|        |                        |             | STATISTICS                                                                                                    | Broker statistics.         |  |
|        |                        |             | SUBSCRIBER                                                                                                    | Subscriber.                |  |
|        |                        |             | TCP                                                                                                    | TCP transport.             |  |
|        |                        |             | TOPIC                                                                                                    | Topic.                     |  |
|        |                        |             | USER                                                                                                    | Participant (short).       |  |

| Option | Command-line Parameter | Req/<br>Opt | Explanation                                                                                                    |  |
|--------|------------------------|-------------|----------------------------------------------------------------------------------------------------|--|
|        |                        |             | WORKER Worker. WORKER-USAGE Worker usage.                                                                                                    |  |
| - e    | recv class             | 0           | Receiver's class name. This selection criterion is valid only for object PSF.                                                                             |  |
| - f    | Format String          | О           | Format string how you expect the output. See <i>Profile</i> .                                                                                             |  |
| - g    | recv service           | Ο           | Receiver's service name. This selection criterion is valid only for object PSF.                                                                           |  |
| - h    | help                   | 0           | Prints help information.                                                                                                    |  |
| - i    | convid                 | О           | Conversation ID as selection criterion. Only valid for object CONVERSATION.                                                                               |  |
| - I    | conv type              | 0           | Conversation's type.                                                                                                    |  |
| - j    | recv server            | О           | Receiver's server name. This selection criterion is valid only for object PSF.                                                                            |  |
| - k    | recv token             | 0           | Receiver's token. This selection criterion is valid only for object PSF.                                                                                  |  |
| - 1    | level                  | O           | The amount of information displayed:  FULL All information.  SHORT User-specific information.                                                             |  |
| - m    | recv userid            | О           | Receiver's user ID. This selection criterion is valid only for object PSF.                                                                                |  |
| - n    | server name            | 0           | Server name. This selection criterion is valid only for the objects SERVER, SERVICE or CONVERSATION.                                                      |  |
| - p    | file                   | O           | Here you can specify a file that defines the layout of the output. There are default files you can modify or you can use your own. The default files are: |  |
|        |                        |             | BROKER CLIENT CLOGFLT CONV NET                                                                                                    |  |
|        |                        |             | POOL PSF PSFADA PSFCTREE PSFDIV                                                                                                    |  |
|        |                        |             | PSFFILE PUBLIC PUBSHR RESOURCE SECURITY                                                                                                    |  |
|        |                        |             | SERVER SERVICE SSL STATIS SUBSCBR                                                                                                    |  |
|        |                        |             | TCP TOPIC USER WORKER WKRUSAGE<br>See <i>Profile</i> .                                                                                                    |  |
| - q    | puserid                | 0           | Physical user ID. This selection criterion is valid only for objects CLIENT, SERVER, CONVERSATION, SUBSCRIBER, PUBLISHER or PUBLICATION.                  |  |
|        |                        |             | <b>Note:</b> Must be a hex value.                                                                                                    |  |
| - P    | publication id         | О           | Publication ID. This selection criterion is valid only for object PUBLICATION.                                                                            |  |
| - r    | sec                    | О           | Refresh information after seconds.                                                                                                    |  |

| Option | Command-line Parameter | Req/<br>Opt | Explanation                                                                                                    |  |
|--------|------------------------|-------------|----------------------------------------------------------------------------------------------------|--|
| - S    | service                | О           | Service. This selection criterion is valid only for objects SERVER, SERVICE or CONVERSATION.                                                              |  |
| - S    | "sslparms"             | О           | When using SSL transport.                                                                                                    |  |
| -t     | token                  | О           | This selection criterion is valid only for objects CLIENT, SERVER, SERVICE, CONVERSATION, SUBSCRIBER, PUBLISHER, PUBLICATION or TOPIC.                    |  |
| - T    | topic                  | Ο           | Topic name. This selection criterion is valid only for objects PUBLICATION, SUBSCRIBER, PUBLISHER, or TOPIC.                                              |  |
| - u    | userid                 | Ο           | User ID. This selection criterion is only valid for the display types CLIENT, SERVER, SERVICE, CONVERSATION, SUBSCRIBER, PUBLISHER, PUBLICATION or TOPIC. |  |
| - U    | subscr type            | Ο           | Subscriber's subscription type. This selection criterion is valid only for object SUBSCRIBER.                                                             |  |
| - V    | UOW status             | О           | Unit of work status. This selection criterion is valid only for object PSF.                                                                               |  |
| - W    | UOW ID                 | О           | Unit of work ID. This selection criterion is valid only for object PSF.                                                                                   |  |
| - X    | userid                 | О           | User ID. For security purposes.                                                                                                    |  |
| - y    | password               | О           | Password. For security purposes.                                                                                                    |  |
| - Z    | token                  | Ο           | Used with userid to uniquely identify a caller to Command and Information Services.                                                                       |  |

### **Profile**

If you do not use the profile option or a format string, your output will be an unformatted list with all columns of that display type. To display specific columns, specify a profile that includes only those columns.

The following default sample profiles include all the columns defined for each display type:

```
■ BROKER ■ PSFDIV ■ SERVICE

■ CLIENT ■ PSFFILE ■ SSL

■ CONV ■ PUBLIC ■ STATIS

■ NET ■ PUBSHR ■ SUBSCBR

■ POOL ■ RESOURCE ■ TCP

■ PSF ■ SERVER ■ TOPIC

■ PSFADA ■ USER

■ WKRUSAGE

■ WORKER
```

You can either delete the columns not required or copy the default profile and modify the order of the columns. Ensure that the column names have a leading "%". Column names can be written in one line or on separate lines. The output is always written side by side.

#### **Location of Profiles**

On BS2000/OSD, the profiles used to control the amount of data displayed are contained in *EXX811.JOBS* and are called PRO-BROKER, PRO-CLIENT etc.

#### Example

Profile for object SERVICE: PRO-SERVICE.

To use a profile, the profile itself needs to be extracted from LMS library EXX811.JOBS. Uncomment the LMS-section including SDF variable COMMAND in S-procedure ETBINFO and adapt the profile name. For example:

```
/ START-LMS
// MOD-LMS-DEFAULTS MAX-ERROR-WEIGHT=*RECOVERABLE
// EXTRACT-ELEMENT
- *LIB(LIB = &(EXX-JOBS), - ELEM = PRO-SERVICE, - TYPE = S), - TO-FILE = #PROFILE,
// FILE-ATTR = (ACCESS-METHOD=*SAM), - WRITE-MODE = *ANY
//END
/COMMAND = '-b&(BROKER-ID) -dSERVICE -p#PROFILE -1FULL'
...
```

See also the delivered ETBINFO job control in EXX811.JOBS for more details.

## Format String

The format string, if specified, will override the use of a profile. The format string is built like a printf() in C language. The string must be enclosed in quotation marks. You can specify the columns by using a "%" and the column name. The column name must contain letters only. Numeric characters are not allowed. You can specify the length of column output by using a format precision, as in the ANSI-C printf() function. The column name must be followed by a blank. For example:

```
/COMMAND = '-b&(BROKER-ID) -d BROKER -f "%12.12CPLATNAME %NUM-SERVER ↔ %NUM-CLIENT"'
```

which produces the following output, for example:

```
BS2000/OSD W 30 100
```

You can also use an arbitrary column separator, which can be any character other than "%". You can use  $\n$  for a new line in the output and  $\t$  for a tabulator in the format string or profile. For example:

```
/COMMAND = '-b&(BROKER-ID) -d SERVER -f "UserID: %5.5USER-ID Token: %5.5TOKEN"'
```

### which produces:

```
UserID: HUGO Token: MYTOK
UserID: EGON Token:
UserID: HELMU Token: Helmu
```

If you want to structure your output a little more, you can operate with the  $\n$  or  $\t$  character. For example:

```
/COMMAND = '-b&(BROKER-ID) -d SERVICE -f "Class:%5.5SERVER-CLASS ↔ \n\tName:%5.5SERVER-NAME \n\tService:%5.5SERVICE"
```

### which produces:

```
Class:DATAB
Name:DB10
Service:Admin
Class:PRINT
Name:LPT1
Service:PRINT
```

## **ETBCMD**

Allows the user to take actions - for example purge a unit of work, stop a server, shut down a Broker - against EntireX Broker.

- Running the Command-line Utility
- Command-line Parameters
- List of Commands and Objects
- Examples

## **Running the Command-line Utility**

In a BS2000/OSD environment, run the ETBCMD command-line utility like this:

```
/CALL-PROCEDURE (LIB=EXX811.JOBS, ELE=ETBCMD)
```

This executes the utility in BS2000/OSD dialog mode.

The ETBCMD parameters are supplied using an SDF variable. For example:

```
/COMMAND = '-b&(BROKER-ID) -dBROKER -cTRACE-ON -oLEVEL1'
```

See also delivered ETBCMD job control in EXX811.JOBS.

#### **Command-line Parameters**

The table below explains the command-line parameters. All entries in the **Option** column are case-sensitive.

| Command-line Parameter | Option | Parameter               | Req/<br>Opt | Explanation                              |
|------------------------|--------|-------------------------|-------------|------------------------------------------|
| brokerid               | - b    | e.g. ETB001             | R           | Broker ID.                               |
| command                | - C    | ■ ALLOW-NEWUOWMSGS      | R           | Command to be performed. See <i>List</i> |
|                        |        | ■ CLEAR-CMDLOG-FILTER   |             | of Commands and Objects below.           |
|                        |        | ■ CONNECT-PSTORE        |             |                                          |
|                        |        | ■ DISABLE-ACCOUNTING    |             |                                          |
|                        |        | ■ DISABLE-CMDLOG-FILTER |             |                                          |
|                        |        | ■ DISABLE-CMDLOG        |             |                                          |
|                        |        | ■ DISABLE-DYN-WORKER    |             |                                          |
|                        |        | ■ DISCONNECT-PSTORE     |             |                                          |
|                        |        | ■ ENABLE-ACCOUNTING     |             |                                          |

| Command-line Parameter | Option | Parameter              | Req/<br>Opt | Explanation                                                           |
|------------------------|--------|------------------------|-------------|-----------------------------------------------------------------------|
|                        |        | ■ ENABLE-CMDLOG-FILTER |             |                                                                       |
|                        |        | ■ ENABLE-CMDLOG        |             |                                                                       |
|                        |        | ■ ENABLE-DYN-WORKER    |             |                                                                       |
|                        |        | ■ FORBID-NEWUOWMSGS    |             |                                                                       |
|                        |        | ■ PING                 |             |                                                                       |
|                        |        | ■ PRODUCE-STATISTICS   |             |                                                                       |
|                        |        | ■ PURGE                |             |                                                                       |
|                        |        | ■ RESET-USER           |             |                                                                       |
|                        |        | ■ RESUME               |             |                                                                       |
|                        |        | ■ SET-CMDLOG-FILTER    |             |                                                                       |
|                        |        | ■ SHUTDOWN             |             |                                                                       |
|                        |        | ■ START                |             |                                                                       |
|                        |        | ■ STATUS               |             |                                                                       |
|                        |        | ■ STOP                 |             |                                                                       |
|                        |        | ■ SUBSCRIBE            |             |                                                                       |
|                        |        | SUSPEND                |             |                                                                       |
|                        |        | ■ SWITCH-CMDLOG        |             |                                                                       |
|                        |        | ■ TRACE-FLUSH          |             |                                                                       |
|                        |        | ■ TRACE-OFF            |             |                                                                       |
|                        |        | ■ TRACE-ON             |             |                                                                       |
|                        |        | ■ TRAP-ERROR           |             |                                                                       |
|                        |        | ■ UNSUBSCRIBE          |             |                                                                       |
| object type            | - d    | ■ BROKER               | R           | The object type to be operated on.                                    |
|                        |        | ■ CONVERSATION         |             | See List of Commands and Objects                                      |
|                        |        | ■ PARTICIPANT          |             | below.                                                                |
|                        |        | ■ PSF                  |             | Within EntireX Broker nomenclature,                                   |
|                        |        | ■ SUBSCRIBER           |             | a participant is an application implicitly or explicitly logged on to |
|                        |        | ■ SECURITY             |             | the Broker as a specific user. A                                      |
|                        |        | ■ SERVER               |             | participant could act as client, server, publisher or subscriber.     |
|                        |        | ■ SERVICE              |             | publisher of subscriber.                                              |
|                        |        | ■ TRANSPORT            |             |                                                                       |
|                        | - e    | errornumber            | 0           | Error number being trapped.                                           |

| Command-line Parameter | Option | Parameter                                           | Req/<br>Opt | Explanation                                                                          |
|------------------------|--------|-----------------------------------------------------|-------------|--------------------------------------------------------------------------------------|
|                        | - E    |                                                     | 0           | Exclude attach servers from service shutdown.                                        |
| help                   | - h    |                                                     | 0           | Prints help information.                                                             |
| class/server/service   | - n    | class/server/service                                | О           | Service triplet.                                                                     |
| option                 | - 0    | ■ IMMED                                             | 0           | Command option.                                                                      |
|                        |        | ■ QUIESCE<br>■ LEVEL <i>n</i> , where <i>n</i> =1-8 |             |                                                                                      |
| puserid                | - p    | puserid                                             | 0           | Physical User ID. For SERVER and PARTICIPANT objects only. This must be a hex value. |
| sslparms               | - S    | SSL parameters                                      | 0           | When using SSL transport.                                                            |
| seqno                  | - S    | sequence number                                     | 0           | Sequence number of participant.                                                      |
| token                  | -t     | token                                               | 0           | Token. For PARTICIPANT and SUBSCRIBER objects only.                                  |
| topic                  | - T    | topic                                               | 0           | Topic name. For SUBSCRIBER object only.                                              |
| uowid                  | - u    | uowid                                               | О           | Unit of work ID. For PSF object only.                                                |
| userid                 | - U    | userid                                              | 0           | User ID. For PARTICIPANT and SUBSCRIBER objects only.                                |
| secuserid              | - X    | userid                                              | О           | User ID for security purposes.                                                       |
| transportid            | - X    | Transport ID                                        | О           | One of the following:  COM   NET   SSL   Snn   TCP   Tnn. See table below.           |
| secpassword            | - y    | password                                            | О           | Password for security purposes.                                                      |

# **Transport ID Values**

This table explains the possible values for parameter  ${\tt transportid} :$ 

| Transport ID | Explanation                |
|--------------|----------------------------|
| COM          | all communicators          |
| NET          | NET transport communicator |
| SSL          | all SSL communicators      |
| S00          | SSL communicator 1         |
| S01          | SSL communicator 2         |
| S02          | SSL communicator 3         |
| S03          | SSL communicator 4         |
| S04          | SSL communicator 5         |

| Transport ID | Explanation              |
|--------------|--------------------------|
| TCP          | all TCP/IP communicators |
| T00          | TCP/IP communicator 1    |
| T01          | TCP/IP communicator 2    |
| T02          | TCP/IP communicator 3    |
| T03          | TCP/IP communicator 4    |
| T04          | TCP/IP communicator 5    |

## **List of Commands and Objects**

This table lists the available commands and the objects to which they can be applied.

|                       |        | Object       |             |     |          |        |         |            |           |
|-----------------------|--------|--------------|-------------|-----|----------|--------|---------|------------|-----------|
| Command               | BROKER | CONVERSATION | PARTICIPANT | PSF | SECURITY | SERVER | SERVICE | SUBSCRIBER | TRANSPORT |
| ALLOW-NEWUOWMSGS      |        |              |             | х   |          |        |         |            |           |
| CLEAR-CMDLOG-FILTER   | х      |              |             |     |          |        |         |            |           |
| CONNECT-PSTORE        |        |              |             | x   |          |        |         |            |           |
| DISABLE-ACCOUNTING    | х      |              |             |     |          |        |         |            |           |
| DISABLE-CMDLOG-FILTER | х      |              |             |     |          |        |         |            |           |
| DISABLE-CMDLOG        | х      |              |             |     |          |        |         |            |           |
| DISCONNECT-PSTORE     |        |              |             | х   |          |        |         |            |           |
| ENABLE - ACCOUNTING   | х      |              |             |     |          |        |         |            |           |
| ENABLE-CMDLOG-FILTER  | x      |              |             |     |          |        |         |            |           |
| ENABLE-CMDLOG         | x      |              |             |     |          |        |         |            |           |
| FORBID-NEWUOWMSGS     |        |              |             | x   |          |        |         |            |           |
| PING                  | x      |              |             |     |          |        |         |            |           |
| PRODUCE-STATISTICS    | х      |              |             |     |          |        |         |            |           |
| PURGE                 |        |              |             | х   |          |        |         |            |           |
| RESET-USER            |        |              |             |     | х        |        |         |            |           |
| SET-CMDLOG-FILTER     | х      |              |             |     |          |        |         |            |           |
| SHUTDOWN              | x      | х            | x           |     |          | x      | х       |            |           |
| START                 |        |              |             |     |          |        |         |            | х         |
| STATUS                |        |              |             |     |          |        |         |            | х         |
| STOP                  |        |              |             |     |          |        |         |            | x         |
| SUBSCRIBE             |        |              |             |     |          |        |         | x          |           |
| SWITCH-CMDLOG         | x      |              |             |     |          |        |         |            |           |
| TRACE-OFF             | х      |              |             | x   | x        |        |         |            |           |
| TRACE-ON              | х      |              |             | х   | х        |        |         |            |           |
| UNSUBSCRIBE           |        |              |             |     |          |        |         | x          |           |

**Note:** Object type TRANSPORT applies to operating systems z/OS and z/VSE only.

# **Examples**

| Example                                                                                     | Description                                                                                                    |
|---------------------------------------------------------------------------------------------|----------------------------------------------------------------------------------------------------|
| /COMMAND ='-h'                                                                              | Displays ETBCMD help text.                                                                                                    |
| /COMMAND='-b &(BROKER-ID) -d BROKER<br>-c TRACE-OFF'                                        | Turns Broker tracing off.                                                                                                    |
| /COMMAND='-b &(BROKER-ID) -d BROKER<br>-c TRACE-ON -o LEVEL2'                               | Sets Broker trace level to 2.                                                                                                    |
| /COMMAND='-b &(BROKER-ID) -d BROKER -c SHUTDOWN'                                            | Performs Broker shutdown.                                                                                                    |
| /COMMAND='-b &(BROKER-ID) -d SERVICE<br>-c SHUTDOWN -o IMMED -n<br>ACLASS/ASERVER/ASERVICE' | Shutdown service CLASS=ACLASS, SERVER=ASERVER, SERVICE=ASERVICE. See also SHUTDOWN SERVICE under Broker Command and Information Services for more information on shutdown options. |
|                                                                                             | Create list of servers and shutdown specific server in two steps (first step uses ETBINFO). See also SHUTDOWN SERVER under Broker Command and Information Services.                |
| /COMMAND='-b &(BROKER-ID) -d SERVER<br>-1 FULL -f"%USER-ID %SEQNO"'                         | 1. Determine a list of all servers with sequence numbers.                                                                                                    |
| /COMMAND='-b &(BROKER-ID) -d SERVER<br>-c SHUTDOWN -o IMMED -S32'                           | 2. Shutdown server with sequence number 32.                                                                                                    |
| /COMMAND='-b &(BROKER-ID) -d BROKER -c PING'                                                | Performs an EntireX ping against the Broker.                                                                                                    |
| /COMMAND='-b &(BROKER-ID) -d PSF -c DISCONNECT-PSTORE'                                      | Disconnects the Broker PSTORE.                                                                                                    |
| /COMMAND='-b &(BROKER-ID) -d PSF -c CONNECT-PSTORE'                                         | Connects the Broker PSTORE.                                                                                                    |
| /COMMAND='-b &(BROKER-ID) -d PSF -c<br>PURGE -u 10000000000001A'                            | Purges a unit of work.                                                                                                    |
| /COMMAND='-b &(BROKER-ID) -d PSF -c ALLOW-NEWUOWMSGS'                                       | Allows new units of work to be stored.                                                                                                    |
| /COMMAND='-b &(BROKER-ID) -d PSF -c FORBID-NEWUOWMSGS'                                      | Disallows new units of work to be stored.                                                                                                    |
| /COMMAND='-b &(BROKER-ID) -d<br>SUBSCRIBER -c SUBSCRIBE -U U1 -t t1<br>-T NYSE'             | Subscribes subscriber to topic NYSE.                                                                                                    |
| /COMMAND='-b &(BROKER-ID) -d<br>SUBSCRIBER -c UNSUBSCRIBE -U U1 -t t1<br>-T NYSE'           | Unsubscribes subscriber from topic NYSE.                                                                                                    |

# 4 Operator Commands

| Command Syntax                | 34 |
|-------------------------------|----|
| General Broker Commands       |    |
| Participant-specific Commands |    |
| Security-specific Commands    |    |
| ■ Transport-specific Commands |    |
| XCOM-specific Commands        |    |

# **Command Syntax**

The following command format is required to communicate with EntireX Broker, using the operator console. Parameters in UPPERCASE must be typed "as is". Parameters in lowercase must be substituted with a valid value. Operator commands have the following format:

/INTR tsn,command[parameter]

where *tsn* is the BS2000/OSD task sequence number of the EntireX Broker main task

command is the operator command

parameter is an optional parameter allowed by the operator command you are issuing

## **General Broker Commands**

The following broker commands are available:

- BROKER TRACE
- DPOOL
- DRES
- DSTAT
- ETBEND
- ETBSTOP
- FLUSH
- PSTORE TRACE
- SHUTDOWN class, server, service
- TRACE
- TRAP-ERROR

#### **BROKER TRACE**

Alias of broker command TRACE. Modifies the setting of the broker-specific attribute TRACE-LEVEL.

#### Example

- > To set a trace level 2 for broker
- Enter command:

```
/INTR tsn, BROKER TRACE=2
```

If the console prompt is suppressed, enter an MSG command before the console command:

```
MSG partition_id
```

See TRACE-LEVEL under Broker Attributes.

#### **DPOOL**

Lists all memory pools currently allocated by EntireX Broker. Start address, pool size in bytes and name of pool are provided. There can be multiple entries for a specific type of pool.

#### Sample Output

```
ETBM0720 Operator typed in: DP00L
ETBM0657 Broker pool usage:
ETBM0657 0x2338FFB8 16781380 bytes COMMUNICATION POOL
                       368964 bytes CONVERSATION POOL
ETBM0657 0x243A9EB8
ETBM0657 0x24404F38
                       233668 bytes CONNECTION POOL
                      4395204 bytes LONG MESSAGES POOL
ETBM0657 0x2443EF38
ETBM0657 0x24870BB8
                      3703876 bytes SHORT MESSAGES POOL
ETBM0657 0x24BF9398
                       134244 bytes PARTICIPANT POOL
                        36996 bytes PARTICIPANT EXTENSION POOL
ETBM0657 0x24C1AF78
                        26724 bytes PROXY QUEUE POOL
ETBM0657 0x24C24798
ETBM0657 0x24C2BDA8
                       131668 bytes SERVICE ATTRIBUTES POOL
ETBM0657 0x24C4CB98
                        54372 bytes SERVICE POOL
                        32900 bytes SERVICE EXTENSION POOL
ETBM0657 0x24C5AF78
ETBM0657 0x24D31FA8
                       344148 bytes SUBSCRIPTION POOL
ETBM0657 0x24D865A8
                       129620 bytes TOPIC ATTRIBUTES POOL
ETBM0657 0x2338F420
                         2952 bytes TOPIC POOL
                        30852 bytes TOPIC EXTENSION POOL
ETBM0657 0x24DA6778
                        87268 bytes TIMEOUT QUEUE POOL
ETBM0657 0x24C63B18
                       179300 bytes TRANSLATION POOL
ETBM0657 0x24C79398
ETBM0657 0x24CA5F38
                       176324 bytes UNIT OF WORK POOL
ETBM0657 0x24CD1798
                        391268 bytes WORK QUEUE POOL
ETBM0657 0x24DAEB98
                        33892 bytes PSTORE SUBSCRIBER POOL
ETBM0657 0x24DB73A8
                        19540 bytes PSTORE TOPIC POOL
ETBM0582 Function completed
```

#### **DRES**

Displays EntireX Broker's resource usage for conversations, message buffers, participants, services, topics, the timeout queue, units of work, and the work queue. Resource usage provides the total number, the number of free elements, and the number of used elements.

#### Sample Output

| ETBM0720 | Operator typed in: DRES |         |        |        |  |
|----------|-------------------------|---------|--------|--------|--|
| ETBM0581 | Broker resource usage:  |         |        |        |  |
| ETBM0581 | Resource                | Total # | Free # | Used ♯ |  |
| ETBM0581 | Conversations           | 4096    | 852    | 3244   |  |
| ETBM0581 | Long message buffers    | 0       | 0      | 0      |  |
| ETBM0581 | Short message buffers   | 8192    | 7384   | 808    |  |
| ETBM0581 | Participants            | 256     | 235    | 21     |  |
| ETBM0581 | Services                | 256     | 240    | 16     |  |
| ETBM0581 | Topics                  | 0       | 0      | 0      |  |
| ETBM0581 | Timeout Queue           | 1280    | 845    | 435    |  |
| ETBM0581 | Units Of Work           | 0       | 0      | 0      |  |
| ETBM0581 | Work Queue              | 256     | 239    | 17     |  |
| ETBM0582 | Function completed      |         |        |        |  |

#### **DSTAT**

Displays the total number of active elements, and an optional high watermark for services, clients, servers, conversations, message buffers, topics, publishers, subscribers, and publications.

#### Sample Output

```
ETBM0720 Operator typed in: DSTAT
ETBM0580 Broker statistics:
ETBM0580 NUM-SERVICE ..... 0
ETBM0580 Services active ..... 7
ETBM0580 NUM-CLIENT ..... 0
ETBM0580 Clients active ...... 10
ETBM0580 Clients active HWM ..... 10
ETBM0580 NUM-SERVER ..... 0
ETBM0580 Servers active ...... 10
ETBM0580 Servers active HWM ..... 10
ETBM0580 NUM-CONVERSATION ..... 0
ETBM0580 Conversations active ..... 607
ETBM0580 Conversations active HWM .. 968
ETBM0580 NUM-LONG-BUFFER ..... 0
ETBM0580 Long buffers active ..... 0
ETBM0580 Long buffers active HWM ... 0
ETBM0580 NUM-SHORT-BUFFER ..... 0
ETBM0580 Short buffers active ..... 1219
ETBM0580 Short buffers active HWM .. 1928
ETBM0580 NUM-TOPIC ..... 0
ETBM0580 Topics active ..... 0
```

#### **ETBEND**

Processing stops immediately. Current calls to the EntireX Broker are not allowed to finish.

#### **ETBSTOP**

Alias of ETBEND.

#### **FLUSH**

Flush all trace data kept in internal trace buffers to stderr (SYSOUT). The broker-specific attribute TRMODE=WRAP is required.

#### **PSTORE TRACE**

Modifies the trace level for the Adabas persistent store (Adabas-specific attribute TRACE-LEVEL).

#### Example

- > To set a trace level 2 for the Adabas persistent store
- Enter command:

```
/INTR tsn, PSTORE TRACE=2
```

See TRACE-LEVEL under Broker Attributes.

#### SHUTDOWN class, server, service

Shuts down the specified service immediately and stops all servers that have registered this service.

#### Example

- > To shutdown service CLASS=RPC, SERVER=SRV1, SERVICE=CALLNAT
- Enter command:

```
/INTR tsn,SHUTDOWN RPC,SRV1,CALLNAT
```

#### **TRACE**

Modifies the setting of the broker-specific attribute TRACE-LEVEL.

#### **Sample Commands**

- > To modify the trace level
- Enter command, for example:

```
/INTR tsn,TRACE=0
/INTR tsn,TRACE=1
/INTR tsn,TRACE=4
```

See TRACE-LEVEL under Broker Attributes.

#### TRAP-ERROR

Modifies the setting of the broker-specific attribute TRAP-ERROR.

#### Sample Command

- > To modify the setting for TRAP-ERROR
- Enter command:

## /INTR tsn,TRAP-ERROR=nnnn

where *nnnn* is the four-digit API error number that triggers the trace handler.

See TRAP-ERROR under Broker Attributes.

# **Participant-specific Commands**

Within EntireX Broker nomenclature, a participant is an application implicitly or explicitly logged on to the Broker as a specific user. A participant could act as client, server, publisher or subscriber. The following participant-specific commands are available:

- CANCEL parameter
- USERLIST
- USERS parameter

#### **CANCEL** parameter

Operator command CANCEL is used to delete participants from EntireX Broker. The following parameters are supported:

| Parameter | Description                                                                                                    |
|-----------|----------------------------------------------------------------------------------------------------|
|           | Cancel all participants with the specified $user_id$ . Non-persistent resources will be freed by the timeout manager. Prefix "USER=" is the default value and may be omitted.                                                                             |
| ·         | Cancel the participant with the sequence number <code>seqno</code> . Non-persistent resources will be freed by the timeout manager. Operator commands <code>USERLIST</code> and <code>USERS</code> display sequence numbers of all selected participants. |

#### **Sample Commands**

- To cancel all participant entries of user "DOE"
- Enter command:

/INTR tsn, CANCEL DOE

Or:

/INTR tsn, CANCEL USER=DOE

- > To cancel participant with sequence number "11"
- Enter command:

```
/INTR tsn, CANCEL SEQNO=11
```

#### **USERLIST**

Operator command USERLIST displays a list of selected participant entries. The following parameters are supported:

| Parameter | Description                                                                          |
|-----------|--------------------------------------------------------------------------------------|
| none   *  | Display all participants.                                                            |
| user_id   | Display all participants with user ID $user_id$ . Wildcard characters are supported. |

#### Sample Commands

- > To display all participants
- Enter command:

```
/INTR tsn, USERLIST

Or:

/INTR tsn, USERLIST *
```

- > To display all participants with user ID "DOE"
- Enter command:

```
/INTR tsn, USERLIST DOE
```

This produces the following output. See *Description of USERLIST Output Columns* below.

- > To display all participants with user ID starting with uppercase "D"
- Enter command:

```
/INTR tsn, USERLIST D*
```

This produces the following output. See *Description of USERLIST Output Columns* below.

# To display all participants with 4-character user ID, starting with uppercase "D" and with uppercase "E" as third character

■ Enter command:

```
/INTR tsn, USERLIST D?E?
```

This produces the following output. See *Description of USERLIST Output Columns* below.

#### **Description of USERLIST Output Columns**

| Keyword | Description                                                              |
|---------|--------------------------------------------------------------------------|
| USER-ID | User ID (32 bytes, case-sensitive). See USER-ID under Broker ACI Fields. |
| С       | Client.                                                                  |
|         | Y Participant is a client, otherwise "N".                                |
| S       | Server.                                                                  |
|         | Y Participant is a server, otherwise "N".                                |
| Р       | Publisher.                                                               |
|         | Y Participant is a publisher, otherwise "N".                             |

| Keyword | Description                                                                        |
|---------|------------------------------------------------------------------------------------|
| U       | Subscriber.                                                                        |
|         | Y Participant is a subscriber, otherwise "N".                                      |
| E       | Big endian.                                                                        |
|         | Y Participant is on a big-endian machine.                                          |
|         | N Participant is on a little-endian machine.                                       |
| CHR     | Character set.                                                                     |
|         | ASC Participant is an ASCII user.                                                  |
|         | EBC Participant is an EBCDIC user.                                                 |
| SEQNO   | Sequence number of participant. Can be used for operator command CANCEL parameter. |

## **USERS** parameter

Operator command USERS displays selected user data of participant entries. The following parameters are supported:

| Parameter | Description                                                                          |
|-----------|--------------------------------------------------------------------------------------|
| none   *  | Display all participants.                                                            |
| user_id   | Display all participants with user ID $user_id$ . Wildcard characters are supported. |

### **Sample Commands**

- > To display all participants
- Enter command:

/INTR tsn, USERS
Or:

/INTR tsn, USERS \*

- > To display all participants with user ID "DOE"
- Enter command:

```
/INTR tsn, USERS DOE
```

This produces the following output. See *Description of USERS Output Columns* below.

```
ETBM0720 Operator typed in: USERS DOE
ETBM0687 Participants:
ETBM0687 USER-ID: DOE
ETBM0687 CLIENT: N SERVER: Y PUBLISHER: N SUBSCRIBER: N
ETBM0687 SEQNO: 6 BIG ENDIAN: Y CHARSET: ASCII PUID:
ETBM0687 202073756E6578322D2D30303030324646462D2D3030303030303031
ETBM0687 TOKEN:
ETBM0582 Function completed
```

### **Description of USERS Output Columns**

| Keyword    | Description                                                                       |
|------------|-----------------------------------------------------------------------------------|
| USER-ID    | User ID (32 bytes, case-sensitive). See USER-ID under Broker ACI Fields.          |
| CLIENT     |                                                                                   |
|            | Y Participant is a client, otherwise "N".                                         |
| SERVER     |                                                                                   |
|            | Y Participant is a server, otherwise "N".                                         |
| PUBLISHER  |                                                                                   |
|            | Y Participant is a publisher, otherwise "N".                                      |
| SUBSCRIBER |                                                                                   |
|            | Y Participant is a subscriber, otherwise "N".                                     |
| BIG ENDIAN |                                                                                   |
|            | Y Participant is on a big-endian machine.                                         |
|            | N Participant is on a little-endian machine.                                      |
| CHARSET    |                                                                                   |
|            | ASC Participant is an ASCII user.                                                 |
|            | EBC Participant is an EBCDIC user.                                                |
| PUID       | Internal unique ID of participant. Hexadecimal 28-byte value in printable format. |
| TOKEN      | Optionally identifies the participant. See TOKEN under Broker ACI Fields.         |

# **Security-specific Commands**

#### **DSECSTAT**

Displays the number of successful and failed Security authentications and Security authorizations.

#### Sample Output

```
ETBM0720 Operator typed in: DSECSTAT
ETBM0579 Security Authentications - successful: 20 failed: 0
ETBM0579 Security Authorizations - successful: 0 failed: 0
```

#### **RESET** userid

Resets the Security context for the specified user ID.

#### Sample Output

```
ETBM0720 Operator typed in: RESET EXXBATCH
ETBM0578 Reset ACEE for SAF-ID EXXBATCH : 20 instances found
```

#### **SECURITY TRACE**

Modifies the trace level for the EntireX Security (security-specific attribute TRACE-LEVEL). Broker-specific attribute SECURITY=YES must be set.

#### Example

#### > To set a trace level 2 for EntireX Security

■ Enter command:

```
/INTR tsn, SECURITY TRACE=2
```

See TRACE-LEVEL under Broker Attributes.

# **Transport-specific Commands**

Transport-specific commands are available for Adabas/Entire Net-Work communicators, SSL communicators and TCP communicators; the COM command can be used for all communicators. The following command syntax applies:

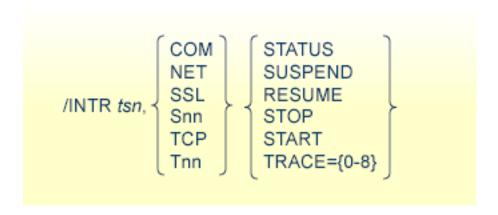

#### **COM** parameter

This command is executed by all configured transport communicators. The following parameters are supported:

| Parameter | Description                                                                                                    |
|-----------|----------------------------------------------------------------------------------------------------|
| STATUS    | Displays the current status of the transport communicator.                                                                                                    |
| SUSPEND   | Used to suspend the transport communicator. The transport communicator is halted but will not shut down. User requests receive response code 148.                                                                                                    |
| RESUME    | Resume a suspended transport communicator. If the communicator was not suspended before, an error message will be displayed.                                                                                                    |
| STOP      | Stop an active or suspended transport communicator. The transport communicator will shut down. All transport-specific resources will be freed. User requests receive response code 148.                                                                                                    |
| START     | Start a transport communicator that was previously stopped. If the communicator was not stopped before, an error message will be displayed.                                                                                                    |
| TRACE     | Sets the trace level for the transport method. If the global trace level (see TRACE) is set with command $/ INTR \ tsn, TRACE=n$ this applies to $all$ transport methods. This command will also override any existing transport-specific settings. If you subsequently enter command $/ INTR \ tsn, TCP \ TRACE=n$ only the trace level for TCP/IP transport is modified. |

| Parameter | Description                                                                                                    |
|-----------|----------------------------------------------------------------------------------------------------|
|           | <b>Note:</b> With commands TCP $Tnn$ , and SSL and S $nn$ , the trace level is set for <i>all</i> TCP and SSL                                                   |
| 1         | communicators respectively. Setting a trace level for a single TCP or SSL instance is not supported. For example: although it is possible to submit the command |
|           | /INTR tsn,T01 TRACE=1                                                                                                    |
|           | this command sets the trace level for all TCP communicators.                                                                                                    |

#### Sample Output

```
ETBM0720 Operator typed in: COM STATUS

ETBW0718 TCP Communicator 0 currently active

ETBW0718 TCP Communicator 1 currently active

ETBW0718 SSL Communicator 0 currently suspended

ETBW0718 NET Communicator 0 currently suspended

XC00039I 00113 Total number of commands = 17

XC00057I 00113 Operator entry active

ETBM0720 Operator typed in: COM SUSPEND

ETBM0721 TCP Communicator 0 suspended

ETBM0721 TCP Communicator 1 suspended

ETBM0721 SSL Communicator 0 suspended

ETBM0721 NET Communicator 0 suspended
```

#### **NET** parameter

This command is executed by X-COM, the Adabas/Entire Net-Work communicator. See command COM above for a list of supported parameters.

#### Sample Output

```
ETBM0720 Operator typed in: NET STATUS
ETBW0718 NET Communicator O currently active
XC00039I 00113 Total number of commands = 17
XC00057I 00113 Operator entry active
```

#### SSL parameter

This command is executed by all SSL communicators. See command COM above for a list of supported parameters.

#### Sample Output

```
ETBM0720 Operator typed in: SSL STATUS
ETBW0718 SSL Communicator O currently active
```

To manipulate a specific communicator instance (max. five instances can be started), use the command \$00, \$01, \$02, \$03 or \$04 for the respective SSL instance.

#### TCP parameter

This command is executed by TCP communicators. See command COM above for a list of supported parameters.

#### Sample Output

```
ETBM0720 Operator typed in: TCP STATUS
ETBW0718 TCP Communicator 0 currently active
ETBW0718 TCP Communicator 1 currently active
```

```
ETBM0720 Operator typed in: TCP RESUME
ETBM0721 TCP Communicator 0 resumed
ETBM0721 TCP Communicator 1 resumed
```

To manipulate a specific communicator instance (max. five instances can be started), use the command T00, T01, T02, T03 or T04 for the respective TCP instance.

#### Sample Output

```
ETBM0720 Operator typed in: T00 STATUS
ETBW0718 TCP Communicator 0 currently active
```

```
ETBM0720 Operator typed in: T01 STATUS
ETBW0718 TCP Communicator 1 currently active
```

#### **Sample Transport Commands**

- > To display status of all transport communicators
- Enter command:

### /INTR tsn,COM STATUS

## $\,>\,$ To suspend first TCP communicator

■ Enter command:

/INTR tsn,T00 SUSPEND

## > To stop all SSL transport communicators

■ Enter command:

/INTR tsn, SSL STOP

# **XCOM-specific Commands**

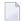

**Note:** All operator commands beginning with "X" belong to X-COM, the Adabas/Entire Net-Work communicator. The following commands operate only on the Adabas transport mechanism: XCQES, XHALT, XPARM, XSTART, XSTAT and XUSER. These commands have no effect on functions not related to the Adabas transport mechanism.

XEND and XSTOP function independently of the transport mechanism. (They stop the Broker's processing immediately, whereby existing calls to the EntireX Broker are not allowed to finish.)

#### **XABS**

Displays the current number, and the highest number, of used bytes in the Adabas attached buffer pool to the console.

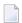

**Note:** This command operates on the Adabas transport mechanism only. It has no effect on functions not related to the Adabas transport mechanism.

#### Sample Output

```
ETBM0720 Operator typed in: XABS
XC00090I 00113 Attached buffer usage
XC00091I 00113 Number of bytes in use = 0
XC00092I 00113 Highest number of bytes in use = 6400
```

#### **XCQES**

Displays the current number, and the highest number, of Adabas command queue elements to the console.

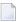

**Note:** This command operates on the Adabas transport mechanism only. It has no effect on functions not related to the Adabas transport mechanism.

#### Sample Output

```
ETBM0720 Operator typed in: XCQES
XC00030I 00113 Number of active CQEs = 0
XC00031I 00113 Highest number of active CQEs = 1
```

#### **XEND**

Alias of ETBEND.

#### **XHALT**

New calls to the EntireX Broker are temporarily rejected. Processing is resumed by issuing the XSTART operator command. XHALT is an alias for command NET SUSPEND.

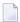

**Note**: This command operates on the Adabas transport mechanism only. It has no effect on functions not related to the Adabas transport mechanism.

#### Sample Output

```
ETBM0720 Operator typed in: XHALT
ETBM0721 NET Communicator O suspended
```

#### **XPARM**

Displays the values of Adabas SVC, database ID, number of CQEs, number of attached buffers, and the application name for the Adabas transport to the console.

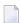

**Note:** This command operates on the Adabas transport mechanism only. It has no effect on functions not related to the Adabas transport mechanism.

#### Sample Output

```
ETBM0720 Operator typed in: XPARM

XC00032I 00113 Parameters for this session:

XC00033I 00113 SVC = 249

XC00034I 00113 NODE = 00113

XC00035I 00113 NCQE = 00100

XC00036I 00113 NABS = 10000

XC00037I 00113 User application = ETBNUC
```

#### **XSTART**

Processing of new calls to the EntireX Broker, interrupted with the XHALT command, is resumed. XSTART is an alias of command NET RESUME.

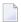

**Note:** This command operates on the Adabas transport mechanism only. It has no effect on functions not related to the Adabas transport mechanism.

#### Sample Output

```
ETBM0720 Operator typed in: XSTART
ETBM0721 NET Communicator O resumed
```

#### **XSTAT**

Displays the EntireX Broker statistics as console messages.

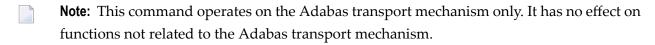

#### **XSTOP**

Alias of ETBEND.

#### **XUSER**

Displays the current number, as well as the highest number, of users actively issuing commands using the Adabas transport mechanism to the console.

**Note:** The number of users displayed with this operator command will not represent all of the Broker clients and servers but only the subset of users issuing commands using the Adabas transport mechanism. Command and Information Services provides comprehensive information about all Broker clients and servers.

# 5 Inside the RPC Server

| Worker Models                 | 54 |
|-------------------------------|----|
| Inbuilt Services              | 55 |
| Usage of Server Mapping Files | 57 |

The EntireX BS2000/OSD Batch RPC Server allows standard RPC clients to communicate with RPC servers on the operating system BS2000/OSD. It supports the programming languages COBOL and C.

#### **Worker Models**

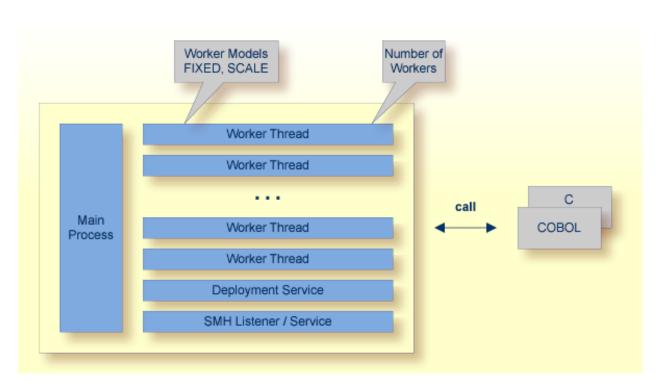

RPC requests are worked off inside the RPC server in worker threads, which are controlled by a main thread. Every RPC request occupies during its processing a worker thread. If you are using RPC conversations, each RPC conversation requires its own thread during the lifetime of the conversation. The BS2000/OSD Batch RPC Server provides two worker models:

#### ■ FIXED

The *fixed* model creates a fixed number of worker threads. The number of worker threads does not increase or decrease during the lifetime of an RPC server instance.

### SCALE

The scale model creates worker threads depending on the incoming load of RPC requests.

A maximum number (thru value of the workermodel parameter) of worker threads created can be set to restrict the system load. The minimum number (from value of the workermodel parameter), allows you to define a certain number of threads - not used by the currently executing RPC request - to wait for new RPC client requests to process. In this way the RPC server is ready to handle many RPC client requests arriving at the same time.

## **Inbuilt Services**

BS2000/OSD Batch RPC Server provides the following services for ease-of-use:

- Deployment Service
- Extractor Service
- SMH Listener Service

#### **Deployment Service**

The Deployment Service allows you to deploy server-side mapping files (EntireX Workbench files with extension .svm) interactively using the *Server Mapping Deployment Wizard*. On the RPC server side, the server-side mapping files are stored in a server-side mapping container (ISAM file). See *Server-side Mapping Files in the RPC Server* and *Deployment Service* for configuration information.

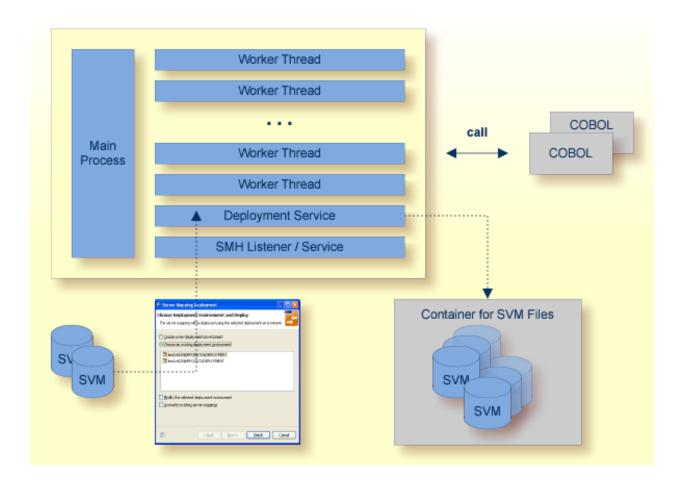

#### **Extractor Service**

The Extractor Service is a prerequisite for remote extractions with the *IDL Extractor for COBOL* and *IDL Extractor for PL/I*. See *Extractor Service* for more information.

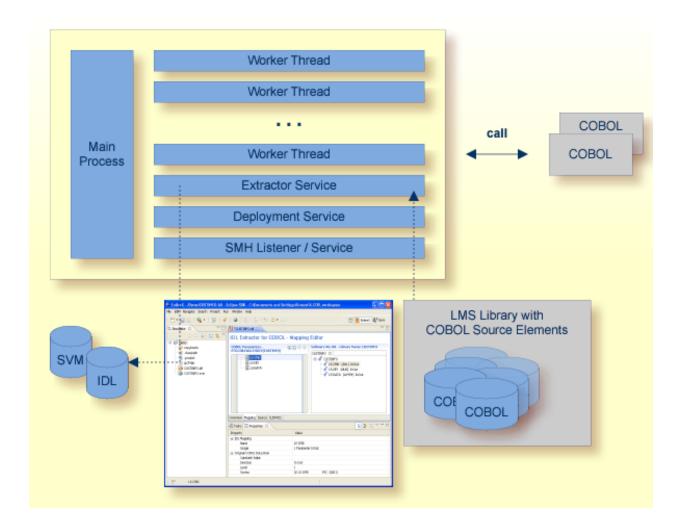

#### **SMH Listener Service**

With the SMH Listener Service you use the System Management Hub to monitor the RPC server. See *Administering the EntireX RPC Servers using System Management Hub* in the UNIX and Windows administration documentation.

The SMH Service is switched on if the parameter smhport is set. See parameter smhport under Configuring the RPC Server.

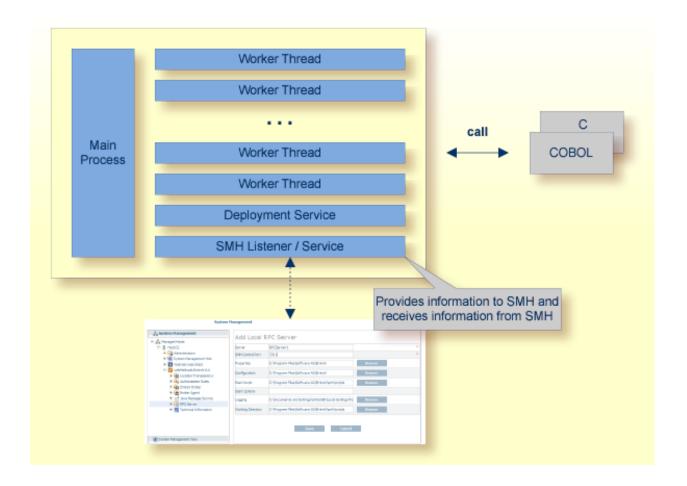

# **Usage of Server Mapping Files**

There are many situations where the Batch RPC Server requires a server mapping file to correctly support special COBOL syntax such as REDEFINES, SIGN LEADING and OCCURS DEPENDING ON clauses, LEVEL-88 fields, etc.

Server mapping files contain COBOL-specific mapping information that is not included in the IDL file, but is needed to successfully call the COBOL server program.

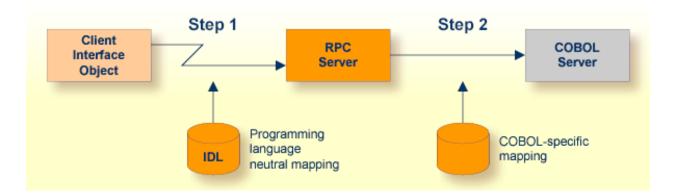

The RPC server marshals the data in a two-step process: the RPC request coming from the RPC client (Step 1) is completed with COBOL-specific mapping information taken from the server mapping file (Step 2). In this way the COBOL server can be called as expected.

The server mapping files are retrieved as a result of the *IDL Extractor for COBOL* extraction process and the *COBOL Wrapper* if a COBOL server is generated. See *When is a Server Mapping File Required?*.

There are *server*-side mapping files (*EntireX Workbench* files with extension .svm) and *client*-side mapping files (Workbench files with extension .cvm). See *Server Mapping Files for COBOL* and *How to Set the Type of Server Mapping Files*.

If you are using server-side mapping files, you need to customize the server-side mapping container with parameter svm. See *Configuring the RPC Server*.

# 

# Administering the BS2000/OSD Batch RPC Server

| Customizing the RPC Server             | 60 |
|----------------------------------------|----|
| Configuring the RPC Server             |    |
| Locating and Calling the Target Server |    |
| Starting the RPC Server                |    |
| Stopping the RPC Server                |    |
| Activating Tracing for the RPC Server  |    |

The EntireX BS2000/OSD Batch RPC Server allows standard RPC clients to communicate with RPC servers on the operating system BS2000/OSD. It supports the programming languages COBOL and C.

# **Customizing the RPC Server**

The following elements are used for setting up the BS2000/OSD Batch RPC Server:

- Common Runtime Environment (CRTE)
- Configuration File
- Start Procedure

#### Common Runtime Environment (CRTE)

When the BS2000/OSD Batch RPC Server calls COBOL or C server programs, the BS2000/OSD Common Runtime Environment (CRTE) is loaded dynamically into the corresponding address space of the worker task.

There is no need to bind the CRTE statically to the called server object modules. If this is needed for any reason, the CRTE must be linked as a subsystem. All entries must be hidden to prevent duplicates. Linking the CRTE statically will occupy resources and slow down the load time of the server object modules.

The CRTE is not delivered with this package. For a detailed description, see the *CRTE* (*BS2000/OSD*) *User's Guide*.

#### **Configuration File**

The name of the delivered example configuration file is "RPC-CONFIG". The configuration file contains the configuration for the BS2000/OSD Batch RPC Server. The following settings are important:

- connection information such as broker ID, server address (class, name, service)
- location and usage of server-side mapping container, see Usage of Server Mapping Files
- scalability parameters
- trace settings
- etc.

For more information see *Configuring the RPC Server*.

#### **Start Procedure**

The name of the start S-procedure for the BS2000/OSD Batch RPC Server is "START-RPC-SERVER". The start procedure contains the following:

- the location of the Common Runtime Environment (CRTE)
- the target server library name of the called COBOL or C server
- the configuration file used; see *Configuration File*
- etc.

# Configuring the RPC Server

The following rules apply:

Underscored letters in a parameter indicate the minimum number of letters that can be used for an abbreviated command.

For example, in <u>brokerid=localhost</u>, <u>brok</u> is the minimum number of letters that can be used as an abbreviation, i.e. the commands/parameters broker=localhost and brok=localhost are equivalents.

| Parameter        | Default                 | Values                                                                                                    | Req/<br>Opt |
|------------------|-------------------------|----------------------------------------------------------------------------------------------------|-------------|
| <u>brok</u> erid | localhost               | Broker ID used by the server. See <i>Using the Broker ID in Applications</i> in the RPC Programming documentation.                                                                                                    | R           |
|                  |                         | Example: brokerid=myhost.com:1971                                                                                                    |             |
| class            | RPC                     | Server class part of the server address used by the server. The server address must be defined as a service in the broker attribute file (see <i>Service-specific Attributes</i> (DEFAULTS=SERVICE) under <i>Broker Attributes</i> in the platform-independent administration documentation). Case-sensitive, up to 32 characters. Corresponds to CLASS.  Example: class=MyRPC |             |
| <u>codep</u> age | no codepage transferred | Depending on the internationalization approach, the codepage (locale string) where incoming data is provided to the COBOL server. Conversely, the COBOL server must provide outgoing data in the given codepage, otherwise unpredictable results                                                                                                    | R           |

| Parameter             | Default | Values                                                                                                    | Req/<br>Opt |
|-----------------------|---------|----------------------------------------------------------------------------------------------------|-------------|
|                       |         | occur. See What is the Best Internationalization Approach to use? under Internationalization with EntireX for information on which internationalization approach requires a codepage (locale string).                                                          |             |
|                       |         | By default, no codepage is transferred to the broker. For the most popular internationalization approach, <i>ICU Conversion</i> under <i>Introduction to Internationalization</i> , the correct codepage (locale string) must be provided. This means it must: |             |
|                       |         | ■ follow the rules described under <i>Locale String Mapping</i> in the internationalization documentation                                                                                                    |             |
|                       |         | be a codepage supported by the broker                                                                                                    |             |
|                       |         | be the codepage used in your environment for file<br>and terminal IO, otherwise unpredictable results<br>may occur.                                                                                                    |             |
|                       |         | Example: codepage=EDF041                                                                                                    |             |
| <u>compressl</u> evel | N       | Enforce compression when data is transferred between broker and server. See <i>Data Compression in EntireX Broker</i> in the general administration documentation.                                                                                             | О           |
|                       |         | compresslevel = 0   1   2   3   4   5   6   7   8   9   Y   <u>N</u>                                                                                                    |             |
|                       |         | 0-9 0=no compression<br>9=max. compression                                                                                                    |             |
|                       |         | No compression.                                                                                                    |             |
|                       |         | Y Compression level 6.                                                                                                    |             |
|                       |         | Example: compresslevel=6                                                                                                    |             |
| deployment            | NO      | Activates the deployment service, see <i>Deployment Service</i> . Required to use the Server Mapping Deployment Wizard. See <i>Server Mapping Deployment Wizard</i> in the EntireX Workbench documentation.                                                    | O           |
|                       |         | YES Activates the deployment service. The RPC server registers the deployment service in the broker.                                                                                                    |             |

| Parameter               | Default | Values                                                                                                    | Req/<br>Opt |
|-------------------------|---------|----------------------------------------------------------------------------------------------------|-------------|
|                         |         | NO The deployment service is deactivated. The RPC server does not register the deployment service in the broker.                                                                                                    |             |
|                         |         | <pre>Example: deployment=yes</pre>                                                                                                    |             |
| <u>encrypt</u> ionlevel | 0       | Enforce encryption when data is transferred between client and server. Requires EntireX Security. See ENCRYPTION-LEVEL under <i>Broker ACI Fields</i> .                                                                                                    | О           |
|                         |         | 0 Encryption is enforced.                                                                                                    |             |
|                         |         | 1 Encryption is enforced between server and broker kernel.                                                                                                    |             |
|                         |         | 2 Encryption is enforced between server and broker kernel, and also between client and broker.                                                                                                    |             |
|                         |         | Example: encryptionlevel=2                                                                                                    |             |
| <u>init_exit</u>        |         | Initialization exit. The BS2000/OSD Batch RPC Server provides user exits that allow you to plug in code during initialization and to terminate RPC worker tasks. This parameter specifies the name of an executable module that is loaded and executed during initialization of each worker task. See also term_exit. | О           |
|                         |         | <pre>Example: init_exit=myExit</pre>                                                                                                    |             |
| <u>extractor</u>        | NO      | The extractor service is a prerequisite for remote extractions. See <i>Extractor Service</i> .                                                                                                    | 0           |
|                         |         | extractor=YES  <u>NO</u>                                                                                                    |             |
|                         |         | Example: extractor=yes                                                                                                    |             |
| logon                   | YES     | Execute broker functions LOGON/LOGOFF in worker threads. Must match the setting of the broker attribute AUTOLOGON. Reliable RPC requires logon set to YES. See <i>Reliable RPC</i> .                                                                                                    |             |
|                         |         | NO No logon/logoff functions are executed.                                                                                                    |             |
|                         |         | YES Logon/logoff functions are executed.                                                                                                    |             |
|                         |         | Example:                                                                                                    |             |

| Parameter             | Default    |                                                                                                    | Req/<br>Opt |
|-----------------------|------------|----------------------------------------------------------------------------------------------------|-------------|
|                       |            | logon=no                                                                                                    |             |
| marshalling           | COBOL      | The BS2000/OSD Batch RPC Server can be configured to support either COBOL or C. See also <i>Locating and Calling the Target Server</i> .  marshalling=(LANGUAGE=COBOL C)                                                                                                    | O           |
|                       |            | COBOL The BS2000/OSD Batch RPC Server supports COBOL. The COBOL servers are called directly without a server interface object. The COBOL server modules may be compiled as OM or LLM modules. So-called server mapping files are used to call the COBOL server correctly if one is available. See <i>Usage of Server Mapping Files</i> . |             |
|                       |            | C The BS2000/OSD Batch RPC Server supports C. The modules are called using a server interface object built with the <i>C Wrapper</i> .                                                                                                    |             |
| <u>passw</u> ord      | no default | Password for broker logon. Case-sensitive, up to 32 characters. For more information see broker ACI control block field PASSWORD.                                                                                                    | Ο           |
|                       |            | Example: password=MyPwd                                                                                                    |             |
| <u>r</u> estartcycles | 15         | Number of restart attempts if the broker is not available. This can be used to keep the BS2000/OSD Batch RPC Server running while the broker is down for a short time. A restart cycle will be repeated at an interval which is calculated as follows:                                                                                   | O           |
|                       |            | timeout + ETB_TIMEOUT + 60 seconds                                                                                                    |             |
|                       |            | where timeout is the RPC server parameter (see this table), and                                                                                                    |             |
|                       |            | ETB_TIMEOUT is the environment variable (see <i>Environment Variables in EntireX</i> in the general administration documentation)                                                                                                    |             |
|                       |            | When the number of cycles is reached and a connection to the broker is not possible, the RPC server stops.                                                                                                    |             |
|                       |            | Example: restartcycles=30                                                                                                    |             |

| Parameter          | Default   | Values                                                                                                    | Req/<br>Opt |
|--------------------|-----------|----------------------------------------------------------------------------------------------------|-------------|
| <u>serve</u> rname | SRV1      | Server name part of the server address used by the server. The server address must be defined as a service in the broker attribute file. See Service-specific Attributes (DEFAULTS=SERVICE) under Broker Attributes in the platform-independent administration documentation. Case-sensitive, up to 32 characters. Corresponds to SERVER of the broker attribute file.                                                                                                    |             |
|                    |           | Example: servername=mySrv                                                                                                    |             |
| service            | CALLNAT   | Service part of the server address used by the server. The server address must be defined as a service in the broker attribute file. See Service-specific Attributes (DEFAULTS=SERVICE) under Broker Attributes in the platform-independent administration documentation. Case-sensitive, up to 32 characters. Corresponds to SERVICE attribute of the broker attribute file.  Example:                                                                                                    |             |
|                    |           | service=MYSERVICE                                                                                                    |             |
| smhport            | 0         | The port where the server listens for commands from the System Management Hub (SMH). If this port is 0 (default), no port is used and management by the SMH is disabled.                                                                                                    | О           |
|                    |           | Example: smhport=3001                                                                                                    |             |
| <u>s v m</u>       | PREFERRED | Usage of server mapping files. See <i>Server-side Mapping Files in the RPC Server</i> .  SVM=PREFERRED   NO                                                                                                    | О           |
|                    |           | PREFERRED This setting is to support COBOL server programs that do not have server-side mapping, plus COBOL server programs built with a server-side mapping file. If you use server-side mapping files, the server-side mapping container must be installed and configured. See Step 1: Define a Server-side Mapping Container in the BS2000/OSD Installation documentation. There are also client-side mapping files that do not require configuration here; see Server Mapping Files for COBOL in the EntireX Workbench documentation. |             |

| Parameter                | Default          | Values                                                                                                    | Req/<br>Opt |
|--------------------------|------------------|----------------------------------------------------------------------------------------------------|-------------|
|                          |                  | NO Server-side mapping files are not used.                                                                                                    |             |
|                          |                  | Example for BS2000/OSD:<br>SVM=N0                                                                                                    |             |
|                          |                  | See also Usage of Server Mapping Files.                                                                                                    |             |
| term_exit                |                  | Termination exit. The BS2000/OSD Batch RPC Server provides user exits that allow you to plug in code during initialization and terminate RPC worker tasks. This parameter specifies the name of an executable module that is loaded and executed during termination of each worker task. See also init_exit.  Example:  term_exit=myExit | O           |
| <u>timeo</u> ut          | 60               | Timeout in seconds, used by the server to wait for broker requests. See broker ACI control block field WAIT for more information. Also influences restartcycles.                                                                                                    | О           |
|                          |                  | Example: timeout=300                                                                                                    |             |
| <u>traced</u> estination | ERXTrace.nnn.log | Trace output is written to SYSOUT.                                                                                                    | 0           |
| <u>tracel</u> evel       | None             | Trace level for the server. See also <i>Activating Tracing</i> for the RPC Server.  tracelevel = None   Standard   Advanced ↔   Support                                                                                                    | Ο           |
|                          |                  | None No trace output.  Standard For minimal trace output.  Advanced For detailed trace output.  Support This trace level is for support diagnostics and should only be switched on when requested by Software AG support.                                                                                                    |             |
|                          |                  | Example: tracelevel=standard                                                                                                    |             |

| Parameter      | Default              | Values     |                                                                    |                                                                                                    | Req/<br>Opt |
|----------------|----------------------|------------|--------------------------------------------------------------------|----------------------------------------------------------------------------------------------------|-------------|
| <u>useri</u> d | ERX-SRV              |            | l block field USEI                                                 | to the broker. See broker<br>R-ID. Case-sensitive, up                                                                                                    | R           |
|                |                      | userid=My  | Uid                                                                |                                                                                                    |             |
| workermodel    | SCALE,1,3,slowshrink | configured |                                                                    | C Server can be                                                                                                    | О           |
|                |                      | number     | of client requests                                                 | S:                                                                                                    |             |
|                |                      |            | nodel=(SCALE,<br>[, <u>slow</u><br>hrink])                         | from,thru<br>wshrink ↔                                                                                                    |             |
|                |                      |            | ed number of wo                                                    |                                                                                                    |             |
|                |                      | workerm    | nodel=(FIXED,                                                      |                                                                                                    |             |
|                |                      | FIXED      |                                                                    | r of worker threads is<br>2000/OSD Batch RPC                                                                                                    |             |
|                |                      | SCALE      | adjusted to the<br>requests. With<br>minimum num<br>threads can be | worker threads is current number of client the <i>from</i> value, the aber of active worker set. The <i>thru</i> value eximum number of s.                                                          |             |
|                |                      |            | slowshrink                                                         | The RPC server stops all worker threads not used in the time specified by the timeout parameter, except for the number of workers specified as minimum value. This is the default if SCALE is used. |             |
|                |                      |            | fastshrink                                                         | The RPC server stops<br>worker threads<br>immediately as soon as<br>it has finished its                                                                                                    |             |

| Parameter | Default | Values                                                                              | Req/<br>Opt |
|-----------|---------|-------------------------------------------------------------------------------------|-------------|
|           |         | conversation, except<br>for the number of<br>workers specified as<br>minimum value. |             |
|           |         | Example: workermodel=(SCALE,2,5)                                                    |             |

# **Locating and Calling the Target Server**

Target server programs are loaded dynamically, using the BS2000 BLSLIB chain. The target server library name needs to be set up as PROGRAM-LIB in the parameter declaration section of the START-RPC-SERVER S-procedure, see *Start Procedure*. Different mechanisms are used depending on the language:

- COBOL
- C

#### **COBOL**

The approach used to derive the COBOL object module name for the RPC server depends on whether server mapping is used or not. See *Usage of Server Mapping Files* for an introduction.

- 1. If the RPC client sends a client-side type of server mapping with the RPC request, this server mapping is used first.
- 2. If no server mapping is available from step 1 above, and if server-side type of server mapping is used, the IDL library and IDL program names are used to form a key to locate the server mapping in the server-side mapping container. If a server mapping is found, this is then used.
- 3. If a server mapping is available from step 1 or 2 above, the COBOL object module name of the RPC server is derived from this mapping. In this case the IDL program name can be different to the COBOL object module name if it is renamed during wrapping process (see *Customize Automatically Generated Server Names*) or during the extraction process in the *COBOL Mapping Editor*.
- 4. If no server mapping is used at all, the IDL program name is used as the COBOL object module name of the RPC server (the IDL library name is ignored).

See also Scenario I: Calling an Existing COBOL Server or Scenario II: Writing a New COBOL Server.

#### > To use the Batch RPC Server with COBOL

- 1 Make sure that all target server programs called as RPC servers
  - are COBOL object modules
  - use COBOL calling conventions
- 2 Configure the parameter marshalling for COBOL, for example:

```
marshalling=COBOL
```

C

#### To use the Batch RPC Server with C

- 1 Make sure that all target server programs called as RPC servers
  - are C object modules
  - use C calling conventions
- 2 Configure the parameter marshalling for C, for example:

```
marshalling=C
```

See Scenario III: Writing a New C Server in the BS2000/OSD administration documentation.

# Starting the RPC Server

#### To start the BS2000/OSD Batch RPC Server

■ Use the following SDF command:

```
/ENTER-PROCEDURE *LIB(LIB=EXP811.JOBS,ELE=START-RPC-SERVER), -
/JOB-NAME=RPCMAIN,LOG=*NO
```

## **Stopping the RPC Server**

- To stop the BS2000/OSD Batch RPC Server using System Management Hub
- Use the RPC server agent in the SMH to stop the BS2000/OSD Batch RPC Server.
- To stop the BS2000/OSD Batch RPC Server from a privileged user ID
- Enter the command:

```
/INFORM-PROGRAM MSG='STOP', JOB-IDENTIFICATION=*TSN(TSN=tsn)
```

where tsn is the task number associated with the BS2000/OSD Batch RPC Server main task (in the example above the TSN of RPCMAIN)

All other tasks that were created as a result of starting the batch RPC server will be stopped automatically.

- > To stop the BS2000/OSD Batch RPC Server from an operator console
- Enter the command:

/INTR tsn,STOP

where tsn is the task number associated with the BS2000/OSD Batch RPC Server main task (in the example above the TSN of RPCMAIN)

All other tasks that were created as a result of starting the batch RPC server will be stopped automatically.

- To stop the BS2000/OSD Batch RPC Server from a non-privileged user ID
- Use S-procedure STOP-RPC-SERVER in EXP811.JOBS.

| Startup Parameter | Description                                                                                                    | Default     |
|-------------------|----------------------------------------------------------------------------------------------------|-------------|
| BROKER-ID         | Depending on the communication method, the broker ID can be specified in two different formats:  TCP Transport Method | none        |
|                   | ip:port:TCP                                                                                                    |             |
|                   |                                                                                                    |             |
|                   | where $ip$ is the address or DNS host name,                                                                           |             |
|                   | port is the port number that EntireX Broker is listening on, and                                                      |             |
|                   | TCP is the protocol name                                                                                              |             |
|                   | ■ NET Transport Method                                                                                                |             |
|                   | ETBnnn:SVCmmm:NET                                                                                                    |             |
|                   |                                                                                                    |             |
|                   | where <i>nnn</i> is the ID under which EntireX Broker is connected to the Adabas ID table,                            |             |
|                   | mmm is the SVC number under which the Adabas ID table can be accessed, and                                            |             |
|                   | NET is the protocol name                                                                                              |             |
| CLASS             | The class name under which the RPC server is registered at the EntireX Broker.                                        | RPC         |
| SERVER            | The server name under which the RPC server is registered at the EntireX Broker.                                       | SRV1        |
| SERVICE           | The service name under which the RPC server is registered at the EntireX Broker.                                      | CALLNAT     |
| USERID            | If EntireX Broker is running with EntireX Security, a user ID needs to be supplied                                    | none        |
| PASSWORD          | If EntireX Broker is running with EntireX Security, a password needs to be supplied                                   | none        |
| EXX-JOBS          | EntireX Broker jobs library                                                                                           | EXX811.JOBS |
| EXX-LIB           | EntireX Broker module library                                                                                         | EXX811.LIB  |
| WAL-MOD           | WAL module library                                                                                                    | WAL826.MOD  |

Set the broker ID in the PARAMETER-DECLARATION section and enter following command:

/CALL-PROCEDURE (EXP811.JOBS, STOP-RPC-SERVER)

# **Activating Tracing for the RPC Server**

- > To switch on tracing for the RPC server
- Set the parameter TRACELEVEL in S-element RPC-CONFIG in EXP811.JOBS.

To evaluate the return codes, see *Error Messages and Codes*.

# 7 Broker Shutdown Statistics

|   | Shutdown Statistics Output   | 22   |
|---|------------------------------|------|
| _ | Shutdown Statistics Output   | . 22 |
|   | Table of Shutdown Statistics | 22   |

# **Shutdown Statistics Output**

After a successful Broker execution, shutdown statistics and related information are produced. This output is written in the following sequence:

- 1. The diagnostic message ETBD0444 is written into the Broker trace log.
- 2. The output i.e. statistics, internals and user-specified parameters is written into the end of the Broker trace log file at shutdown.

## **Table of Shutdown Statistics**

See *Legend* below for explanation of output type.

| Output<br>Type | Display Field             | Description                                                                                                    |
|----------------|---------------------------|----------------------------------------------------------------------------------------------------|
| U              | Broker ID                 | Identifies the Broker kernel to which the attribute file applies. See BROKER-ID.                                                                                                    |
| I              | Version                   | The version of the Broker kernel currently running.                                                                                                    |
| I              | Generated platform family | The platform family for which this Broker kernel was built.                                                                                                    |
| I              | Runtime platform          | The platform on which this Broker kernel is currently running.                                                                                                    |
| I              | Start time                | The date and time when this Broker kernel started.                                                                                                    |
| S              | Restart count             | The restart count indicates how many times the Broker kernel has been started with the persistent store. Therefore, after a cold start (PSTORE=COLD), the restart count will be 1. Then, after subsequent hot starts (PSTORE=HOT), the restart count will be 2 or greater. |
| U              | Trace level               | The value for the trace setting for this Broker kernel. See TRACE-LEVEL.                                                                                                    |
| U              | Worker tasks              | The number of worker tasks for this Broker kernel. See NUM-WORKER.                                                                                                    |
| U              | MAX-MEMORY                | The value of MAX-MEMORY or 0 if not defined. See MAX-MEMORY.                                                                                                    |
| S              | Memory allocated          | Size of the allocated memory, in bytes.                                                                                                    |
| S              | Memory allocated HWM      | Highest size of allocated memory in bytes since Broker started.                                                                                                    |
| U              | NUM-SERVICE               | Value of NUM-SERVICE or 0 if not defined. See NUM-SERVICE.                                                                                                    |
| S              | Services active           | The number of services currently active for this Broker kernel.                                                                                                    |
| U              | NUM-CLIENT                | Value of NUM-CLIENT or 0 if not defined. See NUM-CLIENT.                                                                                                    |
| S              | Clients active            | The number of clients currently active for this Broker kernel.                                                                                                    |
| S              | Clients active HWM        | The high watermark for the number of clients active for this Broker kernel.                                                                                                    |

| Output<br>Type | Display Field            | Description                                                                             |
|----------------|--------------------------|-----------------------------------------------------------------------------------------|
| U              | NUM-SERVER               | Value of NUM-SERVER or 0 if not defined. See NUM-SERVER.                                |
| S              | Servers active           | The number of servers currently active for this Broker kernel.                          |
| S              | Servers active HWM       | The high watermark for the number of servers active for this Broker kernel.             |
| U              | NUM-CONVERSATION         | Value of NUM-CONVERSATION or 0 if not defined. See NUM-CONVERSATION.                    |
| S              | Conversations active     | The number of conversations currently active for this Broker kernel.                    |
| S              | Conversations active HWM | The high watermark for the number of conversations active for this Broker kernel.       |
| U              | NUM-LONG-BUFFER          | Value of NUM-LONG-BUFFER or 0 if not defined. See NUM-LONG-BUFFER.                      |
| S              | Long buffers active      | The number of long message buffers currently in use for this Broker kernel.             |
| S              | Long buffers active HWM  | The high watermark for the number of long message buffers used for this Broker kernel.  |
| U              | NUM-SHORT-BUFFER         | Value of NUM-SHORT-BUFFER or 0 if not defined. See NUM-SHORT-BUFFER.                    |
| S              | Short buffers active     | The number of short message buffers currently in use for this Broker kernel.            |
| S              | Short buffers active HWM | The high watermark for the number of short message buffers used for this Broker kernel. |
| U              | NUM-TOPIC                | Value of NUM-TOPIC or 0 if not defined. See NUM-TOPIC.                                  |
| S              | Topics active            | The number of topics currently active for this Broker kernel.                           |
| U              | NUM-PUBLISHER            | Value of NUM-PUBLISHER or 0 if not defined.                                             |
| S              | Publishers active        | The number of publishers currently active for this Broker kernel.                       |
| S              | Publishers active HWM    | The high watermark for the number of publishers active for this Broker kernel.          |
| U              | NUM-SUBSCRIBER           | Value of NUM-SUBSCRIBER or 0 if not defined. See NUM-SUBSCRIBER.                        |
| S              | Subscribers active       | The number of subscribers currently active for this Broker kernel.                      |
| S              | Subscribers active HWM   | The high watermark for the number of subscribers active for this Broker kernel.         |
| U              | NUM-PUBLICATION          | Value of NUM-PUBLICATION or 0 if not defined. See NUM-PUBLICATION.                      |
| S              | Publications active      | The number of publications currently active for this Broker kernel.                     |
| S              | Publications active HWM  | The high watermark for the number of publications active for this Broker kernel.        |

| Output<br>Type | Display Field              | Description                                                                                                    |
|----------------|----------------------------|----------------------------------------------------------------------------------------------------|
| U              | Persistent store type      | The type of persistent store used by this Broker kernel. See PSTORE-TYPE.                                        |
| U              | UOW persistence            | Indicates whether units of work are persistent or not in this Broker kernel. See STORE.                          |
| U              | Persistent store startup   | Indicates the status of the persistent store at Broker startup. See PSTORE.                                      |
| U              | Persistent status lifetime | The multiplier to compute the lifetime of the persistent status. See UWSTATP.                                    |
| U              | Deferred UOWs allowed      | Indicates whether or not deferred units of work are allowed. See DEFERRED.                                       |
| U              | Maximum allowed UOWs       | The maximum number of units of work that can be active concurrently for this Broker kernel. See MAX-UOWS.        |
| U              | Maximum messages per UOW   | The maximum number of messages allowed in a unit of work. See MAX-MESSAGES-IN-UOW.                               |
| U              | UOW lifetime in seconds    | Indicates the default lifetime for a unit of work. See UWTIME.                                                   |
| U              | Maximum message length     | Indicates the maximum message size that can be sent. See MAX - UOW - MESSAGE - LENGTH.                           |
| U              | New UOW messages allowed   | Indicates whether or not new units of work are allowed in this Broker kernel. See NEW-UOW-MESSAGES.              |
| S              | UOWs active                | The number of units of work currently active in this Broker kernel.                                              |
| S              | Current UOW                | The number of the last unit of work in this Broker kernel.                                                       |
| U              | Accounting                 | Indicates the status of accounting records in this Broker kernel. See ACCOUNTING.                                |
| U              | SSL port *                 | If applicable, the SSL port number on which this Broker kernel will listen for connection requests. See SSLPORT. |
| U              | TCP port *                 | If applicable, the TCP port number on which this Broker kernel will listen for connection requests. See TCPPORT. |
| I              | Number of function calls   | Marks the beginning of the section of summary statistics for all the function calls.                             |
| S              | DEREGISTER                 | The number of Broker DEREGISTER function calls since startup.                                                    |
| S              | EOC                        | The number of Broker EOC function calls since startup.                                                           |
| S              | KERNELVERS                 | The number of Broker KERNELVERS function calls since startup.                                                    |
| S              | LOGOFF                     | The number of Broker LOGOFF function calls since startup.                                                        |
| S              | LOGON                      | The number of Broker LOGON function calls since startup.                                                         |
| S              | RECEIVE                    | The number of Broker RECEIVE function calls since startup.                                                       |
| S              | REGISTER                   | The number of Broker REGISTER function calls since startup.                                                      |
| S              | SEND                       | The number of Broker SEND function calls since startup.                                                          |
| S              | SYNCPOINT                  | The number of Broker SYNCPOINT function calls since startup.                                                     |

| Output |                        |                                                                                    |
|--------|------------------------|------------------------------------------------------------------------------------|
| Туре   | Display Field          | Description                                                                        |
| S      | UNDO                   | The number of Broker UNDO function calls since startup.                            |
| S      | CONTROL_PUBLICATION    | The number of Broker CONTROL_PUBLICATION function calls since startup.             |
| S      | RECEIVE_PUBLICATION    | The number of Broker RECEIVE_PUBLICATION function calls since startup.             |
| S      | SEND_PUBLICATION       | The number of Broker SEND_PUBLICATION function calls since startup.                |
| S      | SUBSCRIBE              | The number of Broker SUBSCRIBE function calls since startup.                       |
| S      | UNSUBSCRIBE            | The number of Broker UNSUBSCRIBE function calls since startup.                     |
| S      | REPLY_ERROR            | The number of Broker REPLY_ERROR function calls since startup.                     |
| I      | Worker task statistics | Marks the beginning of the section of summary statistics for all the worker tasks. |
| I      | Worker number          | The identifier of the worker task.                                                 |
| I      | Status                 | The status of the worker task at shutdown.                                         |
| S      | # of calls             | The number of Broker calls handled by the worker task since startup.               |
| S      | Idle time in seconds   | The number of seconds the worker task has been idle since startup.                 |

<sup>\*</sup> Does not apply to z/OS.

# Legend

| Output<br>Type | Description              | Value    | Origin of Value                                                              |
|----------------|--------------------------|----------|------------------------------------------------------------------------------|
| I              | Internal Information     | Static   | Determined by Software AG EntireX.                                           |
| S              | Shutdown Statistic       | Variable | Determined by Broker activity during execution.                              |
| U              | User-Specified Parameter |          | Specified by Broker administrator before or, if allowable, during execution. |

# 8 Command Logging in EntireX

| Introduction to Command Logging | 8   | ( |
|---------------------------------|-----|---|
| ACI-driven Command Logging      |     |   |
| Dual Command Log Files          | . 8 |   |

Command logging is a feature to assist in debugging Broker ACI applications. A command in this context represents one user request sent to the Broker and the related response of Broker.

Command logging is a feature that writes the user requests and responses to file in a way it is already known with Broker trace and TRACE-LEVEL=1. But command logging works completely independent from trace, and data is written to a file only if defined command trace filters detect a match.

Broker stub applications send commands or requests to the Broker kernel, and the Broker kernel returns a response to the requesting application. Developers who need to resolve problems in an application need access to those request and response strings inside the Broker kernel. That's where command logging comes in. With command logging, request and response strings from or to an application are written to a file that is separate from the Broker trace file.

# **Introduction to Command Logging**

This section provides an introduction to command logging in EntireX and offers examples of how command logging is implemented. It covers the following topics:

- Overview
- Command Log Files
- Defining Filters
- Programmatically Turning on Command Logging

#### Overview

Command logging is similar to a Broker trace that is generated when the Broker attribute TRACE-LEVEL is set to 1. Broker trace and command logging are independent of each other, and therefore the configuration of command logging is separate from Broker tracing.

The following Broker attributes are involved in command logging:

| Attribute         | Description                                                            |
|-------------------|------------------------------------------------------------------------|
| CMDLOG            | Set this to "N" if command logging is not needed.                      |
| CMDLOG-FILE-SIZE  | A numeric value indicating the maximum size of command log file in KB. |
| NUM-CMDLOG-FILTER | The maximum number of filters that can be set.                         |

In addition to CMDLOG=YES, the Broker needs the assignment of the dual command logging files during startup. If these assignments are missing, Broker will set CMDLOG=NO. See also *Broker Attributes* in the platform-independent administration documentation.

## Command Log Files

The Broker keeps a record of commands (request and response strings) in a command log file.

At Broker startup, you will need to supply two command log file names and paths. Only one file is open at a time, however, and the Broker writes commands (requests and responses) to this file.

When the size of the active command log file reaches the KB limit set by CMDLOG-FILE-SIZE, the file is closed and the second file is opened and becomes active. When the second file also reaches the KB limit set by CMDLOG-FILE-SIZE, the first file is opened and second file is closed. Existing log data in a newly opened file will be lost.

## **Defining Filters**

In command logging, a filter is used to store and identify a class, server, or service, as well as a topic name and user ID.

Use the System Management Hub to define a filter. During processing, the Broker evaluates the class, server, service, topic, and user ID associated with each incoming request and compares them with the same parameters specified in the filters. If there is a match, the request string and response string of the request is printed out to the command log file.

## **Programmatically Turning on Command Logging**

Applications using ACI version 9 or above have access to the new field LOG-COMMAND in the ACI control block.

If this field is set, the accompanying request and the Broker's response to this request is logged to the command log file.

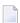

**Note:** Programmatic command logging ignores any filters set in the kernel.

## **ACI-driven Command Logging**

EntireX components that communicate with Broker can trigger command logging by setting the field LOG-COMMAND in the ACI control block.

When handling ACI functions with command log turned on, Broker will not evaluate any filters. Application developers must remember to reset the LOG-COMMAND field if subsequent requests are not required to be logged.

# **Dual Command Log Files**

Broker's use of two command log files prevents any one command log file from becoming too large.

When starting a Broker with command log support, you must therefore specify two file names and paths - one for each of the two command log files. The sample startup script installed with the product uses the variables ETB\_CMDLOG1 and ETB\_CMDLOG2 as the default command log file names.

At startup, Broker initializes both files and keeps one of them open. Command log statements are printed to the open file until the size of this file reaches the value specified in the Broker attribute CMDLOG-FILE-SIZE. This value must be specified in KB.

When the size of the open file exceeds the value specified in the Broker attribute CMDLOG-FILE-SIZE, Broker closes this file and opens the other, dormant file. Because the Broker closes a log file only when unable to print out a complete log line, the size of a *full* file may be smaller than CMDLOG-FILE-SIZE.

# 9 Accounting in EntireX Broker

| EntireX Accounting Data Fields  | . 8 | 34 |
|---------------------------------|-----|----|
| Example Uses of Accounting Data | . 8 | 3  |

This chapter describes the accounting records for Broker that can be used for several purposes, including:

## application chargeback

for apportioning EntireX resource consumption on the conversation and/or the application level;

## performance measurement

for analyzing application throughput (bytes, messages, etc.) to determine overall performance;

## trend analysis

for using data to determine periods of heavy and/or light resource and/or application usage.

# **EntireX Accounting Data Fields**

In the EntireX Accounting record, there are various types of data available for consumption by applications that process the accounting data:

| Field Name                | Accounting<br>Version                                              | Type of Field | Description                                                                              |  |  |
|---------------------------|--------------------------------------------------------------------|---------------|------------------------------------------------------------------------------------------|--|--|
| Record Write Time         | 1                                                                  | A14 timestamp | The time this record was written to the accounting file in "YYYYMMDDHHMMSS" format.      |  |  |
| EntireX Broker ID         | 1                                                                  | A32           | Broker ID from attribute file.                                                           |  |  |
| EntireX Version           | 1                                                                  | A8            | Version information, v.r.s.p                                                             |  |  |
|                           | where $v$ =version $r$ =release $s$ =service pack $p$ =patch level |               | r =release s =service pack                                                               |  |  |
|                           |                                                                    |               | for example 8.1.1.00.                                                                    |  |  |
| Platform of Operation     | 1                                                                  | A32           | Platform where EntireX is running.                                                       |  |  |
| EntireX Start Time        | 1                                                                  | A14 timestamp | The time EntireX was initialized in "YYYYMMDDHHMMSS" format.                             |  |  |
| Accounting Record Type    | 1                                                                  | A1            | It is always C for conversation. Future Types will have a different value in this field. |  |  |
| Client User ID            | 1                                                                  | A32           | USER-ID ACI field from the client in the conversation.                                   |  |  |
| Client Token              | 1                                                                  | A32           | TOKEN field from the ACI from the client.                                                |  |  |
| Client Physical ID        | 1                                                                  | A56           | The physical user ID of the client, set by EntireX.                                      |  |  |
| Client Communication Type | 1                                                                  | I1            | Communication used by client:  1 = Net-Work                                              |  |  |

| Field Name                | Accounting<br>Version | Type of Field | Description                                                                  |  |
|---------------------------|-----------------------|---------------|------------------------------------------------------------------------------|--|
|                           |                       |               | 2 = TCP/IP<br>3 = APPC<br>4 = WebSphere MQ<br>5 = SSL                        |  |
| Client Requests Made      | 1                     | I4            | Number of Requests made by client.                                           |  |
| Client Sent Bytes         | 1                     | I4            | Number of bytes sent by client.                                              |  |
| Client Received Bytes     | 1                     | I4            | Number of bytes received by client.                                          |  |
| Client Sent Messages      | 1                     | I4            | Number of messages sent by client.                                           |  |
| Client Received Messages  | 1                     | I4            | Number of messages received by client.                                       |  |
| Client Sent UOWs          | 1                     | I4            | Number of UOWs sent by client.                                               |  |
| Client UOWs Received      | 1                     | I4            | Number of UOWs received by client.                                           |  |
| Client Completion Code    | 1                     | I4            | Completion code client received when conversation ended.                     |  |
| Server User ID            | 1                     | A32           | USER-ID ACI field from the server in the conversation.                       |  |
| Server Token              | 1                     | A32           | TOKEN field from the ACI from the server.                                    |  |
| Server Physical ID        | 1                     | A56           | The physical user ID of the server, set by EntireX.                          |  |
| Server Communication Type | 1                     | I1            | Communication used by Server:                                                |  |
|                           |                       |               | 1 = Entire Net-Work<br>2 = TCP/IP<br>3 = APPC<br>4 = WebSphere MQ<br>5 = SSL |  |
| Server Requests Made      | 1                     | I4            | Number of requests made by server.                                           |  |
| Server Sent Bytes         | 1                     | I4            | Number of bytes sent by server.                                              |  |
| Server Received Bytes     | 1                     | I4            | Number of bytes received by server.                                          |  |
| Server Sent Messages      | 1                     | I4            | Number of messages sent by server.                                           |  |
| Server Received Messages  | 1                     | I4            | Number of messages received by server.                                       |  |
| Server Sent UOWs          | 1                     | I4            | Number of UOWs sent by server.                                               |  |
| Server Received UOWs      | 1                     | I4            | Number of UOWs received by server.                                           |  |
| Server Completion Code    | 1                     | I4            | Completion code server received when conversation ended.                     |  |
| Conversation ID           | 1                     | A16           | CONV-ID from ACI.                                                            |  |
| Server Class              | 1                     | A32           | SERVER-CLASS from ACI.                                                       |  |
| Server Name               | 1                     | A32           | SERVER-NAME from ACI.                                                        |  |
| Service Name              | 1                     | A32           | SERVICE from ACI.                                                            |  |
| CID=NONE Indicator        | 1                     | A1            | Will be N if CONV-ID=NONE is indicated in application.                       |  |

| Field Name               | Accounting Version | Type of Field | Description                                                                                                    |
|--------------------------|--------------------|---------------|----------------------------------------------------------------------------------------------------|
| Restarted Indicator      | 1                  | A1            | Will be R if a conversation was restarted after a Broker shutdown.                                                         |
| Conversation Start Time  | 1                  | A14 timestamp | The time the conversation began in "YYYYMMDDHHMMSS" format.                                                                |
| Conversation End Time    | 1                  | A14 timestamp | The time the conversation was cleaned up in "YYYYMMDDHHMMSS" format.                                                       |
| Conversation CPU Time    | 1                  | I4            | Number of microseconds of CPU time used by the conversation                                                                |
| Client Security Identity | 2                  | A32           | Actual identity of client derived from authenticated user ID.                                                              |
| Client Application Node  | 2                  | A32           | Node name of machine where client application executes.                                                                    |
| Client Application Type  | 2                  | A8            | Stub type used by client application.                                                                                      |
| Client Application Name  | 2                  | A64           | Name of the executable that called the broker.<br>Corresponds to the Broker Information Service<br>field APPLICATION-NAME. |
| Client Credentials Type  | 2                  | I1            | Mechanism by which authentication is performed for client.                                                                 |
| Server Security Identity | 2                  | A32           | Actual identity of server derived from authenticated user ID.                                                              |
| Server Application Node  | 2                  | A32           | Node name of machine where server application executes.                                                                    |
| Server Application Type  | 2                  | A8            | Stub type used by server application.                                                                                      |
| Server Application Name  | 2                  | A64           | Name of the executable that called the broker.<br>Corresponds to the Broker Information Service<br>field APPLICATION-NAME. |
| Server Credentials Type  | 2                  | I1            | Mechanism by which authentication is performed for server.                                                                 |
| Client RPC Library       | 3                  | A128          | RPC library referenced by client when sending the only/first request message of the conversation.                          |
| Client RPC Program       | 3                  | A128          | RPC Program referenced by client when sending the only/first request message of the conversation.                          |
| Server RPC Library       | 3                  | A128          | RPC library referenced by server when sending the only/first response message of the conversation.                         |
| Server RPC Program       | 3                  | A128          | RPC Program referenced by server when sending the only/first response message of the conversation.                         |
| Client IPv4 Address      | 4                  | A16           | IPv4 address of the client.                                                                                                |
| Server IPv4 Address      | 4                  | A16           | IPv4 address of the server.                                                                                                |

| Field Name                 | Accounting<br>Version | Type of Field | Description                        |
|----------------------------|-----------------------|---------------|------------------------------------|
| Client Application Version | 4                     | A16           | Application version of the client. |
| Server Application Version | 4                     | A16           | Application version of the server. |
| Client IPv6 Address        | 5                     | A46           | IPv6 address of the client.        |
| Server IPv6 Address        | 5                     | A46           | IPv6 address of the server.        |

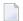

**Note**: Accounting fields of any version greater than 1 are created only if the attribute AC-COUNTING-VERSION value is greater than or equal to the corresponding version. For example: accounting fields of version 2 are visible only if ACCOUNTING-VERSION=2 or higher is specified.

# **Example Uses of Accounting Data**

- Chargeback
- Trend Analysis
- Tuning for Application Performance

## Chargeback

Customers can use the EntireX accounting data to perform chargeback calculations for resource utilization in a data center. Suppose EntireX Broker is being used to dispatch messages for three business departments: Accounts Receivable, Accounts Payable, and Inventory. At the end of each month, the customer needs to determine how much of the operation and maintenance cost of EntireX Broker should be assigned to these departments. For a typical month, assume the following is true:

| Department       | Amount of Data | Percentage | Messages Sent | Percentage | Average Percentage |
|------------------|----------------|------------|---------------|------------|--------------------|
| Accts Payable    | 50 MB          | 25         | 4000          | 20         | 22.5               |
| Accts Receivable | 40 MB          | 20         | 6000          | 30         | 25                 |
| Inventory        | 110 MB         | 55         | 10000         | 50         | 52.5               |

The use of Broker resources here is based upon both the amount of traffic sent to the Broker (bytes) as well as how often the Broker is called (messages). The average of the two percentages is used to internally bill the departments, so 52.5% of the cost of running EntireX Broker would be paid by the Inventory Department, 25% by the Accounts Receivable Department, and 22.5% by the Accounts Payable Department.

## **Trend Analysis**

The Accounting Data can also be used for trend analysis. Suppose a customer has several point-of-sale systems in several stores throughout the United States that are tied into the corporate inventory database with EntireX. The stubs would be running at the stores, and the sales data would be transmitted to the Broker, which would hand it off to the appropriate departments in inventory. If these departments wish to ascertain when the stores are busiest, they can use the accounting data to monitor store transactions. Assume all of the stores are open every day from 9 AM to 10 PM.

| Local Time | Average: Weekday<br>Transactions per Store | Maximum Weekday Transactions in any Store | Average Weekend<br>Transactions per Store | Maximum Weekend Transactions in any Store |
|------------|--------------------------------------------|-------------------------------------------|-------------------------------------------|-------------------------------------------|
| 9 AM       | 7.3                                        | 27                                        | 28.2                                      | 83                                        |
| 10 AM      | 11.2                                       | 31                                        | 29.3                                      | 102                                       |
| 11 AM      | 14.6                                       | 48                                        | 37.9                                      | 113                                       |
| 12 noon    | 56.2                                       | 106                                       | 34.8                                      | 98                                        |
| 1 PM       | 25.6                                       | 65                                        | 34.2                                      | 95                                        |
| 2 PM       | 17.2                                       | 52                                        | 38.5                                      | 102                                       |
| 3 PM       | 12.1                                       | 23                                        | 42.7                                      | 99                                        |
| 4 PM       | 18.3                                       | 34                                        | 43.2                                      | 88                                        |
| 5 PM       | 26.2                                       | 47                                        | 45.2                                      | 93                                        |
| 6 PM       | 38.2                                       | 87                                        | 40.6                                      | 105                                       |
| 7 PM       | 29.6                                       | 83                                        | 39.2                                      | 110                                       |
| 8 PM       | 18.6                                       | 78                                        | 28.6                                      | 85                                        |
| 9 PM       | 11.2                                       | 55                                        | 17.5                                      | 62                                        |

The owner of the stores can examine the data and make decisions based upon the data here. For example, on weekdays, he or she can see that there is little business until lunchtime, when the number of transactions increase. It then decreases during lunch hour; then there is another increase from 5 PM to 8 PM, after people leave work. Based on this data, the owner might investigate changing the store hours on weekdays to 10 AM to 9 PM. On the weekend the trends are different, and the store hours could be adjusted as well, although there is a more regular customer flow each hour on the weekends.

## **Tuning for Application Performance**

Assume that a customer has two applications that perform basic request/response messaging for similar sized messages. The applications consist of many Windows PC clients and Natural RPC Servers on UNIX. An analysis of the accounting data shows the following:

| Application Type | tion Type Class Se |         |          | , ,   | Average Client Messages Received per Conversation |
|------------------|--------------------|---------|----------|-------|---------------------------------------------------|
| Application 1:   | CLASS1             | SERVER1 | SERVICE1 | 10.30 | 10.29                                             |
| Application 2:   | CLASS2             | SERVER2 | SERVICE2 | 10.30 | 8.98                                              |

A further analysis of the accounting data reveals that there are a lot of non-zero response codes in the records pertaining to Application 2, and that a lot of these non-zero responses indicate timeouts. With that information, the customer can address the problem by modifying the server code, or by adjusting the timeout parameters for SERVER2 so that it can have more time to get a response from the Service.

# 10 Broker Resource Allocation

| General Considerations                           | 92  |
|--------------------------------------------------|-----|
| Specifying Global Resources                      | 92  |
| Restricting the Resources of Particular Services | 93  |
| Specifying Attributes for Privileged Services    | 95  |
| Maximum Units of Work                            | 95  |
| Calculating Resources Automatically              | 96  |
| Dynamic Memory Management                        | 98  |
| Dynamic Worker Management                        | 99  |
| Storage Report                                   | 100 |
| Maximum TCP/IP Connections per Communicator      | 103 |
|                                                  |     |

The EntireX Broker is a multithreaded application and communicates among multiple tasks in memory pools.

## **General Considerations**

Resource considerations apply to both the global and service-specific levels:

- Dynamic assignment of global resources to services that need them prevents the return of a "Resource Shortage" code to an application when resources are available globally. It also enables the EntireX Broker to run with fewer total resources, although it does not guarantee the availability of a specific set of resources for a particular service.
- Flow control ensures that individual services do not influence the behavior of other services by accident, error, or simply overload. This means that you can restrict the resource consumption of particular services in order to shield the other services.

In order to satisfy both global and service-specific requirements, the EntireX Broker allows you to allocate resources for each individual service or define global resources which are then allocated dynamically to any service that needs them.

The resources in question are the number of conversations, number of servers, plus units of work and the message storage, separated in a long buffer of 4096 bytes and short buffer of 256 bytes. These resources are typically the bottleneck in a system, especially when you consider that non-conversational communication is treated as the special case of "conversations with a single message only" within the EntireX Broker.

Global resources are defined by the parameters in the Broker section of the attribute file. The number of conversations allocated to each service is defined in the service-specific section of the attribute file. Because the conversations are shared by all servers that provide the service, a larger number of conversations should be allocated to services that are provided by more than one server. The number of conversations required is also affected by the number of clients accessing the service in parallel.

# **Specifying Global Resources**

You can specify a set of global resources with no restrictions on which service allocates the resources:

- Specify the global attributes with the desired values.
- Do not specify any additional restrictions. That is, do not provide values for the following Broker-specific attributes:

LONG-BUFFER-DEFAULT SHORT-BUFFER-DEFAULT

```
CONV-DEFAULT
SERVER-DEFAULT
```

Also, do not provide values for the following server-specific attributes:

```
LONG-BUFFER-LIMIT
SERVER-LIMIT
SHORT-BUFFER-LIMIT
CONV-LIMIT
```

### Example

The following example defines global resources. If no additional definitions are specified, resources are allocated and assigned to any server that needs them.

```
NUM-CONVERSATION=1000
NUM-LONG-BUFFER=200
NUM-SHORT-BUFFER=2000
NUM-SERVER=100
```

# **Restricting the Resources of Particular Services**

You can restrict resource allocation for particular services in advance:

- Use CONV-LIMIT to limit the resource consumption for a specific service.
- Use CONV-DEFAULT to provide a default limit for services for which CONV-LIMIT is not defined.

#### Example

In the following example, attributes are used to restrict resource allocation:

```
DEFAULTS=BROKER
NUM-CONVERSATION=1000
CONV-DEFAULT=200

DEFAULTS=SERVICE
CLASS=A, SERVER=A, SERVICE=A, CONV-LIMIT=100
CLASS=B, SERVER=B, SERVICE=B, CONV-LIMIT=UNLIM
CLASS=C, SERVER=C, SERVICE=C
```

- Memory for a total of 1000 conversions is allocated (NUM-CONVERSATION=1000).
- Service A (CLASS A, SERVER A, SERVICE A) is limited to 100 conversation control blocks used simultaneously (CONV-LIMIT=100). The application that wants to start more conversations than specified by the limit policy will receive a "Resource shortage" return code. This return code should result in a retry of the desired operation a little later, when the resource situation may have changed.

- Service B (CLASS B, SERVER B, SERVICE B) is allowed to try to allocate as many resources as necessary, provided the resources are available and not occupied by other services. The number of conversations that may be used by this service is unlimited (CONV-LIMIT=UNLIM).
- Service C (CLASS C,SERVER C,SERVICE C) has no explicit value for the CONV-LIMIT attribute. The number of conversation control blocks that it is allowed to use is therefore limited to the default value which is defined by the CONV-DEFAULT Broker attribute.

The same scheme applies to the allocation of message buffers and servers:

■ In the following example, long message buffers are allocated using the keywords NUM-LONG-BUFFER, LONG-BUFFER-DEFAULT and LONG-BUFFER-LIMIT:

```
DEFAULTS=BROKER
NUM-LONG-BUFFER=2000
LONG-BUFFER-DEFAULT=250

DEFAULTS=SERVICE
CLASS=A, SERVER=A, SERVICE=A, LONG-BUFFER-LIMIT=100
CLASS=B, SERVER=B, SERVICE=B, LONG-BUFFER-LIMIT=UNLIM
CLASS=C, SERVER=C, SERVICE=C
```

■ In the following example, short message buffers are allocated using the keywords NUM-SHORT-BUFFER, SHORT-BUFFER-DEFAULT and SHORT-BUFFER-LIMIT:

```
DEFAULTS=BROKER
NUM-SHORT-BUFFER=2000
SHORT-BUFFER-DEFAULT=250

DEFAULTS=SERVICE
CLASS=A, SERVER=A, SERVICE=A, SHORT-BUFFER-LIMIT=100
CLASS=B, SERVER=B, SERVICE=B, SHORT-BUFFER-LIMIT=UNLIM
CLASS=C, SERVER=C, SERVICE=C
```

In the following example, servers are allocated using the keywords NUM-SERVER, SERVER-DEFAULT and SERVER-LIMIT:

```
DEFAULTS=BROKER
NUM-SERVER=2000
SERVER-DEFAULT=250

DEFAULTS=SERVICE
CLASS=A, SERVER=A, SERVICE=A, SERVER-LIMIT=100
CLASS=B, SERVER=B, SERVICE=B, SERVER-LIMIT=UNLIM
CLASS=C, SERVER=C, SERVICE=C
```

# **Specifying Attributes for Privileged Services**

If privileged services (services with access to unlimited resources) exist, specify UNLIMITED for the attributes CONV-LIMIT, SERVER-LIMIT, LONG-BUFFER-LIMIT and SHORT-BUFFER-LIMIT in the service-specific section of the attribute file.

For example:

```
DEFAULTS=SERVICE
CONV-LIMIT=UNLIM
LONG-BUFFER-LIMIT=UNLIM
SHORT-BUFFER-LIMIT=UNLIM
SERVER-LIMIT=UNLIM
```

To ensure a resource reservoir for peak load of privileged services, define more resources than would normally be expected by specifying larger numbers for the Broker attributes that control global resources:

```
NUM-SERVER
NUM-CONVERSATION
CONV-DEFAULT
LONG-BUFFER-DEFAULT
SHORT-BUFFER-DEFAULT
SERVER-DEFAULT
```

## **Maximum Units of Work**

The maximum number of units of work (UOWs) that can be active concurrently is specified in the Broker attribute file. The MAX-UOWS attribute can be specified for the Broker globally as well as for individual services. It cannot be calculated automatically. If a service is intended to process UOWs, a MAX-UOWS value must be specified.

If message processing only is to be done, specify MAX-UOWS=0 (zero). The Broker (or the service) will not accept units of work, i.e., it will process only messages that are not part of a UOW. Zero is used as the default value for MAX-UOWS in order to prevent the sending of UOWs to services that are not intended to process them.

# **Calculating Resources Automatically**

To ensure that each service runs without impacting other services, allow the EntireX Broker to calculate resource requirements automatically:

- Ensure that the attributes that define the default total for the Broker and the limit for each service are not set to UNLIM.
- Specify AUTO for the Broker attribute that defines the total number of the resource.
- Specify a suitable value for the Broker attribute that defines the default number of the resource.

The total number required will be calculated from the number defined for each service. The resources that can be calculated this way are Number of Conversations, Number of Servers, Long Message Buffers and Short Message Buffers.

Avoid altering the service-specific definitions at runtime. Doing so could corrupt the conversation consistency. Applications might receive a message such as "NUM-CONVERSATIONS reached" although the addressed service does not serve as many conversations as defined. The same applies to the attributes that define the long and short buffer resources.

Automatic resource calculation has the additional advantage of limiting the amount of memory used to run the EntireX Broker. Over time, you should be able to determine which services need more resources by noting the occurrence of the return code "resource shortage, please retry". You can then increase the resources for these services. To avoid disruption to the user, you could instead allocate a relatively large set of resources initially and then decrease the values using information gained from the Administration Monitor application.

#### **Number of Conversations**

To calculate the total number of conversations automatically, ensure that the CONV-DEFAULT Broker attribute and the CONV-LIMIT service-specific attribute are not set to UNLIM anywhere in the attribute file. Specify NUM-CONVERSATION=AUTO and an appropriate value for the CONV-DEFAULT Broker attribute. The total number of conversations will be calculated using the value specified for each service.

### For example:

```
DEFAULTS=BROKER
NUM-CONVERSATION=AUTO
CONV-DEFAULT=200

DEFAULTS=SERVICE
CLASS=A, SERVER=A, SERVICE=A
CLASS=B, SERVER=B, SERVICE=B, CONV-LIMIT=100
CLASS=C, SERVER=C, SERVICE=C
```

- Service A and Service C both need 200 conversations (the default value). Service B needs 100 conversations (CONV-LIMIT=100).
- Because NUM-CONVERSATIONS is defined as AUTO, the broker calculates a total of 500 conversations (200 + 200 + 100).
- NUM-CONVERSATIONS=AUTO allows the number of conversations to be flexible without requiring additional specifications. It also ensures that the broker is started with enough resources to meet all the demands of the individual services.
- AUTO and UNLIM are mutually exclusive. If CONV-DEFAULT or a single CONV-LIMIT is defined as UNLIM, the EntireX Broker cannot determine the number of conversations to use in the calculation, and the EntireX Broker cannot be started.

#### **Number of Servers**

To calculate the number of servers automatically, ensure that the SERVER-DEFAULT Broker attribute and the SERVER-LIMIT service-specific attribute are not set to UNLIM anywhere in the attribute file. Specify NUM-SERVER=AUTO and an appropriate value for the SERVER-DEFAULT Broker attribute. The total number of server buffers will be calculated using the value specified for each service.

### For example:

```
DEFAULTS=BROKER
NUM-SERVER=AUTO
SERVER-DEFAULT=250

DEFAULTS=SERVICE
CLASS=A, SERVER=A, SERVICE=A, SERVER-LIMIT=100
CLASS=B, SERVER=B, SERVICE=B
CLASS=C, SERVER=C, SERVICE=C
```

#### **Long Message Buffers**

To calculate the number of long message buffers automatically, ensure that the LONG-BUFFER-DE-FAULT Broker attribute and the LONG-BUFFER-LIMIT service-specific attribute are not set to UNLIM anywhere in the attribute file. Specify NUM-LONG-BUFFER=AUTO and an appropriate value for the LONG-BUFFER-DEFAULT Broker attribute. The total number of long message buffers will be calculated using the value specified for each service.

#### For example:

```
DEFAULTS=BROKER
NUM-LONG-BUFFER=AUTO
LONG-BUFFER-DEFAULT=250

DEFAULTS=SERVICE
CLASS=A, SERVER=A, SERVICE=A, LONG-BUFFER-LIMIT=100
CLASS=B, SERVER=B, SERVICE=B
CLASS=C, SERVER=C, SERVICE=C
```

## **Short Message Buffers**

To calculate the number of short message buffers automatically, ensure that the <code>SHORT-BUFFER-DEFAULT</code> Broker attribute and the <code>SHORT-BUFFER-LIMIT</code> service-specific attribute are not set to <code>UNLIM</code> anywhere in the attribute file. Specify <code>NUM-SHORT-BUFFER=AUTO</code> and an appropriate value for the <code>SHORT-BUFFER-DEFAULT</code> Broker attribute. The total number of short message buffers will be calculated using the value specified for each service.

### For example:

```
DEFAULTS=BROKER
NUM-SHORT-BUFFER=AUTO
SHORT-BUFFER-DEFAULT=250

DEFAULTS=SERVICE
CLASS=A, SERVER=A, SERVICE=A
CLASS=B, SERVER=B, SERVICE=B, SHORT-BUFFER-LIMIT=100
CLASS=C, SERVER=C, SERVICE=C
```

# **Dynamic Memory Management**

Dynamic memory management is a feature to handle changing Broker workload without any restart of the Broker task. It increases the availability of the Broker by using various memory pools for various Broker resources and by being able to use a variable number of pools for the resources.

If more memory is needed than currently available, another memory pool is allocated for the specific type of resource. If a particular memory pool is no longer used, it will be deallocated.

The following Broker attributes can be omitted if DYNAMIC-MEMORY-MANAGEMENT=YES has been defined:

```
■ NUM-CLIENT ■ NUM-PUBLISHER ■ NUM-SUBSCRIBER-TOTAL

■ NUM-CMDLOG-FILTER ■ NUM-SERVER ■ NUM-TOPIC

■ NUM-COMBUF ■ NUM-SERVICE ■ NUM-TOPIC-EXTENSION

■ NUM-CONV[ERSATION] ■ NUM-SERVICE-EXTENSION ■ NUM-TOPIC-TOTAL

■ NUM-LONG[-BUFFER] ■ NUM-SHORT[-BUFFER] ■ NUM-UOW|MAX-UOWS|MUOW

■ NUM-PUBLICATION ■ NUM-SUBSCRIBER ■ NUM-WQE
```

If you want statistics on allocation and deallocation operations in Broker, you can configure Broker to create a storage report with the attribute STORAGE-REPORT. See *Storage Report* below.

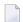

**Note:** To ensure a stable environment, some pools of Broker are not deallocated automatically. The first pools of type COMMUNICATION, CONVERSATION, CONNECTION, HEAP, PARTICIPANT, PARTICIPANT EXTENSION, SERVICE ATTRIBUTES, SERVICE, SERVICE EXTENSION, TIMEOUT QUEUE, TRANSLATION, WORK QUEUE are excluded from the automatic deallocation even when they have not been used for quite some time. Large pools cannot be reallocated under some circumstances if the level of fragmentation in the address space has been increased in the meantime.

# **Dynamic Worker Management**

Dynamic worker management is a feature to handle the fluctuating broker workload without restarting the Broker task. It adjusts the number of running worker tasks according to current workload. The initial portion of worker tasks started at Broker startup is still determined by NUM-WORKER.

If more workers are needed than currently available, another worker task is started. If a worker task is no longer needed, it will be stopped.

The following Broker attributes are used for the configuration if DYNAMIC-WORKER-MANAGEMENT=YES has been defined:

- WORKER-MAX
- WORKER-MIN
- WORKER-NONACT
- WORKER-QUEUE-DEPTH
- WORKER-START-DELAY

The following two attributes are very performance-sensitive:

Attribute WORKER-QUEUE-DEPTH defines the number of unassigned user requests in the input queue before a new worker task is started.

Attribute WORKER-START-DELAY defines the time between the last worker task startup and the next check for another possible worker task startup. It is needed to consider the time for activating a worker task.

Both attributes depend on the environment, in particular the underlying operating system and the hardware. The goal is to achieve high-performance user request processing without starting too many worker tasks.

A good starting point to achieve high performance is not to change the attributes and to observe the performance of the application programs after activating the dynamic worker management.

If broker attribute DYNAMIC-WORKER-MANAGEMENT=YES is set, operator commands are available under z/OS to deactivate and subsequently reactivate dynamic worker management.

The following section illustrates the two different modes of dynamic worker management:

#### ■ Scenario 1

```
DYNAMIC-WORKER-MANAGEMENT=YES

NUM-WORKER = 5

WORKER-MIN = 1

WORKER-MAX = 32
```

Broker is started with 5 worker tasks and then dynamically varies the number of worker tasks within the range from WORKER-MIN=1 to WORKER-MAX=32 due to DYNAMIC-WORKER-MANAGEMENT=YES.

#### ■ Scenario 2

```
DYNAMIC-WORKER-MANAGEMENT=NO
NUM-WORKER = 5
WORKER-MIN = 1
WORKER-MAX = 32
```

Broker is started with 5 worker tasks. The WORKER-MIN/MAX attributes are ignored due to DYNAMIC-WORKER-MANAGEMENT=NO.

# Storage Report

You can create an optional report file that provides details about all activities to allocate or to deallocate memory pools. This section details how to create the report and provides a sample report.

- Creating a Storage Report
- Platform-specific Rules
- Sample Storage Report

See also Broker-specific attribute STORAGE-REPORT.

#### **Creating a Storage Report**

Use Broker's global attribute STORAGE-REPORT with the value YES. If attribute value YES is supplied, all memory pool operations will be reported if the output mechanism is available. If the value NO is specified, no report will be created.

#### Platform-specific Rules

LINK-NAME ETBSREP assigns the report file. Format REC-FORM=V, REC-SIZE=O, FILE-TYPE ISAM is used by default.

#### Sample Storage Report

The following is an excerpt from a sample STORAGE report.

| EntireX 8.1.0.00 STOR                    | RAGE Report  | 2009-06-26 12:                                                                                                    | 28:58 Page     | 1 4          |
|------------------------------------------|--------------|----------------------------------------------------------------------------------------------------|----------------|--------------|
|                                          |              |                                                                                                    |                | Ļ            |
| Identifier                               | Address      | Size                                                                                                    | Total          | Date ↔       |
| Time Action                              | 0.05540010   | 407104                                                                                                    | 407104         | 0000 06 06   |
| KERNEL POOL<br>12:28:58.768 Allocated    | 0x25E48010   | 407184 bytes                                                                                                    | 407184 bytes   | 2009-06-26 ↔ |
| HEAP POOL                                | 0x25EB4010   | 1050692 bytes                                                                                                    | 1457876 bytes  | 2009-06-26 ↔ |
| 12:28:58.769 Allocated                   | 0X23LD4010   | 1030072 by cc3                                                                                                    | 1437070 by CC3 | 2003 00 20 0 |
| COMMUNICATION POOL                       | 0x25FB5010   | 16781380 bytes                                                                                                    | 18239256 bytes | 2009-06-26 ↔ |
| 12:28:58.769 Allocated                   |              | , and the second second | v              |              |
| ACCOUNTING POOL                          | 0x26FB7010   | 762052 bytes                                                                                                    | 19001308 bytes | 2009-06-26 ↔ |
| 12:28:58.769 Allocated                   | 0.07070010   | 64540                                                                                                    | 10000010       | 0000 00 00   |
| BROKER POOL<br>12:28:58.775 Allocated    | 0x27072010   | 61540 bytes                                                                                                    | 19062848 bytes | 2009-06-26 ↔ |
| 12:28:58.775 Allocated CONVERSATION POOL | 0x27082010   | 368964 bytes                                                                                                    | 19431812 bytes | 2009-06-26 ↔ |
| 12:28:58.775 Allocated                   | 0,27002010   | 300304 bytes                                                                                                    | 13431012 bytes | 2003 00 20 ← |
| CONNECTION POOL                          | 0x270DD010   | 233668 bytes                                                                                                    | 19665480 bytes | 2009-06-26 ↔ |
| 12:28:58.779 Allocated                   |              | Ů                                                                                                    | Ç              |              |
| LONG MESSAGES POOL                       | 0x27117010   | 4395204 bytes                                                                                                    | 24060684 bytes | 2009-06-26 ↔ |
| 12:28:58.782 Allocated                   |              |                                                                                                    |                |              |
| SHORT MESSAGES POOL                      | 0x27549010   | 3703876 bytes                                                                                                    | 27764560 bytes | 2009-06-26 ↔ |
| 12:28:58.806 Allocated PARTICIPANT POOL  | 0x278D2010   | 134244 bytes                                                                                                    | 27898804 bytes | 2009-06-26 ↔ |
| 12:28:58.827 Allocated                   | 0827002010   | 134244 DyleS                                                                                                    | 27090004 DyleS | 2009-00-20 ₽ |
| PARTICIPANT EXTENSION POOL               | L 0x278F3010 | 36996 bytes                                                                                                    | 27935800 bytes | 2009-06-26 ↔ |
| 12:28:58.829 Allocated                   |              | , and the second second | Ü              |              |
| PROXY QUEUE POOL                         | 0x278FD010   | 26724 bytes                                                                                                    | 27962524 bytes | 2009-06-26 ↔ |
| 12:28:58.829 Allocated                   |              |                                                                                                    |                |              |
| SERVICE ATTRIBUTES POOL                  | 0x27904010   | 131668 bytes                                                                                                    | 28094192 bytes | 2009-06-26 ↔ |
| 12:28:58.829 Allocated SERVICE POOL      | 0x27925010   | 54372 bytes                                                                                                    | 28148564 bytes | 2009-06-26 ↔ |
| 12:28:58.830 Allocated                   | 082/923010   | 34372 Dytes                                                                                                    | 20140304 DyleS | 2009-00-20 ↔ |
| SERVICE EXTENSION POOL                   | 0x27933010   | 32900 bytes                                                                                                    | 28181464 bytes | 2009-06-26 ↔ |

| 12:28:58.831 Allocated TIMEOUT QUEUE POOL   | 0x2793C010  | 87268 bytes    | 28268732 bytes  | 2009-06-26 ↔ |
|---------------------------------------------|-------------|----------------|-----------------|--------------|
| 12:28:58.831 Allocated                      |             |                | •               |              |
| TRANSLATION POOL 12:28:58.832 Allocated     | 0x27952010  | 179300 bytes   | 28448032 bytes  | 2009-06-26 ↔ |
| UNIT OF WORK POOL                           | 0x2797E010  | 176324 bytes   | 28624356 bytes  | 2009-06-26 ↔ |
| 12:28:58.834 Allocated WORK QUEUE POOL      | 0x279AA010  | 391268 bytes   | 29015624 bytes  | 2009-06-26 ↔ |
| 12:28:58.835 Allocated                      |             |                |                 |              |
| BLACKLIST POOL<br>12:28:58.838 Allocated    | 0x27A0A010  | 42084 bytes    | 29057708 bytes  | 2009-06-26 ↔ |
| SUBSCRIPTION POOL                           | 0x27A15010  | 344148 bytes   | 29401856 bytes  | 2009-06-26 ↔ |
| 12:28:58.839 Allocated                      |             |                |                 |              |
| TOPIC ATTRIBUTES POOL                       | 0x27A6A010  | 129620 bytes   | 29531476 bytes  | 2009-06-26 ↔ |
| 12:28:58.841 Allocated                      | 026506060   | 2052 but a     | 20524420 but a  | 2000 06 26   |
| TOPIC POOL                                  | 0x26FB6068  | 2952 bytes     | 29534428 bytes  | 2009-06-26 ↔ |
| 12:28:58.842 Allocated TOPIC EXTENSION POOL | 0x27A8A010  | 30852 bytes    | 29565280 bytes  | 2009-06-26 ↔ |
| 12:28:58.842 Allocated                      |             |                |                 |              |
| PSTORE SUBSCRIBER POOL                      | 0x27A92010  | 33892 bytes    | 29599172 bytes  | 2009-06-26 ↔ |
| 12:28:58.843 Allocated                      |             |                |                 |              |
| PSTORE TOPIC POOL                           | 0x27A9B010  | 19540 bytes    | 29618712 bytes  | 2009-06-26 ↔ |
| 12:28:58.843 Allocated                      | 0.05505010  | 16701000       | 10007000        | 0000 06 06   |
| COMMUNICATION POOL                          | 0x25FB5010  | 16781380 bytes | 12837332 bytes  | 2009-06-26 ↔ |
| 12:30:58.514 Deallocated                    | 000507010   | 7,00000 hutaa  | 10075000 but a  | 2000 00 20   |
| ACCOUNTING POOL                             | 0x26FB7010  | 762052 bytes   | 12075280 bytes  | 2009-06-26 ↔ |
| 12:30:58.515 Deallocated BROKER POOL        | 0x27072010  | 61540 bytes    | 12013740 bytes  | 2009-06-26 ↔ |
| 12:30:58.516 Deallocated                    | 0X2/0/2010  | 01340 Dytes    | 12013/40 Dytes  | 2009-00-20 ₽ |
| CONVERSATION POOL                           | 0×27082010  | 368964 bytes   | 11644776 bytes  | 2009-06-26 ↔ |
| 12:30:58.518 Deallocated                    | 0.002010    | 300304 Dytes   | 11044//0 bytes  | 2009 00 20 € |
| CONNECTION POOL                             | 0x270DD010  | 233668 bytes   | 11411108 bytes  | 2009-06-26 ↔ |
| 12:30:58.519 Deallocated                    | 0/2/000010  | 233000 by tes  | 11+11100 by CC3 | 2005 00 20 0 |
| LONG MESSAGES POOL                          | 0x27117010  | 4395204 bytes  | 7015904 bytes   | 2009-06-26 ↔ |
| 12:30:58.520 Deallocated                    |             | J              | ŭ               |              |
| SHORT MESSAGES POOL                         | 0x27549010  | 3703876 bytes  | 3312028 bytes   | 2009-06-26 ↔ |
| 12:30:58.526 Deallocated                    |             |                |                 |              |
| PROXY QUEUE POOL                            | 0x278FD010  | 26724 bytes    | 3285304 bytes   | 2009-06-26 ↔ |
| 12:30:58.530 Deallocated                    |             |                |                 |              |
| SUBSCRIPTION POOL                           | 0x27A15010  | 344148 bytes   | 2941156 bytes   | 2009-06-26 ↔ |
| 12:30:58.530 Deallocated                    |             |                |                 |              |
| TOPIC ATTRIBUTES POOL                       | 0x27A6A010  | 129620 bytes   | 2811536 bytes   | 2009-06-26 ↔ |
| 12:30:58.531 Deallocated                    |             |                |                 |              |
| TOPIC POOL                                  | 0x26FB6068  | 2952 bytes     | 2808584 bytes   | 2009-06-26 ↔ |
| 12:30:58.531 Deallocated                    | 0.07101010  | 00050          | 0777700         |              |
| TOPIC EXTENSION POOL                        | 0x27A8A010  | 30852 bytes    | 2777732 bytes   | 2009-06-26 ↔ |
| 12:30:58.531 Deallocated                    | 0,,27020010 | 07260 bytos    | 2600161 bytes   | 2000 06 26 . |
| TIMEOUT QUEUE POOL 12:30:58.532 Deallocated | 0x2793C010  | 87268 bytes    | 2690464 bytes   | 2009-06-26 ↔ |
| UNIT OF WORK POOL                           | 0x2797E010  | 176324 bytes   | 2514140 bytes   | 2009-06-26   |
| 12:30:58.533 Deallocated                    | UNL/3/2010  | 170324 bytes   | COITING DYCES   | 2005 00 20 € |
| WORK QUEUE POOL                             | 0x279AA010  | 391268 bytes   | 2122872 bytes   | 2009-06-26 ↔ |
|                                             |             |                | 2. = 2, 000     |              |

| 12:30:58.533 Dea   | llocated  |            |         |       |           |       |           |      |
|--------------------|-----------|------------|---------|-------|-----------|-------|-----------|------|
| BLACKLIST POOL     | (         | 0x27A0A010 | 42084   | bytes | 2080788 I | bytes | 2009-06-2 | 26 ↔ |
| 12:30:58.534 Dea   | llocated  |            |         |       |           |       |           |      |
| PSTORE SUBSCRIBER  | POOL      | 0x27A92010 | 33892   | bytes | 2046896   | bytes | 2009-06-2 | 26 ↔ |
| 12:30:58.534 Dea   | llocated  |            |         |       |           |       |           |      |
| PSTORE TOPIC POOL  |           | 0x27A9B010 | 19540   | bytes | 2027356   | bytes | 2009-06-2 | 26 ↔ |
| 12:30:58.534 Dea   | llocated  |            |         |       |           |       |           |      |
| PARTICIPANT POOL   |           | 0x278D2010 | 134244  | bytes | 1893112   | bytes | 2009-06-2 | 26 ↔ |
| 12:49:25.817 Dea   | llocated  |            |         |       |           |       |           |      |
| PARTICIPANT EXTENS | SION POOL | 0x278F3010 | 36996   | bytes | 1856116   | bytes | 2009-06-2 | 26 ↔ |
| 12:49:25.818 Dea   | llocated  |            |         |       |           |       |           |      |
| SERVICE ATTRIBUTES | S POOL    | 0x27904010 | 131668  | bytes | 1724448   | bytes | 2009-06-2 | 26 ↔ |
| 12:49:25.818 Dea   | llocated  |            |         |       |           |       |           |      |
| SERVICE POOL       | (         | 0x27925010 | 54372   | bytes | 1670076   | bytes | 2009-06-2 | 26 ↔ |
| 12:49:25.818 Dea   | llocated  |            |         |       |           |       |           |      |
| SERVICE EXTENSION  | POOL      | 0x27933010 | 32900   | bytes | 1637176   | bytes | 2009-06-2 | 26 ↔ |
| 12:49:25.819 Dea   | llocated  |            |         |       |           |       |           |      |
| TRANSLATION POOL   |           | 0x27952010 | 179300  | bytes | 1457876   | bytes | 2009-06-2 | 26 ↔ |
| 12:49:25.819 Dea   | llocated  |            |         |       |           |       |           |      |
| HEAP POOL          | (         | 0x25EB4010 | 1050692 | bytes | 407184    | bytes | 2009-06-2 | 26 ↔ |
| 12:49:25.820 Dea   | llocated  |            |         |       |           |       |           |      |
| KERNEL POOL        |           | 0x25E48010 | 407184  | bytes | 0 1       | oytes | 2009-06-2 | 26 ↔ |
| 12:49:25.820 Dea   | llocated  |            |         |       |           |       |           |      |
|                    |           |            |         |       |           |       |           |      |

| Header     | Description                                                                                                    |
|------------|----------------------------------------------------------------------------------------------------|
| Identifier | Name of the memory pool.                                                                                                    |
| Address    | Start address of the memory pool.                                                                                                    |
| Size       | Size of the memory pool.                                                                                                    |
| Total      | Total size of all obtained memory pools.                                                                                                    |
| Date, Time | Date and time of the action.                                                                                                    |
| Action     | The action of Broker. The following actions are currently supported: Allocated: memory pool is allocated .  Deallocated: memory pool is deallocated. |

# **Maximum TCP/IP Connections per Communicator**

This table shows the maximum number of TCP/IP connections per communicator:

| Platform   | Maximum Number of TCP/IP Connections per Communicator |
|------------|-------------------------------------------------------|
| AIX        | 2,048                                                 |
| BS2000/OSD | 2,048                                                 |
| HP-UX      | 2,048                                                 |
| Linux      | 4,096                                                 |
| Solaris    | 65,356                                                |
| Windows    | 4,096                                                 |
| z/OS       | 16,384                                                |
| z/VSE      | 2,048                                                 |

With the Broker-specific attribute POLL, these restrictions can be lifted under z/OS, UNIX and z/VSE. See POLL.

See also MAX-CONNECTIONS under TCP-OBJECT (Struct INFO\_TCP) under Information Reply Structures in the Broker CIS documentation.

# 11 Broker Attributes

| - Name and Landian of Attribute File           | 407 |
|------------------------------------------------|-----|
| Name and Location of Attribute File            |     |
| Attribute Syntax                               | 107 |
| ■ Broker-specific Attributes                   | 109 |
| Service-specific Attributes                    | 135 |
| Topic-specific Attributes                      |     |
| Codepage-specific Attributes                   |     |
| Adabas SVC/Entire Net-Work-specific Attributes |     |
| Security-specific Attributes                   |     |
| ■ TCP/IP-specific Attributes                   | 169 |
| ■ c-tree-specific Attributes                   | 173 |
| SSL-specific Attributes                        | 175 |
| ■ DIV-specific Attributes                      | 180 |
| Adabas-specific Attributes                     |     |
| Application Monitoring-specific Attributes     | 181 |
| ■ Variable Definition File                     |     |

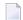

**Note:** This section lists all EntireX Broker parameters. Not all parameters are applicable to all supported operating systems.

The Broker attribute file contains a series of parameters (attributes) that control the availability and characteristics of clients and servers, publishers and subscribers as well as of the Broker itself. You can customize the Broker environment by modifying the attribute settings.

#### Name and Location of Attribute File

The name and location of the broker attribute file is platform-dependent.

| Platform   | File Name/Location                    |
|------------|---------------------------------------|
| BS2000/OSD | File ETB-ATTR in library EXX811.JOBS. |

\* When starting a broker manually, name and location of the broker attribute file can be overwritten with the environment variable ETB\_ATTR.

### **Attribute Syntax**

Each entry in the attribute file has the format:

#### ATTRIBUTE-NAME=value

The following rules and restrictions apply:

- A line can contain multiple entries separated by commas.
- Attribute names can be entered in mixed upper and lowercase.
- Spaces between attribute names, values and separators are ignored.
- Spaces in the attribute names are not allowed.
- Commas and equal signs are not allowed in value notations.
- Lines starting with an asterisk (\*) are treated as comment lines. Within a line, characters following an \* or # sign are also treated as comments.
- The CLASS keyword must be the first keyword in a service definition.
- Multiple services can be included in a single service definition section. The attribute settings will apply to all services defined in the section.
- Multiple topics can be included in a single topic definition section. The attribute settings will apply to all topics defined in the section.
- Attributes specified after the service definition (CLASS, SERVER, SERVICE keywords) overwrite the default characteristics for the service.
- Attributes specified after the topic definition (TOPIC *keyword*) override the default characteristics for the topic.
- Attribute values can contain variables of the form \${variable name} or \$variable name:

- Due to variations in EBCDIC codepages, braces should only be used on ASCII (UNIX or Windows) platforms or EBCDIC platforms using the IBM-1047 (US) codepage.
- The variable name can contain only alphanumeric characters and the underscore (\_) character.
- The first non-alphanumeric or underscore character terminates the variable name.
- under UNIX and Windows, the string \${variable name} is replaced with the value of the corresponding environment variable.
- On z/OS, variable values are read from a file defined by the DD name ETBVARS. The syntax of this file is the same as the attribute file.
- If a variable has no value: if the variable name is enclosed in braces, error 00210594 is given, otherwise \$variable name will be used as the variable value.
- If you encounter problems with braces (and this is quite possible in a z/OS environment), we suggest you omit the braces.

# **Broker-specific Attributes**

The broker-specific attribute section begins with the keyword DEFAULTS=BROKER. It contains attributes that apply to the broker. At startup time, the attributes are read and duplicate or missing values are treated as errors. When an error occurs, the broker stops execution until the problem is corrected.

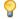

**Tip:** To avoid resource shortages for your applications, be sure to specify sufficiently large values for the broker attributes that define the global resources.

|                      |                                                                                                    |                                                                | Operating System                                           |                                                  |                                                   |                                      |                        |
|----------------------|----------------------------------------------------------------------------------------------------|----------------------------------------------------------------|------------------------------------------------------------|--------------------------------------------------|---------------------------------------------------|--------------------------------------|------------------------|
| Attribute            | Values                                                                                                    | Opt/<br>Req                                                    | SOZ                                                        | XINU                                             | Windows                                           | z/vSE                                | BS2000                 |
| ABEND-LOOP-DETECTION | YES   NO                                                                                                    | Ο                                                              | z                                                          | u                                                | w                                                 | v                                    | b                      |
|                      | YES Stop broker if a tabend reason at attribute prevent NO Use only if requesense if a known solving the probathe hotfix has been                                                                                                 | the same<br>is an infir<br>sted by S<br>error lea<br>lem has r | abend lonite aben oftware Ands to an oot yet be            | ocation al<br>d loop.<br>AG Suppo<br>abnorma     | ready oc<br>ort. This s<br>l termina              | curred. T<br>setting m<br>ation, but | This  ay make a hotfix |
| ABEND-MEMORY-DUMP    | YES   NO                                                                                                    | О                                                              | Z                                                          | u                                                | w                                                 | v                                    | b                      |
|                      | YES Print all data pood dump is needed NO If the dump has a to avoid the extra                                                                                                    | to analyz<br>Ilready bo                                        | ze the abo<br>een sent t                                   | end.                                             |                                                   |                                      | •                      |
| ACCOUNTING           | <u>NO</u>   128-255                                                                                                    | О                                                              | Z                                                          |                                                  |                                                   |                                      |                        |
|                      | NO   YES<br>[SEPARATOR=char]                                                                                                    | 0                                                              |                                                            | u                                                | W                                                 | V                                    | b                      |
|                      | NO Do not create ac nnn The SMF record YES Create accounting the specified using ACCOUNTING and specified, the constant of the specified, the constant of the specified is specified, the constant of the specified is specified. | number<br>ng data.<br>r charact<br>ng the SE<br>(YES,          | g records<br>to use wl<br>er(s). Up<br>EPARATOI<br>SEPARAT | nen writii<br>to seven<br>R subopti<br>OR=; ). I | ng the acc<br>separato<br>on, for ex<br>f no sepa | or charact<br>xample                 | ers can                |

|                           |                                                                                                    | Operating System                                               |                                                                           |                                                                                   |                                             |          |          |  |
|---------------------------|----------------------------------------------------------------------------------------------------|----------------------------------------------------------------|---------------------------------------------------------------------------|-----------------------------------------------------------------------------------|---------------------------------------------|----------|----------|--|
| Attribute                 | Values                                                                                                    | Opt/<br>Req                                                    | SO/z                                                                      | XIND                                                                              | Windows                                     | zWSE     | BS2000   |  |
|                           | See also <i>Accounting in</i> documentation.                                                                                                    | EntireX l                                                      | Broker in                                                                 | the z/OS                                                                          | adminis                                     | tration  |          |  |
| ACCOUNTING-VERSION        | 1   2   3   4   5                                                                                                    | О                                                              | Z                                                                         | u                                                                                 | w                                           | v        | b        |  |
|                           | 1 Collect accounting is compatibility with 1 2 Collect extended act with option 1. 3 Create accounting r 4 Create accounting r 5 Create accounting r                                                         | informati<br>EntireX E<br>counting<br>records ir<br>records ir | ion. This<br>Broker 7.2<br>informa<br>in layout con layout con layout con | value is sell. 1 and bestion in action in action of version of version of version | supporte<br>elow.<br>Idition to<br>3.<br>4. |          |          |  |
| APPLICATION-MONITORING or | This parameter applie  YES   NO                                                                                                    | O                                                              | z                                                                         | u u                                                                               | w                                           | v        |          |  |
| APPMON                    | YES Enable application MO Disable application See Application Monito                                                                                                    | on monit                                                       | oring.                                                                    | X Broker                                                                          |                                             |          |          |  |
| AUTOLOGON                 | YES LOGON occurs au NO The application l                                                                                                    |                                                                | -                                                                         | _                                                                                 | t SEND or                                   | v REGIST | b<br>ER. |  |
| BLACKLIST-PENALTY-TIME    | 5m   n   n S   n M   n H  Define the length of tip PARTICIPANT - BLACK  n Same as n S. n S Non-activity tim n M Non-activity tim n H Non-activity tim See <i>Protecting a Broker a</i> broker administration | LIST to possible in second in minute in hour against De docume | onds (maxutes (max. spinial-of-Sentation.                                 | denial-o<br>x. 214748<br>x. 357913<br>596523).                                    | f-service<br>3647).<br>94).<br>acks in the  | platform |          |  |
| BROKER-ID                 | A32                                                                                                    | R                                                              | Z                                                                         | u                                                                                 | W                                           | V        | b        |  |

|                  |                                                                                                    |                       | Operating System        |                        |                         |             |           |  |  |
|------------------|----------------------------------------------------------------------------------------------------|-----------------------|-------------------------|------------------------|-------------------------|-------------|-----------|--|--|
| Attribute        | Values                                                                                                    | Opt/<br>Req           | SO/Z                    | XINU                   | Windows                 | zwse        | BS2000    |  |  |
|                  | Identifies the broker to which the attribute file applies. The broker ID must be unique per machine.                         |                       |                         |                        |                         |             |           |  |  |
|                  | <b>Note:</b> The numerical set the DBID in the Entire? To determine the DBII the attribute file.                             | K Broker l            | kernel wi               | th Entire              | Net-Wor                 | k transpo   | rt (NET). |  |  |
| CLIENT-NONACT    | 15M   n   nS   nM  <br>nH                                                                                                    | R                     | Z                       | u                      | W                       | V           | b         |  |  |
|                  | Define the non-activity                                                                                                    | y time fo             | r clients.              | <u>I</u>               | ı                       | 1           | I         |  |  |
|                  | <ul><li>n Same as nS.</li><li>nS Non-activity tim</li></ul>                                                                  | e in seco             | nds (max                | c. 2147483             | 3647).                  |             |           |  |  |
|                  | nM Non-activity tim                                                                                                    | e in minı             | utes (max               | c. 3579139             | 94).                    |             |           |  |  |
|                  | nH Non-activity tim                                                                                                    | e in hour             | rs (max. 5              | 596523).               |                         |             |           |  |  |
|                  | A client that does not is treated as inactive a                                                                              |                       |                         |                        |                         |             | me limit  |  |  |
| CMDLOG           | <u>NO</u>   YES                                                                                                    | О                     | Z                       | u                      | W                       | V           | b         |  |  |
|                  | NO Command loggi<br>YES Command loggi                                                                                        | _                     |                         |                        |                         |             |           |  |  |
| CMDLOG-FILE-SIZE | <u>1024</u>   <i>n</i>                                                                                                    | О                     | Z                       | u                      | W                       | v           | b         |  |  |
|                  | Defines the maximum kilobytes. The value m one command log file file. For more details,                                      | ust be 10<br>grows to | 24 or higl<br>this size | her. The c<br>, broker | default va<br>starts wr | alue is 102 | 24. When  |  |  |
| CONTROL-INTERVAL | 60s   n   nS   nM   nH                                                                                                    | О                     | Z                       | u                      | W                       | V           | b         |  |  |
|                  | Defines the time inter-                                                                                                    | val of tim            | e-driven                | broker-t               | o-broker                | calls.      |           |  |  |
|                  | 1. It controls the time                                                                                                    | between               | handsha                 | ike attem              | pts.                    |             |           |  |  |
|                  | <ol> <li>The standby broker will check the status of the standard broker after the elapsed CONTROL-INTERVAL time.</li> </ol> |                       |                         |                        |                         |             |           |  |  |
|                  | <ul><li>n Same as nS.</li><li>nS Interval in secon</li><li>nM Interval in minute</li></ul>                                   | ·                     |                         | •                      |                         |             |           |  |  |

|                           |                                                                                                    |                                                                                                    | Operating System                                                                               |                                                                                                    |                                                                                |                                                                                                    |                                                     |  |
|---------------------------|----------------------------------------------------------------------------------------------------|----------------------------------------------------------------------------------------------------|------------------------------------------------------------------------------------------------|----------------------------------------------------------------------------------------------------|--------------------------------------------------------------------------------|----------------------------------------------------------------------------------------------------|-----------------------------------------------------|--|
| Attribute                 | Values                                                                                                    | Opt/<br>Req                                                                                            | SO/Z                                                                                           | NNX                                                                                                    | Windows                                                                        | zNSE                                                                                                    | BS2000                                              |  |
|                           | nH Interval in hours The minimum value is value (60 seconds), ex                                                                                                    | s 16 secon                                                                                             | nds. We s                                                                                      | 0,                                                                                                    |                                                                                | nd the de                                                                                                    | efault                                              |  |
| CONV-DEFAULT              | <u>UNLIM</u>   n                                                                                                    | 0                                                                                                    | z                                                                                              | u                                                                                                    | W                                                                              | v                                                                                                    | b                                                   |  |
|                           | UNLIM The number conversation NUM-CONVER  Number of control of the conversation  This value can be over                                                                                                    | s globall<br>RSATION.<br>onversat<br>rridden b                                                         | y availab<br>ions.                                                                             | le. Preclu                                                                                                    | ides the i                                                                     | ise of                                                                                                    |                                                     |  |
| DEFERRED                  | A value of 0 (zero) is i                                                                                                    | nvalid.                                                                                                | z                                                                                              | u                                                                                                    | w                                                                              | v                                                                                                    | ь                                                   |  |
|                           | NO Units of work ca<br>YES Units of work ca<br>They will be pro                                                                                                    | n be sent                                                                                              | to a serv                                                                                      | rice that is                                                                                                   | s not up                                                                       | and regis                                                                                                    |                                                     |  |
| DYNAMIC-MEMORY-MANAGEMENT | YES An initial portion defined NUM-* a attributes have be restart if there is deallocated. The by the attribute M Broker Resource  NO All memory is al from the defined This was the known of the following attribute.  CONV-DEFAULT | ttributes een define a need to upper lin IAX - MEMO Allocate ROUM - * at own beha with attrees are not | or interned. More to use more mit of me DRY. See <i>L</i> ton. at broker ttributes. Evior of E | al default<br>memory i<br>re storage<br>emory con<br><i>Dynamic N</i><br>startup b<br>Size of me<br>ntireX 7.3 | t values it is allocated. Unused in sumption Memory Memory Memory call and ear | f no NUM ed without memor can be danagement the calcumnot be calcumnot be calcumnot | - * ut broker y is defined nt under lation changed. |  |
|                           |                                                                                                    |                                                                                                    | UM-SERV                                                                                        |                                                                                                    |                                                                                |                                                                                                    |                                                     |  |
|                           | ■ LONG-BUFFER-DEFA                                                                                                    | AULT <b>=</b> N                                                                                        | UM-SERV:                                                                                       | ICE-EXTE                                                                                                    | NSION                                                                          |                                                                                                    |                                                     |  |

|                           |                                                                                                    |                      |                        | Ope        | rating Sys  | stem                |          |
|---------------------------|----------------------------------------------------------------------------------------------------|----------------------|------------------------|------------|-------------|---------------------|----------|
| Attribute                 | Values                                                                                                    | Opt/<br>Req          | S0/z                   | XIND       | Windows     | zNSE                | BS2000   |
|                           |                                                                                                    | -                    |                        |            |             |                     |          |
|                           | ■ PUBLICATION-DEFA                                                                                                    |                      | UM-SERV                | ICE        |             |                     |          |
|                           | ■ SERVER-DEFAULT                                                                                                    |                      |                        | T[-BUFF    |             |                     |          |
|                           | SHORT-BUFFER-DEF                                                                                                    |                      |                        |            | TOTAL       |                     |          |
|                           | SUBSCRIBER-DEFA                                                                                                    |                      |                        |            |             |                     |          |
|                           | ■ NUM-CLIENT                                                                                                    |                      |                        | C-EXTEN    |             |                     |          |
|                           | ■ NUM-CMDLOG-FILT                                                                                                    |                      |                        |            | -           |                     |          |
|                           | ■ NUM-COMBUF                                                                                                    |                      | UM-TOPI                |            |             |                     |          |
|                           | ■ NUM-CONV[ERSATI                                                                                                    |                      | ·                      | 1AX - UOWS | MUOW        |                     |          |
|                           | ■ NUM-LONG[-BUFFE                                                                                                    | [R] <b>I</b> N       | UM-WQE                 |            |             |                     |          |
|                           | ■ NUM-PUBLICATION                                                                                                    |                      |                        |            |             |                     |          |
|                           |                                                                                                    |                      |                        |            |             |                     |          |
|                           | Caution: However, if                                                                                                    |                      |                        |            |             | determir            | es the   |
| DVNAMIC HODVED MANAGEMENT | allocation size of that                                                                                                    | <u> </u>             |                        |            |             | Ι                   | 1        |
| DYNAMIC-WORKER-MANAGEMENT | NO I YES                                                                                                    | О                    | Z                      | u          | W           |                     | b        |
|                           | NO All worker tasks<br>tasks is defined b<br>worker tasks can<br>of EntireX versio                                                                                                    | oy NUM-W<br>bestarte | ORKER. A<br>d. This is | After this | initial ste | ep, no fui          | ther     |
|                           | YES As above, the initial portion of worker tasks started at broker startup is determined by NUM-WORKER. However, if there is a need to handle an increased workload, additional worker tasks can be started at runtime without restarting broker. Conversely, if a worker task remains unused, it is stopped. The upper and lower limit of running worker tasks can be defined by the attributes WORKER-MIN and WORKER-MAX. |                      |                        |            |             |                     |          |
|                           | If you run broker with attributes are useful to                                                                                                    |                      |                        |            |             | ES <b>, the f</b> o | ollowing |
|                           | ■ WORKER-MAX                                                                                                    |                      |                        |            |             |                     |          |
|                           | ■ WORKER-MIN                                                                                                    |                      |                        |            |             |                     |          |
|                           | ■ WORKER-NONACT                                                                                                    |                      |                        |            |             |                     |          |
|                           | ■ WORKER-QUEUE-DE                                                                                                    | PTH                  |                        |            |             |                     |          |
|                           | ■ WORKER-START-DE                                                                                                    | LAY                  |                        |            |             |                     |          |
|                           |                                                                                                    |                      |                        |            |             |                     |          |

|                        |                                                                                                    |                                                                                        | Operating System                                                              |                                                                 |                                                                 |                                              |                                       |  |  |
|------------------------|----------------------------------------------------------------------------------------------------|----------------------------------------------------------------------------------------|-------------------------------------------------------------------------------|-----------------------------------------------------------------|-----------------------------------------------------------------|----------------------------------------------|---------------------------------------|--|--|
| Attribute              | Values                                                                                                    | Opt/<br>Req                                                                            | SO/z                                                                          | NIX                                                             | Windows                                                         | zwse                                         | BS2000                                |  |  |
|                        | The attribute NUM-WOR during initialization. So <i>Allocation</i> .                                                                                                    |                                                                                        |                                                                               |                                                                 |                                                                 |                                              |                                       |  |  |
| FORCE                  | <u>NO</u>   YES                                                                                                    | О                                                                                      |                                                                               | u                                                               |                                                                 |                                              |                                       |  |  |
|                        | NO Go down with error if IPC resources still exist.  YES Clean up the left-over IPC resources of a previous run.  Note:  1. If broker is started twice, the second instance will kill the first by removing the IPC resources.  2. For BS2000/OSD, z/OS and z/VSE, see separate attribute FORCE in section.                                                                                                    |                                                                                        |                                                                               |                                                                 |                                                                 |                                              |                                       |  |  |
|                        | Adabas SVC/Entire I                                                                                                    |                                                                                        |                                                                               | •                                                               |                                                                 |                                              |                                       |  |  |
| HEAP-SIZE              | <u>1024</u>   <i>n</i>                                                                                                    | О                                                                                      | Z                                                                             | u                                                               | w                                                               | v                                            | b                                     |  |  |
|                        | Defines the size of the DYNAMIC-MEMORY-MA management, we strondefault value of 1024 I                                                                                                    | NAGEMEN                                                                                | ∣⊺. If you                                                                    | are not u                                                       | ısing dyn                                                       | namic me                                     | mory                                  |  |  |
| ICU-CONVERSION         | YES   NO                                                                                                    | О                                                                                      | Z                                                                             | u                                                               | W                                                               | v                                            | b                                     |  |  |
|                        | Disable or enable ICU YES.  YES ICU is loaded an SAGTCHA and NO ICU is not loaded SAGTRPC cann  If any of the broker ser "ICU conversion", that are defined by the server in the server in the server | nd availa<br>SAGTRI<br>ed and no<br>ot be use<br>vice defir<br>is, the co<br>vice-spec | ble for co<br>PC.<br>ot availab<br>d.<br>nitions us<br>nversion<br>ific or to | onversion<br>le for cor<br>es the inte<br>methods<br>pic-specie | n. It is a p<br>nversion.<br>ernationa<br>SAGTCF<br>fic attribu | SAGTCI<br>SAGTCI<br>alization a<br>HA and Sa | te for HA and approach AGTRPC ERSION, |  |  |
|                        | ICU-CONVERSION must be set to "YES". The internationalization approx "Translation", "Translation User Exit" and "SAGTRPC User Exit" do require ICU conversion. If all broker service definitions use these internationalization approaches, ICU-CONVERSION can be set to "NO" ICU requires additional storage to run properly. If ICU conversion is needed, setting ICU-CONVERSION to "NO" will help to avoid unneces storage consumption.                                                                                                    |                                                                                        |                                                                               |                                                                 |                                                                 |                                              |                                       |  |  |
| ICU-SET-DATA-DIRECTORY | YES   NO                                                                                                    | О                                                                                      |                                                                               | u                                                               | W                                                               |                                              |                                       |  |  |

|                                         |                                                                                                    |                                                      | Operating System                                   |                                                |                          |                       |              |  |  |  |
|-----------------------------------------|----------------------------------------------------------------------------------------------------|------------------------------------------------------|----------------------------------------------------|------------------------------------------------|--------------------------|-----------------------|--------------|--|--|--|
| Attribute                               | Opt/<br>Values Req                                                                                                    |                                                      | SO/z                                               | XINO                                           | Windows                  | zvse                  | BS2000       |  |  |  |
|                                         | Disable or enable ICU platforms.                                                                                                    | custom                                               | converte                                           | usage. N                                       | Not defin                | ed for ma             | ainframe     |  |  |  |
|                                         | YES The broker tries defined by the p                                                                                                    | olatform,<br>e platforn                              | see <i>Build</i><br>n-specific                     | ing and In<br>adminis                          | nstalling I<br>tration d | ICU Custo             | om           |  |  |  |
|                                         | NO Use of ICU custo                                                                                                    | om conve                                             | erters is r                                        | ot possib                                      | ole.                     |                       |              |  |  |  |
| IPV6                                    | YES   NO                                                                                                    | 0                                                    | Z                                                  | u                                              | W                        |                       | b            |  |  |  |
|                                         | YES Establish SSL ar<br>according to the<br>NO Establish SSL ar<br>This attribute applies                                                                                | TCP/IP s                                             | stack con<br>P transpo                             | figuratio<br>rt in IPv                         | n.<br>1 networ           |                       | rks          |  |  |  |
| LONG-BUFFER-DEFAULT                     | <u>UNLIM</u>   n                                                                                                    | О                                                    | z                                                  | u                                              | w                        | v                     | b            |  |  |  |
|                                         | UNLIM The number number of by NUM-LONG-B  n Number of by This value can be over service. A value of 0 (2)                                                                | uffers glo<br>BUFFER.<br>ouffers.<br>rridden b       | bally ava                                          | ailable. Pi                                    | recludes                 | the use o             | f            |  |  |  |
| MAX-MEMORY                              | 0   n   nK   nM  <br>nG   UNLIM                                                                                                    | 0                                                    | Z                                                  | u                                              | w                        | V                     | b            |  |  |  |
|                                         | Defines the upper limit of memory allocated by broker if DYNAMIC-MEMORY-MANAGEMENT=YES has been defined.                                                                 |                                                      |                                                    |                                                |                          |                       |              |  |  |  |
|                                         | 0, UNLIM No memory limit.  others Defines the maximum limit of allocated memory. If limit is exceeded, error 671 "Requested allocation exceeds MAX-MEMORY" is generated. |                                                      |                                                    |                                                |                          |                       |              |  |  |  |
|                                         |                                                                                                    | error 671                                            | "Reques                                            | ted alloc                                      |                          | -                     | nit is       |  |  |  |
| MAX-MESSAGE-LENGTH                      |                                                                                                    | error 671                                            | "Reques                                            | ted alloc                                      |                          | -                     | b            |  |  |  |
| MAX-MESSAGE-LENGTH                      | MAX-MEN                                                                                                    | error 671<br>MORY" is<br>O<br>ze that th<br>The defa | "Reques<br>s generat<br>z<br>e broker<br>ult value | ted alloc<br>ed.<br>u<br>kernel ca<br>represer | w<br>an proces           | v<br>v<br>ss. This va | b<br>alue is |  |  |  |
| MAX-MESSAGE-LENGTH  MAX-MESSAGES-IN-UOW | MAX-MEN  2147483647   n  Maximum message six transport-dependent.                                                                                                    | error 671<br>MORY" is<br>O<br>ze that th<br>The defa | "Reques<br>s generat<br>z<br>e broker<br>ult value | ted alloc<br>ed.<br>u<br>kernel ca<br>represer | w<br>an proces           | v<br>v<br>ss. This va | b<br>alue is |  |  |  |

|                        | Operating System                                                                                                    |                                                                                                    |                                                                                                    |                                                                                                    |                                                                                                    |                                                                                                    |                                                                       |  |  |  |
|------------------------|----------------------------------------------------------------------------------------------------|----------------------------------------------------------------------------------------------------|----------------------------------------------------------------------------------------------------|----------------------------------------------------------------------------------------------------|----------------------------------------------------------------------------------------------------|----------------------------------------------------------------------------------------------------|-----------------------------------------------------------------------|--|--|--|
| Attribute              | Values                                                                                                    | Opt/<br>Req                                                                                            | SO/z                                                                                                    | XINO                                                                                                    | Windows                                                                                                  | zNSE                                                                                                    | BS2000                                                                |  |  |  |
| MAX-MSG                | See MAX-MESSAGE-LE                                                                                                    | NGTH.                                                                                                  |                                                                                                    |                                                                                                    |                                                                                                    |                                                                                                    |                                                                       |  |  |  |
| MAX-UOW-MESSAGE-LENGTH | See MAX-MESSAGE-LE                                                                                                    | NGTH.                                                                                                  |                                                                                                    |                                                                                                    |                                                                                                    |                                                                                                    |                                                                       |  |  |  |
| MAX-UOWS               | <u>0</u>   <i>n</i>                                                                                                    | О                                                                                                    | z                                                                                                    | u                                                                                                    | w                                                                                                    | v                                                                                                    | b                                                                     |  |  |  |
|                        | The maximum number of UOWs that can be concurrently active broker-wide. The default value is 0 (zero), which means that the broker will process only messages that are not part of a unit of work. If UOW processing is to be done by any service, a MAX-UOWS value must be 1 or larger for the broker.  The MAX-UOWS value for the service will default to the value set for the broker. NUM-UOW is an alias of this parameter. |                                                                                                    |                                                                                                    |                                                                                                    |                                                                                                    |                                                                                                    |                                                                       |  |  |  |
| MESSAGE-CASE           | NONE   UPPER  <br>LOWER                                                                                                    | О                                                                                                    | z                                                                                                    | u                                                                                                    | W                                                                                                    | v                                                                                                    | b                                                                     |  |  |  |
|                        | Indicates if certain error message texts returned by the broker to its or written by the broker to its log file are to be in mixed case, upp lowercase.  NONE No changes are made to message case.  UPPER Messages are changed to uppercase.  LOWER Messages are changed to lowercase.                                                                                                    |                                                                                                    |                                                                                                    |                                                                                                    |                                                                                                    |                                                                                                    |                                                                       |  |  |  |
| MUOW                   | See NUM-UOW.                                                                                                    |                                                                                                    |                                                                                                    |                                                                                                    |                                                                                                    |                                                                                                    |                                                                       |  |  |  |
| NEW-UOW-MESSAGES       | YES   NO                                                                                                    | О                                                                                                    | Z                                                                                                    | u                                                                                                    | w                                                                                                    | V                                                                                                    | b                                                                     |  |  |  |
|                        | YES New UOW mess NO New UOW mess This applies to UOW non-persistent UOWs The broker persistent You can set NEW-UOW- from being added after (not production) of UC store capacity has been can issue a CIS comm Structures in the ACI F UOW messages to be set to "YES", which permit broker sessions.                                                                                                    | when usi . A usage store read MESSAGE r a broker OWs to out a sufficient and, see Programm sent to the | ng Persis<br>e example<br>ches capa<br>ES to "NC<br>restart. T<br>ccur afte<br>tly reduc<br>ALLOW-N<br>ning doc | wed.  stence and could be acity and O" to prevention or broker of ed, the En EWUOWMS umentati Reset attr | the broke<br>vent new<br>n allows of<br>restart. A<br>ntireX Bro<br>GS under<br>on. This a<br>ribute NEW | er shuts of UOW monly consister the poker adminated by the consister of the consister of th | down. essages cumption persistent inistrator CIS Data ows new ESSAGES |  |  |  |
| NUM-BLACKLIST-ENTRIES  | 256   n                                                                                                    | 0                                                                                                    | z                                                                                                    | u                                                                                                    | w                                                                                                    | v                                                                                                    | b                                                                     |  |  |  |

|                     |                                                                                                    |                                                                                            | Operating System          |                         |                        |                          |                  |  |  |  |
|---------------------|----------------------------------------------------------------------------------------------------|--------------------------------------------------------------------------------------------|---------------------------|-------------------------|------------------------|--------------------------|------------------|--|--|--|
| Attribute           | Values                                                                                                    | Opt/<br>Req                                                                                | SO/z                      | XINO                    | Windows                | zwse                     | BS2000           |  |  |  |
|                     | Number of entries in the participant blacklist. Default value is 256 entries. Together with BLACKLIST-PENALTY-TIME and PARTICIPANT-BLACKLIST, this attribute is used to protect a broker running with SECURITY=YES against denial-of-service attacks. See <i>Protecting a Broker against Denial-of-Service Attacks</i> in the platform-specific broker administration documentation. |                                                                                            |                           |                         |                        |                          |                  |  |  |  |
| NUM-CLIENT          | n                                                                                                    | R                                                                                          | z                         | u                       | w                      | v                        | b                |  |  |  |
|                     | Number of clients that is invalid.                                                                                                    | Number of clients that can access the broker concurrently. A value of 0 (zero) is invalid. |                           |                         |                        |                          |                  |  |  |  |
| NUM-CMDLOG-FILTER   | <u>1</u>   <i>n</i>                                                                                                    | 0                                                                                          | z                         | u                       | w                      | v                        | b                |  |  |  |
|                     | Maximum number of                                                                                                    | filters the                                                                                | at can be                 | specified               | l simulta              | neously.                 |                  |  |  |  |
|                     | Tin: We recommend a                                                                                                    | zou limit                                                                                  | this valu                 | e to the r              | umber o                | of services              | s that are       |  |  |  |
|                     | <b>Tip:</b> We recommend you limit this value to the number of services that a being monitored. Minimum value is 1. A value of zero is invalid when the attribute CMDLOG is set to "YES". See <i>Command Logging in EntireX</i> for mor information.                                                                                                    |                                                                                            |                           |                         |                        |                          |                  |  |  |  |
| NUM-COMBUF          | 1 - 999999                                                                                                    | R                                                                                          | z                         | u                       | W                      | v                        | b                |  |  |  |
|                     | Determines the maxin processing commands communication buffer ultimately depends or 0 (zero) is invalid.                                                                                                    | s arriving<br>r is usuall                                                                  | ; in the bi<br>ly 16 KB s | roker ker<br>split into | nel. The<br>32 slots o | size of or<br>of 512 byt | ne<br>es, but it |  |  |  |
| NUM-CONVERSATION or | n   AUTO                                                                                                    | R                                                                                          | z                         | u                       | W                      | v                        | b                |  |  |  |
| NUM - CONV          | Defines the number of<br>number specified shot<br>and non-conversation<br>internally as one-conv                                                                                                    | ıld be hig<br>al reques                                                                    | gh enougl<br>sts. (Non-   | h to accou<br>conversa  | ant for bo             | oth conve                | rsational        |  |  |  |
|                     | n Number of co                                                                                                    | nversatio                                                                                  | ons.                      |                         |                        |                          |                  |  |  |  |
|                     | AUTO Uses the CONV to calculate the calculation me                                                                                                    | e numbe                                                                                    | r of conv                 | ersations               |                        |                          |                  |  |  |  |
|                     | Note:                                                                                                    |                                                                                            |                           |                         |                        |                          |                  |  |  |  |
|                     | 1. A value of 0 (zero) service-specific sect                                                                                                    |                                                                                            |                           |                         |                        |                          |                  |  |  |  |
|                     | 2. See <i>Wildcard Service</i> platform-independ                                                                                                    | -                                                                                          |                           |                         |                        |                          |                  |  |  |  |
| NUM-LONG-BUFFER or  | n   AUTO                                                                                                    | R                                                                                          | z                         | u                       | w                      | v                        | b                |  |  |  |

|                           |                                                                                                    | Operating System |      |      |         |       |        |  |  |
|---------------------------|----------------------------------------------------------------------------------------------------|------------------|------|------|---------|-------|--------|--|--|
| Attribute                 | Values                                                                                                    | Opt/<br>Req      | SO/Z | XINO | Windows | zNSE  | BS2000 |  |  |
| NUM-LONG                  | Defines the number of long message containers. Long message containe have a fixed length of 4096 bytes and are used to store requests that are larger than 2048 bytes. Storing a request of 8192 bytes, for example, wou require two long message containers.  **Number of buffers.**  AUTO Uses the LONG-BUFFER-DEFAULT and the service-specific LONG-BUFFER-LIMIT values to calculate the number of long message buffers. The values used in the calculation must not be sto "UNLIM".  A value of 0 (zero) is invalid.  In *non-conversational* mode, message containers are released as soon as the client receives a reply from the server. If no reply is requested, message containers are released as soon as the server receives the client request.  In *conversational* mode, the last message received is always kept until a none is received.  Note:  1. If a catch-all service is defined in the service-specific section of the attributile, the value of AUTO is invalid.  2. See *Wildcard Service Definition* under *Broker Attributes* in the |                  |      |      |         |       |        |  |  |
|                           |                                                                                                    |                  |      |      |         | n tne |        |  |  |
| NUM-PUBLICATION           | platform-independent administration documentation.    n   AUTO                                                                                                    |                  |      |      |         |       |        |  |  |
| NUM-PARTICIPANT-EXTENSION | n                                                                                                    | О                | z    | u    | W       | v     | b      |  |  |

|                       |                                                                                                    | Operating System |            |                       |           |           |          |  |  |
|-----------------------|----------------------------------------------------------------------------------------------------|------------------|------------|-----------------------|-----------|-----------|----------|--|--|
| Attribute             | Values                                                                                                    | Opt/<br>Req      | SOZ        | XIND                  | Windows   | zNSE      | BS2000   |  |  |
|                       | Defines the number of and servers.  n Number of not specified If this attraction NUM-Company (NUM-Company).                                                                                                    | of partici       | pant exte  | ensions<br>ne default | •         | •         |          |  |  |
|                       | A value of 0 (zero) is i                                                                                                    | nvalid.          |            |                       |           |           |          |  |  |
| NUM-PUBLISHER         | n                                                                                                    | О                | Z          | u                     | w         | v         | b        |  |  |
|                       | Number of publishers that can access the broker concurrently. A value of (zero) is invalid.                                                                                                    |                  |            |                       |           |           |          |  |  |
| NUM-SERVER            | n I AUTO R z u w v b                                                                                                    |                  |            |                       |           |           |          |  |  |
|                       | <ul> <li>(see NUM-SERVICE).</li> <li>n Number of servers.</li> <li>AUTO Uses the SERVER-DEFAULT and the service-specific SERVER-LIMIT values to calculate the number of servers. The values used in the calculation must not be set to "UNLIM".</li> <li>Note:</li> </ul> |                  |            |                       |           |           |          |  |  |
|                       | Setting this value h     of server replicas th                                                                                                    | -                |            |                       |           | llows the | starting |  |  |
|                       | 2. A value of 0 (zero) service-specific sect                                                                                                    | tion of the      | e attribut | e file, the           | value of  | AUTO is   |          |  |  |
|                       | 3. See <i>Wildcard Service</i> platform-independ                                                                                                    |                  |            |                       |           |           |          |  |  |
| NUM-SERVICE           | n                                                                                                    | R                | Z          | u                     | w         | v         | b        |  |  |
|                       | Defines the number of not the number of servalue of 0 (zero) is inv                                                                                                    | vers that        |            | _                     |           |           |          |  |  |
| NUM-SERVICE-EXTENSION | n   AUTO                                                                                                    | О                | Z          | u                     | w         | v         | b        |  |  |
|                       | Defines the number of n Number of                                                                                                    |                  |            |                       | servers t | o service | s.       |  |  |

|                                  |                                                                                                    |                                                                                                    | Operating System                                                                                                    |                                                                                                    |                                                                                                    |                                                                                                  |                                                                     |  |  |
|----------------------------------|----------------------------------------------------------------------------------------------------|----------------------------------------------------------------------------------------------------|----------------------------------------------------------------------------------------------------|----------------------------------------------------------------------------------------------------|----------------------------------------------------------------------------------------------------|--------------------------------------------------------------------------------------------------|---------------------------------------------------------------------|--|--|
| Attribute                        | Values                                                                                                    | Opt/<br>Req                                                                                                    | S0/z                                                                                                    | NNX                                                                                                    | Windows                                                                                                    | zNSE                                                                                             | BS2000                                                              |  |  |
|                                  | AUTO Uses the NUM-SERN not specified If this attribute on Extensions need to be Note that the value instances of <n> to be Value AUTO will can NUM-SERVER, which considers the value SERVER-LIMIT for the NUM-SERVER-LIMIT for the NUM-SERVER-LIMIT fo</n> | vER + NUI ribute is 1 d by NUM s NUM-SE s NUM-SE ded with ly if the s pe restrict on allow be used. ulculate the itself mi of SERVE                 | mot set, the SERVICE RVER. ERVER muthis attrictorage reted. Ever only the number of the set of the SERVICE of the SER-DEFALL | T, plus and the defaul of the defaul of the  | t value is by NUM-S allocated ed numb wed serv TO. In thi                                                                                                    | SERVICE.  for servicer of servicer instances case, the individual                                | ce<br>ver<br>ces from<br>is also                                    |  |  |
| NUM-SHORT-BUFFER or<br>NUM-SHORT | n   AUTO  Defines the number of have a fixed length of than 2048 bytes. To sto four short message con   Number of bu  AUTO Uses the SHOR SHORT-BUFFE message buffe to "UNLIM".  Note:  1. In non-conversational the client receives a containers are releaded.  2. In conversational monew one is received.  3. If a wildcard service attribute file, the value of the service of the sum of the containers.                                                                                                    | 256 bytes re a requentainers.  ffers.  T-BUFFER-LIMIT  rs. The value of the late.  defined as so ode, the late.  e is defined as defined as so ode. | ER-DEFAI<br>values t<br>alues use<br>message<br>message<br>on as the<br>east messa                                           | used to say the say the say th | ctore requested exercises are related exercises the control of the control of the | ce-specific<br>mber of so<br>on must no<br>eased as se<br>equested,<br>ne client no<br>vays kept | o more d require c short ot be set soon as message request. until a |  |  |

|                      |                                                                                                    |                                                                                       | Operating System                                                                       |                                                                    |                         |                        |                    |  |  |  |
|----------------------|----------------------------------------------------------------------------------------------------|---------------------------------------------------------------------------------------|----------------------------------------------------------------------------------------|--------------------------------------------------------------------|-------------------------|------------------------|--------------------|--|--|--|
| Attribute            | Values                                                                                                    | Opt/<br>Req                                                                           | SO/Z                                                                                   | XIND                                                               | Windows                 | zNSE                   | BS2000             |  |  |  |
|                      | 4. See Wildcard Service platform-independ                                                                                                    |                                                                                       |                                                                                        |                                                                    |                         | n the                  |                    |  |  |  |
| NUM-SUBSCRIBER       | n   AUTO                                                                                                    | О                                                                                     | Z                                                                                      | u                                                                  | W                       | v                      | b                  |  |  |  |
|                      | <ul> <li>Defines the number of subscribers that can be active concurrently.</li> <li>Number of subscribers.</li> <li>AUTO Uses the SUBSCRIBER-DEFAULT and the topic-specific SUBSCRIBER-LIMIT to calculate the number of subscribers.</li> <li>A value of 0 (zero) is invalid. If a wildcard topic is defined in the topic-specific section of the attribute file, the value of AUTO is inval</li> </ul> |                                                                                       |                                                                                        |                                                                    |                         |                        |                    |  |  |  |
| NUM-SUBSCRIBER-TOTAL | n   AUTO                                                                                                    | 0                                                                                     | z                                                                                      | u                                                                  | W                       | v                      | b                  |  |  |  |
|                      | n Total number AUTO Uses the value A value of 0 (zero) is ithe NUM-SUBSCRIBER SUBSCRIBER-STORE=                                                                                                    | of subscr<br>e defined<br>nvalid. T<br>value. Pa                                      | ribers.<br>or calcul<br>his value<br>arameter                                          | lated for<br>must be<br>is require                                 | NUM-SUB<br>greater t    |                        |                    |  |  |  |
| NUM-TOPIC            | n                                                                                                    | 0                                                                                     | Z                                                                                      | u                                                                  | w                       | v                      | b                  |  |  |  |
|                      | Defines the number of (zero) is invalid.                                                                                                    | f topics th                                                                           | nat can be                                                                             | e active ii                                                        | n the bro               | ker. A va              | lue of 0           |  |  |  |
| NUM-TOPIC-EXTENSION  | n   AUTO                                                                                                    | О                                                                                     | Z                                                                                      | u                                                                  | W                       | v                      | b                  |  |  |  |
|                      | n Number of AUTO Uses the NUM-SUB not specified If this attribution will be a multiplie.  The minimum value is The maximum value is Caution is recommend.                                                                                                    | of topic e<br>value spe<br>SCRIBER<br>ribute is n<br>d by NUM<br>s NUM-SU<br>s NUM-SU | extension<br>ecified for<br>+ NUM-P<br>not set, the<br>- TOPIC.<br>BSCRIBE<br>UBSCRIBE | s.<br>r<br>UBLISHE<br>e <b>default</b><br>ER.<br>ER <b>multi</b> p | R, plus a<br>value is N | n extra cı<br>IUM-SUBS | ushion.<br>SCRIBER |  |  |  |

|                 | Operating System                                                                                                    |                                                  |                                                  |                                       |                                   |                              |                              |  |  |
|-----------------|----------------------------------------------------------------------------------------------------|--------------------------------------------------|--------------------------------------------------|---------------------------------------|-----------------------------------|------------------------------|------------------------------|--|--|
| Attribute       | Values                                                                                                    | Opt/<br>Req                                      | SO/z                                             | XIND                                  | Windows                           | zvse                         | BS2000                       |  |  |
|                 | Set this attribute onl need to be restricted                                                                                                    |                                                  | orage res                                        | ources all                            | ocated fo                         | or topic ex                  | tensions                     |  |  |
|                 | Note that the value of < <i>n</i> > to be used.                                                                                                    | <n>allow</n>                                     | s only the                                       | specified                             | d number                          | of topic i                   | nstances                     |  |  |
|                 | ■ Value AUTO calculates the number of allowed server instances from NUM-SUBSCRIBER, which itself might set to AUTO. In this case, this considers the value of SERVER-DEFAULT and even the individual SERVER-LIMIT for each topic definition (see note below).                                                 |                                                  |                                                  |                                       |                                   |                              |                              |  |  |
| NUM-TOPIC-TOTAL | n   AUTO                                                                                                    | О                                                | Z                                                | u                                     | w                                 | v                            | b                            |  |  |
|                 | Defines the total number of topics for which durable subscribers are allow number of topics that allow durable subscriptions.  AUTO Uses the value defined for NUM-TOPIC.  This value must be greater than or equal to the NUM-TOPIC value. This parameter is required if SUBSCRIBER-STORE=PSTORE is defined. |                                                  |                                                  |                                       |                                   |                              |                              |  |  |
| NUM - UOW       | <u>0</u>   <i>n</i>                                                                                                    | О                                                | Z                                                | u                                     | w                                 | v                            | b                            |  |  |
|                 | The maximum number. The default value is 0 messages that are not done by any service, a (MAX-UOWS is an alias). The NUM-UOW value for                                                                                                    | (zero), was<br>part of a<br>NUM-UO<br>for this a | hich mea<br>unit of w<br>W value n<br>ttribute.) | ns that th<br>vork. If U<br>nust be 1 | ne broker<br>OW prod<br>or larger | will processing is for the b | cess only<br>to be<br>roker. |  |  |
| NUM-WORKER      | <u>1</u>   <i>n</i> (max. 10)                                                                                                    | R                                                | Z                                                | u                                     | w                                 | v                            | b                            |  |  |
|                 | Number of worker tas<br>tasks determines the r<br>that can be processed<br>this is the default valu                                                                                                    | number o<br>concurre                             | f function                                       | ns (SEND,                             | RECEIVI                           | E, REGIST                    | ΓER <b>, etc.)</b>           |  |  |
| NUM-WQE         | 1 - 32768                                                                                                    | R                                                | Z                                                | u                                     | w                                 | v                            | b                            |  |  |
|                 | Maximum number of a over all transport med Each broker command the transport mechani has received the result                                                                                                    | hanisms.<br>d is assign<br>sm being              | ned a wo                                         | rker que<br>is elemer                 | ue eleme<br>nt is relea           | nt, regard<br>sed when       | dless of<br>the user         |  |  |
|                 | command has timed o                                                                                                    | out.                                             |                                                  |                                       |                                   |                              |                              |  |  |

|                         |                                                                                                    |             | Operating System |            |             |            |            |  |  |
|-------------------------|----------------------------------------------------------------------------------------------------|-------------|------------------|------------|-------------|------------|------------|--|--|
| Attribute               | Values                                                                                                    | Opt/<br>Req | SO/Z             | XINO       | Windows     | zvse       | BS2000     |  |  |
|                         | Determines whether p                                                                                                    |             |                  | pting a d  | enial-of-s  | service at | tack on    |  |  |
|                         | YES Create a partici                                                                                                    | _           |                  | ist.       |             |            |            |  |  |
|                         | See <i>Protecting a Broker a</i><br>broker administration                                                                                                    | -           |                  | rvice Atta | ecks in the | platform   | n-specific |  |  |
| PARTNER-CLUSTER-ADDRESS | A32                                                                                                    | R           | z                | u          | w           | v          | b          |  |  |
|                         | This is the address of the load/unload broker in transport-method-style. Transport methods TCP and SSL are supported. See <i>Transport-method-style Broker ID</i> for more details. This attribute is required if the attribute RUN-MOD is specified.                                                                                                    |             |                  |            |             |            |            |  |  |
| POLL                    | YES   NO                                                                                                    | О           | z                | u          |             | v          |            |  |  |
|                         | per communicator was limited; see <i>Maximum TCP/IP Connections per Communicator</i> under <i>Broker Resource Allocation</i> for platform-specific list. With attribute POLL introduced in EntireX version 9.0, this restriction can be lifted under z/OS, UNIX and z/VSE.  NO This setting is used to run the compatibility mode in Broker. The poll() system call is not used. The limitations described under <i>Maximum TCP/IP Connections per Communicator</i> under <i>Broker Resource Allocation</i> apply. |             |                  |            |             |            |            |  |  |
|                         | YES The poll() syst select() in mu                                                                                                    |             |                  |            |             | estriction | s with     |  |  |
|                         | <b>Note:</b> Setting this attri                                                                                                    | ibute to Y  | ES increa        | ases CPU   | consum      | ption. PC  | LL=YES     |  |  |
|                         | is only useful if you no<br>connections per comm<br>consumption.                                                                                                    |             |                  |            |             |            |            |  |  |
| PSTORE                  | NO   HOT   COLD                                                                                                    | О           | Z                | u          | w           | v          | b          |  |  |
|                         | Defines the status of the condition of persistent "NO", PSTORE-TYPE r                                                                                                    | t units of  | work (U          |            | •           |            | _          |  |  |
|                         | NO No persistent                                                                                                    | store.      |                  |            |             |            |            |  |  |
|                         | HOT Persistent UO initialization.                                                                                                    |             | estored to       | their pr   | ior state   | during     |            |  |  |

|                |                                                                                                    |                                                                                                    |                                | Operating System                  |                                   |                                     |           |           |  |  |
|----------------|----------------------------------------------------------------------------------------------------|----------------------------------------------------------------------------------------------------|--------------------------------|-----------------------------------|-----------------------------------|-------------------------------------|-----------|-----------|--|--|
| Attribute      | Values                                                                                                    |                                                                                                    | Opt/<br>Req                    | SO/z                              | NIX                               | Windows                             | zWSE      | BS2000    |  |  |
|                | COLD Persistent UOWs are not restored during initialization, and the persistent store is considered empty.  Note: For a hot or cold start, the persistent store must be available when your broker is restarted.                                                                                                    |                                                                                                    |                                |                                   |                                   |                                     |           |           |  |  |
| PSTORE-REPORT  | NO   YES                                                                                                    |                                                                                                    | 0                              | Z                                 | u                                 | w                                   | v         | b         |  |  |
|                | NO Do no                                                                                                    | Determines whether PSTORE report is created.  NO Do not create the PSTORE report file.  YES Create the PSTORE report file.  See also <i>Persistent Store Report</i> . |                                |                                   |                                   |                                     |           |           |  |  |
| PSTORE-TYPE    | DIV (z/OS)<br>(UNIX, Win<br>Adabas (all<br>  FILE (UN<br>Windows)                                                                                                    | ndows)  <br>platforms)                                                                                                    | O                              | Z                                 | u                                 | W                                   | V         | b         |  |  |
|                | Describes the type of persistent store driver required.  DIV Data in Virtual. z/OS only, and default on this platform. See DIV-specific Attributes below and Implementing a DIV Persistent Store under Managing the Broker Persistent Store in the z/OS administration documentation.  CTREE c-tree database. UNIX and Windows only. See c-tree-specific Attributes and c-tree Database as Persistent Store in the UNIX and Windows administration documentation. |                                                                                                    |                                |                                   |                                   |                                     |           |           |  |  |
|                |                                                                                                    | Adabas. Al<br>and <i>Manag</i><br>administra<br>B-Tree data                                                                                                    | <i>ing the Bi</i><br>tion docu | roker Pers<br>umentati            | sistent Sto<br>on.                | <i>re</i> in the <sub>J</sub>       | platform- | -specific |  |  |
| PSTORE-VERSION | 2   3   4                                                                                                    |                                                                                                    | О                              | Z                                 | u                                 | W                                   | v         | b         |  |  |
|                | Determines to upgrade PSTORE - VE PSTORE - VE                                                                                                    | the PSTORERSION=3 vERSION=3 iERSION=3.                                                                                                    | RE to verswill upgr            | sion 3. A<br>ade the I<br>for ICU | ny broke:<br>PSTORE v<br>support. | r restart v<br>version.<br>We recor | vith      |           |  |  |

|                       |                                                                                                    |                                                                                                    | Operating System                                  |                                                        |                                   |                        |           |  |  |  |
|-----------------------|----------------------------------------------------------------------------------------------------|----------------------------------------------------------------------------------------------------|---------------------------------------------------|--------------------------------------------------------|-----------------------------------|------------------------|-----------|--|--|--|
| Attribute             | Values                                                                                                    | Opt/<br>Req                                                                                                    | SO/z                                              | XINO                                                   | Windows                           | zvse                   | BS2000    |  |  |  |
|                       | Caution:                                                                                                    |                                                                                                    |                                                   |                                                        |                                   |                        |           |  |  |  |
|                       | <ul> <li>If you go back to PS PSTORE - VERSION=3 with version 2. No with version 2. No with you change the D restart for the change</li> </ul>                                                                  | 3, the bro<br>version 3<br>IV PSTO                                                                                                    | ker will o<br>data will<br>RE from                | only proce<br>be acces<br>version 3                    | ess data p<br>sible.<br>to 4, per | oreviously<br>form a C | OLD       |  |  |  |
| PUBLICATION-DEFAULT   | n   UNLIM                                                                                                    | О                                                                                                    | Z                                                 | u                                                      | w                                 | v                      | b         |  |  |  |
|                       | n Number of pull number of pull number of pull number of pull number publications NUM-PUBLIC This value can be over topic. A value of 0 (zero                                                                   | publications of publications of publications of publications of the publication of the publication of the pu | ons. cations is available AUTO.  y specify        | restricte<br>e. Preclud                                | d only b                          | y the nun<br>se of     | ⊺ for the |  |  |  |
| PUBLICATION-LIFETIME  | n   nS   nM   nH   nD   nY                                                                                                    | 0                                                                                                    | z                                                 | u                                                      | w                                 | v                      | b         |  |  |  |
|                       | Lifetime of a publicati by broker until they ar lifetime has expired.  n Same as nS. nS Publication lifeti nM Publication lifeti nD Publication lifeti nY Publication lifeti The publication lifeti is stopped. | me in sec<br>me in mi<br>me in ho<br>me in da<br>me in yea                                                                                                    | conds (max<br>nutes (max<br>ys (max.<br>ars (max. | ax. 21474<br>ax. 35791<br>. 596523)<br>24855).<br>68). | 83647).<br>394).                  | or the pu              | n broker  |  |  |  |
| PUBLISH-AND-SUBSCRIBE | YES   NO                                                                                                    | О                                                                                                    | Z                                                 | u                                                      | w                                 | v                      | b         |  |  |  |
|                       | Run publish and subs                                                                                                    | cribe sub                                                                                                    | system. S                                         | Subsyster                                              | m require                         | es a licens            | se.       |  |  |  |
| RUN-MODE              | STANDARD  <br>STANDBY  <br>PSTORE-LOAD  <br>PSTORE-UNLOAD                                                                                                    | 0                                                                                                    | Z                                                 | u                                                      | W                                 | V                      | b         |  |  |  |

|               |                                                                                                    |                                                                                                    | Operating System       |           |          |             |          |  |  |  |
|---------------|----------------------------------------------------------------------------------------------------|----------------------------------------------------------------------------------------------------|------------------------|-----------|----------|-------------|----------|--|--|--|
| Attribute     | Values                                                                                                    | Opt/<br>Req                                                                                                    | SO/Z                   | NIX       | Windows  | zwse        | BS2000   |  |  |  |
|               | Determines the initial                                                                                                    | run mod                                                                                                    | e of the b             | roker.    |          |             |          |  |  |  |
|               | STANDARD I                                                                                                    | Default va                                                                                                    | alue. Nor              | mal mod   | le.      |             |          |  |  |  |
|               | STANDBY I                                                                                                    | Deprecate                                                                                                    | ed. Suppo              | orted for | compatib | oility reas | sons.    |  |  |  |
|               | d                                                                                                    | Broker wi<br>lata to a r<br>Persistent                                                                                                    | new pers               |           |          |             |          |  |  |  |
|               | r<br>ii                                                                                                    | D Broker will run as unload broker to read an existing persistent store and pass the data to a broker running in PSTORE-LOAD mode. See also <i>Migrating the Persistent Store</i> . |                        |           |          |             |          |  |  |  |
| SECURITY      | NO   YES                                                                                                    | О                                                                                                    | z                      | u         | w        | v           | b        |  |  |  |
|               | NO The security exit YES The security exit activated, the bro Broker trace reports th security module USRS  EntireX Security User-written USRSE                                                                                                    | s are action of the type of BEC is load                                                                                                    | vated. If<br>not start | the secur | ·        |             | here the |  |  |  |
| SECURITY-PATH | A255                                                                                                    | О                                                                                                    | Z                      | u         | W        |             | b        |  |  |  |
|               | A255  O z u w b  Full path and file name of an executable file (for example, DLL for Windows or shared library for UNIX) containing the user security exit which the kerne will load and call. Example:  SECURITY - PATH=usersec.dll  This assumes the DLL is in the default path. Or:  SECURITY - PATH=c:\brokerexit\yoursecu.dll  If the path name contains spaces, enclose it in quotation marks. Example: |                                                                                                    |                        |           |          |             |          |  |  |  |

|                       |                                                                                  |                                                                     |                                           | Оре                                                           | erating Sys                                                                                                    | stem                                                 |                                                |
|-----------------------|----------------------------------------------------------------------------------|---------------------------------------------------------------------|-------------------------------------------|---------------------------------------------------------------|----------------------------------------------------------------------------------------------------|------------------------------------------------------|------------------------------------------------|
| Attribute             | Values                                                                           | Opt/<br>Req                                                         | SO/z                                      | XINO                                                          | Windows                                                                                                    | zwse                                                 | BS2000                                         |
|                       | SECURITY-PATH="c:                                                                | \Softwa                                                             | re AG\t                                   | roker (                                                       | exit\yo                                                                                                    | ursecu.                                              | d11"                                           |
|                       | <b>Note:</b> This attribute is                                                   | used only                                                           | y when in                                 | nplemen                                                       | ting a use                                                                                                    | er-written                                           | security                                       |
|                       | exit.                                                                            |                                                                     |                                           |                                                               |                                                                                                    |                                                      | ·                                              |
| SERVER-DEFAULT        | n   UNLIM                                                                        | О                                                                   | Z                                         | u                                                             | w                                                                                                    | v                                                    | b                                              |
|                       | Default number of ser                                                            | vers that                                                           | are allow                                 | ved for e                                                     | very serv                                                                                                    | rice.                                                | •                                              |
|                       | n Number of s UNLIM The number                                                   | of server                                                           |                                           | -                                                             |                                                                                                    |                                                      |                                                |
|                       | globally avai                                                                    | iabie. Pre                                                          | eciuaes t                                 | ne use or                                                     | NUM-2FF                                                                                                    | KVER=AU                                              | 10.                                            |
|                       | This value can be over<br>A value of 0 (zero) is i                               | -                                                                   | y specifyi                                | <b>ng a</b> SER                                               | VER-LIM                                                                                                    | I⊺ for the                                           | e service.                                     |
| SERVICE-UPDATES       | YES   NO                                                                         | 0                                                                   | Z                                         | u                                                             | w                                                                                                    | V                                                    | b                                              |
| SHORT-BUFFER-DEFAULT  | file <i>without</i> a restregisters for a pais activated.  NO The attribute file | s the attri<br>lows the l<br>art. The a<br>rticular s<br>is read on | bute file voroker to ttribute fervice; it | wheneve<br>honor mo<br>ile is read<br>is not rer<br>during br | r a service<br>odificatio<br>only whead wher<br>oker star                                                                                                    | ns in the a<br>en the firs<br>n a second<br>tup. Any | attribute<br>st server<br>d replica<br>changes |
|                       | Number of short buffe                                                            | ers to be a                                                         | ı<br>allocated                            | for each                                                      | exit\yoursecu.dll  ting a user-written sec  w v  every service.  y by the number of service service registers for a service registers for a service registers for a service registers for a service registers for a service registers for a service registers for a service registers for a service registers for a service restartup. Any chapter of the broker is restarted w v  service.  service.  service registers for a service registers for a |                                                      |                                                |
|                       | n Number of b                                                                    | uffers glo<br>BUFFER=<br>ouffers.                                   | bally ava<br>=AUTO.                       | ailable. P                                                    | recludes                                                                                                    | the use o                                            | f                                              |
|                       | service. A value of 0 (2                                                         |                                                                     |                                           |                                                               |                                                                                                    |                                                      |                                                |
| SSLPORT               | See PORT.                                                                        |                                                                     |                                           |                                                               |                                                                                                    |                                                      |                                                |
| SSL-RESTART           | See RESTART.                                                                     |                                                                     |                                           |                                                               |                                                                                                    |                                                      |                                                |
| SSL-RETRY-LIMIT       | See RETRY-LIMIT.                                                                 |                                                                     |                                           |                                                               |                                                                                                    |                                                      |                                                |
| SSL-RETRY-TIME        | See RETRY-TIME.                                                                  |                                                                     |                                           |                                                               |                                                                                                    |                                                      |                                                |
| SSTORE<br>SSTORE-TYPE | These parameters are no longer supported.                                        |                                                                     |                                           |                                                               |                                                                                                    | -                                                    |                                                |

|                    |                                                                                                    |                                                                                                    | Operating System |           |           |         |        |  |  |  |
|--------------------|----------------------------------------------------------------------------------------------------|----------------------------------------------------------------------------------------------------|------------------|-----------|-----------|---------|--------|--|--|--|
| Attribute          | Values                                                                                                    | Opt/<br>Req                                                                                                    | SO/z             | XINO      | Windows   | zWSE    | BS2000 |  |  |  |
|                    | to store your subscrib<br>SUBSCRIBER-STORE=                                                                                                    |                                                                                                    | or this, s       | et broker | -specific | paramet | er     |  |  |  |
| STORAGE-REPORT     | NO   YES                                                                                                    | 0                                                                                                    | Z                | u         | w         | v       | b      |  |  |  |
|                    | YES Create the storage                                                                                                    | NO Do not create the storage report.  YES Create the storage report.  See Storage Report under Broker Resource Allocation.                                                                                                |                  |           |           |         |        |  |  |  |
| STORE              | <u>OFF</u>   BROKER                                                                                                    | BROKER O z u w v                                                                                                    |                  |           |           |         |        |  |  |  |
|                    | overridden by the STO                                                                                                    | Sets the default STORE attribute for all units of work. This attribute can be overridden by the STORE field in the Broker ACI control block.  OFF Units of work are not persistent.  BROKER Units of work are persistent. |                  |           |           |         |        |  |  |  |
| SUBSCRIBER-DEFAULT | n   UNLIM                                                                                                    | О                                                                                                    | z                | u         | w         | V       | b      |  |  |  |
|                    | n Number of s UNLIM The number subscribers § NUM-SUBSCR                                                                                                    | UNLIM The number of subscribers is restricted only by the number of subscribers globally available. Precludes the use of NUM-SUBSCRIBER=AUTO.  This value can be overridden by specifying a SUBSCRIBER-LIMIT for          |                  |           |           |         |        |  |  |  |
| SUBSCRIBER-STORE   | <u>NO</u>   PSTORE                                                                                                    | О                                                                                                    | Z                | u         | W         | v       | b      |  |  |  |
|                    | Determines whether subscriber information is stored and where.  NO No subscriber information is to be stored.  PSTORE Save subscriber data in PSTORE.  Tip: The subscriber store in a secondary store is no longer supported. We recommend you use the PSTORE persistent store to store your subscribe |                                                                                                    |                  |           |           |         |        |  |  |  |
| TCPPORT            | data. See PORT.                                                                                                    |                                                                                                    |                  |           |           |         |        |  |  |  |
| SWAP-OUT-NEW-UOWS  | NO   YES                                                                                                    | О                                                                                                    | 1                | r         |           |         |        |  |  |  |

|                 |                                                                                                    |                                                                           | Operating System                                               |                                                                           |                                                                           |                                                                 |                               |  |  |  |
|-----------------|----------------------------------------------------------------------------------------------------|---------------------------------------------------------------------------|----------------------------------------------------------------|---------------------------------------------------------------------------|---------------------------------------------------------------------------|-----------------------------------------------------------------|-------------------------------|--|--|--|
| Attribute       | Values                                                                                                    | Opt/<br>Req                                                               | SO/z                                                           | XINO                                                                      | Windows                                                                   | zwse                                                            | BS2000                        |  |  |  |
|                 | Determines whether cor are swapped. See all administration documed NO All conversations with an swapped out of the is no need to kee                                                                                                    | Iso Swapp<br>nentation<br>s with UOW<br>EOC wit<br>memory.                | oing out N<br>OWs rem<br>Is (STORE<br>thout bein<br>The data   | lew Units  ain in mo  =BROKER  ng accept is persis                        | emory.  R) created by a sted on Post                                      | in the ger<br>d by a clie<br>server wi <sup>l</sup><br>STORE ar | ent and Il be nd there        |  |  |  |
|                 | Note: See service-specific attribute MIN-UOW-CONVERSATIONS-IN-MEMOR for defining a minimum number of UOW conversations kept in memory timprove the performance for servers receiving new UOW conversations without waiting for swap-in of data from PSTORE. During broker restart, a new and unassigned UOW conversations remain in PSTORE only. This reduces the restart time significantly.  See also <i>Swapping out New Units of Work</i> in the general administration documentation. |                                                                           |                                                                |                                                                           |                                                                           |                                                                 |                               |  |  |  |
| TCP-RESTART     | See RESTART.                                                                                                    |                                                                           |                                                                |                                                                           |                                                                           |                                                                 |                               |  |  |  |
| TCP-RETRY-LIMIT | See RETRY-LIMIT.                                                                                                    |                                                                           |                                                                |                                                                           |                                                                           |                                                                 |                               |  |  |  |
| TCP-RETRY-TIME  | See RETRY-TIME.                                                                                                    |                                                                           |                                                                |                                                                           |                                                                           |                                                                 |                               |  |  |  |
| TOPIC-UPDATES   | YES   NO                                                                                                    | О                                                                         | Z                                                              | u                                                                         | W                                                                         | v                                                               | b                             |  |  |  |
|                 | YES The broker reads for the first time. attribute file with first subscriber states a second subscriber. NO The attribute file to the attribute file                                                                                                    | the attrib<br>This allo<br>nout a resubscribes<br>ber subsc<br>is read on | oute file wows broke<br>start. The<br>sto a par<br>cribes to t | whenever<br>er to hon<br>attribute<br>ticular to<br>the same<br>during br | a topic is<br>or modif<br>file is re<br>pic. It is<br>topic.<br>oker star | being sulfications it ad only wonder the tereacture. Any        | n the when the d when changes |  |  |  |
| TRACE - DD      | A255                                                                                                    | О                                                                         | z                                                              |                                                                           |                                                                           |                                                                 |                               |  |  |  |
|                 | A string containing da<br>attributes describe the<br>using a GDG (generat<br>Data to a GDG Data Se<br>The following keywor                                                                                                    | ta set att<br>trace out<br>ion data<br>t under T                          | ributes e<br>rput file a<br>group) as<br>racing En             | nd must<br>s output o<br>tireX Bro                                        | be define<br>data set.<br>oker.                                           | ed if you a<br>See <i>Flush</i>                                 | are using<br>ing Trace        |  |  |  |

|             |                                                                       |                          | Operating System |            |           |            |           |  |  |  |
|-------------|-----------------------------------------------------------------------|--------------------------|------------------|------------|-----------|------------|-----------|--|--|--|
| Attribute   | Values                                                                | Opt/<br>Req              | SO/Z             | NINX       | Windows   | z/vSE      | BS2000    |  |  |  |
|             | ■ DATACLAS                                                            |                          |                  |            |           |            |           |  |  |  |
|             | ■ DCB including BLKS                                                  | IZE, DSO                 | RG, LREC         | CL, RECFM  | 1         |            |           |  |  |  |
|             | ■ DISP                                                                |                          |                  |            |           |            |           |  |  |  |
|             | ■ DSN                                                                 |                          |                  |            |           |            |           |  |  |  |
|             | ■ MGMTCLAS                                                            |                          |                  |            |           |            |           |  |  |  |
|             | ■ SPACE                                                               |                          |                  |            |           |            |           |  |  |  |
|             | ■ STORCLAS                                                            |                          |                  |            |           |            |           |  |  |  |
|             | ■ UNIT                                                                |                          |                  |            |           |            |           |  |  |  |
|             | Refer to your JCL Refer                                               | rence Ma                 | nual for a       | ocomplet   | e descrip | tion of th | e syntax. |  |  |  |
|             | Example:                                                              |                          |                  |            |           |            |           |  |  |  |
|             | <pre>TRACE-DD = "DSNAME=EXX.GDG,</pre>                                |                          |                  |            |           |            |           |  |  |  |
| TRACE-LEVEL | 0 - 4                                                                 | О                        | Z                | u          | w         | v          | b         |  |  |  |
|             | The level of tracing to 0 No tracing. Default                         | •                        | rmed wh          | ile the br | oker is r | unning.    |           |  |  |  |
|             | 1 Traces incoming requerrors if SAGTRPC SUBSTITUTE - NONC             | uests, out<br>is used fo | or CONVE         |            | ,         | -          |           |  |  |  |
|             | 2 All of trace level 1, ]                                             | plus all n               | nain rout        | ines exec  | uted.     |            |           |  |  |  |
|             | 3 All of trace level 2, 1                                             | plus all r               | outines e        | xecuted.   |           |            |           |  |  |  |
|             | 4 All of trace level 3, 1                                             | plus Brok                | ker ACI o        | ontrol bl  | ock displ | ays.       |           |  |  |  |
|             | If you modify the TRA the change to take efferestarting the broker, i | ect. For te              | emporary         | changes    | to TRAC   | E-LEVEL    |           |  |  |  |
|             | Trace levels 2, 3, and 4 AG support.                                  | should l                 | be used o        | only wher  | n request | ed by So   | ftware    |  |  |  |
| TRANSPORT   | TCP-NET   TCP   SSL   NET                                             | О                        | Z                |            |           | V          | b         |  |  |  |
|             | TCP   SSL                                                             | 0                        |                  | u          | w         |            |           |  |  |  |

|                 |                                                                                                    |                      |            | Оре        | rating Sys | stem       |          |  |
|-----------------|----------------------------------------------------------------------------------------------------|----------------------|------------|------------|------------|------------|----------|--|
| Attribute       | Values                                                                                                    | Opt/<br>Req          | SO/z       | XIND       | Windows    | zwse       | BS2000   |  |
|                 | The broker transport in of the following method                                                                                                    |                      | pecified a | s any coi  | mbinatio   | n of one   | or more  |  |
|                 | TCP TCP/IP is supposed SSL SSL/TLS is supposed NET Entire Net-Work                                                                                                    | orted.<br>s is suppo |            | s value is | not supp   | orted for  | a broker |  |
|                 | under UNIX or Examples:                                                                                                    | Window               | s.         |            |            |            |          |  |
|                 | TRANSPORT=NET spec will be supported by t                                                                                                    |                      | -          | Entire N   | et-Work t  | transport  | method   |  |
|                 | TRANSPORT=TCP-NET specifies that both the TCP/IP and Net-Work transpormethods will be supported by the broker.                                                                                                    |                      |            |            |            |            |          |  |
|                 | TRANSPORT=TCP-SSL-NET specifies that the TCP/IP, SSL/TLS, and Entire Net-Work transport methods will be supported by the broker.                                                                                                    |                      |            |            |            |            |          |  |
|                 | The parameters for ea section: TCP   SSL   N                                                                                                    |                      | ort meth   | od are do  | escribed i | in the res | pective  |  |
| TRAP-ERROR      | nnnn                                                                                                    | 0                    | z          | u          | w          |            | b        |  |
|                 | Where <i>nnnn</i> is the four for example 0007 (Ser There is no default value See <i>Deferred Tracing</i> in documentation.                                                                                                    | vice not r<br>lue.   | egistered  | l). Leadir | ng zeros a | are not re | quired.  |  |
| TRBUFNUM        | n                                                                                                    | О                    | Z          | u          | w          |            | b        |  |
|                 | Changes the trace to v of the trace buffer in 6                                                                                                    |                      |            |            |            |            | the size |  |
| TRMODE          | WRAP                                                                                                    | 0                    | z          | u          | W          |            | b        |  |
|                 | Changes the trace mode. "WRAP" is the only possible value. This value instructs broker to write the trace buffer (see TRBUFNUM) if an event occurs. This event is triggered by a matching TRAP-ERROR during request processing or when an exception occurs. |                      |            |            |            |            |          |  |
| UMSG            | See MAX-MESSAGES-I                                                                                                    | N-UOW.               |            |            |            |            |          |  |
| UOW-MSGS        | See MAX-MESSAGES-I                                                                                                    | N-UOW.               |            |            |            |            |          |  |
| UWSTAT-LIFETIME | no value   n[S]   nM<br>  nH   nD                                                                                                    | О                    | Z          | u          | W          | V          | b        |  |

|           |                                                                                                    |                         | Operating System  SO/Z  NINI  SWUDDING  SWOOD  SWOOD  SWOO |                        |                          |           |           |  |  |
|-----------|----------------------------------------------------------------------------------------------------|-------------------------|----------------------------------------------------------------------------------------------------|------------------------|--------------------------|-----------|-----------|--|--|
| Attribute | Values                                                                                                    | Opt/<br>Req             | SO/z                                                                                                    | XND                    | Windows                  | z/vSE     | BS2000    |  |  |
|           | The value to be added is entered, it must be a value is entered, the lift as the lifetime of the L                                                                                                    | l or great<br>fetime of | er; a valu<br>the UOW                                                                                                    | ie of 0 wi             | ill result i             | n an erro | or. If no |  |  |
|           | nS Number of secon<br>(max. 214748364                                                                                                    | 7).                     |                                                                                                    |                        | onger tha                | n the UC  | OW itself |  |  |
|           | <ul><li>nM Number of minu</li><li>nH Number of hour</li><li>nD Number of days</li></ul>                                                                                                    | s (max. 5               | 96523).                                                                                                    | 4).                    |                          |           |           |  |  |
|           | The lifetime determines how much additional time the UOW status is retained in the persistent store and is calculated from the time at which the associated UOW enters any of the following statuses: "PROCESSED", "TIMEOUT", "BACKEDOUT", "CANCELLED", "DISCARDED". The additional lifetime of the UOW status is calculated only when broker is executing. Value in UWSTAT-LIFETIME supersedes the value (if specified in attribute UWSTATP. |                         |                                                                                                    |                        |                          |           |           |  |  |
|           | <b>Note:</b> If no unit is spe have to be identical to                                                                                                    |                         |                                                                                                    |                        |                          | he unit d | oes not   |  |  |
| UWSTATP   | O   n  Contains a multiplier the service. The UWST/ lifetime of the association will be retained in the                                                                                                    | ATP value<br>ted UOW    | e is multi<br>) to dete                                                                                                    | plied by               | the UWTI                 | ME value  | (the      |  |  |
|           | 0 The status is n<br>1 - 254 Multiplied by<br>persistent stat                                                                                                    | the value               | e of UWTI                                                                                                    |                        | ermine h                 | low long  | a         |  |  |
|           | <b>Note:</b> This attribute h                                                                                                    |                         | en suppo                                                                                                    | orted sinc             | e EntireX                | (version  | 7.3. Use  |  |  |
| UWTIME    | 1 <u>D</u>   nS   nM   nH   nD                                                                                                    | О                       | Z                                                                                                    | u                      | W                        | V         | b         |  |  |
|           | Defines the default life  nS Number of secon  nM Number of minu  nH Number of hour                                                                                                    | nds the U               | OW can<br>JOW can                                                                                                    | exist (ma<br>exist (ma | ıx. 214748<br>ıx. 357913 | 33647).   |           |  |  |

|                        |                                                                                                    |                                                                      |                                                                    | Оре                                              | rating Sys                       | stem                  |          |  |  |
|------------------------|----------------------------------------------------------------------------------------------------|----------------------------------------------------------------------|--------------------------------------------------------------------|--------------------------------------------------|----------------------------------|-----------------------|----------|--|--|
| Attribute              | Values                                                                                                    | Opt/<br>Req                                                          | SO/z                                                               | XINU                                             | Windows                          | zNSE                  | BS2000   |  |  |
|                        | <i>n</i> D Number of days  If the UOW is inactive deleted and given a staby the UWTIME field in See <i>Timeout Considerat</i> .                                                                                                    | e - that is,<br>atus of "T<br>the Brok                               | is not pr<br>TIMEOUT<br>ser ACI c                                  | ocessed v<br>I". This a<br>ontrol blo            | within th<br>ttribute o          | can be ove            | erridden |  |  |
|                        | documentation.                                                                                                    | Г                                                                    | Γ                                                                  | Г                                                | Г                                | ı                     |          |  |  |
| WAIT-FOR-ACTIVE-PSTORE | NO   YES                                                                                                    | 0                                                                    | Z                                                                  | u                                                | W                                | V                     | b        |  |  |
|                        | Determines whether broker should wait for the Adabas Persistent Store to become active.  NO If broker should start with a PSTORE-TYPE=ADABAS and the database is not active or is not accessible, broker will stop.                                                                                                    |                                                                      |                                                                    |                                                  |                                  |                       |          |  |  |
|                        | YES If broker should start with a PSTORE-TYPE=ADABAS and the database is not active or is not accessible, broker will retry every 10 seconds initiate communications with the PSTORE. Broker will reject any us requests until broker is able to contact the Adabas database.                                                                                                    |                                                                      |                                                                    |                                                  |                                  |                       |          |  |  |
| WORKER-MAX             | 32   <i>n</i> (min. 1, max. 32)                                                                                                    | О                                                                    | Z                                                                  | u                                                | W                                |                       | b        |  |  |
|                        | Maximum number of                                                                                                    | worker t                                                             | asks the l                                                         | oroker ca                                        | n use.                           |                       |          |  |  |
| WORKER-MIN             | <u>1</u>   <i>n</i> (min. 1, max. 32)                                                                                                    | О                                                                    | z                                                                  | u                                                | W                                |                       | b        |  |  |
|                        | Minimum number of                                                                                                    | worker ta                                                            | asks the b                                                         | roker ca                                         | n use.                           |                       | ·        |  |  |
| WORKER-NONACT          | <u>70S</u> n   nS   nM   nH                                                                                                    | О                                                                    | z                                                                  | u                                                | W                                |                       | b        |  |  |
|                        | Non-activity time to end of the same as nS.  nS Non-activity time nM Non-activity time nH Non-activity time of 0 (and overhead is required for and recommended value of 0 value of 0 value | e in secor<br>e in in mi<br>e in hours<br>zero) is ir<br>for startir | nds (defar<br>nutes (m<br>s (max. 59<br>nvalid. If y<br>ng and sto | ult 70, ma<br>ax. 35791<br>96523).<br>you set th | ax. 21474<br>394).<br>is value t | 83647).<br>oo low, ad |          |  |  |
| WORKER-QUEUE-DEPTH     | <u>1</u> ∣ <i>n</i> (min. 1)                                                                                                    | О                                                                    | Z                                                                  | u                                                | w                                |                       | b        |  |  |
|                        | Number of unassigned<br>worker task gets starte<br>value will result in lon                                                                                                    | d. The de                                                            | efault and                                                         | d recomm                                         | nended v                         |                       |          |  |  |

|                    |                                                                                                    |                                                                             | Operating System                                                      |                                                             |                                       |                                     |                        |
|--------------------|----------------------------------------------------------------------------------------------------|-----------------------------------------------------------------------------|-----------------------------------------------------------------------|-------------------------------------------------------------|---------------------------------------|-------------------------------------|------------------------|
| Attribute          | Values                                                                                                    | Opt/<br>Req                                                                 | SO/z                                                                  | XIND                                                        | Windows                               | zwse                                | BS2000                 |
| WORKER-START-DELAY | internal-value   n                                                                                                    | 0                                                                           | Z                                                                     | u                                                           | w                                     |                                     | b                      |
|                    | n Delay is extended by Delay after a successful can be started to hand to avoid the risk of recovery task itself cause. If no value is specified optimize dynamic wo maximum time requires | al worker<br>le curren<br>cursive in<br>ses workl<br>, an inter<br>rker man | task inv<br>tincomin<br>vocation<br>oad incre<br>nal value<br>agement | ng workle<br>of worke<br>ease.<br>e calculate<br>. This cal | oad. This<br>er tasks, l<br>ed by the | attribute<br>because s<br>broker is | e is used<br>tarting a |

# **Service-specific Attributes**

Each section begins with the keyword <code>DEFAULTS=SERVICE</code>. Services with common attribute values can be grouped together. The attributes defined in the grouping apply to all services specified within it. However, if a different attribute value is defined immediately following the service definition, that new value applies. See also the sections <code>Wildcard Service Definition</code> under <code>Broker Attributes</code> in the platform-independent administration documentation and <code>Service Update Modes</code> below the table.

|                                  |                                                                                                    |                                                                                 |                                                                    | Ope                                                                            | rating Sy                                           | stem                                                                    |                                           |
|----------------------------------|----------------------------------------------------------------------------------------------------|---------------------------------------------------------------------------------|--------------------------------------------------------------------|--------------------------------------------------------------------------------|-----------------------------------------------------|-------------------------------------------------------------------------|-------------------------------------------|
| Attribute                        | Values                                                                                                    | Opt/<br>Req                                                                     | SO/Z                                                               | XIND                                                                           | Windows                                             | zvse                                                                    | BS2000                                    |
| APPLICATION-MONITORING or APPMON | YES   NO                                                                                                    | 0                                                                               | Z                                                                  | u                                                                              | W                                                   | V                                                                       |                                           |
|                                  | YES Enable application in See Application in                                                                                                    | plication                                                                       | n monito                                                           | Ü                                                                              | •                                                   |                                                                         |                                           |
| APPLICATION-MONITORING-NAME or   | A100                                                                                                    | 0                                                                               | Z                                                                  | u                                                                              | w                                                   | v                                                                       |                                           |
| APPMON-NAME                      | Specifies the application monitoring name. Used to set the value of the <b>ApplicationName</b> KPI.  If omitted, the default value from the APPLICATION-MONITORING section is used. If this value is also not specified, the corresponding CLASS/SERVER/SERVICE names are used.  See <i>Application Monitoring</i> . |                                                                                 |                                                                    |                                                                                |                                                     |                                                                         |                                           |
| CLASS                            | A32 (case-sensitive)                                                                                                    | R                                                                               | Z                                                                  | u                                                                              | W                                                   | V                                                                       | b                                         |
|                                  | Part of the name<br>SERVER and SEI<br>followed immed<br>Classes starting<br>Software AG an<br>applications: BF<br>NATURAL. Val<br>numbers 0-9, hy<br>period or comm<br>names.                                                                                                    | RVICE at<br>diately b<br>with and<br>d should<br>ROKER,<br>id chara<br>rphen an | ttributes by SERVE y of the to d not be SAG, EN cters for ad under | . CLASS<br>FR and S<br>followin<br>used in<br>NTIRE, E<br>class na<br>score. D | must be ERVICE. g are rescustome ETB, RPC ume are l | specifie<br>served fo<br>er-writte<br>C, ADAB<br>etters a-<br>e dollar, | d first, r use by n sAS, z, A-Z, percent, |
| CLIENT-RPC-AUTHORIZATION         | <u>N</u>   Y                                                                                                    | 0                                                                               | Z                                                                  |                                                                                |                                                     |                                                                         | b                                         |

|               |                                                                                                    |                                                                                          | Operating System                                                                                                    |                                                                                     |                                                                            |                        |          |  |  |  |
|---------------|----------------------------------------------------------------------------------------------------|------------------------------------------------------------------------------------------|----------------------------------------------------------------------------------------------------|-------------------------------------------------------------------------------------|----------------------------------------------------------------------------|------------------------|----------|--|--|--|
| Attribute     | Values                                                                                                    | Opt/<br>Req                                                                              | SO/Z                                                                                                    | XINO                                                                                | Windows                                                                    | zwse                   | BS2000   |  |  |  |
|               | Determines wh checking.                                                                                                    | ether thi                                                                                | s service                                                                                                    | e is subje                                                                          | ect to RP                                                                  | C autho                | rization |  |  |  |
|               | N No RPC aut<br>Y RPC library<br>authorizatio<br>"YES" only t                                                                                                    | and pro                                                                                  | gram na<br>perform                                                                                                    | me are a                                                                            | nppende<br>ntireX Se                                                       | d to the               | Specify  |  |  |  |
|               | CLIENT-RPC-A defined with a p                                                                                                    | UTHORIZ<br>prefix ch                                                                     | ty with Natural Security, the HORIZATION parameter can optionally fix character as follows: HORIZATION= (YES, <pre>charac</pre>                                                                                                    |                                                                                     |                                                                            |                        |          |  |  |  |
| CONV-LIMIT    | <u>UNLIM</u>   n                                                                                                    | О                                                                                        | Z                                                                                                    | u                                                                                   | w                                                                          | v                      | b        |  |  |  |
| CONV - NONACT | the us<br>section                                                                                                    | er of come of NUM of the aper of comero) is inv<br>SATION=<br>, CONV-Le must be ssed ent | versation<br>- CONVE<br>- CONVE<br>- AUTO is<br>- AUTO is<br>- IMIT=U<br>- Expecification of the conversation of the convers | ns globa<br>RSATION<br>file.<br>ons.<br>specified<br>NLIM is red or the<br>the serv | ally avail<br>=AUTO i<br>d in the I<br>not allow<br>e CONV-I<br>rice so th | ection of<br>e service |          |  |  |  |
| CONV-NONACT   | nM   nH  Non-activity tir                                                                                                    |                                                                                          |                                                                                                    |                                                                                     | W                                                                          | V                      | D        |  |  |  |
|               | <ul> <li>n Same as nS.</li> <li>nS Non-activity time in seconds (max. 2147483647).</li> <li>nM Non-activity time in minutes (max. 35791394).</li> <li>nH Non-activity time in hours (max. 596523).</li> <li>A value of 0 (zero) is invalid. If a connection is not used for the specified time, that is, a server or a client does not issue a broker request that references the connection in any way, the connection is treated as inactive and the allocated resources are freed.</li> </ul> |                                                                                          |                                                                                                    |                                                                                     |                                                                            |                        |          |  |  |  |

|            |                                                                                                    |                                                                                                    |                                                              | Ope                                            | rating Sys                                       | stem                                           |                                           |
|------------|----------------------------------------------------------------------------------------------------|----------------------------------------------------------------------------------------------------|--------------------------------------------------------------|------------------------------------------------|--------------------------------------------------|------------------------------------------------|-------------------------------------------|
| Attribute  | Values                                                                                               | Opt/<br>Req                                                                                                    | SO/z                                                         | XIND                                           | Windows                                          | z/vSE                                          | BS2000                                    |
| CONVERSION | Format: A255                                                                                         | 0                                                                                                    | z                                                            | u                                              | w                                                | v                                              | b                                         |
|            | ( SAGTCHA [, TRACE =n] [, OPTION =s]   SAGTRPC [, TRACE =n] [, OPTION =s]   name [, TRACE =n]   NO ) |                                                                                                    |                                                              |                                                |                                                  |                                                |                                           |
|            | Defines convers                                                                                      |                                                                                                    |                                                              |                                                |                                                  |                                                |                                           |
|            | with EntireX an use? under Intr decisions abou                                                       | oduction i                                                                                                    | to Interni                                                   | ationaliza                                     | ation for                                        | help on                                        |                                           |
|            | SAGTCHA (1)                                                                                          | Conversi<br>Programn                                                                                                    |                                                              | g ICU Co                                       | onversio                                         | n for AC                                       | I-based                                   |
|            | SAGTRPC (2)                                                                                          | Conversi<br>Componer                                                                                                    | on using                                                     |                                                |                                                  | n for RP                                       | C-based                                   |
|            |                                                                                                    | We recondata strea<br>and other<br>and Conv<br>efficient l<br>codepage                                                                                                    | nms. Con<br>Complex<br>version w<br>vecause                  | version w<br>Codepago<br>ith Singl<br>SAGTRI   | ith Multi<br>es will al<br>e-byte Co<br>PC detec | byte, Dou<br>ways be<br>depages i<br>ts single | able-byte<br>correct,<br>is also<br>-byte |
|            |                                                                                                    | Name of compone Exits und Internatio Administ SAGTRP administ                                                                                                    | ents. See<br>ler Confi<br>nalizatio<br>tration d<br>C User E | also Conguring B n in the locumen faits in the | figuring<br>roker for<br>platform<br>tation an   | SAGTRI<br>n-specific<br>nd Writin              | PC User                                   |
|            |                                                                                                    | If conversion of the conversion of the conversio | ION attri                                                    | bute or s                                      | pecify C                                         |                                                |                                           |
|            | Only one interfor a service. To overrides the To That is, when To TRANSLATION                        | he CONVE<br>RANSLAT<br>RANSLAT                                                                                                    | RSION a<br>ION attr                                          | ittribute<br>ibute wł                          | for inter<br>en defir                            | national<br>ned for a                          | ization<br>service.                       |

|                  |                                                                                                    |                                                            | Operating System       |                              |                                 |          |         |  |  |  |
|------------------|----------------------------------------------------------------------------------------------------|------------------------------------------------------------|------------------------|------------------------------|---------------------------------|----------|---------|--|--|--|
| Attribute        | Values                                                                                                    | Opt/<br>Req                                                | SOZ                    | XINO                         | Windows                         | zNSE     | BS2000  |  |  |  |
|                  | Note:  1. See also Conf for Internation                                                                                                    | -                                                          |                        |                              |                                 |          |         |  |  |  |
|                  | documentation we codepages is a Single-byte Co                                                                                                    | on.<br><i>ith Multi</i><br>not supp                        | ibyte, Do<br>oorted o  | <i>uble-byte</i><br>n BS2000 | e and othe                      | er Compl | ex      |  |  |  |
|                  | 3. SAGTRPC us                                                                                                    | 3. SAGTRPC user exit is not supported on z/VSE and BS2000. |                        |                              |                                 |          |         |  |  |  |
|                  | TRACE                                                                                                    |                                                            |                        |                              |                                 |          |         |  |  |  |
|                  | If tracing is switched on, the trace output is written to the broke log file:                                                                     |                                                            |                        |                              |                                 |          |         |  |  |  |
|                  | 0 No tracing                                                                                                    | 0 No tracing                                               |                        |                              |                                 |          |         |  |  |  |
|                  | 1 Trace level<br>STANDARD                                                                                                    | 1                                                          |                        |                              |                                 |          |         |  |  |  |
|                  | 2 Trace level ADVANCED                                                                                                    |                                                            | acing of<br>and the pa |                              | ng, outgo                       | oing par | ameters |  |  |  |
|                  | 3 Trace level SUPPORT                                                                                                    | ar                                                         | nd shoul               | d only b                     | for supp<br>e switch<br>vare AG | ed on w  | hen     |  |  |  |
|                  | OPTION                                                                                                    |                                                            |                        |                              |                                 |          |         |  |  |  |
|                  | See table of pos                                                                                                    |                                                            |                        |                              |                                 | Ī        | 1       |  |  |  |
| DEFERRED         | NO Units of work cannot be sent to the service until it is available.                                                                             |                                                            |                        |                              |                                 |          |         |  |  |  |
|                  | YES Units of work can be sent to a service that is not up and registered. The units of work will be processed when the service becomes available. |                                                            |                        |                              |                                 |          |         |  |  |  |
| ENCRYPTION-LEVEL | 0   1   2                                                                                                    | О                                                          | Z                      | u                            | W                               | V        | b       |  |  |  |
|                  | Enforce encrypt server.                                                                                                    | tion whe                                                   | en data i              | s transfe                    | rred bet                        | ween cli | ent and |  |  |  |

|                     |                                                                                                    |                                                          |                                                      | Оре                                       | rating Sy            | stem                   |          |
|---------------------|----------------------------------------------------------------------------------------------------|----------------------------------------------------------|------------------------------------------------------|-------------------------------------------|----------------------|------------------------|----------|
| Attribute           | Values                                                                                                    | Opt/<br>Req                                              | SO/Z                                                 | XINO                                      | Windows              | zWSE                   | BS2000   |
|                     | <ul> <li>0 No encryption</li> <li>1 Encryption is</li> <li>2 Encryption is also between</li> <li>See also ENCRYF Encryption under ACI Programm</li> </ul>                                                                                                    | enforce<br>enforce<br>client ar<br>PTION-L<br>er Writing | d betweend broke<br>nd broke<br>EVEL in<br>g Applica | en serve<br>er.<br>Broker .<br>ations usi | r and bro<br>ACI con | oker keri<br>trol bloc | nel, and |
|                     | <b>Note:</b> The per s<br>specified only w<br>specified and or                                                                                                    | here the                                                 | broker a                                             | ıttribute                                 | SECURI               | TY=YES1                |          |
| LOAD-BALANCING      | YES   NO                                                                                                    | О                                                        | Z                                                    | u                                         | W                    | v                      | b        |
|                     | YES When servers that offer a particular service are started, new conversations will be assigned to these servers in a round-robin fashion. The first waiting server will get the first new conversation, the second waiting server will get the second new conversation, and so on.  NO A new conversation is always assigned to the first server in the queue. |                                                          |                                                      |                                           |                      |                        |          |
| LONG-BUFFER-LIMIT   | <u>UNLIM</u>   n                                                                                                    | О                                                        | z                                                    | u                                         | w                    | v                      | b        |
|                     | Allocates a number of long message buffers for the service.  UNLIM The number of long message buffers is restricted only by the number of buffers globally available. Precludes the use of NUM-LONG-BUFFER=AUTO in the Broker section of the attribute file.  Number of long message buffers.                                                                    |                                                          |                                                      |                                           |                      |                        |          |
|                     | A value of 0 (zero) is invalid. If NUM-LONG-BUFFER=AUTO is specified in the Broker section of the attribute file, LONG-BUFFER-LIMIT=UNLIM is not allowed in the service section. A value must be specified or the LONG-BUFFER-LIMIT attribute must be suppressed entirely for the service so that the default (LONG-BUFFER-DEFAULT) becomes active.              |                                                          |                                                      |                                           |                      |                        |          |
| MAX-MESSAGES-IN-UOW | <u>16</u>   <i>n</i>                                                                                                    | 0                                                        | z                                                    | u                                         | W                    | v                      | b        |
|                     | Maximum num                                                                                                    | 1                                                        | essages                                              | in a UO                                   | W.                   |                        | T -      |
| MAX-MESSAGE-LENGTH  | <u>2147483647</u>   <i>n</i>                                                                                                    | О                                                        | Z                                                    | u                                         | W                    |                        | b        |

|                                 |                                                                                                    | Operating System |          |           |           |           |          |  |  |
|---------------------------------|----------------------------------------------------------------------------------------------------|------------------|----------|-----------|-----------|-----------|----------|--|--|
| Attribute                       | Values                                                                                                    | Opt/<br>Req      | SO/z     | XINO      | Windows   | zwse      | BS2000   |  |  |
|                                 | Maximum mess                                                                                                    | sage size        | that car | n be sent | to a ser  | vice.     |          |  |  |
|                                 | This is transpor                                                                                                    |                  |          |           |           |           |          |  |  |
| MAX-MSG                         | See MAX-MESSA                                                                                                    | GE-LEN           | GTH.     |           |           |           |          |  |  |
| MAX-UOW-MESSAGE-LENGTH          | See MAX-MESSA                                                                                                    | GE-LEN           | GTH.     |           |           |           |          |  |  |
| MAX-UOWS                        | 0   <i>n</i>                                                                                                    | О                | Z        | u         | w         | v         | b        |  |  |
|                                 | <ul> <li>The service does not accept units of work, i.e. it provonly messages that are not part of a UOW. Using zer prevents the sending of UOWs to services that are not intended to process them.</li> <li>Maximum number of UOWs that can be active concessfor the service. If you do not provide a MAX - UOWS vathe service, it defaults to the MAX - UOWS setting for the If you provide a value that exceeds that of the brokes service MAX - UOWS is set to the broker's MAX - UOWS vata warning message is issued.</li> </ul> |                  |          |           |           |           |          |  |  |
|                                 | Specify MAX - U0 will be removed                                                                                                    |                  |          |           | ervers. 1 | nis resti | riction  |  |  |
| MIN-UOW-CONVERSATIONS-IN-MEMORY | <u>256</u>   <i>n</i>                                                                                                    | О                | Z        | u         | w         | v         | b        |  |  |
|                                 | Defines the minimum number of UOW conversations (STORE=BROKER, created by a client and finished with an EOC without being accepted by a server) kept in memory to improve the performance for servers receiving new UOW conversations without waiting for data to be swapped in from PSTORE. See also <i>Swapping out New Units of Work</i> in the general administration documentation.                                                                                                    |                  |          |           |           |           |          |  |  |
|                                 | 256 The default value should be used if producer (client) a consumer (server) of UOW conversations are both acti the same time regardless of the speed producing or consuming UOW conversations. It guarantees a reasor balance between memory being used and swap-out/swa activities.                                                                                                    |                  |          |           |           |           |          |  |  |
|                                 | n Minimum The value                                                                                                    |                  |          |           |           | kept in n | nemory.  |  |  |
|                                 | Note: If broker-                                                                                                    | -specific        | attribut | e SWAP-0  | OUT-NEW   | W-UOWS i  | s set to |  |  |
|                                 | "NO", MIN-UOW                                                                                                    | - CONVE          | RSATION  | NS-IN-M   | IEMORY Ł  | nas no ef | fect.    |  |  |

|                |                                                                         |                                                                                                    |                        | Ope                  | rating Sy              | stem       |          |  |  |  |
|----------------|-------------------------------------------------------------------------|----------------------------------------------------------------------------------------------------|------------------------|----------------------|------------------------|------------|----------|--|--|--|
| Attribute      | Values                                                                  | Opt/<br>Req                                                                                                    | SO/Z                   | XINO                 | Windows                | zWSE       | BS2000   |  |  |  |
| MUOW           | See MAX-UOWS.                                                           |                                                                                                    |                        |                      |                        |            |          |  |  |  |
| NOTIFY-EOC     | <u>NO</u>   YES                                                         | О                                                                                                    | z                      | u                    | W                      | v          | b        |  |  |  |
|                | Specifies wheth discarded.                                              | ner timec                                                                                                    | d-out cor              | versatio             | ons are to             | o be stor  | ed or    |  |  |  |
|                | NO Discard to receive.                                                  | he EOC 1                                                                                                    | notificati             | ons if th            | e server               | is not re  | eady to  |  |  |  |
|                | YES Store the receive an                                                |                                                                                                    |                        |                      |                        |            | y to     |  |  |  |
|                | If a server is no<br>stored or discar<br>when it is read                | ded. If it                                                                                                    | is stored              |                      |                        |            |          |  |  |  |
|                | Caution: The b                                                          | ehavior                                                                                                    | activated              | l by this            | parame                 | ter can b  | e relied |  |  |  |
|                | upon only dur<br>Specifically, co-<br>lifetime can sp<br>assumed to sho | nversatio<br>an multij                                                                                             | ons conta<br>ple broke | ining ur<br>er kerne | nits of w<br>l session | ork, who   | t be     |  |  |  |
| NUM-UOW        | Alias for MAX-                                                          | JOWS.                                                                                                    |                        |                      |                        |            |          |  |  |  |
| SERVER         | A32 (case-sensitive)                                                    | R                                                                                                    | z                      | u                    | w                      | v          | b        |  |  |  |
|                | Part of the nam and SERVICE a                                           |                                                                                                    |                        | e service            | e togethe              | er with th | ie CLASS |  |  |  |
|                | CLASS must be and SERVICE.                                              | specifie                                                                                                    | d first, fo            | ollowed              | immedia                | ately by   | SERVER   |  |  |  |
|                | Valid character<br>hyphen and ur<br>comma.                              |                                                                                                    |                        |                      |                        |            |          |  |  |  |
| SERVER-DEFAULT | n   UNLIM                                                               | О                                                                                                    | Z                      | u                    | W                      | v          | b        |  |  |  |
|                | Default number                                                          |                                                                                                    |                        | are allov            | ved for e              | every ser  | vice.    |  |  |  |
|                |                                                                         | <ul><li><i>n</i> Number of servers.</li><li>UNLIM The number of servers is restricted only by the number</li></ul> |                        |                      |                        |            |          |  |  |  |
|                | of ser                                                                  | umber o<br>vers glob<br>SERVER=                                                                                    | ally ava               |                      | -                      |            |          |  |  |  |
|                | A value of 0 (z                                                         | ero) is in                                                                                                    | valid.                 |                      |                        |            |          |  |  |  |

|               |                                                                                                    |                                                                                                    |                                                                      | Ope                                             | rating Sy                                                    | stem                                                                                                    |                                        |  |  |
|---------------|----------------------------------------------------------------------------------------------------|----------------------------------------------------------------------------------------------------|----------------------------------------------------------------------|-------------------------------------------------|--------------------------------------------------------------|----------------------------------------------------------------------------------------------------|----------------------------------------|--|--|
| Attribute     | Values                                                                                                    | Opt/<br>Req                                                                                                    | SO/Z                                                                 | XINU                                            | Windows                                                      | zwse                                                                                                    | BS2000                                 |  |  |
|               | This value can be the service.                                                                                                    | e overri                                                                                                    | dden by                                                              | specifyi                                        | nga SE                                                       | RVER-L                                                                                                    | IMIT for                               |  |  |
| SERVER-LIMIT  | n   UNLIM                                                                                                    | О                                                                                                    | Z                                                                    | u                                               | w                                                            | v                                                                                                    | b                                      |  |  |
|               | UNLIM The nu of serv NUM-S file.  A value of 0 (zee If NUM-SERVER attribute file, SE                                                                                                    | per of ser<br>umber of<br>vers glob<br>ERVER=.<br>ro) is inv<br>=AUTO is<br>RVER-L                                                                                | rvers.  f servers  pally ava  AUTO in the  valid.  specifie  IMIT=UI | is restric<br>ilable. P<br>he Broke<br>d in the | cted only<br>recludes<br>er section<br>Broker s<br>tot allow | y by the inthe use in of the asection of the asection of the a | of<br>httribute<br>of the<br>e service |  |  |
|               | must be suppre<br>(SERVER-DEFAL                                                                                                    | section. A value must be specified or the SERVER-LIMIT attribute must be suppressed entirely for the service so that the default (SERVER-DEFAULT) becomes active. |                                                                      |                                                 |                                                              |                                                                                                    |                                        |  |  |
| SERVER-NONACT | <u>5M</u>   <i>n</i>   <i>n</i> S   <i>n</i> M   <i>n</i> H                                                                                                    | R                                                                                                    | Z                                                                    | u                                               | W                                                            | v                                                                                                    | b                                      |  |  |
|               | Non-activity tin request within the all resources for all resources for all resource | the speci<br>the serven.<br>S.<br>ity time<br>ity time                                                                                                    | ified tim<br>ver are fi<br>in secon<br>in minu                       | e limit is<br>reed.<br>ds (max<br>tes (max      | . 2147483<br>. 357913                                        | as inact<br>3647).                                                                                                    | <b>I</b>                               |  |  |
|               | If a server regis                                                                                                    |                                                                                                    | _                                                                    |                                                 | _                                                            |                                                                                                    | I                                      |  |  |
| SERVICE       | A32<br>(case-sensitive)                                                                                                    | R                                                                                                    | Z                                                                    | u                                               | W                                                            | V                                                                                                    | b                                      |  |  |
|               | Part of the name and SERVER att. CLASS must be and SERVICE. The SERVICE at "DEPLOYMEN                                                                                                    | ributes.<br>specified<br>ttribute 1                                                                                                    | d first, fo                                                          | ollowed i                                       | immedia<br>TOR" ar                                           | ntely by                                                                                                    | SERVER                                 |  |  |

|                    |                                                                                                    |                                                                                                    |                                                                                                    | Оре                                               | rating Sy                                                                                                    | stem                                 |                              |
|--------------------|----------------------------------------------------------------------------------------------------|----------------------------------------------------------------------------------------------------|----------------------------------------------------------------------------------------------------|---------------------------------------------------|----------------------------------------------------------------------------------------------------|--------------------------------------|------------------------------|
| Attribute          | Values                                                                                                    | Opt/<br>Req                                                                                                    | SO/Z                                                                                                    | XIND                                              | Windows                                                                                                    | zNSE                                 | BS2000                       |
|                    | should not be u<br>characters for so<br>hyphen and un-<br>comma. See also                                                                                                    | ervice na<br>derscore                                                                                                    | ame are<br>. Do not                                                                                                    | letters a-<br>use dol                             | -z, A-Z, i<br>lar, perc                                                                                                    | numbers<br>ent, peri                 | od or                        |
| SHORT-BUFFER-LIMIT | <u>UNLIM</u>   n                                                                                                    | О                                                                                                    | z                                                                                                    | u                                                 | W                                                                                                    | v                                    | b                            |
|                    | Allocates a number of short message buffers for the service.  UNLIM The number of short message buffers is restricted of by the number of buffers globally available. Precluding the use of NUM-SHORT-BUFFER=AUTO in the Broker section of the attribute file.  **Number of short message buffers.**  If NUM-SHORT-BUFFER=AUTO is specified in the Broker section the attribute file, SHORT-BUFFER-LIMIT=UNLIM is not allow in the service section. A value must be specified or the SHORT-BUFFER-LIMIT attribute must be suppressed entirely the service so that the default (SHORT-BUFFER-DEFAULT) beconserved. |                                                                                                    |                                                                                                    |                                                   |                                                                                                    |                                      |                              |
| STORE              | <u>OFF</u>   BROKER                                                                                                    | О                                                                                                    | z                                                                                                    | u                                                 | w                                                                                                    | v                                    | b                            |
|                    | Sets the default service.  OFF Units BROKER Units This attribute can ACI control blo                                                                                                    | s of work<br>s of work<br>an be ove                                                                                                    | k are not<br>k are per                                                                                                    | persistersisters                                  | ent.                                                                                                    |                                      |                              |
| TRANSLATION        | Format: A255 SAGTCHA   NO   <name></name>                                                                                                    | О                                                                                                    | Z                                                                                                    | u                                                 | W                                                                                                    | V                                    | b                            |
|                    | Activates translation is (see Translation is For help on decrease) your environment to use? under In SAGTCHA Co                                                                                                    | User Exitiding the ent, see Witroduction of the entroduction of the entroduction of th | under Internation to the second second secon | ntroducti<br>nternatio<br>e Best Int<br>rnational | on to Internalization de la constitution de la constitution de la cons | ernationa<br>on appro<br>alization 2 | lization). cach for Approach |

|                 |                                                                                                    | Operating System                                                                                                    |                                                                                                    |                                                                                                    |                                                                                                    |                                                                                                    |                                            |  |
|-----------------|----------------------------------------------------------------------------------------------------|----------------------------------------------------------------------------------------------------|----------------------------------------------------------------------------------------------------|----------------------------------------------------------------------------------------------------|----------------------------------------------------------------------------------------------------|----------------------------------------------------------------------------------------------------|--------------------------------------------|--|
| Attribute       | Values                                                                                                    | Opt/<br>Req                                                                                                    | SO/Z                                                                                                    | NIX                                                                                                    | Windows                                                                                                    | zNSE                                                                                                    | BS2000                                     |  |
|                 | ray  Tra  Into add  Use  Into add  Tra  Tra  Into add  Tra  Into add  Into add  The CONVERSIO  TRANSLATION a  TRANSLATION a                                                                                                    | vload (b:<br>ANSLATI<br>me of Tr<br>inslation<br>ernationa<br>ministrati<br>er Exits u<br>ernationa<br>ministra<br>N attribute<br>and CONN                                                                                                    | roker me ON attributed anslation User Eximition document of the Indian document of the Indian document of the Indi | essages) bute or sp on User E its under in the pl umentationfigurin in the pl umentation                                                                                                    | onalizatio<br>or a servi                                                                                                    | omit the ANSLATI also Cong ring Broke specific riting Tra for specific on overr ce; that i                                               | figuring ter for uslation ides the s, when |  |
| UMSG            | will be ignored.  Alias for MAX-MESSAGES-IN-UOW.                                                                                                    |                                                                                                    |                                                                                                    |                                                                                                    |                                                                                                    |                                                                                                    |                                            |  |
| UOW-MSGS        | Alias for MAX - M                                                                                                    |                                                                                                    |                                                                                                    |                                                                                                    |                                                                                                    |                                                                                                    |                                            |  |
| UWSTAT-LIFETIME | no value   n[S]<br>  nM   nH   nD                                                                                                    | Ο                                                                                                    | z                                                                                                    | u                                                                                                    | W                                                                                                    | V                                                                                                    | b                                          |  |
|                 | The value to be a If a value is ente in an error. If no information wil   nS Number o UOW itsel  nM Number o nH Number o nD Number o  The lifetime det status is retained time at which th statuses: "PROC "CANCELLED"  UOW status is o in UWSTAT-LIF attribute UWSTA | red, it movalue is a value is a v | ust be 1 s entered same as ls the UC 21474830 es (max. 59 max. 248 l how middle between the UC l, "TIME ARDED' d only version of the UC d only version of the UC d only version of the UC large description of the UC large description of the UC large descri | or greated, the lifeted the lifeted the li | er; a valuetime of the sexists  4).  itional time of the sexists  4).  itional time of any of a sexists  BACKEL ditional observes expected the sexists | me the UCU the following the UCW longer the UCU the following the following the following the following the following lifetime executing | JOW from the owing of the Value            |  |

|           |                                                                                                    |                                                                       |                                                                        | Ope                                                                                                    | rating Sy                                                                  | stem                                                                  |                                           |
|-----------|----------------------------------------------------------------------------------------------------|-----------------------------------------------------------------------|------------------------------------------------------------------------|----------------------------------------------------------------------------------------------------|----------------------------------------------------------------------------|-----------------------------------------------------------------------|-------------------------------------------|
| Attribute | Values                                                                                                    | Opt/<br>Req                                                           | SOZ                                                                    | XIND                                                                                                    | Windows                                                                    | zNSE                                                                  | BS2000                                    |
|           | Note: If no unit                                                                                                    | is speci                                                              | fied, the                                                              | default                                                                                                    | unit is se                                                                 | econds.                                                               | The unit                                  |
|           | does not have to                                                                                                    | o be idei                                                             | ntical to                                                              | the unit                                                                                                    | specifie                                                                   | d for UW7                                                             | ΓΙΜΕ.                                     |
| UWSTATP   | <u>0</u>   <i>n</i>                                                                                                  | О                                                                     | Z                                                                      | u                                                                                                    | W                                                                          | V                                                                     | b                                         |
|           | 1 - 254 Multipl                                                                                                    | rvice. The lifetine the startus is no ied by the                      | he UWST/<br>me of thatus will?                                         | ATP value associate retainent.                                                                                                    | e is mul<br>ated UO'<br>ed in the<br>E to dete                             | tiplied b<br>W) to de<br>persiste                                     | y the<br>termine<br>ent store.            |
|           | <b>Note:</b> This attril                                                                                             |                                                                       |                                                                        |                                                                                                    | ted since                                                                  | e EntireX                                                             | version                                   |
| UWTIME    | 1D   nS   nM<br>  nH   nD                                                                                            | О                                                                     | z                                                                      | u                                                                                                    | W                                                                          | V                                                                     | b                                         |
|           | nS Number of nM Number of nH Number of nD Number of the unit of wo the time limit, i attribute can be control block. | f second<br>f minute<br>f hours<br>f days th<br>rk (UOV<br>t is delet | Is the UC<br>es the UC<br>the UOW<br>ne UOW<br>V) is inac<br>ted and § | DW can of the can exist the can exist the can exist that given a second can be can exist that the can exist that can exist the can exist that can be can exist that can be can exist that can be can exist that can be can exist that can be can exist that can be can exist that can be can exist that can be can exist that can be can exist that can be can exist that can exist that exist that can exist that can exis | exist (max. ist (max. ist (max. ist (max. ist (max. ist is, not potatus of | ax. 21474<br>ax. 35793<br>. 596523)<br>24855).<br>processed<br>TIMEOU | 183647).<br>1394).<br>d within<br>⊺. This |

### Wildcard Service Definition

The special names of CLASS = \*, SERVER = \* and SERVICE = \* are allowed in the service-specific section of the broker attribute file. These are known as "wildcard" service definitions. If this name is present in the attribute file, any service that registers with the broker and does not have its own entry in the attribute file will inherit the attributes that apply to the first wildcard service definition found.

For example, a server that registers with CLASS=ACLASS, SERVER=ASERVER and SERVICE=ASERVICE can inherit attributes from any of the following entries in the attribute file (this list is not necessarily complete):

```
CLASS = *, SERVER = ASERVER, SERVICE = ASERVICE
CLASS = ACLASS, SERVER = *, SERVICE = *
CLASS = *, SERVER = *, SERVICE = *
```

Of course, if there is a set of attributes that are specifically defined for CLASS=ACLASS, SERVER=ASERV-ER, SERVICE=ASERVICE, then all of the wildcard service definitions will be ignored in favor of the exact matching definition.

### **Service Update Modes**

EntireX has two modes for handling service-specific attributes. See broker-specific attribute SER-VICE-UPDATES.

- In service update mode (SERVICE-UPDATES=YES), the service configuration sections of the attribute file are read whenever the first replica of a particular service registers.
- In **non-update mode** (SERVICE-UPDATES=NO), the attribute file is not reread. All attributes are read during startup and the broker does not honor any changes in the attribute file. This mode is useful if
  - there is a high frequency of REGISTER operations, or
  - the attribute file is rather large and results in a high I/O rate for the broker.

The disadvantage to using non-update mode is that if specific attributes are modified, the broker must be restarted to effect the changes. Generally, this mode should be used only if the I/O rate of the broker is considerably high, and if the environment seldom changes.

### **OPTION Values for Conversion**

The different option values allow you to either handle character conversion deficiencies as errors, or to ignore them:

- 1. Do not ignore any character conversion errors and force an error always (value STOP). This is the default behavior.
- 2. Ignore if characters can not be converted into the receiver's codepage, but force an error if sender characters do not match the sender's codepage (value SUBSTITUTE-NONCONV).
- 3. Ignore any character conversion errors (values SUBSTITUTE and BLANKOUT).

The situations 1 and 2 above are reported to the broker log file if TRACE option for CONVERSION is set to level 1.

|                    |                                                                                                    |            |             | Report Situation                                  | in Broker Log File                                        |
|--------------------|----------------------------------------------------------------------------------------------------|------------|-------------|---------------------------------------------------|-----------------------------------------------------------|
|                    |                                                                                                    |            |             | if TRACE                                          | Option for                                                |
|                    |                                                                                                    | Options Su | pported for | CONVERSIO                                         | ON is set to 1                                            |
| Value              | Description                                                                                                    | SAGTCHA    | SAGTRPC     | Bad Input<br>Characters<br>(Sender's<br>Codepage) | Non-convertible<br>Characters<br>(Receiver's<br>Codepage) |
| SUBSTITUTE         | Substitutes both non-convertible characters (receiver's codepage) and bad input characters (sender's codepage) with a codepage-dependent default replacement character.                                                                                                    | yes        | yes         | No message.                                       | No message                                                |
| SUBSTITUTE-NONCONV | If a corresponding code point is not available in the receiver's codepage, the character cannot be converted and is substituted with a codepage-dependent default replacement character. Bad input characters in sender's codepage are not substituted and result in an error. | yes        | yes         | Write detailed conversion error message.          | No message.                                               |
| BLANKOUT           | Substitutes non-convertible characters with a codepage-dependent default replacement; blanks out the complete RPC IDL field containing one or more bad input characters.                                                                                                    | no         | yes         | No message.                                       | No message.                                               |
| STOP               | Signals an error on detecting a non-convertible or bad input character. This is the default behavior if no option is specified.                                                                                                    | yes        | yes         | conversion                                        | Write detailed conversion error message.                  |

# **Topic-specific Attributes**

The topic-specific attribute section begins with the keyword <code>DEFAULTS=TOPIC</code> as shown in the sample attribute file. It contains attributes that apply to the publish and subscribe communication model.

|                            |                                                                                                    | Operating System                     |          |                                  |            |                  |        |  |
|----------------------------|----------------------------------------------------------------------------------------------------|--------------------------------------|----------|----------------------------------|------------|------------------|--------|--|
| Attribute                  | Values                                                                                                    | Opt/<br>Req                          | SO/z     | XINO                             | Windows    | zwse             | BS2000 |  |
| ALLOW-DURABLE              | YES   NO                                                                                                    | 0                                    | Z        | u                                | w          | v                | b      |  |
|                            | Determines who subscription to  YES Subscriber NO Durable so  If users are allowed.                                                                                                    | a topic. r may pe ubscripti wed to d | rform du | ırable su<br>llowed.<br>ubscribe | ibscriptio | on.<br>opic, you |        |  |
|                            | specify a value for the SUBSCRIBER-STORE parameter.  YES   NO                                                                                                    |                                      |          |                                  |            |                  |        |  |
| ALLOW-USER-SUBSCRIBE       | Determines if it is possible for a user to subscribe to a topic directly (YES) or only by Administrator.  YES Users are allowed to subscribe to the topic.  NO Users must be subscribed by the Administrator through CIS. See <i>Broker Command and Information Services</i> . The subscribe request of users is rejected. |                                      |          |                                  |            |                  |        |  |
| AUTO-COMMIT-FOR-SUBSCRIBER | NO IYES O z u w v b  NO No COMMIT performed.  YES An implicit COMMIT is performed by broker when the subscriber receives a publication, that is, the subscriber does not need the CONTROL_PUBLICATION option COMMIT after receiving each publication.  Caution: You may lose your last message.                            |                                      |          |                                  |            |                  |        |  |
| CONVERSION                 | Format: A255  ( SAGTCHA  [TRACE = n]                                                                                                    | 0                                    | Z        | u                                | W          | V                | b      |  |

|           |                                                                                                    |                        |                                                   | Ope                     | rating Sys              | stem                      |                  |
|-----------|----------------------------------------------------------------------------------------------------|------------------------|---------------------------------------------------|-------------------------|-------------------------|---------------------------|------------------|
| Attribute |                                                                                                    | Opt/<br>Req            | SO/Z                                              | XINO                    | Windows                 | zvse                      | BS2000           |
|           | [, OPTION<br>=s])                                                                                                    |                        |                                                   |                         |                         |                           |                  |
|           | Defines conversion with EntireX. For hinternationalization Approach to use? us                                                                                          | nelp on<br>n appi      | n making<br>roach, see                            | g decision<br>What is t | ns about<br>the Best Ir | the<br>aternation         |                  |
|           | SAGTCHA Conv<br>Progr<br>Detail                                                                                                    | ammir                  | n using IO<br>1g. For m                           |                         |                         |                           |                  |
|           | See also <i>Configuring ICU Conversion</i> under <i>Configuring ICU Conversion</i> under <i>Configuring Icu</i> and the platform-specific administration documentation. |                        |                                                   |                         |                         |                           |                  |
|           | CONV                                                                                                    | ERSIC                  | on is not<br>ON attribu<br>e for bina             | ite or spe              | ecify CON               |                           |                  |
|           | Only one internation for a topic. The CO overrides the TRAN is, when TRANSLA TRANSLATION will                                                                           | NVERS<br>ISLAT<br>TION | SION attr<br>ION attrik<br>and CON                | ribute for<br>oute whe  | r interna<br>en define  | tionaliza<br>d for a to   | tion<br>pic, the |
|           | TRACE                                                                                                    |                        |                                                   |                         |                         |                           |                  |
|           | If tracing is switch log file:                                                                                                    | ied on                 | , the trac                                        | e output                | is writte               | en to the                 | broke            |
|           | 0 No tracing                                                                                                    |                        |                                                   |                         |                         |                           |                  |
|           | 1 Trace level<br>STANDARD                                                                                                    | i<br>I                 | This level<br>informati<br>Please no<br>Conversio | on on co                | onversion<br>OPTION     | n errors o<br>I Values fo | only.<br>or      |
|           | 2 Trace level ADVANCED                                                                                                    |                        | Tracing o<br>and the p                            |                         | ng, outg                | oing par                  | ameter           |
|           | 3 Trace level SUPF                                                                                                    | á                      | This trace<br>and shou<br>requested               | ld only b               | oe switch               | ned on w                  | hen              |
|           | OPTION                                                                                                    |                        |                                                   |                         |                         |                           |                  |

|                                |                                                                                                    |                                                                             | Operating System                                                                     |                                                                                                    |                                              |                                |           |  |  |
|--------------------------------|----------------------------------------------------------------------------------------------------|-----------------------------------------------------------------------------|--------------------------------------------------------------------------------------|----------------------------------------------------------------------------------------------------|----------------------------------------------|--------------------------------|-----------|--|--|
| Attribute                      | Values                                                                                                    | Opt/<br>Req                                                                 | SO/Z                                                                                 | XIND                                                                                                    | Windows                                      | zNSE                           | BS2000    |  |  |
|                                | See OPTION Valuabove.                                                                                                    | ues for Co                                                                  | onversion                                                                            | under S                                                                                                    | ervice-sp                                    | ecific Att                     | ributes   |  |  |
| LONG-BUFFER-LIMIT              | <u>UNLIM</u>   <i>n</i><br>Allocates a num                                                                                                    | 0                                                                           | Z                                                                                    | u                                                                                                    | W                                            | v                              | b         |  |  |
|                                | UNLIM The number of long message buffers is restricted only by the number of buffers globally available. Excludes the use of NUM-LONG-BUFFER=AUTO in the Broker section of the attribute file.  **Number of long message buffers.*  A value of 0 (zero) is invalid. If NUM-LONG-BUFFER=AUTO is specified in the Broker section of the attribute file, LONG-BUFFER-LIMIT=UNLIM is not allowed in the topic section.  A value must be specified or the LONG-BUFFER-LIMIT attribute must be suppressed entirely for the topic so that the default (LONG-BUFFER-DEFAULT) becomes active.                                                                                                    |                                                                             |                                                                                      |                                                                                                    |                                              |                                |           |  |  |
| MAX-MESSAGES-IN-PUBLICATION    | <u>16</u>   <i>n</i>                                                                                                    | О                                                                           | z                                                                                    | u                                                                                                    | w                                            | v                              | b         |  |  |
|                                | Maximum num                                                                                                    | ber of m                                                                    | essages                                                                              | in a publ                                                                                                    | lication.                                    | <u> </u>                       | L         |  |  |
| MAX-PUBLICATION-MESSAGE-LENGTH | <u>31647</u>   <i>n</i>                                                                                                    | O                                                                           | z                                                                                    | u                                                                                                    | W                                            | v                              | b         |  |  |
|                                | Maximum size o                                                                                                    |                                                                             | -                                                                                    | oublication                                                                                                    | on. The a                                    | ctual pul                      | olication |  |  |
| PUBLICATION-LIFETIME           | n   nS   nM  <br>nH   nD   nY                                                                                                    | Ο                                                                           | z                                                                                    | u                                                                                                    | W                                            | V                              | b         |  |  |
|                                | Lifetime of a puretained by brolor the publication or the publication of the publication of the publication | ker until<br>on lifetim<br>n lifetim<br>n lifetim<br>n lifetim<br>n lifetim | they are<br>ne has ex<br>e in seco<br>e in min<br>e in hou<br>e in days<br>e in year | either receptived.  ands (mautes (max. s (max. 2 cs (max. 6 cmax. 2 cs (max. 6 cmax. 6 cmax. 6 | x. 214748<br>x. 357913<br>596523).<br>4855). | oy all sub<br>33647).<br>394). | oscribers |  |  |
| PUBLICATION-LIMIT              | n   UNLIM                                                                                                    | О                                                                           | Z                                                                                    | u                                                                                                    | w                                            | v                              | b         |  |  |

|                    |                                                                                                    |                                                | Operating System                            |                    |                         |                       |                      |  |  |  |
|--------------------|----------------------------------------------------------------------------------------------------|------------------------------------------------|---------------------------------------------|--------------------|-------------------------|-----------------------|----------------------|--|--|--|
| Attribute          | Values                                                                                                    | Opt/<br>Req                                    | SO/Z                                        | XINU               | Windows                 | zvse                  | BS2000               |  |  |  |
|                    | There is no defathis topic. If spewhich is a generic is specified, the only by NUM-PU                                                                                                    | cified, th<br>ral maxi<br>total nur<br>IBLICAT | nis overri<br>mum val<br>mber of p<br>I ON. | des the pue per to | oublication opic. If no | on defau<br>either pa | lt value,<br>rameter |  |  |  |
|                    | <ul> <li>Number of publications.</li> <li>UNLIM The number of publications is restricted only by the number of publications globally available. Excludes the use of NUM-PUBLICATION=AUTO in the Broker section of the attribute file.</li> </ul>                                                                                                   |                                                |                                             |                    |                         |                       |                      |  |  |  |
|                    | A value of 0 (zero) is invalid. If PUBLICATION-LIMIT=AUTO is specified in the Broker section of the attribute file, PUBLICATION-LIMIT=UNLIM is not allowed in the topic section. A value must be specified, or the PUBLICATION-LIMIT attribute must be suppressed entirely for the topic so that the default (PUBLICATION-DEFAULT) becomes active. |                                                |                                             |                    |                         |                       |                      |  |  |  |
| PUBLISHER-NONACT   | 5 <u>M</u>   n   nS  <br>nM   nH   nD<br>  nY                                                                                                    | 0                                              | z                                           | u                  | W                       | V                     | b                    |  |  |  |
|                    | Non-activity of performed and                                                                                                    | _                                              |                                             |                    |                         | -                     | S                    |  |  |  |
|                    | n Same as no                                                                                                    | S.                                             |                                             |                    |                         |                       |                      |  |  |  |
|                    | nS Non-activi                                                                                                    | •                                              |                                             | •                  |                         | •                     |                      |  |  |  |
|                    | nM Non-activi                                                                                                    | -                                              |                                             |                    |                         | 4).                   |                      |  |  |  |
|                    | nH Non-activing Non-activity                                                                                                    | •                                              |                                             | ·                  | •                       |                       |                      |  |  |  |
|                    | nY Non-activ                                                                                                    | •                                              | •                                           |                    |                         |                       |                      |  |  |  |
|                    | If not specified,<br>the publisher's i<br>a subsequent lo                                                                                                    | internal                                       | memory                                      |                    |                         |                       |                      |  |  |  |
| SHORT-BUFFER-LIMIT | <u>UNLIM</u>   n                                                                                                    | О                                              | z                                           | u                  | W                       | v                     | b                    |  |  |  |
|                    | Allocates a num  UNLIM The nu  by the                                                                                                    | umber of                                       | short m                                     | Ü                  | uffers is               | restricte             | d only               |  |  |  |

|                       |                                                                                                    |                                                                                                    | Operating System                                  |                                                |                                  |                          |               |  |  |  |
|-----------------------|----------------------------------------------------------------------------------------------------|----------------------------------------------------------------------------------------------------|---------------------------------------------------|------------------------------------------------|----------------------------------|--------------------------|---------------|--|--|--|
| Attribute             | Values                                                                                                    | Opt/<br>Req                                                                                                    | SO/Z                                              | NIX                                            | Windows                          | zwse                     | BS2000        |  |  |  |
|                       | the att  n Numb  A value of 0 (ze specified in the SHORT-BUFFER A value must be must be suppre               | use of NUM-LONG-BUFFER=AUTO in the Broker section of the attribute file.  n Number of short message buffers.  A value of 0 (zero) is invalid. If NUM-SHORT-BUFFER=AUTO is specified in the Broker section of the attribute file, SHORT-BUFFER-LIMIT=UNLIM is not allowed in the topics section A value must be specified, or the SHORT-BUFFER-LIMIT attribute must be suppressed entirely for the topic so that the default (SHORT-BUFFER-DEFAULT) becomes active. |                                                   |                                                |                                  |                          |               |  |  |  |
| SSTORE<br>SSTORE-TYPE | store is no longe<br>persistent store                                                                        | These parameters are obsolete. The subscriber store in a secondary store is no longer supported. We recommend you use the primary persistent store (PSTORE) to store your subscriber data. For this, set broker-specific parameter SUBSCRIBER-STORE=PSTORE.                                                                                                    |                                                   |                                                |                                  |                          |               |  |  |  |
| SUBSCRIBER-LIMIT      | n   UNLIM  There is no defa for this topic. If value, which is parameter is spe is limited only l            | specified<br>a genera<br>ecified, tl                                                                                                    | d, this ov<br>Il maxim<br>he total n              | verrides<br>um valu<br>umber c                 | the subso<br>e per top           | criber de<br>oic. If nei | fault<br>ther |  |  |  |
|                       | UNLIM The number use of                                                                                      | er of sub                                                                                                    | f subscribers<br>SCRIBE                           | pers is reglobally                             | estricted of available in the Bi | e. Exclud                | des the       |  |  |  |
|                       | A value of 0 (zer<br>in the Broker se<br>SUBSCRIBER-L<br>value must be s<br>be suppressed e<br>(SUBSCRIBER-L | ection of IMIT=UN pecified, entirely f                                                                                                    | the attrib<br>NLIM is r<br>or the SU<br>or the to | oute file,<br>ot allow<br>JBSCRIB<br>pic so th | ed in the<br>ER-LIMI             | topic se<br>∏attribu     | ection. A     |  |  |  |
| SUBSCRIBER-NONACT     | 5 <u>M</u>   n   nS  <br>nM   nH   nD<br>  nY                                                                | 0                                                                                                    | z                                                 | u                                              | W                                | V                        | b             |  |  |  |
|                       | Non-activity of performed and  n Same as n                                                                   | the publ                                                                                                    |                                                   |                                                |                                  | _                        | is            |  |  |  |

|                         |                                                                                                    |                                                                                                    | Operating System                                                                                                    |                                                                                                    |                                                                                                    |                                                                                                    |                         |  |  |  |
|-------------------------|----------------------------------------------------------------------------------------------------|----------------------------------------------------------------------------------------------------|----------------------------------------------------------------------------------------------------|----------------------------------------------------------------------------------------------------|----------------------------------------------------------------------------------------------------|----------------------------------------------------------------------------------------------------|-------------------------|--|--|--|
| Attribute               | Values                                                                                                    | Opt/<br>Req                                                                                                    | SO/z                                                                                                    | XINO                                                                                                    | Windows                                                                                                    | zwse                                                                                                    | BS2000                  |  |  |  |
|                         | nS Non-activity time in seconds (max. 2147483647). nM Non-activity time in minutes (max. 35791394). nH Non-activity time in hours (max. 596523). nD Non-activity time in days (max. 24855). nY Non-activity time in years (max. 68).  In the case of a non-durable subscriber, the user's subscription is also cancelled. In the case of a durable subscriber, the user's subscription is persisted, and it is not necessary for the user to issue any subsequent SUBSCRIBE commands. The subscription of a durable subscriber is also persisted even while broker is stopped.  If not specified, defaults to 5 minutes. This is the time after which the subscriber's internal memory structures will be cleaned up and a subsequent logon is required. |                                                                                                    |                                                                                                    |                                                                                                    |                                                                                                    |                                                                                                    |                         |  |  |  |
| SUBSCRIPTION-EXPIRATION | NEVER   n   nS   nM   nH   nD   nY  Lifetime of a us Subscriptions as UNSUBSCRIBE of  NEVER Subscriptions nS Expira nM Expira nH Expira nD Expira                                                                                                    | er's substre retained from time as nS. Ition time attion time atti | z cription ed by bro d or the s never b e in seco e in min e in hous e in year emain ef r broker o for per ATION is the case from the | oker untisubscrip e purged nds (maxutes (max. 2) s (max. 6) fective e is stopp riods of t the time of dural | I either to<br>tion lifet:<br>I from PS<br>x. 214748<br>x. 357913<br>596523).<br>4855).<br>68).<br>ven if the<br>ed. The sime whe | he user i ime has of STORE.  S3647).  394).  e user persubscripten broker in broker in the ription, the removes | erforms<br>cion<br>c is |  |  |  |

|             |                                                                                                    |                       | Operating System                     |                         |            |             |            |  |  |
|-------------|----------------------------------------------------------------------------------------------------|-----------------------|--------------------------------------|-------------------------|------------|-------------|------------|--|--|
| Attribute   | Values                                                                                                    | Opt/<br>Req           | SO/Z                                 | XINO                    | Windows    | zvse        | BS2000     |  |  |
|             | when the user h<br>SUBSCRIBER-N<br>If SUBSCRIBER                                                                                                    | ONACT <b>h</b>        | as passe                             | d if no L               | OGOFF is   |             |            |  |  |
|             | SUBSCRIPTION-EXPIRATION, broker adjusts SUBSCRIPTION-EXPIRATION to the value of SUBSCRIBER-NONACT.                                                                                                    |                       |                                      |                         |            |             |            |  |  |
| TOPIC       | A96<br>(case-sensitive)                                                                                                    | R                     | Z                                    | u                       | W          | V           | b          |  |  |
|             | Name of the topic for publish and subscribe processing. Valid characters for topic name are letters a-z, A-Z, numbers 0-9, hyphen and underscore. Do not use dollar, percent, period or comma.                                                                                                    |                       |                                      |                         |            |             |            |  |  |
| TRANSLATION | Format: A255                                                                                                    | 0                     | z                                    | u                       | W          | v           | b          |  |  |
|             | SAGTCHA  <br>NO   <name></name>                                                                                                    |                       |                                      |                         |            |             |            |  |  |
|             | Activates translation (see Translation See also What is Introduction to It                                                                                                    | User Exi<br>the Best  | t under I:<br>Internatio             | ntroducti<br>onalizatio | on to Inte | ernational  | lization). |  |  |
|             | SAGTCHA Co                                                                                                    | ogrammi               | routine<br>ng, RPC-                  |                         |            |             |            |  |  |
|             | (br                                                                                                    | oker me               | on is not t<br>ssages), o<br>specify | either on               | nit the ∏  | RANSLAT     | - 1        |  |  |
|             | attribute or specify TRANSLATION=NO. <name> Name of Translation User Exit. See also Configurin SAGTRPC User Exits under Configuring Broker for Internationalization in the platform-specific Administration documentation and Writing SAGTR User Exits in the platform-specific administration documentation.</name> |                       |                                      |                         |            |             |            |  |  |
|             | The CONVERSION TRANSLATION at TRANSLATION at will be ignored.                                                                                                    | attribute<br>and CON\ | when de                              | fined for               | r a servic | ce, i.e. wł | nen        |  |  |

## **Codepage-specific Attributes**

The codepage-specific attribute section begins with the keyword <code>DEFAULTS=CODEPAGE</code> as shown in the sample attribute file. You can use the attributes in this section to customize the broker's locale string defaults and customize the mapping of locale strings to codepages for the internationalization approaches ICU conversion and SAGTRPC user exit. These attributes do not apply to other approaches. See <code>Internationalization with EntireX</code> for more information.

|                    |                                                                                    |                                                                                                    | Operating System |                                       |                     |               |        |  |  |  |
|--------------------|------------------------------------------------------------------------------------|----------------------------------------------------------------------------------------------------|------------------|---------------------------------------|---------------------|---------------|--------|--|--|--|
| Attribute          | Values                                                                             | Opt/<br>Req                                                                                                    | SO/Z             | XNU                                   | Windows             | zwse          | BS2000 |  |  |  |
| DEFAULT_ASCII      | Any ICU converter name or alias. See also Additional Notes below.                  | O                                                                                                    | Z                | u                                     | W                   | V             | b      |  |  |  |
|                    | for EntireX of Locale String documentating the calling and one of the exit is used | ustomize the broker's locale string defaults by assigning the default codepage r EntireX components (client or server, publisher or subscriber). See <i>Broker's scale String Defaults</i> under <i>Locale String Mapping</i> in the internationalization ocumentation. This value is used instead of the broker's locale string defaults if the calling component does not send a locale string itself, and the calling component is running on an ASCII platform (UNIX, Windows, etc.) and one of the internationalization approaches ICU conversion or SAGTRPC user exit is used. See <i>ICU Conversion</i> under <i>Introduction to Internationalization</i> and |                  |                                       |                     |               |        |  |  |  |
|                    | Example:  DEFAULTS=0 /* Bro                                                        | CODEPAGE  Wher Local  T_ASCII=  Community  T_ASCII  T_ASCII  T_ASCII  T_ASCII  T_ASCII  T_ASCII  T_ASCII  T_ASCII                                                                                                    |                  | Defaults<br>50<br><i>Broker's</i> Loc | */<br>cale String D | Defaults unde | I      |  |  |  |
| DEFAULT_EBCDIC_IBM | Any ICU converter                                                                  | 0                                                                                                    | Z                | u                                     | W                   | V             | b      |  |  |  |

|                    |                                                               |                                                                                                    | Operating System                     |                              |              |                              |                 |  |  |  |  |
|--------------------|---------------------------------------------------------------|----------------------------------------------------------------------------------------------------|--------------------------------------|------------------------------|--------------|------------------------------|-----------------|--|--|--|--|
| Attribute          | Values                                                        | Opt/<br>Req                                                                                                    | SO/Z                                 | XIND                         | Windows      | zwse                         | BS2000          |  |  |  |  |
|                    | name or<br>alias                                              |                                                                                                    |                                      |                              |              |                              |                 |  |  |  |  |
|                    | Customize the for EntireX control Locale String documentation | omponents<br><i>Defaults</i> un                                                                                                    | (client or se<br>der <i>Locale S</i> | erver, publis<br>tring Mappi | sher or subs | criber). See<br>ernationaliz | Broker's zation |  |  |  |  |
|                    |                                                               | <ul> <li>the calling component does not send a locale string itself and</li> <li>the calling component is running on an IBM mainframe platform (z/OS, z/VSE etc.) and</li> </ul> |                                      |                              |              |                              |                 |  |  |  |  |
|                    |                                                               | one of the internationalization approaches ICU conversion or SAGTRPC user exit is used.                                                                                          |                                      |                              |              |                              |                 |  |  |  |  |
|                    | Example:                                                      |                                                                                                    |                                      |                              |              |                              |                 |  |  |  |  |
|                    | DEFAULT=CC<br>DEFAUL                                          |                                                                                                    | _IBM=ibm-9                           | 937                          |              |                              |                 |  |  |  |  |
|                    | For more exa<br>String Mappi<br>Notes below                   | ng in the in                                                                                                    |                                      |                              | _            | •                            | I               |  |  |  |  |
| DEFAULT_EBCDIC_SNI | Any ICU converter name or alias                               | O                                                                                                    | Z                                    | u                            | W            | V                            | b               |  |  |  |  |
|                    | Customize the for EntireX control Locale String documentation | omponents<br><i>Defaults</i> un                                                                                                    | (client or se<br>der <i>Locale S</i> | erver, publis<br>tring Mappi | sher or subs | criber). See<br>ernationaliz | Broker's zation |  |  |  |  |
|                    | the calling                                                   | •                                                                                                    |                                      |                              | Ü            |                              |                 |  |  |  |  |
|                    | the calling (BS2000/O                                         | •                                                                                                    | t is running                         | on a Fujitsi                 | u EBCDIC n   | nainframe p                  | olatform        |  |  |  |  |
|                    | one of the exit is used                                       |                                                                                                    | alization ap                         | proaches IC                  | CU conversi  | on or SAGT                   | RPC user        |  |  |  |  |
|                    | Example:                                                      |                                                                                                    |                                      |                              |              |                              |                 |  |  |  |  |

|               |                                                                            |                                                                                                    |            | Ol        | perating System | em   |        |  |  |  |  |
|---------------|----------------------------------------------------------------------------|----------------------------------------------------------------------------------------------------|------------|-----------|-----------------|------|--------|--|--|--|--|
| Attribute     | Values                                                                     | Opt/<br>Req                                                                                                    | SO/Z       | NNN       | Windows         | zwse | BS2000 |  |  |  |  |
|               | DEFAULT=CC<br>DEFAUL                                                       |                                                                                                    | _SNI= bs20 | 000-edf03 | drv             |      |        |  |  |  |  |
|               | String Mappi                                                               | For more examples, see <i>Configuring Broker's Locale String Defaults</i> under <i>Locale String Mapping</i> in the internationalization documentation and also <i>Additional Notes</i> below. |            |           |                 |      |        |  |  |  |  |
| locale-string | String Mapping in the internationalization documentation and also Addition |                                                                                                    |            |           |                 |      |        |  |  |  |  |

|           |        | Operating System                                                                                                    |      |      |         |      |        |  |  |  |  |
|-----------|--------|----------------------------------------------------------------------------------------------------|------|------|---------|------|--------|--|--|--|--|
| Attribute | Values | Opt/<br>Req                                                                                                    | SO/Z | XINU | Windows | zwse | BS2000 |  |  |  |  |
|           |        | nore examples, see <i>Bypassing Broker's Built-in Locale String Mapping</i> under <i>string Mapping</i> in the internationalization documentation and also <i>Additional</i> below. |      |      |         |      |        |  |  |  |  |

#### **Additional Notes**

- Locale string matching is case insensitive when bypassing the broker's built-in mechanism, that is, when the broker examines the codepages section in the attribute file.
- If ICU is used for the internationalization approach and if the style in not known by ICU, e.g. ECSnnnn, <Il>\_<cc> etc., the name will be mapped to a suitable ICU alias. For more details on the mapping mechanism, see Broker's Built-in Locale String Mapping under Locale String Mapping in the internationalization documentation. For more details on ICU and ICU converter name standards, see ICU Resources under Introduction to Internationalization.
- If SAGTRPC user exit is used for the internationalization approach, we recommend assigning the codepage in the form CP<nnnnn>. To determine the number given to SAGTRPC user exit, see *Broker's Built-in Locale String Mapping* under *Locale String Mapping* in the internationalization documentation.
- See CONVERSION and CONVERSION attribute CONVERSION on this page for the internationalization approach in use.

## **Adabas SVC/Entire Net-Work-specific Attributes**

The Adabas SVC/Entire Net-Work-specific attribute section begins with the keyword <code>DEFAULTS=NET</code> as shown in the sample attribute file. The attributes in this section are needed to execute the Adabas SVC/Entire Net-Work communicator of the EntireX Broker kernel.

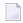

**Note:** This section applies to mainframe platforms only. It does not apply to UNIX and Windows.

|                      |                                                                                                    | Operating System                                                                                         |                                                                                                    |                                                                                          |                                                                                          |                                                                                 |                                                       |  |  |  |  |
|----------------------|----------------------------------------------------------------------------------------------------|----------------------------------------------------------------------------------------------------|----------------------------------------------------------------------------------------------------|------------------------------------------------------------------------------------------|------------------------------------------------------------------------------------------|---------------------------------------------------------------------------------|-------------------------------------------------------|--|--|--|--|
| Attribute            | Values                                                                                                    | Opt/<br>Req                                                                                              | SO/z                                                                                                    | XIND                                                                                     | Windows                                                                                  | zvse                                                                            | BS2000                                                |  |  |  |  |
| ADASVC               | nnn                                                                                                    | R                                                                                                    | Z                                                                                                    |                                                                                          |                                                                                          | v                                                                               |                                                       |  |  |  |  |
|                      | Sets the Adabas SVC number for EntireX Broker access.  The Adabas SVC is used to perform various internal functions, includit communication between the caller program and EntireX Broker.  Not supported on BS2000/OSD. |                                                                                                    |                                                                                                    |                                                                                          |                                                                                          |                                                                                 |                                                       |  |  |  |  |
| EXTENDED-ACB-SUPPORT |                                                                                                    | 0                                                                                                    | z                                                                                                    |                                                                                          |                                                                                          | v                                                                               | ь                                                     |  |  |  |  |
|                      | 32 KB o<br>you ha<br>Adaba<br>otherw                                                                                                    | tures of Ad<br>s broker ke<br>lity. This pa<br>data over A<br>ve installed<br>s/WAL vers<br>rise, unpred | abas versio<br>rnel to prov<br>rameter is a<br>dabas [NE]<br>l Adabas/W<br>sion 8 load l<br>lictable resu | n 8 or abov<br>vide Adaba<br>required fo<br>[] transport<br>(AL versior<br>libraries int | e will be us<br>s/WAL ver<br>r sending/r<br>t. This value<br>18, Adabas<br>to the stepli | sed.<br>sion 8 trans<br>eceiving me<br>e should be<br>SVC, and i<br>b of broker | port<br>ore than<br>set only if<br>ncluded<br>kernel; |  |  |  |  |
| FORCE                | NO   YES                                                                                                    | О                                                                                                    | Z                                                                                                    |                                                                                          |                                                                                          | V                                                                               | b                                                     |  |  |  |  |
|                      | NO Overw YES Overw table er  Caution: Ov with the ove no target no                                                                                                    | rite of DBII rite of DBID ntry is not o erwriting a rwritten no                                          | O table entrice table entrice table entrice deleted after the existing ended.                             | ies not perres permitted r abnormal entry preve                                          | mitted.<br>d. This is rec<br>terminatio<br>nts any fur                                   | quired when<br>n.<br>ther commi                                                 | unication                                             |  |  |  |  |

|                    |                                                                                                    |                                                            | Operating System                                                         |                                              |                                            |                                                     |                                    |  |  |  |
|--------------------|----------------------------------------------------------------------------------------------------|------------------------------------------------------------|--------------------------------------------------------------------------|----------------------------------------------|--------------------------------------------|-----------------------------------------------------|------------------------------------|--|--|--|
| Attribute          | Values                                                                                                    | Opt/<br>Req                                                | SO/z                                                                     | XIND                                         | Windows                                    | zwse                                                | BS2000                             |  |  |  |
| IDTNAME            | FORMAT:<br>A8 idtname<br> <br>ADABAS5B                                                                                                    | O                                                          |                                                                          |                                              |                                            |                                                     | b                                  |  |  |  |
|                    | If an ID table name is specified with the appropriate ADARUN parameter for Entire Net-Work, Adabas or Natural, the same name must be specified here. The ID table is used to perform various internal functions, including communication between the caller program and the EntireX Broker. Only supported under BS2000/OSD. |                                                            |                                                                          |                                              |                                            |                                                     |                                    |  |  |  |
| IUBL               | <u>8000</u> l <i>n</i>                                                                                                    | О                                                          | z                                                                        |                                              |                                            | v                                                   | b                                  |  |  |  |
|                    | This parame passed from as the maxin <i>Manual</i> ).  IUBL must be required for and Entire N                                                                                                    | the caller to<br>num value<br>e large enou<br>any caller p | o EntireX Broof the Adabases  Sigh to hold to borogram place             | roker. The noas parame the maximu us any adm | naximum si<br>ter LU (see t<br>m send-leng | ize of IUBL:<br>the <i>Adabas</i> (<br>gth plus rec | is the same Operations eive-length |  |  |  |
| LOCAL              | NO   YES                                                                                                    | О                                                          | z                                                                        |                                              |                                            | v                                                   | b                                  |  |  |  |
|                    | Specifies wh  NO Broker  YES The bro                                                                                                    | ID can be a                                                | accessed fro                                                             | om remote 1                                  |                                            | ote nodes.                                          |                                    |  |  |  |
| MAX-MESSAGE-LENGTH | 2147483647<br>  n                                                                                                    | О                                                          | Z                                                                        | u                                            | W                                          | V                                                   | b                                  |  |  |  |
|                    | Maximum method NET be stored in                                                                                                    | The defau                                                  | lt value rep                                                             |                                              | •                                          |                                                     | •                                  |  |  |  |
| NABS               | <u>10</u>   <i>n</i>                                                                                                    | О                                                          | z                                                                        |                                              |                                            | v                                                   | b                                  |  |  |  |
|                    | The number  An attached An attached allocated. The parallel calls  The followin NABS = NCC                                                                                                    | buffer is ar<br>buffer pool<br>is buffer po<br>to EntireX  | n internal by<br>l equal to the<br>sol must be<br>Broker.<br>can be used | uffer used f<br>ne NABS val<br>large enou    | or interpro<br>ue multipli<br>igh to hold  | cess comm<br>ed by 4096<br>all data (Il             | will be                            |  |  |  |
| NCQE               | <u>10</u>   <i>n</i>                                                                                                    | О                                                          | z                                                                        |                                              |                                            | v                                                   | b                                  |  |  |  |

|             |                                                                                                    |                                             |                                             | Op                                         | erating Syst | em                            |                          |  |  |  |  |
|-------------|----------------------------------------------------------------------------------------------------|---------------------------------------------|---------------------------------------------|--------------------------------------------|--------------|-------------------------------|--------------------------|--|--|--|--|
| Attribute   | Values                                                                                                    | Opt/<br>Req                                 | SO/z                                        | XND                                        | Windows      | zwse                          | BS2000                   |  |  |  |  |
|             | NCQE defines the number of command queue elements which are available for processing commands arriving at the broker kernel over Adabas SVC / Net-Work transport mechanism. Sufficient NCQE should be allocated to allow this transport mechanism to process multiple broker commands concurrently. Each command queue element requires 192 bytes, and the element is released when either the user (client or server) has received the results of the command, or if the command is timed out. |                                             |                                             |                                            |              |                               |                          |  |  |  |  |
|             | The number of command queue elements required to handle broker calls depends on the number of parallel active broker calls that are using the transport mechanism Adabas SVC / Entire Net-Work. For example, all broker commands issued by any of the following application components using this transport mechanism:                                                                                                    |                                             |                                             |                                            |              |                               |                          |  |  |  |  |
|             | <ul><li>clients</li><li>servers</li><li>publishers</li></ul>                                                                                                    | ■ servers                                   |                                             |                                            |              |                               |                          |  |  |  |  |
|             | subscriber                                                                                                    |                                             |                                             |                                            |              |                               |                          |  |  |  |  |
| NODE        | 1-65534                                                                                                    | R                                           | z                                           |                                            |              | v                             | b                        |  |  |  |  |
|             | Used for inte<br>the value of<br>to 65534. If ye<br>for different                                                                                                    | ernode Adal<br>NODE must l<br>ou set the pa | oas/Entire N<br>be a value g<br>arameter L0 | Jet-Work co<br>greater than<br>ICAL=YES, y | or equal to  | 1 or less that<br>the same no | an or equal<br>de number |  |  |  |  |
| TIME        | <u>30</u>   <i>n</i>                                                                                                    | О                                           | z                                           |                                            |              | v                             | b                        |  |  |  |  |
|             | This parame                                                                                                    |                                             |                                             |                                            |              |                               | e results of             |  |  |  |  |
| TRACE-LEVEL | 0 - 4                                                                                                    | О                                           | z                                           |                                            |              | v                             | b                        |  |  |  |  |
|             | The level of method NET                                                                                                    | _                                           | •                                           |                                            |              | _                             | • 1                      |  |  |  |  |
|             | 0 No tracing                                                                                                    | g. Default v                                | alue.                                       |                                            |              |                               |                          |  |  |  |  |
|             | 1 Display ir                                                                                                    | nvalid Adal                                 | oas commai                                  | nds.                                       |              |                               |                          |  |  |  |  |
|             | 2 All of trac                                                                                                    | -                                           |                                             | -                                          |              | not be allo                   | cated.                   |  |  |  |  |
|             | 3 All of trac                                                                                                    | -                                           |                                             |                                            |              | _                             |                          |  |  |  |  |
|             | 4 All of trac                                                                                                    | e level 3, pl                               | us functior                                 | n argument                                 | s and retur  | n values.                     |                          |  |  |  |  |

|           |                                                                              |                               | Operating System      |                           |                     |            |              |  |  |  |
|-----------|------------------------------------------------------------------------------|-------------------------------|-----------------------|---------------------------|---------------------|------------|--------------|--|--|--|
| Attribute | Values                                                                       | Opt/<br>Req                   | SO/z                  | XND                       | Windows             | zwse       | BS2000       |  |  |  |
|           | If you modify change to take the broker, under the broker, under the broker. | se effect. For<br>se System 1 | temporary<br>Manageme | changes to<br>nt Hub or E | TRACE-LE<br>ETBCMD. | VEL withou | t restarting |  |  |  |

# **Security-specific Attributes**

The security-specific attribute section begins with the keyword <code>DEFAULTS=SECURITY</code> as shown in the sample attribute file. This section applies only if broker-specific attribute <code>SECURITY=YES</code> is specified.

|                        |                                                                                                    |                                                                                                    |                                   | Ор        | erating Sys | tem        |           |  |
|------------------------|----------------------------------------------------------------------------------------------------|----------------------------------------------------------------------------------------------------|-----------------------------------|-----------|-------------|------------|-----------|--|
| Attribute              | Values                                                                                                    | Opt/<br>Req                                                                                                    | SO/Z                              | XINO      | Windows     | zwse       | BS2000    |  |
| ACCESS-SECURITY-SERVER | NO   YES                                                                                                    | O                                                                                                    |                                   |           |             |            | b         |  |
|                        | NO Authentication is checked in the broker tasks. This requires broker to be running under TSOS in order to execute privileged security checks.  YES Authentication is checked in the EntireX Broker Security Server for BS2000/OSD. This does not require broker to be running under TSOS. SentireX Broker Security Server for BS2000/OSD.                            |                                                                                                    |                                   |           |             |            |           |  |
| APPLICATION-NAME       | A8                                                                                                    | О                                                                                                    | z                                 |           |             |            |           |  |
|                        | Specifies the name of the application to be checked if FACILITY-CHECK=YES is defined. In RACF, for example, an application "BROKER" with read permission for user "DOE" is defined with following commands:  RDEFINE APPL BROKER UACC(NONE) PERMIT BROKER CLASS(APPL) ID(DOE) ACCESS(READ) SETROPTS CLASSACT(APPL)  See attribute FACILITY-CHECK for more information. |                                                                                                    |                                   |           |             |            |           |  |
| AUTHENTICATION-TYPE    | <u>OS</u> ∣1dapUr1                                                                                                    | 0                                                                                                    | Z                                 | u         | W           |            | b         |  |
|                        | OS Authentication is  SECURITY=YES is the attribute file.  IdapUrl Authentication IdapUrl. No.  TCP Specify repository U AUTHENTICATION-                                                                                                    | specified and specified and sp | and section<br>rmed agained under | n DEFAULT | AP reposit  | ITY is omi | tted from |  |

|                      |                                                                                                    |                                                                                                    |                                                           | Ор                                                                                            | erating Sys                                                        | tem                                         |                            |  |  |  |
|----------------------|----------------------------------------------------------------------------------------------------|----------------------------------------------------------------------------------------------------|-----------------------------------------------------------|-----------------------------------------------------------------------------------------------|--------------------------------------------------------------------|---------------------------------------------|----------------------------|--|--|--|
| Attribute            | Values                                                                                                    | Opt/<br>Req                                                                                                    | SO/Z                                                      | XND                                                                                           | Windows                                                            | z/vSE                                       | BS2000                     |  |  |  |
|                      | AUTHENTICATION -  If no port number is s for TCP transport. Example 1. Example 1. Exampl | Specify repository URL with <code>ldaps:</code> AUTHENTICATION-TYPE="ldaps://HostName[:PortNumber]"  If no port number is specified, the default is the standard LDAP port number 389 for TCP transport. Examples for TCP and SSL/TLS: AUTHENTICATION-TYPE="ldap://myhost.mydomain.com" AUTHENTICATION-TYPE="ldaps://myhost.mydomain.com:636"  YES   NO O u w w |                                                           |                                                                                               |                                                                    |                                             |                            |  |  |  |
| AUTHORIZATIONDEFAULT | YES   NO                                                                                                    | 0                                                                                                    |                                                           | u                                                                                             | W                                                                  |                                             |                            |  |  |  |
|                      | Determines whether a not be found listed in YES Grant access.  NO Deny access.  Applies only when us Authorization rules ca occurs, EntireX Securi AUTHORIZATIONDEFA against an (authentical See also Administering UNIX and Windows and Access and Access an | sing Entire<br>an be store<br>ity uses the<br>ULT to per-<br>ated) user                                                                                                    | eX Security ed within a e values o form an ac ID and list | under Ula<br>repositor<br>f this para<br>cess check<br>t of rules.<br>using Syst<br>mentation | n rules.  NIX and V  ry. When a  meter and  for a partic  em Manag | Vindows.<br>In authoriz<br>I<br>Cular broke | zation call<br>er instance |  |  |  |
| AUTHORIZATIONRULE    | A32                                                                                                    | О                                                                                                    |                                                           | u                                                                                             | w                                                                  |                                             |                            |  |  |  |
|                      | List of authorization rules. Multiple sets of rules can be defined, each set is limite to 32 chars. The maximum number of AUTHORIZATIONRULE entries in the attributile is 16.  Applies only when using EntireX Security under UNIX or Windows. Authorization rules can be stored within a repository. When an authorization call occurs, Entire Security uses the values of this parameter and AUTHORIZATIONDEFAULT to perfor an access check for a particular broker instance against an (authenticated) user and list of rules.  See also Administering Authorization Rules using System Management Hub in the UNIX and Windows administration documentation.                                                                                                    |                                                                                                    |                                                           |                                                                                               |                                                                    |                                             |                            |  |  |  |
| CHECK-IP-ADDRESS     | YES   NO                                                                                                    | О                                                                                                    | z                                                         |                                                                                               |                                                                    |                                             |                            |  |  |  |
|                      | Determines whether t                                                                                                    | he TCP/IP                                                                                                    | address o                                                 | f the calle                                                                                   | is subject                                                         | to a resou                                  | rce check.                 |  |  |  |
| ERRTXT-MODULE        | NA2MSG0  <br>NA2MSG1  <br>NA2MSG2  <br>ModuleName                                                                                                    | О                                                                                                    | Z                                                         |                                                                                               |                                                                    |                                             |                            |  |  |  |

|                         |                                                                                                    |             |                            | Ор         | erating Sys | tem        |              |  |  |  |
|-------------------------|----------------------------------------------------------------------------------------------------|-------------|----------------------------|------------|-------------|------------|--------------|--|--|--|
| Attribute               | Values                                                                                                    | Opt/<br>Req | SO/Z                       | XINO       | Windows     | zwse       | BS2000       |  |  |  |
|                         | Specifies the name of the messages. For instruction Messages (Optional) unallow z/OS installation documents.                                                                                                    | ons on hou  | w to custor<br>ling Entire | mize messa | ages, see B | uild Langu | age-specific |  |  |  |
| FACILITY-CHECK          | NO   YES                                                                                                    | 0           | z                          |            |             |            |              |  |  |  |
|                         | It is possible to check whether a particular user is at all allowed to use an application before performing a password check. The advantage of this additional check is that when the user is not allowed to use this application, the broker returns error 00080013 and does not try to authenticate the user. Failing an authentication check may lead to the user's password being revoked; this situation is avoided if the facility check is performed first. See attribute APPLICATION-NAME for further details.  Note: This facility check is an additional call to the security subsystem and is executed before each authentication call. |             |                            |            |             |            |              |  |  |  |
| I GNORE - STOKEN        | NO   YES                                                                                                    | О           | z                          | u          | w           |            | b            |  |  |  |
|                         | Determines whether the value of the ACI field SECURITY-TOKEN is verified on each call.                                                                                                    |             |                            |            |             |            |              |  |  |  |
| INCLUDE-CLASS           | YES   NO                                                                                                    | О           | z                          |            |             |            |              |  |  |  |
|                         | Determines whether the class name is included in the resource check.                                                                                                    |             |                            |            |             |            |              |  |  |  |
| INCLUDE-NAME            | YES   NO                                                                                                    | О           | Z                          |            |             |            |              |  |  |  |
|                         | Determines whether t                                                                                                    | he server   | name is in                 | cluded in  | the resou   | rce check. |              |  |  |  |
| INCLUDE-SERVICE         | YES   NO                                                                                                    | О           | z                          |            |             |            |              |  |  |  |
|                         | Determines whether t                                                                                                    | he service  | name is i                  | ncluded ir | the resou   | ırce check | •            |  |  |  |
| LDAP-PERSON-BASE-BINDDN | 1 dapDn                                                                                                    | О           | z                          | u          | w           |            |              |  |  |  |
|                         | Used with LDAP authentication to specify the distinguished name where authentication information is stored. This value is prefixed with the user ID field name (see below). Example:  LDAP-PERSON-BASE-BINDDN="cn=users,dc=mydomain,dc=com"                                                                                                    |             |                            |            |             |            |              |  |  |  |
| LDAP-REPOSITORY-TYPE    | OpenLDAP   ActiveDirectory   SunOneDirectory   Tivoli   Novell   ApacheDS                                                                                                    | Ο           | z                          | u          | W           |            | the          |  |  |  |
|                         | Use predefined known fields for the respective repository type. Specify the repository type that most closely matches your actual repository. In the case of Windows Active Directory, the user ID is typically in the form <code>domainName\userId</code> .                                                                                                    |             |                            |            |             |            |              |  |  |  |

|                          |                                                                                                    |                                       |                                                                                                    | Ор                                                                                       | erating Sys                                       | tem                  |                         |  |  |
|--------------------------|----------------------------------------------------------------------------------------------------|---------------------------------------|----------------------------------------------------------------------------------------------------|------------------------------------------------------------------------------------------|---------------------------------------------------|----------------------|-------------------------|--|--|
| Attribute                | Values                                                                                                    | Opt/<br>Req                           | SO/Z                                                                                                    | XND                                                                                      | Windows                                           | z/vSE                | BS2000                  |  |  |
| LDAP-SASL-AUTHENTICATION | NO   YES                                                                                                    | О                                     |                                                                                                    |                                                                                          | w                                                 |                      |                         |  |  |
|                          | Specifies whether or r<br>perform the authentic<br>password supplied by<br>and the LDAP server.<br>encrypted.                                                           | ation chec<br>the user:<br>If SASL is | ek. In praci<br>is passed i<br>activated                                                                                        | tice, this d<br>n plain te<br>, this impl                                                | etermines<br>xt between<br>ies that th            | whether on the broke | or not the<br>er kernel |  |  |
|                          | NO Password is sent                                                                                                    |                                       | -                                                                                                    |                                                                                          |                                                   |                      |                         |  |  |
|                          | YES Password is sent to LDAP server encrypted.                                                                                                    |                                       |                                                                                                    |                                                                                          |                                                   |                      |                         |  |  |
| LDAP-USERID-FIELD        | <u>cn</u>   <i>uidFieldName</i>                                                                                                    | О                                     | z                                                                                                    | u                                                                                        | w                                                 |                      |                         |  |  |
|                          | Used with LDAP authentication to specify the first field name of a user in the Distinguished Name, for example:  LDAP-USERID-FIELD= <i>uid</i>                          |                                       |                                                                                                    |                                                                                          |                                                   |                      |                         |  |  |
| MAX-SAF-PROF-LENGTH      | 1-256                                                                                                    | О                                     | z                                                                                                    |                                                                                          |                                                   |                      |                         |  |  |
|                          | This parameter should<br>the length of the profi<br>80 bytes.<br>This parameter defau                                                                                   | le compris                            | sing " <clas< td=""><td>ss&gt;.<serve< td=""><td>r&gt;.<service< td=""><td></td><td></td></service<></td></serve<></td></clas<> | ss>. <serve< td=""><td>r&gt;.<service< td=""><td></td><td></td></service<></td></serve<> | r>. <service< td=""><td></td><td></td></service<> |                      |                         |  |  |
| PASSWORD-TO-UPPER-CASE   | NO   YES                                                                                                    | О                                     | z                                                                                                    |                                                                                          |                                                   | v                    |                         |  |  |
|                          | Determines whether to before verification.                                                                                                    | he passwo                             | ord and ne                                                                                                    | w passwo                                                                                 | rd are con                                        | verted to ı          | appercase               |  |  |
| PRODUCT                  | RACF   ACF2  <br>TOP-SECRET                                                                                                    | 0                                     | z                                                                                                    |                                                                                          |                                                   |                      |                         |  |  |
|                          | Specifies the name of the installed security product. This attribute is used to analyze security-system-specific errors. The following systems are currently supported: |                                       |                                                                                                    |                                                                                          |                                                   |                      |                         |  |  |
|                          | ACF2 Securit                                                                                                    | v system .                            | ACF2 is in                                                                                                    | ıstalled.                                                                                |                                                   |                      |                         |  |  |
|                          |                                                                                                    |                                       |                                                                                                    |                                                                                          | efault.                                           |                      |                         |  |  |
|                          | RACF Security system RACF is installed. Default.  TOP-SECRET Security system TOP-SECRET is installed.                                                                   |                                       |                                                                                                    |                                                                                          |                                                   |                      |                         |  |  |
|                          | The default value is u                                                                                                    | sed if an i                           | ncorrect o                                                                                                    | r no value                                                                               | is specifie                                       | ed.                  |                         |  |  |
| PROPAGATE-TRUSTED-USERID | YES   NO                                                                                                    | О                                     | z                                                                                                    |                                                                                          |                                                   |                      |                         |  |  |
|                          | Determines whether a mechanism is propaga                                                                                                    |                                       |                                                                                                    |                                                                                          |                                                   |                      |                         |  |  |
| SAF-CLASS                | NBKSAG  <br>SAFClassName                                                                                                    | 0                                     | Z                                                                                                    |                                                                                          |                                                   |                      |                         |  |  |

|                      |                                                                                                    |                                                                          | Operating System                                                             |                                                                                                    |                                                                       |                                                        |                                             |  |  |  |  |
|----------------------|----------------------------------------------------------------------------------------------------|--------------------------------------------------------------------------|------------------------------------------------------------------------------|----------------------------------------------------------------------------------------------------|-----------------------------------------------------------------------|--------------------------------------------------------|---------------------------------------------|--|--|--|--|
| Attribute            | Values                                                                                                    | Opt/<br>Req                                                              | SO/z                                                                         | XIND                                                                                                    | Windows                                                               | zwse                                                   | BS2000                                      |  |  |  |  |
|                      | Specifies the name of t profiles.                                                                                                    | the SAF cl                                                               | ass/type u                                                                   | sed to hole                                                                                                    | d the Entii                                                           | reX-related                                            | d resource                                  |  |  |  |  |
| SAF-CLASS-IP         | NBKSAG   O z   SAFClassName                                                                                                    |                                                                          |                                                                              |                                                                                                    |                                                                       |                                                        |                                             |  |  |  |  |
|                      | Specifies the name of authorization checks.                                                                                                    | me of the SAF class/type used when performing IP address hecks.          |                                                                              |                                                                                                    |                                                                       |                                                        |                                             |  |  |  |  |
| SECURITY-LEVEL       | AUTHORIZATION  <br><u>AUTHENTICATION</u><br>  ENCRYPTION                                                                                                    | О                                                                        | Z                                                                            | u                                                                                                    | W                                                                     | v                                                      | b                                           |  |  |  |  |
|                      | Specifies the mode of operation.                                                                                                    |                                                                          |                                                                              |                                                                                                    |                                                                       |                                                        |                                             |  |  |  |  |
|                      | AUTHORIZATION Authorization, authentication, and encryption (not under BS2000/OSD or z/VSE).                                                                                                    |                                                                          |                                                                              |                                                                                                    |                                                                       |                                                        |                                             |  |  |  |  |
|                      | AUTHENTICATION Authentication and encryption.                                                                                                    |                                                                          |                                                                              |                                                                                                    |                                                                       |                                                        |                                             |  |  |  |  |
|                      | ENCRYPTION Encryption only.                                                                                                    |                                                                          |                                                                              |                                                                                                    |                                                                       |                                                        |                                             |  |  |  |  |
|                      | <b>Caution:</b> In version 8.0, the default value for this parameter was "AUTHORIZATION".                                                                                                    |                                                                          |                                                                              |                                                                                                    |                                                                       |                                                        |                                             |  |  |  |  |
| SECURITY-NODE        | YES   name                                                                                                    | О                                                                        | Z                                                                            |                                                                                                    |                                                                       |                                                        |                                             |  |  |  |  |
|                      | This parameter can be checks, enabling differ separate authorization often important to distensive environments.  YES This causes the name This causes the authorization of the notes authorization of the notes are setting the notes are setting the checks. | rent broken checks a<br>stinguish b<br>broker ID<br>actual tex<br>hecks. | er kernels,<br>ccording to<br>between protection<br>to be used<br>at (maximu | in difference o each brown of the control of the control of the co | nt environ<br>bker kerne<br>test, and<br>x for all au<br>acters) to b | uments, to<br>el. For exar<br>developm<br>uthorization | perform<br>mple, it is<br>ent<br>on checks. |  |  |  |  |
|                      | default behavior).                                                                                                    |                                                                          |                                                                              |                                                                                                    |                                                                       |                                                        |                                             |  |  |  |  |
| TRACE-LEVEL          | 0 - 4                                                                                                    | О                                                                        | Z                                                                            | u                                                                                                    | W                                                                     | v                                                      | b                                           |  |  |  |  |
|                      | Trace level for EntireX Security. It overrides the global value of trace level in the attribute file.                                                                                                    |                                                                          |                                                                              |                                                                                                    |                                                                       |                                                        |                                             |  |  |  |  |
| TRUSTED-USERID       | YES   NO                                                                                                    | О                                                                        | Z                                                                            |                                                                                                    |                                                                       |                                                        |                                             |  |  |  |  |
|                      | Activates the trusted user ID mechanism for broker requests arriving over the local Adabas IPC mechanism.                                                                                                    |                                                                          |                                                                              |                                                                                                    |                                                                       |                                                        |                                             |  |  |  |  |
| USERID-TO-UPPER-CASE | NO   YES                                                                                                    | О                                                                        | z                                                                            |                                                                                                    |                                                                       | v                                                      |                                             |  |  |  |  |

|           |                    |                                                                                    | Operating System |      |         |       |        |  |  |  |  |
|-----------|--------------------|------------------------------------------------------------------------------------|------------------|------|---------|-------|--------|--|--|--|--|
| Attribute | Values             | Opt/<br>Req                                                                        | SO/z             | XIND | Windows | z/vSE | BS2000 |  |  |  |  |
|           | Determines whether | Determines whether user ID is converted to uppercase before verification.          |                  |      |         |       |        |  |  |  |  |
| UNIVERSAL | <u>NO</u>   YES    | О                                                                                  | Z                |      |         |       |        |  |  |  |  |
|           | Determines whether | Determines whether access to undefined resource profiles is allowed.               |                  |      |         |       |        |  |  |  |  |
| WARN-MODE | <u>NO</u>   YES    | О                                                                                  | Z                | u    | w       |       | b      |  |  |  |  |
|           | Determines whether | Determines whether a resource check failure results in just a warning or an error. |                  |      |         |       |        |  |  |  |  |

## **TCP/IP-specific Attributes**

The TCP/IP-specific attribute section begins with the keyword <code>DEFAULTS=TCP</code> as shown in the sample attribute file. It contains attributes that apply to the TCP/IP transport communicator. The transport is activated by <code>TRANSPORT=TCP</code> in the Broker-specific section of the attribute file. A maximum of five TCP/IP communicators can be activated by <code>specifying</code> up to five <code>HOST/PORT</code> pairs.

|                    |                                                                                                    |              |                                | Oţ          | perating System | em          |             |  |  |  |
|--------------------|----------------------------------------------------------------------------------------------------|--------------|--------------------------------|-------------|-----------------|-------------|-------------|--|--|--|
| Attribute          | Values                                                                                                    | Opt/<br>Req  | SO/Z                           | XINO        | Windows         | zwse        | BS2000      |  |  |  |
| CONNECTION-NONACT  | n   nS   nM<br>  nH                                                                                                    | 0            | Z                              | u           | w               | v           | b           |  |  |  |
|                    | Non-activity of the TCP/IP connection, after which a close is performed and the connection resources are freed. If this parameter is not specified here, broker will close the connection only when the application (or the network itself) terminates the connection.   n Same as nS.  nS Non-activity time in seconds (min. 600, max. 2147483647).  nM Non-activity time in minutes (min. 10, max. 35791394).  nH Non-activity time in hours (max. 596523).  If not specified, the connection non-activity test is disabled. On the stub side, |              |                                |             |                 |             |             |  |  |  |
|                    | If not specifi<br>non-activity<br>the TCP/IP C<br>of the Entire                                                                                                    | can be set v | with the envi<br>fetime in the | rironment v | ariable ETB_    | _NONACT. Se | ee Limiting |  |  |  |
| HOST               | 0.0.0.0  <br>HostName <br>IP<br>address                                                                                                    | 0            | Z                              | u           | W               | V           | b           |  |  |  |
|                    | The address of the network interface on which broker will listen for connection requests.  If HOST is not specified, broker will listen on any attached interface adapter of t system (or stack).  A maximum of five HOST/PORT pairs can be specified to start multiple instance of broker's TCP/IP transport communicator.                                                                                                    |              |                                |             |                 |             |             |  |  |  |
| MAX-MESSAGE-LENGTH | 2147483647<br>  n                                                                                                    | 0            | z                              | u           | w               | V           | b           |  |  |  |

|             |                                                                                                    |                                                                                                    |                                                      | Ol                                                   | perating Systo                        | em                              |        |  |  |  |  |
|-------------|----------------------------------------------------------------------------------------------------|----------------------------------------------------------------------------------------------------|------------------------------------------------------|------------------------------------------------------|---------------------------------------|---------------------------------|--------|--|--|--|--|
| Attribute   | Values                                                                                                    | Opt/<br>Req                                                                                                    | SO/Z                                                 | XINO                                                 | Windows                               | zNSE                            | BS2000 |  |  |  |  |
|             | Maximum m<br>TCP/IP. The<br>in a four-byt                                                                                                    | default valu                                                                                                    |                                                      |                                                      |                                       |                                 |        |  |  |  |  |
| PORT        | If specified,                                                                                                    | 1025 - 65535   O   z   u   w   v   b     The TCP/IP port number on which the broker will listen for connection requests.  If specified, PORT overrides broker attribute TCPPORT.  Note: TCPPORT will be retired with the next version. |                                                      |                                                      |                                       |                                 |        |  |  |  |  |
|             | If PORT is not specified but TCPPORT is specified, TCPPORT is used.  If TCPPORT is not specified, the broker will attempt to find its TCP/IP port number from the TCP/IP Services file, using <i>getservbyname</i> . If broker cannot find its TCP/IP port number from the TCP/IP Services file, it will use the default value of 1971.  A maximum of five HOST/PORT pairs can be specified to start multiple instances of broker's TCP/IP transport communicator. |                                                                                                    |                                                      |                                                      |                                       |                                 |        |  |  |  |  |
| RESTART     | YES   NO  YES The bro NO The bro If specified, Note: TCP-F  If RESTART i                                                                                                    | oker kernel<br>RESTART ov<br>RESTART wi<br>s not specif                                                                                                    | will not try verrides bro Ill be retired ied but TCP | to restart the ker attribute with the near RESTART i | the TCP/IP core TCP-REST ext version. | ommunicato<br>ART.<br>TCP-RESTA | or.    |  |  |  |  |
| RETRY-LIMIT | 20   n   UNLIM  Maximum n  If specified, I  Note: TCP-F  If RETRY-LI TCP-RETRY-                                                                                                    |                                                                                                    |                                                      |                                                      |                                       |                                 |        |  |  |  |  |

|                                                                                                    |                                                                                                    |             |      | Oį  | perating System | em   |        |  |  |  |  |  |
|----------------------------------------------------------------------------------------------------|----------------------------------------------------------------------------------------------------|-------------|------|-----|-----------------|------|--------|--|--|--|--|--|
| Attribute                                                                                                    | Values                                                                                                    | Opt/<br>Req | SO/Z | XNO | Windows         | zwse | BS2000 |  |  |  |  |  |
| RETRY-TIME                                                                                                    | 3 <u>M</u>   n   nS<br>  nM   nH                                                                                     | nM   nH     |      |     |                 |      |        |  |  |  |  |  |
|                                                                                                    | Wait time between stopping the TCP/IP communicator due to an unrecoverable error and the next attempt to restart it. |             |      |     |                 |      |        |  |  |  |  |  |
|                                                                                                    | n Same as $n$ S.                                                                                                    |             |      |     |                 |      |        |  |  |  |  |  |
|                                                                                                    | n S Wait time in seconds (max. 2147483647).                                                                          |             |      |     |                 |      |        |  |  |  |  |  |
|                                                                                                    | n M Wait time in minutes (max. 35791394).                                                                            |             |      |     |                 |      |        |  |  |  |  |  |
|                                                                                                    | n H Wait time in hours (max. 596523).                                                                                |             |      |     |                 |      |        |  |  |  |  |  |
|                                                                                                    | Minimum wait time is 1S.                                                                                             |             |      |     |                 |      |        |  |  |  |  |  |
|                                                                                                    | If specified, RETRY-TIME overrides broker attribute TCP-RETRY-TIME.                                                  |             |      |     |                 |      |        |  |  |  |  |  |
|                                                                                                    | <b>Note:</b> TCP-RETRY-TIME will be retired with the next version.                                                   |             |      |     |                 |      |        |  |  |  |  |  |
|                                                                                                    | If RETRY-TIME is not specified but TCP-RETRY-TIME is specified, TCP-RETRY-TIM is used.                               |             |      |     |                 |      |        |  |  |  |  |  |
|                                                                                                    | The RETRY-TIME setting applies to all TCP/IP communicators.                                                          |             |      |     |                 |      |        |  |  |  |  |  |
| REUSE-ADDRESS                                                                                                    | YES   NO                                                                                                    | О           | z    | u   |                 | v    | b      |  |  |  |  |  |
|                                                                                                    | YES   NO                                                                                                    | О           |      |     | w               |      |        |  |  |  |  |  |
| YES The TCP port assigned to the broker can be taken over and assigned applications (this is the default value on all non-Windows platform NO The TCP port assigned to the broker cannot be taken over and assi other applications. This is the default setting on Windows, and we advise you do not change this value on this platform.  Note:  This setting might be required at your site when restarting broker immediately after stopping it. This is due to the inherent latency of the stack when closing connections. |                                                                                                    |             |      |     |                 |      |        |  |  |  |  |  |
| STACK-NAME                                                                                                    | StackName                                                                                                    | О           | z    |     |                 |      |        |  |  |  |  |  |
|                                                                                                    | Name of the TCP/IP stack that the broker is using.                                                                   |             |      |     |                 |      |        |  |  |  |  |  |
|                                                                                                    | If not specified, broker will connect to the default TCP/IP stack running on the machine.                            |             |      |     |                 |      |        |  |  |  |  |  |
| TRACE-LEVEL                                                                                                    | 0 - 4                                                                                                    | О           | Z    | u   | W               | v    | b      |  |  |  |  |  |
|                                                                                                    | The level of method TCF                                                                                              | _           | •    |     |                 | -    | •      |  |  |  |  |  |

|           |                                                                                                    |                                                                                                    | Operating System                                                                                                    |                                                                            |                                                      |                                           |                           |  |  |
|-----------|----------------------------------------------------------------------------------------------------|----------------------------------------------------------------------------------------------------|----------------------------------------------------------------------------------------------------|----------------------------------------------------------------------------|------------------------------------------------------|-------------------------------------------|---------------------------|--|--|
| Attribute | Values                                                                                                    | Opt/<br>Req                                                                                                    | SO/Z                                                                                                    | XINU                                                                       | Windows                                              | zwse                                      | BS2000                    |  |  |
|           | 0 No tracing 1 Display II responses 2 All of trac 3 All of trac 4 All of trac If you modifichange to ta the broker, to | P address of s. te level 1, place level 2, place level 3, place level 3, place the TRAC ke effect. For use System 1 | incoming related to the service of the service of t | request entines executed arguments cribute, you y changes to the Hub or El | ries could not like and return must restare TRACE-LE | ot be allocat<br>values.<br>It the broker | ed.  for the t restarting |  |  |
|           | Trace levels support.                                                                                                  | 2, 3, and 4 s                                                                                                    | snould be us                                                                                                    | sea only wh                                                                | en requeste                                          | a by Softwa                               | ire AG                    |  |  |

# c-tree-specific Attributes

The c-tree-specific attribute section begins with the keyword DEFAULTS = CTREE. The attributes in this section are optional. This section applies only if PSTORE-TYPE = CTREE is specified.

Not available under z/OS, BS2000/OSD, z/VSE.

|           |                                                                                                    |                                | Operating System              |                                                  |                               |                 |              |  |  |  |
|-----------|----------------------------------------------------------------------------------------------------|--------------------------------|-------------------------------|--------------------------------------------------|-------------------------------|-----------------|--------------|--|--|--|
| Attribute | Values                                                                                                    | Opt/<br>Req                    | S0/z                          | XIN                                              | Windows                       | zwse            | BS2000       |  |  |  |
| MAXSIZE   | $n \mid n\mathbf{M} \mid n\mathbf{G}$                                                                                 | O                              |                               | u                                                | W                             |                 |              |  |  |  |
|           | Defines the mand another of                                                                                           | data file for n                | nessage data:                 |                                                  | r allocates on                | e data file for | control data |  |  |  |
|           |                                                                                                    | m size in MB                   |                               |                                                  |                               |                 |              |  |  |  |
|           | nM Maximu                                                                                                    |                                |                               |                                                  |                               |                 |              |  |  |  |
| DACECTZE  | nG Maximu                                                                                                    |                                | •                             |                                                  |                               |                 |              |  |  |  |
| PAGESIZE  | n   nK                                                                                                    | 0                              | .1.1                          | u                                                | W                             |                 |              |  |  |  |
|           | Determines how many bytes are available in each c-tree node. PSTORE COLD start is required after changing this value. |                                |                               |                                                  |                               |                 |              |  |  |  |
|           | n Same as $n$ K                                                                                                    |                                |                               |                                                  |                               |                 |              |  |  |  |
|           | nK PAGESIZ                                                                                                    | ZE in KB.                      |                               |                                                  |                               |                 |              |  |  |  |
|           | The default a                                                                                                    | nd minimum                     | value is 8 K                  | В.                                               |                               |                 |              |  |  |  |
|           | If PSD Reason PAGESIZE value a new PSTOR define the inc                                                               | lue and resta<br>RE with an in | rt broker wit<br>creased PAGE | h PSTORE=CC<br>SIZE <b>value.</b>                | LD, or migra<br>See Migrating | te the existing | g PSTORE to  |  |  |  |
| PATH      | A255                                                                                                    | О                              |                               | u                                                | W                             |                 |              |  |  |  |
|           | Path name of                                                                                                    | the target di                  | rectory for c-                | tree index an                                    | d data files.                 |                 |              |  |  |  |
| SYNCIO    | NO   YES                                                                                                    | 0                              | -                             | u                                                | W                             |                 |              |  |  |  |
|           | Controls the                                                                                                    | open mode o                    | f the c-tree tr               | ansaction log                                    | Ţ.                            | I               | I            |  |  |  |
|           | NO c-tree transaction log is not opened in synchronous mode. Default.                                                 |                                |                               |                                                  |                               |                 |              |  |  |  |
|           | security                                                                                                    | e performanc                   | e of PSTORE                   | synchronous<br>operations, t<br>stent Store in t | out offers the                | highest level   | of data      |  |  |  |

|             |                       |                | Operating System |                |                |                |               |  |  |
|-------------|-----------------------|----------------|------------------|----------------|----------------|----------------|---------------|--|--|
| Attribute   | Values                | Opt/<br>Req    | SO/Z             | XN∪            | Windows        | zwse           | BS2000        |  |  |
| TRACE-LEVEL | 0-8                   | O              |                  | u              | W              |                |               |  |  |
|             | Trace level for file. | c-tree persist | tent store. It o | verrides the g | lobal value of | trace level in | the attribute |  |  |

# **SSL-specific Attributes**

The SSL-specific attribute section begins with the keyword DEFAULTS=SSL as shown in the sample attribute file. The attributes in this section are needed to execute the SSL communicator of the EntireX Broker kernel. In this section, "SSL" also applies to TLS (Transport Layer Security).

|              |                                                                                                    |                                                                                                    |                                                                                                    | Op                                                                                                    | perating Syst                                                                                                    | em                                                                                                    |                                                                                                   |
|--------------|----------------------------------------------------------------------------------------------------|----------------------------------------------------------------------------------------------------|----------------------------------------------------------------------------------------------------|----------------------------------------------------------------------------------------------------|----------------------------------------------------------------------------------------------------|----------------------------------------------------------------------------------------------------|---------------------------------------------------------------------------------------------------|
| Attribute    | Values                                                                                                    | Opt/<br>Req                                                                                                    | SO/z                                                                                                    | XINO                                                                                                    | Windows                                                                                                    | zwse                                                                                                    | BS2000                                                                                            |
| CIPHER-SUITE | string                                                                                                    | 0                                                                                                    | z                                                                                                    | u                                                                                                    | w                                                                                                    |                                                                                                    | b                                                                                                 |
|              | String that is passed to protocol that uses diffe asymmetric encryption others are optional. W. "handshake" on the <i>ci</i> scenario, this informat by setting the attribute implements the server SSL/TLS clients.  Under UNIX, Window it is GSK.  The SSL protocol is obprotocol is the successe examples show how to protocol is the successe examples show how to the complete of the complete of the complete | erent crypton etc.). Some hen an SSL/pher suit ion depend e CIPHER-S side). Thus sand BS200 solete and sor of SSL and configure:  IPS-approvementations. PS:!ADH:!!  On:  SV1:!ADH:!!  SV1:!ADH:  sl.org/docs/approvementations. ion:  Sl.org/docs/approvementations. ion: | graphic fure of these me of these me of these me of these me of these me of the son what is, the son what but the stubs connected and the stubs connected algorithm acryption, the stubs connected algorithm acryption, the strong encryption, the strong encryption, the strong encryption, the strong encryption, the strong encryption, the strong encryption, the strong encryption, the strong encryption, the strong encryption, the strong encryption, the strong encryption and the strong encryption and the strong enc | nctions (has aust be impletion is created algorithms of the sides are SSL/TLS sect to the brown of the brown of the brown | h functions, temented in ted, both pass and key leads and key leads are capable of the capable of the capable o | , symmetrice the SSL/TL arties agree ingths used. It can be in the broker an ereby become on is used; it is a operations and GSK. The MD5 or oth the L ciphers:  .:@STRENGT | and S stack; by In a default influenced ilways me the under z/OS s. The TLS e following er low or |

|                      |                                                                                                    |                                 | Operating System |             |               |               |           |  |  |  |  |
|----------------------|----------------------------------------------------------------------------------------------------|---------------------------------|------------------|-------------|---------------|---------------|-----------|--|--|--|--|
| Attribute            | Values                                                                                                    | Opt/<br>Req                     | SO/Z             | NNIX        | Windows       | zNSE          | BS2000    |  |  |  |  |
|                      | DES encryption with<br>signed with a DSA of<br>See IBM documental<br>C: Cipher Suite Defi                                                                                                    | certificate' ((<br>tion: z/OS V | 0D).             |             |               |               | ,         |  |  |  |  |
| CONNECTION-NONACT    | $n \mid nS \mid nM \mid nH$                                                                                                    | О                               | z                | u           | w             |               | b         |  |  |  |  |
|                      | Non-activity of the SSL connection, after which a close is performed and the connection resources are freed. If this parameter is not specified here, broker will close the connection only when the application (or the network itself) terminates the connection.   **Non-activity** The inseconds (min. 600, max. 2147483647).  **Non-activity** Time in minutes (min. 10, max. 35791394).  **Non-activity** Time in hours (max. 596523).  If not specified, the connection non-activity test is disabled. |                                 |                  |             |               |               |           |  |  |  |  |
| HOST                 | hostname                                                                                                    | О                               | z                | u           | w             |               | b         |  |  |  |  |
|                      | The address of the net  If HOST is not specified (or stack).  A maximum of five HO Broker's TCP/IP transp                                                                                                    | l, broker wi                    | ll listen on a   | any attache | d interface a | adapter of tl | ne system |  |  |  |  |
| KEY-LABEL            | name                                                                                                    | О                               | z                |             |               |               |           |  |  |  |  |
|                      | The label of the key in the RACF keyring that is used to authenticate the broker kernel (see also TRUST-STORE parameter).  (Example: "ETBCERT")                                                                                                    |                                 |                  |             |               |               |           |  |  |  |  |
| KEY-FILE             | file name                                                                                                    | R                               |                  | u           | w             |               | b         |  |  |  |  |
|                      | File that contains the broker's private key (if not contained in KEY-STORE).  (Example: MyAppKey.pem)  Note: EntireX Broker supports only key files of type .pem. Files of type .jks are not supported.                                                                                                    |                                 |                  |             |               |               |           |  |  |  |  |
| KEY-PASSWD           | password (A32)                                                                                                    | R                               |                  | u           | w             |               | b         |  |  |  |  |
|                      | Password used to prot<br>KEY-PASSWD-ENCRYT                                                                                                    |                                 | ate key. Un      | locks MyApp | oKey.pem.I    | Deprecated.   | See       |  |  |  |  |
| KEY-PASSWD-ENCRYPTED | encrypted value (A64)                                                                                                    | R                               |                  | u           | W             |               | b         |  |  |  |  |

|                    |                                                                                                    |                                                                                                    |               | Op            | perating Syst | em             |           |  |  |  |
|--------------------|----------------------------------------------------------------------------------------------------|----------------------------------------------------------------------------------------------------|---------------|---------------|---------------|----------------|-----------|--|--|--|
| Attribute          | Values                                                                                                    | Opt/<br>Req                                                                                                    | SO/Z          | XIND          | Windows       | z/vSE          | BS2000    |  |  |  |
|                    | Password used to protect the private key. Unlocks MyAppKey. pem. This attribute replaces KEY-PASSWD to avoid a clear-text password as attribute value. If KEY-PASSWD and KEY-PASSWD-ENCRYTPED are both supplied, KEY-PASSWD-ENCRYTPED takes precedence.                                                                                                    |                                                                                                    |               |               |               |                |           |  |  |  |
| KEY-STORE          | file name                                                                                                    | R                                                                                                    |               | u             | w             |                | b         |  |  |  |
|                    | SSL certificate; may contain the private key.  (Example: <code>ExxAppCert.pem</code> )  Note: EntireX Broker supports only keystores of type .pem. Files of type .jks are not supported.                                                                                                    |                                                                                                    |               |               |               |                |           |  |  |  |
| MAX-MESSAGE-LENGTH | 2147483647   <i>n</i>                                                                                                    | О                                                                                                    | z             | u             | w             |                | b         |  |  |  |
|                    | Maximum message siz                                                                                                    | Maximum message size that the broker kernel can process using transport method SSL. The default value represents the highest positive number that can be stored in a four-byte integer. |               |               |               |                |           |  |  |  |
| PORT               | 1025 - 65535                                                                                                    | О                                                                                                    | z             | u             | w             |                | b         |  |  |  |
|                    | The SSL port number of this parameter takes the lift the port number is not seen to be seen to be s | ne standard                                                                                                    | value as sp   | ecified in th | ne example    | attribute file | ġ.        |  |  |  |
| RESTART            | YES   NO                                                                                                    | 0                                                                                                    | Z             | u             | w             |                | b         |  |  |  |
|                    | YES The broker kerne value).  NO The broker kerne                                                                                                    |                                                                                                    |               |               |               |                | e default |  |  |  |
| RETRY-LIMIT        | <u>20</u>   <i>n</i>   UNLIM                                                                                                    | О                                                                                                    | z             | u             | w             |                | b         |  |  |  |
|                    | Maximum number of                                                                                                    | attempts to                                                                                                    | restart the S | SSL commu     | nicator.      | l              | l         |  |  |  |
| RETRY-TIME         | <u>3M</u>   <i>n</i>   <i>n</i> S   <i>n</i> H                                                                                                    | 0                                                                                                    | Z             | u             | w             |                | b         |  |  |  |
|                    | Wait time between suspending SSL communication due to unrecoverable error and the next attempt to restart it.  n Same as nS. nS Wait time in seconds (max.2147483647). nM Wait time in minutes (max. 35791394). nH Wait time in hours (max. 596523).  Minimum: 1S                                                                                                    |                                                                                                    |               |               |               |                |           |  |  |  |
| REUSE-ADDRESS      | YES   NO                                                                                                    | О                                                                                                    | z             | u             | w             |                | b         |  |  |  |

|                                                                                                    |                                                                                                    |                                                                                   |                     | Op                 | perating Syst     | em            |          |  |  |  |  |  |
|----------------------------------------------------------------------------------------------------|----------------------------------------------------------------------------------------------------|-----------------------------------------------------------------------------------|---------------------|--------------------|-------------------|---------------|----------|--|--|--|--|--|
| Attribute                                                                                                    | Values                                                                                                    | Opt/<br>Req                                                                       | SO/Z                | XINU               | Windows           | zvse          | BS2000   |  |  |  |  |  |
|                                                                                                    | applications (this NO The SSL port assi applications.  Note:                                                                                                    |                                                                                   |                     |                    |                   |               |          |  |  |  |  |  |
|                                                                                                    |                                                                                                    | stopping it. This is due to the inherent latency of the TCP/IP stack when closing |                     |                    |                   |               |          |  |  |  |  |  |
| STACK-NAME                                                                                                    | name                                                                                                    | 0                                                                                 | z                   | u                  | w                 |               |          |  |  |  |  |  |
|                                                                                                    | Name of the TCP/IP st  If not specified, broker                                                                                                    |                                                                                   |                     | Ü                  | stack runr        | ning on the i | machine. |  |  |  |  |  |
| TRACE-LEVEL                                                                                                    | 0 - 4                                                                                                    | О                                                                                 | z                   | u                  | w                 |               | b        |  |  |  |  |  |
| TRUCT STORE                                                                                                    | SSL/TLS. It overrides the global value of trace level for all SSL/TLS routines.  0 No tracing. Default value.  1 Display IP address of incoming request, display error number of outgoing error responds All of trace level 1, plus errors if request entries could not be allocated.  3 All of trace level 2, plus all routines executed.  4 All of trace level 3, plus function arguments and return values.  If you modify the TRACE-LEVEL attribute, you must restart the broker for the change to effect. For temporary changes to TRACE-LEVEL without restarting the broker, use Syst Management Hub or ETBCMD.  Trace levels 2, 3, and 4 should be used only when requested by Software AG support. |                                                                                   |                     |                    |                   |               |          |  |  |  |  |  |
| TRUST-STORE                                                                                                    | file name   keyring  Location of the store of                                                                                                    |                                                                                   | z<br>ertificates of | u<br>f trust Certi | w<br>ficate Autho | orities (or C | As).     |  |  |  |  |  |
| z/OS  Specify the RACF keyring using the following for [USER-ID/]RING-NAME. If no value for USER-I provided, the keyring is assumed to be associate user ID that the broker kernel is running under.  BS2000/OSD/Windows/UNIX Specify the file name of the CA certificate store. In EXXCACERT.PEM, C:\Certs\ExxCACert.pem |                                                                                                    |                                                                                   |                     |                    |                   |               |          |  |  |  |  |  |
| VERIFY-CLIENT                                                                                                    | NO   YES                                                                                                    | О                                                                                 | z                   | u                  | w                 |               | b        |  |  |  |  |  |

|           |                                                                                           |             | Operating System |      |         |      |        |  |  |
|-----------|-------------------------------------------------------------------------------------------|-------------|------------------|------|---------|------|--------|--|--|
| Attribute | Values                                                                                    | Opt/<br>Req | S0/z             | XINO | Windows | zwse | BS2000 |  |  |
|           | YES Additional client certificate required.  NO No client certificate required (default). |             |                  |      |         |      |        |  |  |

# **DIV-specific Attributes**

The DIV-specific attribute section begins with the keyword <code>DEFAULTS = DIV</code>. The attributes in this section are required if <code>PSTORE-TYPE = DIV</code> is specified.

| Attribute | Values | Opt/<br>Req | S0/z | XINU | Windows | zwse | BS2000 |
|-----------|--------|-------------|------|------|---------|------|--------|
| DIV       | A511   | R           | Z    |      |         |      |        |

The VSAM Persistent Store parameters, enclosed in double quotes (""). The value can span more than one line. See *Format Parameters* under *Managing the Broker Persistent Store* in the z/OS administration documentation for details of the parameters. In previous versions of EntireX, these parameters were read from the SYSIN DD during broker kernel startup.

# **Adabas-specific Attributes**

The Adabas-specific attribute section begins with the keyword <code>DEFAULTS = ADABAS</code>. The attributes in this section are required if <code>PSTORE-TYPE = ADABAS</code> is specified. In previous versions of EntireX, these Adabas-specific attributes and values were specified in the broker-specific <code>PSTORE-TYPE</code> attribute.

|           |                                                                                                    |                                                                                                    |                                                                                                    | 0                                                                                            | perating Syste                                                                              | m                                                                        |                                             |
|-----------|----------------------------------------------------------------------------------------------------|----------------------------------------------------------------------------------------------------|----------------------------------------------------------------------------------------------------|----------------------------------------------------------------------------------------------|---------------------------------------------------------------------------------------------|--------------------------------------------------------------------------|---------------------------------------------|
| Attribute | Values                                                                                                    | Opt/<br>Req                                                                                                    | SO/Z                                                                                                    | XNU                                                                                          | Windows                                                                                     | zwse                                                                     | BS2000                                      |
| BLKSIZE   | 126-20000                                                                                                    | 0                                                                                                    | Z                                                                                                    | u                                                                                            | W                                                                                           | v                                                                        | b                                           |
|           | Optional blocdata into 2 KI physical devironments of the UOW of plus 41 bytes  The BLKSIZE BLKSIZE is talendary to be a support to be a support to be a suppor | B blocks to be ce assigned to fefficiency, do the data to be writed to be writed for the deep inference and the deep from the deep from the center and the deep from the deep from the d | e stored in Ac<br>o data storag<br>lo not specify<br>itten. The tota<br>formation. The<br>pplies only fo | dabas records  e. See the Ada  a BLKSIZE r  al UOW size a  his takes effect  or a cold start | s. The maximabas document<br>which larger to<br>the sum of the only after Conly after Conly | um value dep<br>ntation.<br>han the actua<br>all messages<br>COLD start. | pends on the<br>al total size<br>in the UOW |
| DBID      | 1 - 32535                                                                                                    | R                                                                                                    | Z                                                                                                    | u                                                                                            | W                                                                                           | V                                                                        | b                                           |

|             |                                                                                                    |               |                | 0             | perating Syste  | m              |            |  |  |  |
|-------------|----------------------------------------------------------------------------------------------------|---------------|----------------|---------------|-----------------|----------------|------------|--|--|--|
| Attribute   | Values                                                                                                    | Opt/<br>Req   | SO/Z           | XINU          | Windows         | zwse           | BS2000     |  |  |  |
|             | Database ID o                                                                                                    | of Adabas da  | tabase where   | the persister | nt store reside | es.            |            |  |  |  |
| FNR         | 1 - 32535                                                                                                    | R             | Z              | u             | w               | v              | b          |  |  |  |
|             | File number of broker persistent store file.                                                                                                    |               |                |               |                 |                |            |  |  |  |
| FORCE-COLD  | <u>N</u>   Y                                                                                                    | O             | Z              | u             | w               | v              | b          |  |  |  |
|             | Determines whether a broker cold start is permitted to overwrite a persistent store file that has been used by another broker ID and/or platform.  Specify Y to allow existing information to be overwritten. |               |                |               |                 |                |            |  |  |  |
| MAXSCAN     | CAN O-n O z u w v                                                                                                    |               |                |               |                 |                |            |  |  |  |
|             | Limits display<br>and Information                                                                                                    | ion Services. | nt UOW infor   | mation in the | e persistent s  | tore through   | Command    |  |  |  |
| OPENRQ      | <u>N</u>   Y                                                                                                    | О             | Z              | u             | W               | v              | b          |  |  |  |
|             | Determines w<br>Adabas.                                                                                                    | hether drive  | r for Adabas   | persistent st | ore is to issue | an OPEN con    | nmand to   |  |  |  |
| SVC         | 200-255                                                                                                    | R             | Z              |               |                 | v              |            |  |  |  |
|             | Use this parameter to specify the Adabas SVC number to be used by the Adabas persistent store driver.                                                                                                    |               |                |               |                 |                |            |  |  |  |
| TRACE-LEVEL | 0-8                                                                                                    | О             | Z              | u             | W               | v              | b          |  |  |  |
|             | Trace level for attribute file.                                                                                                    | r Adabas per  | sistent store. | It overrides  | the global val  | ue of trace le | vel in the |  |  |  |

# **Application Monitoring-specific Attributes**

The application monitoring-specific attribute section begins with the keyword DEFAULTS=APPLICATION-MONITORING. It contains attributes that apply to the application monitoring functionality. At startup time, the attributes are read if the Broker-specific attribute APPLICATION-MONITORING=YES is specified. Duplicate or missing values are treated as errors. When an error occurs, application monitoring is turned off and EntireX Broker continues execution. See *Application Monitoring*.

|                                |                                                                                                    |                                        |            | Оре        | erating Sys | tem         |          |  |  |
|--------------------------------|----------------------------------------------------------------------------------------------------|----------------------------------------|------------|------------|-------------|-------------|----------|--|--|
| Attribute                      | Values                                                                                                    | Opt/<br>Req                            | SO/Z       | NIX        | Windows     | z/vSE       | BS2000   |  |  |
| APPLICATION-MONITORING-NAME or | A100                                                                                                    | 0                                      | z          | u          | w           | v           |          |  |  |
| APPMON-NAME                    | Specifies a default application monitoring name. Used to set the value of the <b>ApplicationName</b> KPI.                                                                                                    |                                        |            |            |             |             |          |  |  |
| COLLECTOR-BROKER-ID            | A64                                                                                                    | R                                      | z          | u          | w           | v           |          |  |  |
|                                | Identifies the Application Monitoring Data Collector. Has the format host_name:port_number, where host_name is the host where the Application Monitoring Data Collector is running and port_number is the port number of the Application Monitoring Data Collector. The default port is 57900. |                                        |            |            |             |             |          |  |  |
| TRACE-LEVEL                    | <u>0</u> - 3                                                                                                    | 0                                      | z          | u          | w           | v           |          |  |  |
|                                | with app                                                                                                    | of tracing<br>lication m<br>cing. Defa | onitoring  | •          | hile the B  | roker is r  | unning   |  |  |
|                                | 1 Displa                                                                                                    | y applicat                             | ion monit  | oring erro | ors.        |             |          |  |  |
|                                | 2 All of t                                                                                                    |                                        | 1, plus m  | easuring   | points for  | application | on       |  |  |
|                                | 3 All of t                                                                                                    | trace level                            | 2, plus ap | plication  | monitorii   | ng buffers  |          |  |  |
|                                | A trace le support.                                                                                                    | evel shoul                             | d be used  | only whe   | n request   | ed by Soft  | tware AG |  |  |

#### Variable Definition File

The broker attribute file contains the configuration of one EntireX Broker instance. In order to share attribute files between different brokers, you identify the attributes that are unique and move them to a variable definition file. This file enables you to share one attribute file among different brokers. Each broker in such a scenario requires its own variable definition file.

The following attributes are considered unique for each machine:

- BROKER-ID (in Broker-specific Attributes)
- NODE (in Adabas SVC/Entire Net-Work-specific Attributes)
- PORT (in SSL-specific Attributes and TCP/IP-specific Attributes)

How you use the variable definition file will depend upon your particular needs. For instance, some optional attributes may require uniqueness - for example, DBID and FNR in DEFAULTS=ADABAS - so that you may specify the persistent store.

# 12 EntireX Broker Security Server for BS2000/OSD

| Activating Authentication               | 186 |
|-----------------------------------------|-----|
| Starting the Broker Security Server     | 186 |
| Stopping the Broker Security Server     | 187 |
| Tracing with the Broker Security Server | 187 |
| Broker Security Server Parameters       | 188 |

The Broker Security Server authenticates users who log on to EntireX Broker, e.g. it performs a user ID and password check against the operating system. The user ID must exist under BS2000/OSD. Since the server reads information from the user catalog, it requires administrator rights at runtime. The Broker Security Server task therefore needs to run under a privileged user ID (TSOS).

User IDs and passwords are case-insensitive.

The Broker Security Server can handle multiple broker instances on BS2000/OSD.

#### **Activating Authentication**

To activate authentication, switch on security in the broker attribute file. Add the following two parameters to ETB-ATTR or, if you use the delivered attribute file, switch the SECURITY parameter to "YES".

SECURITY = YES
ACCESS - SECURITY - SERVER = YES

The Broker Security Server requires administrator rights and must be run under a privileged user ID. Set up the correct broker load library in START-SECURITY-SERVER.

**Note:** If ACCESS-SECURITY-SERVER is set to "NO", EntireX Broker itself will do the authentication. In that case EntireX Broker must run under a privileged user ID and the Broker Security Server is not needed.

# **Starting the Broker Security Server**

#### > To start the Broker Security Server

- Set up the correct broker library within START-SECURITY-SERVER, because the server task does not usually run under same user ID where the module library resides.
- 2 Issue the following command from a privileged user ID (TSOS) to run the server:

```
/ENTER-PROCEDURE *LIB(LIB=$kkk.EXXnnn.JOBS, -

/ ELE=START-SECURITY-SERVER), -

/ JOB-NAME=SECUSERV,LOG=*NO
```

where \$kkk is the user ID under which the broker library resides.

### **Stopping the Broker Security Server**

- To stop the Broker Security Server from a privileged user ID
- Enter:

```
/INFORM-PROGRAM MSG='EOJ', JOB-IDENTIFICATION=*TSN(TSN=tsn)
```

where  $\langle tsn \rangle$  is the BS2000/OSD task number associated with the server.

- > To stop the Broker Security Server from an operator console
- Enter:

```
/INTR tsn, EOJ
```

where *tsn* is the BS2000/OSD task number associated with the server.

- > To stop the Broker Security Server from a non-privileged user ID
- Enter the following SDF command:

```
/CALL-PROCEDURE (EXX811.JOBS, STOP-SECURITY-SERVER)
```

**Note**: This works from all user IDs in the system.

### **Tracing with the Broker Security Server**

The Broker Security Server comes with a trace facility that can be used to track the IDs of users logging on to EntireX Broker. It also produces some diagnostic messages that are helpful for problem analysis. By default, no tracing is performed.

#### > To switch on tracing for Broker Security Server

■ Set up an SDF variable in the server's job control.

TRACE='ON'

#### To switch off tracing for Broker Security Server

■ Set the following in the server's job control.

TRACE='OFF'

See EntireX Broker Security Server for BS2000/OSD under Error Messages and Codes.

# **Broker Security Server Parameters**

The Broker Security Server uses a global common memory pool for communicating with its clients (broker instances). This common memory pool is established and initialized by the Broker Security Server task. If the pool already exists, the Broker Security Server will not start. This is possible if a client did not disconnect correctly or the Broker Security Server is already running. The message SECE010 "Broker Security Server already active" message is issued. In such a situation, you can use the FORCE parameter to reconnect the Broker Security Server to the security common memory pool. The pool is initialized again, and open requests are deleted, which means that authentication for these clients will fail. The initialization process is indicated by message SECI004 "Running with FORCE = YES, the security CMP will be newly initialized".

Before you set FORCE=YES, make sure that no other Broker Security Server is running.

FORCE='NO/YES'

# 13 Deployment Service

| Introduction                     | 190 |
|----------------------------------|-----|
| Scope                            | 191 |
| Enabling the Deployment Service  | 191 |
| Disabling the Deployment Service |     |

#### Introduction

The deployment service is the (server-side) counterpart to the deployment wizard; see *Server Mapping Deployment Wizard*. It is a built-in service of the EntireX RPC server, which can be enabled/disabled by EntireX RPC server configuration settings.

Usage can be restricted to certain users or group of users, using EntireX Security; see *Authorization* of *Client and Server* under *Overview of EntireX Security* in the EntireX Security documentation.

You need to configure the deployment service only when server-side mapping files are used. There are also client-side server mapping files that do not need configuration here; see *Server Mapping Files for COBOL* in the EntireX Workbench documentation.

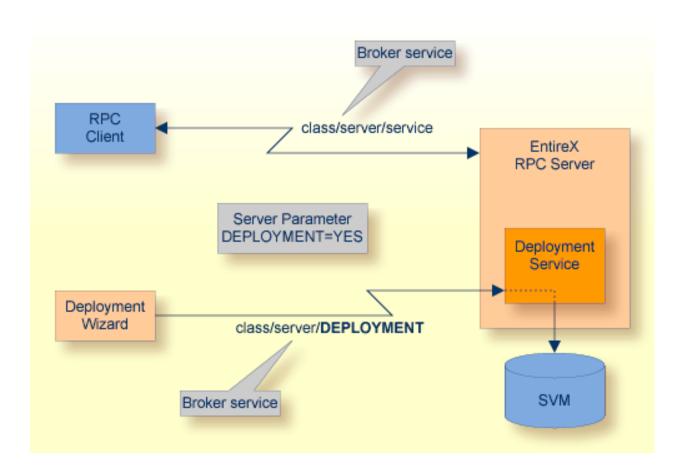

#### Scope

The deployment service is used in conjunction with the

- IDL Extractor for COBOL to deploy server-side mapping files with the deployment wizard;
- COBOL Wrapper for RPC server generation to deploy server-side mapping files with the deployment wizard.

See also Deploying Server-side Mapping Files to the RPC Server.

The deployment service uses the same class and server names as defined for the EntireX RPC server, and DEPLOYMENT as the service name, resulting in <code>class/server/DEPLOYMENT</code> as the broker service. Please note <code>DEPLOYMENT</code> is a service name reserved by Software AG. See broker attribute <code>SERVICE</code>.

# **Enabling the Deployment Service**

#### To enable the deployment service

- For a Batch RPC Server, the server-side mapping container (ISAM file) must be installed and configured. See *Step 1: Define a Server-side Mapping Container* in the BS2000/OSD Installation documentation.
- 2 Set the RPC server parameter deployment=yes. See deployment under *Configuring the RPC Server*.
- 3 Define in the broker attribute file, under the RPC service, an additional broker service with DEPLOYMENT as the service name and values for class and server identical to those used for the RPC service. For example, if your RPC service is named

the deployment service requires the following additional service definition in the broker attribute file:

- Optional. If you need to restrict the use of the deployment service to a selected group of users, use EntireX Security and define security rules for the <code>class/server/DEPLOYMENT</code> broker service. The service name <code>DEPLOYMENT</code> is a constant.
  - For a z/OS broker, see *Resource Profiles in EntireX Security* in the EntireX Security documentation.

- For a UNIX or Windows broker, see *Administering Authorization Rules using System Management Hub* in the UNIX and Windows administration documentation.
- Not applicable to a BS2000/OSD or z/VSE broker.

# **Disabling the Deployment Service**

- > To disable the deployment service
- Set the Batch RPC Server parameter deployment=no. See deployment under *Configuring the RPC Server*.

The Batch RPC Server will not register the deployment service in the broker.

# 14 Extractor Service

|   | Introduction                    | 194 |
|---|---------------------------------|-----|
|   | Scope                           | 195 |
|   | Enabling the Extractor Service  |     |
|   |                                 |     |
| - | Disabling the Extractor Service | 190 |

#### Introduction

The extractor service

- provides access to LMS libraries
- is a built-in service of the RPC server, which can be enabled/disabled by RPC server configuration settings
- depending on the platform where the broker is running, usage can be restricted to certain users or group of users, using EntireX Security; see *Authorization of Client and Server* under *Overview* of EntireX Security in the EntireX Security documentation.

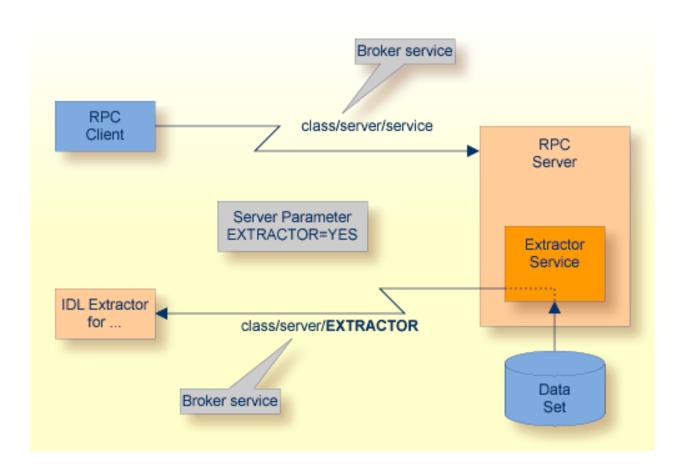

### Scope

The extractor service is a prerequisite for the

#### ■ IDL Extractor for COBOL

used together with a remote extractor environment, see *Step 2: Select a COBOL Extractor Environment or Create a New One* in the IDL Extractor for COBOL documentation.

The extractor service uses the same class and server names as defined for the RPC server, and "EXTRACTOR" as the service name, resulting in <code>class/server/EXTRACTOR</code> as the broker service. Please note "EXTRACTOR" is a service name reserved by Software AG. See SERVICE under *Broker Attributes*.

# **Enabling the Extractor Service**

#### To enable the extractor service

- Set the Batch RPC Server parameter extractor=yes. See extractor under *Configuring the RPC Server*.
- 2 Define in the broker attribute file, under the RPC service, an additional broker service with "EXTRACTOR" as the service name and values for class and server identical to those used for the RPC service. For example, if your RPC service is named

the extractor service requires the following additional service definition in the Broker attribute file:

- Optional. If you need to restrict the use of the extractor service to a selected group of users, use EntireX Security and define security rules for the class/server/EXTRACTOR broker service. The service name EXTRACTOR is a constant.
  - For a z/OS broker, see *Resource Profiles in EntireX Security* in the EntireX Security documentation.
  - For a UNIX or Windows broker, see *Administering Authorization Rules using System Management Hub* in the UNIX and Windows administration documentation.
  - Not applicable to a BS2000/OSD broker.

# **Disabling the Extractor Service**

#### > To disable the extractor service

Set the Batch RPC Server parameter extractor=no. See extractor under *Configuring the RPC Server*. The Batch RPC Server will not register the extractor service in the broker.

# 15 Server-side Mapping Files

| Server-side Mapping Files in the RPC Server                                 | 198 |
|-----------------------------------------------------------------------------|-----|
| ■ Deploying Server-side Mapping Files to the RPC Server                     | 199 |
| <ul> <li>Undeploying Server-side Mapping Files to the RPC Server</li> </ul> | 199 |
| Change Management of Server-side Mapping Files                              | 199 |
| List Deployed Server-side Mapping Files                                     |     |
| ■ Check if a Server-side Mapping File Revision has been Deployed            | 200 |
| Access Control: Secure Server Mapping File Deployment                       | 200 |
| ■ Is There a Way to Smoothly Introduce Server-side Mapping Files?           |     |
|                                                                             |     |

Server mapping enables the RPC server to correctly support special COBOL syntax such as REDEFINES, SIGN LEADING and OCCURS DEPENDING ON clauses, LEVEL-88 fields, etc. If one of these elements is used, the IDL Extractor for COBOL automatically extracts a server mapping file in addition to the IDL file (interface definition language). Also, the COBOL Wrapper may generate a server mapping file for RPC server generation. The server mapping is used at runtime to marshal and unmarshal the RPC data stream. There are client-side mapping files (EntireX Workbench files with extension .cvm) and server-side mapping files (Workbench files with extension .svm). If you have not used server-side mapping, we recommend you use client-side mapping. See *Server Mapping Files for COBOL* in the EntireX Workbench documentation.

See also Source Control of Server Mapping Files | Comparing Server Mapping Files | When is a Server Mapping File Required? | Migrating Server Mapping Files in the EntireX Workbench documentation.

# Server-side Mapping Files in the RPC Server

Under BS2000/OSD, server-side mapping corresponds to lines of EntireX Workbench files with extension .svm. See *Server Mapping Files for COBOL*. The mapping information is stored as records within one ISAM file, the server-side mapping container. This container contains all server-side mapping entries from all EntireX Workbench files with extension .svm. The unique key of the ISAM file file consists of the first 255 bytes of the record: for the type (1 byte), for the IDL library (127 bytes) and for the IDL program (127 bytes).

If *one* server requires a server-side mapping file, you need to provide this to the RPC server:

- Development environments: to deploy new server-side mapping files, see *Deploying Server-side Mapping Files to the RPC Server*.
- Production environments: provide a server-side mapping container (ISAM file) containing all required server-side mapping files to the RPC server. See configuration parameter svm.

If *no* server requires server-side mapping, you can execute the RPC server without server mapping files:

- Development environments: you can disable the deployment service. See *Disabling the Deployment Service*.
- Production environments: there is no need to provide a server-side mapping container (ISAM file) to the RPC server. See configuration parameter svm.

# **Deploying Server-side Mapping Files to the RPC Server**

Deploy a server-side mapping file (Workbench file with extension .svm) with the Server Mapping Deployment Wizard. See *Server Mapping Files for COBOL* in the EntireX Workbench documentation.

#### > To deploy a server-side mapping file with the Server Mapping Deployment Wizard

- 1 Make sure the RPC server is active and that the Deployment Service of the RPC server is properly configured. See *Deployment Service*.
- 2 From the context menu of your IDL file, choose **COBOL > Deploy/Synchronize Server Mapping** COBOL > Deploy/Synchronize Server Mapping and call the Deployment Wizard.
  See *Server Mapping Deployment Wizard* in the EntireX Workbench documentation.

# **Undeploying Server-side Mapping Files to the RPC Server**

Use the Server Mapping Deployment Wizard to undeploy a server-side mapping file (Workbench file with extension .svm). See *Server Mapping Files for COBOL*.

#### > To undeploy a server-side mapping file with the Server Mapping Deployment Wizard

- 1 Make sure your RPC server is active and that the Deployment Service of the RPC server is properly configured. See *Deployment Service*.
- 2 Make sure your IDL file is within an EntireX Workbench directory (folder) without the related server-side mapping file (.svm).
- From the context-menu of your IDL file, choose **COBOL > Deploy/Synchronize Server Mapping** and call the Server Mapping Deployment Wizard. See *Server Mapping Deployment*Wizard in the EntireX Workbench documentation. Because there is no related server-side mapping file in the Workbench, all server mapping information related to the IDL file in the RPC server will be removed.

### **Change Management of Server-side Mapping Files**

Under BS2000/OSD, change management for an ISAM file (server-side mapping container, see *Server-side Mapping Files in the RPC Server*) is similar to change management for an ordinary file. All updates to the ISAM file done after a backup must be kept.

All EntireX Workbench server-side mapping files (.svm) added since the last backup should be available. See *Server Mapping Files for COBOL* in the EntireX Workbench documentation.

# **List Deployed Server-side Mapping Files**

Use the command SHOW-FILE to list the contents of the server-side mapping container. See *Server-side Mapping Files in the RPC Server*.

SHOW-FILE <server-mapping-file>

where *<server-mapping-file>* is the server-side mapping container (ISAM file) containing all server-side mapping information.

#### Check if a Server-side Mapping File Revision has been Deployed

Server-side mapping records in the server-side mapping container correspond to lines of EntireX Workbench files with extension .svm. See *Server Mapping Files for COBOL* in the EntireX Workbench documentation. The records contain a creation timestamp at offset 276 (decimal) in the format YYYYMMDDHHIISST. Precision is 1/10 of a second. The creation timestamp can be checked.

The timestamp can be found on the same offset in the records in the server-side mapping container (ISAM file). See *Server-side Mapping Files in the RPC Server*.

# **Access Control: Secure Server Mapping File Deployment**

For deployment with the *Server Mapping Deployment Wizard*, use EntireX Security if the broker is running on platforms z/OS, UNIX, Windows or z/VSE. See *Enabling the Deployment Service*.

# Is There a Way to Smoothly Introduce Server-side Mapping Files?

All EntireX RPC servers can be executed without server-side mapping files. See *Server-side Mapping Files in the RPC Server*. There is no need to install the server-side mapping container if the following conditions are met:

- You do not use features that require server mapping; see When is a Server Mapping File Required?
- Server-side type of COBOL mapping is switched on in the EntireX Workbench. If you have not used server-side mapping, we recommend you use client-side mapping. See Server Mapping Files for COBOL.

You can also call COBOL servers generated or extracted with previous versions of EntireX mixed with a COBOL server that requires server-side mapping. All EntireX RPC servers are backward compatible.

# 16 Scenarios and Programmer Information

| COBOL Scenarios | 204 |
|-----------------|-----|
| C Scenarios     | 201 |

This chapter covers the following topics:

#### **COBOL Scenarios**

#### Scenario I: Calling an Existing COBOL Server

#### > To call an existing COBOL server

- 1 Use the *IDL Extractor for COBOL* to extract the Software AG IDL and, depending on the complexity, also a server mapping file. See *When is a Server Mapping File Required?* in the EntireX Workbench documentation.
- 2 Build an EntireX RPC client using any EntireX wrapper. For a quick test you can:
  - use the IDL Tester; see *EntireX IDL Tester* in the EntireX Workbench documentation
  - generate an XML mapping file (XMM) and use the XML Tester for verification; see EntireX XML Tester in the XML/SOAP Wrapper documentation

See *Client and Server Examples for BS2000/OSD* in the COBOL Wrapper documentation for COBOL RPC Server examples.

#### Scenario II: Writing a New COBOL Server

#### > To write a new COBOL server

- Use the *COBOL Wrapper* to generate a COBOL server skeleton and, depending on the complexity, also a server mapping file. See *When is a Server Mapping File Required?* in the EntireX Workbench documentation. Write your COBOL server and proceed as described under *Using the COBOL Wrapper for the Server Side*.
- 2 Build an EntireX RPC client using any EntireX wrapper. For a quick test you can:
  - use the IDL Tester; see *EntireX IDL Tester* in the EntireX Workbench documentation
  - generate an XML mapping file (XMM) and use the XML Tester for verification; see EntireX XML Tester in the XML/SOAP Wrapper documentation

See *Client and Server Examples for BS2000/OSD* in the COBOL Wrapper documentation for COBOL RPC Server examples.

#### **C** Scenarios

#### Scenario III: Writing a New C Server

#### > To write a new C server

- 1 Use the *C Wrapper* to generate a *C* server skeleton and a *C* server interface object. Write your *C* server and proceed as described under *Using the C Wrapper for the Server Side* (*z*/*OS*, *UNIX*, *Windows*, *BS2000/OSD*, *IBM i*).
- 2 Build an EntireX RPC client using any EntireX wrapper. For a quick test you can:
  - use the IDL Tester; see *EntireX IDL Tester* in the EntireX Workbench documentation
  - generate an XML mapping file (XMM) and use the XML Tester for verification; see EntireX XML Tester in the XML/SOAP Wrapper documentation

# 17 Tracing EntireX Components under BS2000/OSD

| Tracing EntireX Broker                | 208 |
|---------------------------------------|-----|
| Tracing Broker Stubs                  |     |
| Activating Tracing for the RPC Server |     |
| Tracing Broker Security Server        |     |
| Trading Didnot Cocurty Corvor         | 200 |

# **Tracing EntireX Broker**

#### > To switch on tracing

- Set the attribute TRACE-LEVEL in the broker attribute file
  - for minimal trace output to "1"
  - for detailed trace output to "2"
  - for full trace output to "3"

Example:

TRACE-LEVEL=2

#### > To switch off tracing

■ Set the attribute TRACE-LEVEL in the broker attribute file to 0:

TRACE-LEVEL=0

Or:

Omit the TRACE-LEVEL attribute.

# **Tracing Broker Stubs**

The broker stubs provide an option for writing trace files.

#### > To switch on tracing for the broker stub

■ Before starting the client application, set the job variable ETB-STUBLOG:

| Trace |             |                                                                                                    |
|-------|-------------|----------------------------------------------------------------------------------------------------|
| Value | Trace Level | Description                                                                                                    |
| 0     | NONE        | No tracing.                                                                                                    |
| 1     | STANDARD    | Traces initialization, errors, and all ACI request/reply strings.                                                                                                    |
| 2     |             | Used primarily by system engineers, traces everything from level 1 and provides additional information - for example the Broker ACI control block - as well as transport information. |

| Trace<br>Value | Trace Level | Description                                                                                                   |
|----------------|-------------|----------------------------------------------------------------------------------------------------|
| 3              |             | This is full tracing through the stub, including detailed traces of control blocks, message information, etc. |

#### Example:

ETB-STUBLOG=2

If the trace level is greater than 1, unencrypted contents of the send/receive buffers may be exposed in the trace.

Trace output is written to file <tsn>.etb. The stub log is available only for transport TCP.

Remember to switch off tracing to prevent trace files from filling up your disk.

#### To switch off tracing for the broker stub

■ Set the job variable ETB-STUBLOG to NONE or delete it.

## **Activating Tracing for the RPC Server**

#### To switch on tracing for the RPC server

■ Set the parameter TRACELEVEL in S-element RPC-CONFIG in EXP811.JOBS.

To evaluate the return codes, see *Error Messages and Codes*.

# **Tracing Broker Security Server**

The Broker Security Server comes with a trace facility that can be used to track the IDs of users logging on to EntireX Broker. It also produces some diagnostic messages that are helpful for problem analysis. By default, no tracing is performed.

#### To switch on tracing for Broker Security Server

■ Set up an SDF variable in the server's job control.

TRACE='ON'

### > To switch off tracing for Broker Security Server

■ Set the following in the server's job control.

TRACE='OFF'

See EntireX Broker Security Server for BS2000/OSD under Error Messages and Codes.

# 18 Managing the Broker Persistent Store

| Implementing an Adabas Database as Persistent Store | 2 | <u>?</u> 1 | 2 |
|-----------------------------------------------------|---|------------|---|
| Migrating the Persistent Store                      | 2 | 21         | 8 |

The persistent store is used for storing unit-of-work messages and publish-and-subscribe data to disk. This means message and status information can be recovered after a hardware or software failure to the previous commit point issued by each application component. Under BS2000/OSD, the broker persistent store can be implemented with the Adabas database of Software AG. This chapter covers the following topics:

See also Concepts of Persistent Messaging.

## Implementing an Adabas Database as Persistent Store

- Introduction
- Adabas Persistent Store Parameters
- Configuring and Operating the Adabas Persistent Store
- Adabas DBA Considerations

#### Introduction

EntireX provides an Adabas persistent driver. This enables Broker unit of work (UOW) messages and their status to be stored in an Adabas file. It is designed to work with Adabas databases under z/OS, UNIX, Windows, BS2000/OSD and z/VSE, and can be used where the database resides on a different machine to Broker kernel. For performance reasons, we recommend using EntireX Broker on the same machine as the Adabas database.

#### **Adabas Persistent Store Parameters**

Parameters are supplied using the *Adabas-specific Attributes* (DEFAULTS=ADABAS) under *Broker Attributes* in the platform-independent administration documentation. See excerpt from the broker attribute file:

```
DEFAULTS=BROKER

STORE = BROKER

PSTORE-TYPE = ADABAS

PSTORE = COLD

DEFAULTS=ADABAS

DBID = dbid

FNR = fnr
```

#### Configuring and Operating the Adabas Persistent Store

#### **Selecting the Adabas Persistent Store Driver**

#### Restrictions

If a HOT start is performed, the Broker kernel must be executed on the same platform on which also the previous Broker executed. This is because some portions of the persistent data are stored in the native character set and format of the Broker kernel. It is also necessary to start Broker with the same Broker ID as the previous Broker executed.

If a COLD start is executed, a check is made to ensure the Broker ID and platform information found in the persistent store file is consistent with the Broker being started (provided the persistent store file is not empty). This is done to prevent accidental deletion of data in the persistent store by a different Broker ID. If you intend to COLD start Broker and to utilize a persistent store file which has been used previously by a different Broker ID, you must supply the additional PSTORE-TYPE parameter FORCE-COLD=Y.

#### Recommendations

- Perform regular backup operations on your Adabas database. The persistent store driver writes C1 checkpoint records at each start up and shut down of Broker.
- For performance reasons, execute Broker on the same machine as Adabas.

#### **Broker Checkpoints in Adabas**

During startup, Broker writes the following C1 checkpoint records to the Adabas database. The time, date and job name are recorded in the Adabas checkpoint log. This enables Adabas protection logs to be coordinated with Broker executions. This information can be read from Adabas, using the ADAREP utility with option CPLIST:

| <b>Broker Execution Name</b> | Broker Execution Type | Adabas             |
|------------------------------|-----------------------|--------------------|
| ETBC                         | Broker Cold Start     | Normal Cold Start  |
| ЕТВН                         | Broker Hot Start      | Normal Hot Start   |
| ETBT                         | Broker Termination    | Normal Termination |

#### **Adabas DBA Considerations**

- BLKSIZE: Adabas Persistent Store Parameter for Broker
- Table of Adabas Parameter Settings
- Estimating the Number of Records to be Stored
- Estimating the Number of Records to be Stored
- Tips on Transports, Platforms and Versions

#### **BLKSIZE**: Adabas Persistent Store Parameter for Broker

Caution should be exercised when defining the block size (BLKSIZE) parameter for the Adabas persistent store. This determines how much UOW message data can be stored within a single Adabas record. Therefore, do not define a much larger block size than the size of the maximum unit of work being processed by Broker. (Remember to add 41 bytes for each message in the unit of work.) The advantage of having a good fit between the unit of work and the block size is that fewer records are required for each I/O operation.

It is necessary to consider the following Adabas parameters and settings when using Adabas for the persistent store file:

#### **Table of Adabas Parameter Settings**

| Topic                                     | Description                                                                                                    |
|-------------------------------------------|----------------------------------------------------------------------------------------------------|
| Allowing Sufficient<br>Adabas UQ Elements | Allow sufficient Adabas user queue (UQ) elements each time you start Broker. The Broker utilizes a number of user queue elements equal to the number of worker tasks (NUM-WORKER), plus two. Adabas timeout parameter (TNAE) determines how long the user queue elements will remain. This can be important if Broker is restarted after an abnormal termination, and provision must be made for sufficient user queue elements in the event of restarting Broker.                                                                                                    |
| Setting Size of Hold Queue<br>Parameters  | Consideration must be given to the Adabas hold queue parameters NISNHQ and NH. These must be sufficiently large to allow Adabas to add/update/delete the actual number of records within a single unit of work.  Example: where there are 100 message within a unit of work and the average message size is 10,000 bytes, the total unit of work size is 1 MB. If, for example, a 2 KB block size (default BLKSIZE=2000) is utilized by the Adabas persistent store driver, there will be 500 distinct records within a single Adabas commit (ET) operation, and provision must be made for this to occur successfully. |
| Setting Adabas TT<br>Parameter            | Consideration must be given to the Adabas transaction time ( $TT$ ) parameter for cases where a large number of records is being updated within a single unit of work.                                                                                                    |
| Defining LWP Size                         | Sufficient logical work pool (LWP) size must be defined so that the Adabas persistent store can update and commit the units of work. Adabas must be able to accommodate this in addition to any other processing for which it is used.                                                                                                    |

| Topic                                                                 | Description                                                                                                    |
|-----------------------------------------------------------------------|----------------------------------------------------------------------------------------------------|
| Executing Broker Kernel<br>and Adabas Nucleus on<br>Separate Machines | If Broker kernel is executed on a separate machine to the Adabas nucleus, with a different architecture and codepage, then we recommend running the Adabas nucleus with the UEC (universal conversion) option in order to ensure that Adabas C1 checkpoints are legible within the Adabas checkpoint log. |
| Setting INDEXCOMPRESSION=YES                                          | This Adabas option can be applied to the Adabas file to reduce by approximately 50% the amount of space consumed in the indexes.                                                                                                    |
| 4-byte ISNs                                                           | If you anticipate having more than 16 million records within the persistent store file, you must use 4-byte ISNs when defining the Adabas file for EntireX.                                                                                                    |
| Specification of Adabas LP<br>Parameter                               | <b>Caution:</b> This parameter must be specified large enough to allow the largest UOW to be stored in Adabas.                                                                                                    |
|                                                                       | If this is not large enough, Broker will detect an error (response 9; subresponse - 4 bytes - X'0003',C'LP') and Broker will not be able to write any further UOWs.                                                                                                    |
|                                                                       | See the description of the LP parameter under <i>ADARUN Parameters</i> in the <i>DBA Reference Summary</i> of the Adabas documentation.                                                                                                    |

#### **Estimating the Number of Records to be Stored**

To calculate the Adabas file size it is necessary to estimate the number of records being stored. As an approximate guide, there will be one Adabas record (500 bytes) for each unprocessed unit of work, plus also *n* records containing the actual message data, which depends on the logical block size and the size of the unit of work. In addition, there will be one single record (500 bytes) for each unit of work having a persisted status.

Always allow ample space for the Adabas persistent store file since the continuous operation of Broker relies of the availability of this file to store and retrieve information.

#### Estimating the Number of Records to be Stored

In this example there are 100,000 Active UOW records at any one time. Each of these is associated with two message records containing the message data. UOW records are 500 bytes in length. Each message record contains 2,000 bytes. In addition, there are 500,000 UOW status records residing in the persistent store, for which the UOW has already been completely processed. These are 500 bytes long.

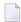

**Note:** The actual size of the data stored within the UOW message records is the sum of all the messages within the UOW, plus a 41-byte header for each message. Therefore, if the average message length is 59 bytes, the two 2,000 bytes, messages records, could contain n = 4,000 / (59+41), or 40 messages. Adabas is assumed to compress the message data by 50% in the example (this can vary according to the nature of the message data).

3-byte ISNs and RABNs are assumed in this example. A device type of 8393 is used; therefore, the ASSO block size is 4,096, and DATA block size is 27,644. Padding factor of 10% is specified.

The following example calculates the space needed for Normal Index (NI), Upper Index (UI), Address Converter (AC) and Data Storage (DS).

| Calculation Factors                | Required Space                              |
|------------------------------------|---------------------------------------------|
| Number entries for descriptor WK   | = number UOW records: 0.1 + 0.5 million     |
| (21-byte unique key)               | + number message records: 0.2 million       |
| ■ NI Space for descriptor WK       | ■ = 800,000 * (3 + 21 + 2)                  |
| (3-byte ISN)                       | = 20,800,000 bytes                          |
| (4,092 ASSO block 10% padding)     | ■ = 5,648 blocks                            |
| ■ UI Space for descriptor WK       | ■ = 5,648 * (21 + 3 + 3 + 1)                |
| (3-byte ISN + 3-byte RABN)         | ■ = 158,140 bytes                           |
| (4,092 ASSO block 10% padding)     | ■ = 43 blocks                               |
| ■ Number entries for descriptor WI | = number processed UOW records: 0.5 million |
| (8-byte unique key)                |                                             |
| ■ NI Space for descriptor WI       | ■ = 500,000 * (3 + 8 + 2)                   |
| (3-byte ISN)                       | ■ = 6,500,000 bytes                         |
| (4,092 ASSO block 10% padding)     | ■ = 1,765 blocks                            |
| ■ UI Space for descriptor WI       | <b>=</b> 17,649 * (8 + 3 + 3 + 1)           |
| (3-byte ISN and 3 byte RABN)       | ■ = 26,475 bytes                            |
| (4,092 ASSO block 10% padding)     | ■ = 8 blocks                                |
| Number entries for descriptor WL   | = number UOW records 0.1 + 0.5 million      |
| (96 byte key)                      |                                             |
| ■ NI Space for descriptor WL       | <b>=</b> = 600,000 * (3 + 96 + 2)           |
| (3-byte ISN)                       | ■ = 60,600,000 bytes                        |
| ■ (4,092 ASSO block 10% padding)   | ■ = 16,455 blocks                           |
| ■ UI Space for descriptor WL       | ■ = 164,548 * (96 + 3 + 3 + 1)              |
| (3-byte ISN and 3 byte RABN)       | ■ = 16,948,517 bytes                        |
| ■ (4,092 ASSO block 10% padding)   | ■ = 461 blocks                              |
| Address Converter space            | <b>=</b> = (800,000 + 1) * 3 / 4092         |
| (4,092 ASSO block)                 | ■ = 587 blocks                              |
|                                    |                                             |

| Calculation Factors                    | Required Space                                 |
|----------------------------------------|------------------------------------------------|
| ■ Data storage for message data        | = 0.2 million * 2000 * 0.5 = 200,000,000 bytes |
| (2,000-byte records compressed by 50%) |                                                |
| ■ Data storage for UOW data            | = 0.6 million * 500 * 0.5 = 150,000,000 byte   |
| (2,000-byte records compressed by 50%) |                                                |
| Combined space required for data       | ■ = 14,068 blocks                              |
| (27,644 DATA block 10% padding)        |                                                |
| Entity Requiring Space                 | Total Required Space                           |
| Normal Index (NI)                      | = 23,868 blocks                                |
| Upper Index (UI)                       | = 512 blocks                                   |
| Data Storage (DS)                      | = 14,068 blocks                                |
| Address Converter (AC)                 | = 587 blocks                                   |

#### Tips on Transports, Platforms and Versions

#### **■** Entire Net-Work

If you intend to use Adabas persistent store through Entire Net-Work, see the Entire Net-Work documentation for installation and configuration details.

#### Adabas Versions

Adabas persistent store can be used on all Adabas versions currently released and supported by Software AG.

#### ■ Prerequisite Versions of Entire Net-Work with Adabas

See the Adabas and Entire Net-Work documentation to determine prerequisite versions of Entire Net-Work to use with Adabas at your site.

### Migrating the Persistent Store

The contents of EntireX Broker's persistent store can be migrated to a new persistent store in order to change the PSTORE type or to use the same type of PSTORE with increased capacity.

The migration procedure outlined here requires two Broker instances started with a special RUN-MODE parameter. One Broker unloads the contents of the persistent store and transmits the data to the other Broker, which loads data into the new PSTORE. Therefore, for the purposes of this discussion, we will refer to an *unload* Broker and a *load* Broker.

This procedure is based on Broker-to-Broker communication to establish a communication link between two Broker instances. It does not use any conversion facilities, since the migration procedure is supported for homogeneous platforms only.

- Configuration
- Migration Procedure

#### Configuration

The migration procedure requires two Broker instances started with the RUN-MODE parameter. The unload Broker should be started with the following attribute:

RUN-MODE=PSTORE-UNLOAD

The load Broker should be started with the following attribute:

RUN-MODE=PSTORE-LOAD

These commands instruct the Broker instances to perform the PSTORE migration.

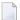

**Note:** The attribute PARTNER-CLUSTER-ADDRESS must be defined in both Broker instances to specify the transport address of the load Broker. The unload Broker must know the address of the load broker, and the load Broker must in turn know the address of the unload Broker.

#### **Example:**

Broker ETB001 performs the unload on host HOST1, and Broker ETB002 performs the load on host HOST2. The transmission is based on TCP/IP. Therefore, Broker ETB001 starts the TCP/IP communicator to establish port 1971, and Broker ETB002 starts the TCP/IP communicator to establish port 1972.

For ETB001, attribute PARTNER-CLUSTER-ADDRESS=HOST2:1972:TCP is set, and for ETB002, attribute PARTNER-CLUSTER-ADDRESS=HOST1:1971:TCP is set to establish the Broker-to-Broker communication between the two Broker instances.

In addition to attributes RUN-MODE and PARTNER-CLUSTER-ADDRESS, a fully functioning Broker configuration is required when starting the two Broker instances. To access an existing PSTORE on the unloader side, you must set the attribute PSTORE=HOT. To load the data into the new PSTORE on the loader side, you must set the attribute PSTORE=COLD. The load process requires an empty PSTORE at the beginning of the load process.

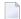

**Note:** Use caution not to assign PSTORE=COLD to your unload Broker instance, as this startup process will erase all data currently in the PSTORE.

For the migration process, the unload Broker and the load Broker must be assigned different persistent stores.

A report can be generated to detail all of the contents of the existing persistent store. At the end of the migration process, a second report can be run on the resulting new persistent store. These two reports can be compared to ensure that all contents were migrated properly. To run these reports, set the attribute PSTORE-REPORT=YES. See PSTORE for detailed description, especially for the file assignment.

#### **Migration Procedure**

The migration procedure is made up of three steps.

#### Step 1

The unload Broker and the load Broker instances can be started independently of each other. Each instance will wait for the other to become available before starting the unload/load procedure.

The unload Broker instance sends a handshake request to the load Broker instance in order to perform an initial compatibility check. This validation is performed by Broker according to platform architecture type and Broker version number. The handshake ensures a correctly configured partner cluster address and ensures that the user did not assign the same PSTORE to both Broker instances. If a problem is detected, an error message will be issued and both Broker instances will stop.

#### Step 2

The unload Broker instance reads all PSTORE data in a special non-destructive raw mode and transmits the data to the load Broker instance. The load Broker instance writes the unchanged raw data to the new PSTORE. A report is created if PSTORE-REPORT=YES is specified, and a valid output file for the report is specified.

#### Step 3

The unload Broker instance requests a summary report from the load Broker instance to compare the amount of migrated data. The result of this check is reported by the unload Broker instance and the load Broker instance before they shut down.

When a Broker instances is started in RUN-MODE=PSTORE-LOAD or RUN-MODE=PSTORE-UNLOAD, the Broker instances only allow Administration requests. All other user requests are prohibited.

#### Notes:

- 1. The contents of the persistent store are copied to the new persistent store as an exact replica. No filtering of unnecessary information will be performed, for example, UOWs in received state. The master records will not be updated.
- 2. Before restarting your Broker with the new persistent store, be sure to change your PSTORE attribute to PSTORE=HOT. *Do not* start your broker with the new persistence store using PSTORE=COLD; this startup process will erase all of the data in your persistent store.
- 3. After completing the migration process and restarting your broker in a normal run-mode, it is important not to bring both the new PSTORE and the old PSTORE back online using separate Broker instances; otherwise, applications would receive the same data twice. Once the migration process is completed satisfactorily, and is validated, the old PSTORE contents should be discarded.

# 19 Broker Shutdown Statistics

|   | Shutdown Statistics Output   | 22   |
|---|------------------------------|------|
| _ | Shutdown Statistics Output   | . 22 |
|   | Table of Shutdown Statistics | 22   |

# **Shutdown Statistics Output**

After a successful Broker execution, shutdown statistics and related information are produced. This output is written in the following sequence:

- 1. The diagnostic message ETBD0444 is written into the Broker trace log.
- 2. The output i.e. statistics, internals and user-specified parameters is written into the end of the Broker trace log file at shutdown.

### **Table of Shutdown Statistics**

See *Legend* below for explanation of output type.

| Output<br>Type | Display Field             | Description                                                                                                    |
|----------------|---------------------------|----------------------------------------------------------------------------------------------------|
| U              | Broker ID                 | Identifies the Broker kernel to which the attribute file applies. See BROKER-ID.                                                                                                    |
| I              | Version                   | The version of the Broker kernel currently running.                                                                                                    |
| I              | Generated platform family | The platform family for which this Broker kernel was built.                                                                                                    |
| I              | Runtime platform          | The platform on which this Broker kernel is currently running.                                                                                                    |
| I              | Start time                | The date and time when this Broker kernel started.                                                                                                    |
| S              | Restart count             | The restart count indicates how many times the Broker kernel has been started with the persistent store. Therefore, after a cold start (PSTORE=COLD), the restart count will be 1. Then, after subsequent hot starts (PSTORE=HOT), the restart count will be 2 or greater. |
| U              | Trace level               | The value for the trace setting for this Broker kernel. See TRACE-LEVEL.                                                                                                    |
| U              | Worker tasks              | The number of worker tasks for this Broker kernel. See NUM-WORKER.                                                                                                    |
| U              | MAX-MEMORY                | The value of MAX-MEMORY or 0 if not defined. See MAX-MEMORY.                                                                                                    |
| S              | Memory allocated          | Size of the allocated memory, in bytes.                                                                                                    |
| S              | Memory allocated HWM      | Highest size of allocated memory in bytes since Broker started.                                                                                                    |
| U              | NUM-SERVICE               | Value of NUM-SERVICE or 0 if not defined. See NUM-SERVICE.                                                                                                    |
| S              | Services active           | The number of services currently active for this Broker kernel.                                                                                                    |
| U              | NUM-CLIENT                | Value of NUM-CLIENT or 0 if not defined. See NUM-CLIENT.                                                                                                    |
| S              | Clients active            | The number of clients currently active for this Broker kernel.                                                                                                    |
| S              | Clients active HWM        | The high watermark for the number of clients active for this Broker kernel.                                                                                                    |

| Output<br>Type | Display Field            | Description                                                                             |
|----------------|--------------------------|-----------------------------------------------------------------------------------------|
| U              | NUM-SERVER               | Value of NUM-SERVER or 0 if not defined. See NUM-SERVER.                                |
| S              | Servers active           | The number of servers currently active for this Broker kernel.                          |
| S              | Servers active HWM       | The high watermark for the number of servers active for this Broker kernel.             |
| U              | NUM-CONVERSATION         | Value of NUM-CONVERSATION or 0 if not defined. See NUM-CONVERSATION.                    |
| S              | Conversations active     | The number of conversations currently active for this Broker kernel.                    |
| S              | Conversations active HWM | The high watermark for the number of conversations active for this Broker kernel.       |
| U              | NUM-LONG-BUFFER          | Value of NUM-LONG-BUFFER or 0 if not defined. See NUM-LONG-BUFFER.                      |
| S              | Long buffers active      | The number of long message buffers currently in use for this Broker kernel.             |
| S              | Long buffers active HWM  | The high watermark for the number of long message buffers used for this Broker kernel.  |
| U              | NUM-SHORT-BUFFER         | Value of NUM-SHORT-BUFFER or 0 if not defined. See NUM-SHORT-BUFFER.                    |
| S              | Short buffers active     | The number of short message buffers currently in use for this Broker kernel.            |
| S              | Short buffers active HWM | The high watermark for the number of short message buffers used for this Broker kernel. |
| U              | NUM-TOPIC                | Value of NUM-TOPIC or 0 if not defined. See NUM-TOPIC.                                  |
| S              | Topics active            | The number of topics currently active for this Broker kernel.                           |
| U              | NUM-PUBLISHER            | Value of NUM-PUBLISHER or 0 if not defined.                                             |
| S              | Publishers active        | The number of publishers currently active for this Broker kernel.                       |
| S              | Publishers active HWM    | The high watermark for the number of publishers active for this Broker kernel.          |
| U              | NUM-SUBSCRIBER           | Value of NUM-SUBSCRIBER or 0 if not defined. See NUM-SUBSCRIBER.                        |
| S              | Subscribers active       | The number of subscribers currently active for this Broker kernel.                      |
| S              | Subscribers active HWM   | The high watermark for the number of subscribers active for this Broker kernel.         |
| U              | NUM-PUBLICATION          | Value of NUM-PUBLICATION or 0 if not defined. See NUM-PUBLICATION.                      |
| S              | Publications active      | The number of publications currently active for this Broker kernel.                     |
| S              | Publications active HWM  | The high watermark for the number of publications active for this Broker kernel.        |

| Output<br>Type | Display Field              | Description                                                                                                    |
|----------------|----------------------------|----------------------------------------------------------------------------------------------------|
| U              | Persistent store type      | The type of persistent store used by this Broker kernel. See PSTORE-TYPE.                                        |
| U              | UOW persistence            | Indicates whether units of work are persistent or not in this Broker kernel. See STORE.                          |
| U              | Persistent store startup   | Indicates the status of the persistent store at Broker startup. See PSTORE.                                      |
| U              | Persistent status lifetime | The multiplier to compute the lifetime of the persistent status. See UWSTATP.                                    |
| U              | Deferred UOWs allowed      | Indicates whether or not deferred units of work are allowed. See DEFERRED.                                       |
| U              | Maximum allowed UOWs       | The maximum number of units of work that can be active concurrently for this Broker kernel. See MAX-UOWS.        |
| U              | Maximum messages per UOW   | The maximum number of messages allowed in a unit of work.  See MAX-MESSAGES-IN-UOW.                              |
| U              | UOW lifetime in seconds    | Indicates the default lifetime for a unit of work. See UWTIME.                                                   |
| U              | Maximum message length     | Indicates the maximum message size that can be sent. See MAX-UOW-MESSAGE-LENGTH.                                 |
| U              | New UOW messages allowed   | Indicates whether or not new units of work are allowed in this Broker kernel. See NEW-UOW-MESSAGES.              |
| S              | UOWs active                | The number of units of work currently active in this Broker kernel.                                              |
| S              | Current UOW                | The number of the last unit of work in this Broker kernel.                                                       |
| U              | Accounting                 | Indicates the status of accounting records in this Broker kernel. See ACCOUNTING.                                |
| U              | SSL port *                 | If applicable, the SSL port number on which this Broker kernel will listen for connection requests. See SSLPORT. |
| U              | TCP port *                 | If applicable, the TCP port number on which this Broker kernel will listen for connection requests. See TCPPORT. |
| I              | Number of function calls   | Marks the beginning of the section of summary statistics for all the function calls.                             |
| S              | DEREGISTER                 | The number of Broker DEREGISTER function calls since startup.                                                    |
| S              | EOC                        | The number of Broker EOC function calls since startup.                                                           |
| S              | KERNELVERS                 | The number of Broker KERNELVERS function calls since startup.                                                    |
| S              | LOGOFF                     | The number of Broker LOGOFF function calls since startup.                                                        |
| S              | LOGON                      | The number of Broker LOGON function calls since startup.                                                         |
| S              | RECEIVE                    | The number of Broker RECEIVE function calls since startup.                                                       |
| S              | REGISTER                   | The number of Broker REGISTER function calls since startup.                                                      |
| S              | SEND                       | The number of Broker SEND function calls since startup.                                                          |
| S              | SYNCPOINT                  | The number of Broker SYNCPOINT function calls since startup.                                                     |

| Output |                        |                                                                                    |
|--------|------------------------|------------------------------------------------------------------------------------|
| Туре   | Display Field          | Description                                                                        |
| S      | UNDO                   | The number of Broker UNDO function calls since startup.                            |
| S      | CONTROL_PUBLICATION    | The number of Broker CONTROL_PUBLICATION function calls since startup.             |
| S      | RECEIVE_PUBLICATION    | The number of Broker RECEIVE_PUBLICATION function calls since startup.             |
| S      | SEND_PUBLICATION       | The number of Broker SEND_PUBLICATION function calls since startup.                |
| S      | SUBSCRIBE              | The number of Broker SUBSCRIBE function calls since startup.                       |
| S      | UNSUBSCRIBE            | The number of Broker UNSUBSCRIBE function calls since startup.                     |
| S      | REPLY_ERROR            | The number of Broker REPLY_ERROR function calls since startup.                     |
| Ι      | Worker task statistics | Marks the beginning of the section of summary statistics for all the worker tasks. |
| I      | Worker number          | The identifier of the worker task.                                                 |
| I      | Status                 | The status of the worker task at shutdown.                                         |
| S      | # of calls             | The number of Broker calls handled by the worker task since startup.               |
| S      | Idle time in seconds   | The number of seconds the worker task has been idle since startup.                 |

<sup>\*</sup> Does not apply to z/OS.

# Legend

| Output<br>Type | Description              | Value    | Origin of Value                                                              |
|----------------|--------------------------|----------|------------------------------------------------------------------------------|
| I              | Internal Information     | Static   | Determined by Software AG EntireX.                                           |
| S              | Shutdown Statistic       | Variable | Determined by Broker activity during execution.                              |
| U              | User-Specified Parameter | Variable | Specified by Broker administrator before or, if allowable, during execution. |

# 20 Configuring Broker for Internationalization

|   | Configuring Translation            | . 228 |
|---|------------------------------------|-------|
|   | Configuring Translation User Exits |       |
|   | Configuring ICU Conversion         |       |
|   | Writing Translation User Exits     |       |
| - | WHILING HARISIALION USER EXILS     | . ZJU |

It is assumed that you have read the document *Internationalization with EntireX* and are familiar with the various internationalization approaches described there.

This chapter explains in detail how to configure the broker for the various internationalization approaches, how to write a translation user exit and how to write a SAGTRPC user exit.

See also What is the Best Internationalization Approach to use? under Introduction to Internationalization

# **Configuring Translation**

#### > To configure translation

■ In the Broker attribute file, set the service-specific or topic-specific broker attribute TRANSLATION to SAGTCHA as the name of the translation routine. Example:

TRANSLATION=SAGTCHA

# **Configuring Translation User Exits**

#### To configure translation user exits

As a prerequisite, the user-written translation module must be accessible to the Broker worker threads.

- 1 Copy the user-written translation module into the EntireX Broker load library (EXX811.LIB).
- In the Broker attribute file, set the service-specific or topic-specific broker attribute TRANSLATION to the name of the user-written translation routine. Example:

TRANSLATION=MYTRANS

# **Configuring ICU Conversion**

#### > To configure ICU conversion

- 1 In the Broker attribute file, set the service-specific attribute CONVERSION. Example:
  - ICU Conversion with SAGTCHA for *ACI-based Programming, RPC-based Components* <sup>(1)</sup> and Direct RPC <sup>(1)</sup>:

CONVERSION=(SAGTCHA, TRACE=1, OPTION=SUBSTITUTE)

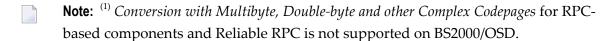

- 2 Optionally configure a CONVERSION OPTION to tune error behavior to meet your requirements; see *OPTION Values for Conversion*.
- For the Broker attribute, check if ICU conversion is possible, that is, the attribute ICU-CONVER-SION is either
  - not defined, its default is YES
  - set to YES

#### To configure locale string defaults (optional)

■ If the broker's locale string defaults do not match your requirements (see *Broker's Locale String Defaults* under *Locale String Mapping* in the internationalization documentation), we recommend you assign suitable locale string defaults for your country and region, see the respective attribute in *Codepage-specific Attributes* (DEFAULTS=CODEPAGE) under *Broker Attributes* in the platform-independent administration documentation for how to customize the broker's locale string defaults.

#### > To customize mapping of locale strings (optional)

If the built-in locale string mapping mechanism does not match your requirements, you can assign specific codepages to locale strings. See *Broker's Built-in Locale String Mapping* under *Locale String Mapping* in the internationalization documentation and locale-string for information on customizing the mapping of locale strings to codepages.

# Writing Translation User Exits

This section covers the following topics:

- Introduction
- Structure of the TRAP Control Block
- Using the TRAP Fields

#### Introduction

EntireX Broker provides an interface to enable user-written translation routines in the programming language Assembler. It contains three parameters:

- The address of the TRAP control block (TRAP = Translation Routine / Area for Parameters).
- The address of a temporary work area. It is aligned to fullword / long integer boundary (divisible by 4). The work area can only be used for temporary needs and is cleared after return.
- A fullword (long integer) that contains the length of the work area.
- **Note:** Names for user-written translation routines starting with "SAG" are reserved for Software AG usage and must not be used, e.g. "SAGTCHA" and "SAGTRPC".

#### Structure of the TRAP Control Block

The Assembler dummy section TR\$TRAP covers the layout of the TRAP control block:

```
TR$TRAP DSECT,
                  F
TR$TYPE DS
                               TRAP type
                  2
                               TRAP type ETB 121
TR$TYP2 EQU
                               Input buffer length
TR$ILEN DS
TR$IBUF DS
                  Α
                               Address of input buffer
                  F
                               Output buffer length
TR$OLEN DS
                  Α
                               Address of output buffer
TR$OBUF DS
                               Length of data returned:
TR$DLEN DS
                  F
                               Should be set to the minimum value of TR$ILEN
                               and TR$OLEN.
TR$SHOST DS
                  F
                               Sender's host:
                               x'00000000' = little endian
                               x'00000001' = big endian
                  F
TR$SCODE DS
                               Sender's character set:
SEBCIBM EQU
                  X'00000022'
                               EBCDIC (IBM)
                  X'00000042'
                               EBCDIC (SNI)
SEBCSNI EQU
SA88591 EQU
                  X'00000080'
                               ASCII
TR$RHOST DS
                  F
                               Receiver's host --> see TR$SHOST
TR$RCODE DS
                  F
                               Receiver's char set --> see TR$SCODE
                               BROKER host --> see TR$SHOST
BROKER char set --> see TR$SCODE
TR$BHOST DS
                  F
TR$BCODE DS
                  F
TR$SENVA DS
                               Sender's ENVIRONMENT field supplied:
0FF
         EQU
                  X'00000000'
                               ENVIRONMENT field not set
         EQU
                  X'00000001'
                               ENVIRONMENT field set
ON
                               Receiver's ENVIRONMENT field supplied:
TR$RENVA DS
                               --> see TR$SENVA
TR$SENV DS
                  CL32
                               Sender's ENVIRONMENT field
TR$RENV
        DS
                  CL32
                               Receiver's ENVIRONMENT field
         EQU
                  *-TR$TRAP Length of TRAP
TR$LEN
```

The translation routine USRTCHA is an example of the translation user exit, it is contained in the EntireX Common source library.

#### Using the TRAP Fields

The TR\$DLEN must be supplied by the user-written translation routine. It tells the Broker the length of the message of the translation. In our example its value is set to the minimum length of the input and output buffer.

All other TRAP fields are supplied by the Broker and must not be modified by the user-written translation routine.

The incoming message is located in a buffer pointed to by TR\$IBUF. The length (not to be exceeded) is supplied in TR\$ILEN. The character set information from the send buffer can be taken from TR\$SCODE.

The outgoing message must be written to the buffer pointed to by TR\$0BUF. The length of the output buffer is given in the field TR\$0LEN. The character set is specified in TR\$RCODE. If the addresses given in TR\$IBUF and TR\$0BUF point to the same location, it is not necessary to copy the data from the input buffer to the output buffer.

The environment fields TR\$SENVA and TR\$RENVA are provided to handle site-dependent character set information. For the SEND and/or RECEIVE functions, you can specify data in the ENVIRONMENT field of the Broker ACI control block. This data is translated into the codepage of the platform where EntireX Broker is running (see field TR\$BCODE) and is available to the TR\$SENV or TR\$RENV field in the TRAP control block. TR\$SENVA or TR\$RENVA are set to 0N if environmental data is available.

The sample source USRTCHA contains a section to handle the ENVIRONMENT value \*NONE. The translation will be skipped if \*NONE is supplied by the sender or receiver. Any values given in the API field ENVIRONMENT must correspond to the values handled in the translation routine.